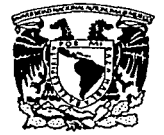

# **UNIVERSIDAD NACIONAL AUTÓNOMA DE MÉXICO**

# **FACULTAD DE CONTADURÍA Y ADMINISTRACIÓN**

# EMPRENDEDORES EN LINEA

# DISEÑO DE UN SISTEMA PARA UNA ORGANIZACIÓN

QUE PARA OBTENER EL TÍTULO DE:

LICENCIADO EN INFORMÁTICA:

PRESENTA: EDGAR CARLOS ABURTO CAMACHO GUILLERMO BUENDÍA BECERRA JORGE ALBERTO GUTIÉRREZ GARCÍA

ASESOR: MARCO ANTONIO LÓPEZ MELÉNDEZ

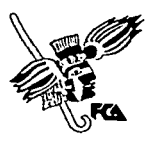

MÉXICO, **D.F.** 2003

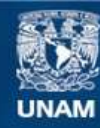

Universidad Nacional Autónoma de México

**UNAM – Dirección General de Bibliotecas Tesis Digitales Restricciones de uso**

# **DERECHOS RESERVADOS © PROHIBIDA SU REPRODUCCIÓN TOTAL O PARCIAL**

Todo el material contenido en esta tesis esta protegido por la Ley Federal del Derecho de Autor (LFDA) de los Estados Unidos Mexicanos (México).

**Biblioteca Central** 

Dirección General de Bibliotecas de la UNAM

El uso de imágenes, fragmentos de videos, y demás material que sea objeto de protección de los derechos de autor, será exclusivamente para fines educativos e informativos y deberá citar la fuente donde la obtuvo mencionando el autor o autores. Cualquier uso distinto como el lucro, reproducción, edición o modificación, será perseguido y sancionado por el respectivo titular de los Derechos de Autor.

## JORGE:

# A Dios:

Porque me dio Ja oportunidad de escribir estas ifneas, con todo el camino que se necesita recorrer para esto, pero sobre todo por permanecer a mi lado *y* darme sus bendiciones.

### A mis padres:

Porque son el inicio de todos mis sueños *y* el propósito de todas mis metas, porque con sólo existir, me han dado un motivo por el cuál agradecer a Dios la bendición que me dio al dejarme pertenecer a sus vidas, por enseñarme que el camino correcto es pensar en los demás, por enseñarme a compartir las bendiciones que Dios nos ha dado, por forjar mi vida con sus lágrimas *y* sus esfuerzos, porque más que mis padres, son las personas que mas admiro *y* amo en este mundo. Por que mi educación les costo mermar la suya *y* mis éxitos les han llenado como propios, porque son el mejor ejemplo de bondad *y* amor que Dios me pudo dar. Porque para agradecerles necesitarla un tomo extra de este trabajo, para ustedes mis viejos, para ustedes todo mi éxito *y* mis pensamientos.

### A Eduardo, Juana, Rosa, Alejandro, Bertha, Patricia y Ricardo:

Por estar siempre a mi lado, por su tiempo, por su espacio, por el orgullo tengo al saber que son mis hermanos *y* por la alegria de saber que cuento con su amistad.

#### ANayelli:

Porque le has dado rumbo a mi vida *y* eres la persona más Importante en ella, gracias por dejanme soñar *y* por obligarme a no olvidarme de mis sueños, por tu amor, tu paciencia, por tu tiempo, por tus consejos, por ser mi amiga, por aceptar compartir tu vida conmigo.

#### AEdith:

Porque me diste la oportunidad de conocerte, porque has sido pilar fundamental en mi desarrollo como profesional, pero sobre todo en mi desarrollo como persona, porque has sentado bases importantes sobre lo que puedo dar *y* puedo pedir en una amistad.

#### A Memo y Edgar:

Por compartir un sueño, que a pesar de que a veces parecla pesadilla, nunca se nos fue de la mente que mas que un proyecto de tesis, compartimos un proyecto de vida, gracias por su amistad, porque en este tiempo hemos compartido tantas cosas, que se irán conmigo, en mi mente, por siempre.

#### A todos mis amigos y amigas:

Porque sin la necesidad de poner sus nombres cada una y cada uno sabe quienes son, el lugar que ocupan en mi corazón y lo mucho que cooperaron para ver este trabajo fructificado. Gracias por existir.

### A Antonio, Alfredo, Iván, Viridiana, Irving y Jazmín:

Por alegrarme la vida con sus risas, por venir a mi vida, alumbrarla y llenarla de luz. Gracias hijos, por darme la fuerza de seguir mi camino e intentar por todos los medios ser un ejemplo para ustedes. A ustedes les dedico este triunfo.

### A Marco Antonio López Meténdez:

Por creer en este proyecto, en nosotros y en la posibilidad de hacerlo realidad, por aceptar recorrer con nosotros este último tramo de la etapa más importante de nuestras vidas . Gracias por tu tiempo, gracias por tu amistad.

### A Héctor Javier González Ramlrez:

Por tu tiempo, por creer en el proyecto a pesar de todo, por tu disposición, por tu cooperación, porque eres una de las piezas importantes para que esto fructificara.

# Ala UNAM:

Por abrirme sus puertas, por permilirme experimentar esa sensación indescriptible de formar parte de su comunidad, por ser el principio de mi vida, por ayudarme a forjar un destino, por darme amigos, por darme amor, por darme la oportunidad de demostrar que si se puede, por haber pasado una huelga que merco nuestra generación y salir de ella demostrando que la valla de la UNAM esta en la gente que la ama. Por permitirme escribirle v brindarle este trabajo. Gova Universidad!.

### EDGAR:

En un momento tan Importante de mi vida, quiero compartir *y*  agradecer a todas aquellas personas que son parte de mi pasado, presente *y* mi futuro.

### A Dios:

Por el privilegio de haber nacido *y* crecido rodeado de bendiciones.

# A mis padres:

Por su amor Incondicional, sus cuidados, consejos, ensenanzas *y*  esfuerzos a lo largo de todos estos anos. Son sin duda alguna mis ejemplos de vida. Gracias por ser pilares fundamentales en la realización de mis suenos, de nuestros suenos. Con mucho amor su hijo que se siente orgulloso de ustedes.

### A mi hermano Samuel:

Con quien he compartido incontables momentos, por ser un amigo y un ejemplo en muchas ocasiones, porque creo en ti *y* estoy contigo.

### A mi herma Ellzaboth:

La niña que siempre esta llena de planes y plagada de triunfos, por su sinceridad *y* carino. Porque pese a su corta edad la admiro, la respeto pero sobre todo la quiero.

### AEmma:

Quien llegó a mi vida llenándola de nuevas ilusiones, por todo su amor, apoyo, comprensión *y* confianza. Cada momento a tu lado ha estado lleno de magia *y* de delalles inolvidables. ?? Por convertirse en mi novia-amiga, aquella que esta presente en mis pensamienlos *y* que siempre lo estará.

### Ami Familia:

A todos *y* cada uno de ellos, por todas las muestras de carino *y*  solidaridad, me siento afortunado de formar parte de las familias Aburto *y* Camacho.

#### ANolly:

La amiga que todos alguna vez en la vida deberíamos tener, gracias por estar siempre ahf en todo momento, por apoyarme *y*  darme ánimos. Por tu alegria contagiosa que alivio en muchas ocasiones aquellas jornadas largas. Gracias a amiga de siempre *y*  por siempre.

### A Jorge *y* Momo:

Por haber sido mis compañeros de tesis, pero sobretodo por convertirse en mis amigos a lo largo de este proyecto. Por sus enseñanzas, solidaridad *y* momentos agradables gracias amigos.

### A *mis amigos:*

Edilh, Julio, lván, Jairo, Javier, Antonio, Jorge C, Hugo O, por formar parte de mi pasado, mi presente *y* futuro. A lodos aquellos con los que compartl un aula de clases, una charla, un instante, pero que por falla de espacio no puedo nombrarlos, gracias.

#### Ala UNAM:

Sin duda alguna la máxima casa de estudio, lugar al que le debo mi formación profesional, el conocer a mis amigos *y* vivencias. Lugar enigmático, del cual quedaré enamorado por siempre.

### GUILLERMO:

Es imposible ser breve e incluir a tantos pero gracias a todos aquellos que pusieron un granilo de arena para construir en mi un hombre inlegral. En especial:

#### A Dios:

Amado Señor gracias por permitirme llegar hasta aguí. Ayúdame a seguir el camino que has designado para mi a Jo largo de la vida. Gracias por permanecer a mi lado, por calmar mis penas, por aliviar mis dolores, por llenarme de aiegrlas y colmarme de bendiciones, gracias por tu amor infinito y tu eterna gracia. Nunca te separes de mi, yo tratare de ser el hijo que esperas y dar lo que Jesús nos enseno mediante su ejemplo.

#### A mis padres:

Gracias porque siempre dan lo mejor de si, gracias por su educación llena de valores, por los desvelos en mis enfermedades, por sus cuidados tan esmerados a lo largo de mi vida, por compartir mis triunfos y fracasos, gracias por guiarme por un camino lan hermoso donde nunca ha faltado lo mas imporlanle: el amor; mil gracias por su confianza y por hacer de mi el hombre que soy; a su lado he aprendido a ser fuerte, a vivir la vida plenamente luchando por alcanzar mis suenos. Los amo, ocupan un lugar muy importante en mi corazón, los admiro mucho y siempre eslaré orgulloso de ser su hijo amado.

### AGlorla:

Hemanita gracias por ser mi amiga, por darme un ejemplo de lucha, disciplina y perseverancia, por compartir tus problemas conmigo y escucharme e interesarte siempre por mi. Gracias porque en ti he encontrado siempre un buen ejemplo. Sabes que eres alguien muy importante en mi vida y que estoy siempre para ayudarte y corresponder a tus alenciones.

#### Ami tocayo:

Gracias por ser un campanero de batalla, por lu amistad tan pura, por tu companla en los momenlos lrascendenlaies en mi vida. Gracias por los consejos y por confiar en mi. En li y tu familia he encontrado siempre los brazos abiertos.

#### A mis amigos:

Gabriel, Edilh, Jorge, Edgar, Julio, Mariana, Antonio, Iris, Gaby, Nancy y Mario por compartir momentos tan bonilos conmigo, por ensenarme tantas cosas y por darme un buen ejemplo. Gracias por los retos, por su ayuda y por su amistad. Todos y cada uno han participado er. mi formación y me han estimulado a concluir el viacrucis de la tesis.

#### A mis profesores y a la UNAM.

Gracias por la formación. por la oportunidad y por ayudarme a encontrar la forma de retribuir al pals mediante mi trabajo *y*  esfuerzo todo lo recibido. México será un pals mejor por personas tan valiosas como los profesores de la UNAM que ensenan por "amor a la camiseta".

### A mi asesor Marco Antonio López Meléndez.

Por tu honorable ayuda *y* paciencia, por dar con actitud alegre tiempo en tu ocupada agenda *y* por transmitirnos tantos conocimientos. Gracias por confiar en este proyecto *y* darle forma. Gracias por tu apoyo.

### A todos los Involucrados en este proyecto:

Héctor González del taller de emprendedores que puso todo a nuestro alcance *y* participo con empeno en que este proyecto se llevara a cabo, a Graciela Bibriesca de la carrera de Informática por darnos su apoyo *y* confiar en nuestro trabajo aportando todo lo necesario *y* facilitando nuestra tarea, a Raúl Ojeda por sus Ideas *y* entusiasmo, por su tiempo *y* su dedicación. A la Facultad de Contadurla y Administración y al Departamento de Servidores.

## EMPRENDEDORES EN LINEA

UNAM·FCA

25

1

### **INDICE**

INTRODUCCIÓN

PROBLEMATICA

OBJETIVO DEL PROYECTO

PROPUESTA DE SOLUCIÓN.

### ANÁLISIS DE VENTAJAS

FACTORES DE RIESGO

# 1. CREACIÓN DE EMPRESAS. EMPRENDEDORES

- 1.1. PROGRAMA EMPRENDEDORES.
- 1.2. ESTRUCTURA DEL PROGRAMA
- 1.3. ESQUEMA DEL PROGRAMA EMPRENDEDORES
	- 1.3.1. IDEAS DE NEGOCIO
	- 1.3.2. EMPRESAS EN FORMACIÓN
	- 1.3.3 EMPRESAS CONSOLIDADAS
- 1.4. ESTRUCTURA ACADÉMICA

#### 2. INTERNET. PRESENTE Y FUTURO DE LAS COMUNIDADES VIRTUALES.

- 2.1. ORIGENES DE INTERNET 2.1.1. FORMACIÓN DE LA COMUNIDAD AMPLIA 2.1.2. VISIÓN HACIA EL FUTURO
- 2.2. PORTALES EN INTERNET. 15
	- 2.2.1. ¿QUÉ ENTENDEMOS POR PORTAL?<br>2.2.2. TIPOLOGÍA 16 portal de la constantin de la constantin de la constantin de la constantin de la constanti
	-
	- 2.2.3. LOS PORTALES: EVOLUCIÓN HISTÓRICA Y SITUACIÓN ACTUAL. 17
	- 2.2.3.1. ¿QUÉ PUEDE ENCONTRARSE EN UN PORTAL GENÉRICO?<br>2.2.3.1.1. CONTENIDOS Y SERVICIOS. 2.2.3.1.1. CONTENIDOS Y SERVICIOS.
	-
	- 2.2.3.1.1. CONTENIDOS Y SERVICIOS.<br>2.4. GENERACIÓN DE NEGOCIO EN PORTALES 2.2.4. GENERACIÓN DE NEGOCIO EN PORTALES 2.2.4.1. ELEMENTOS FAVORECEDORES DE LA GENERACIÓN DE NEGOCIO.<br>2.5. EL DESARROLLO DE PORTAI ES
	- 2.2.5. EL DESARROLLO DE PORTALES 21
	- 2.2.6. LAS COMUNIDADES VIRTUALES Y LOS PORTALES: ESCENARIOS DE GESTIÓN Y DIFUSIÓN DE INFORMACIÓN.

# 3. COMUNIDADES VIRTUALES

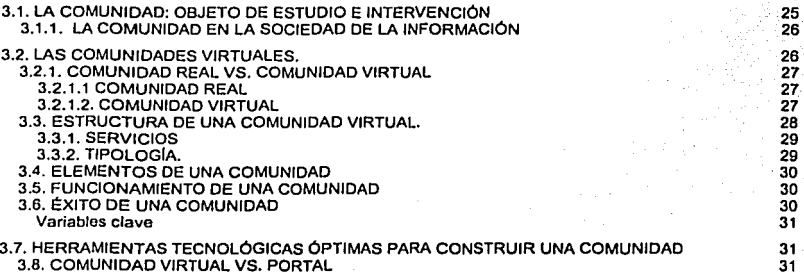

# EMPRENDEDORES EN LINEA

# UNAM-FCA

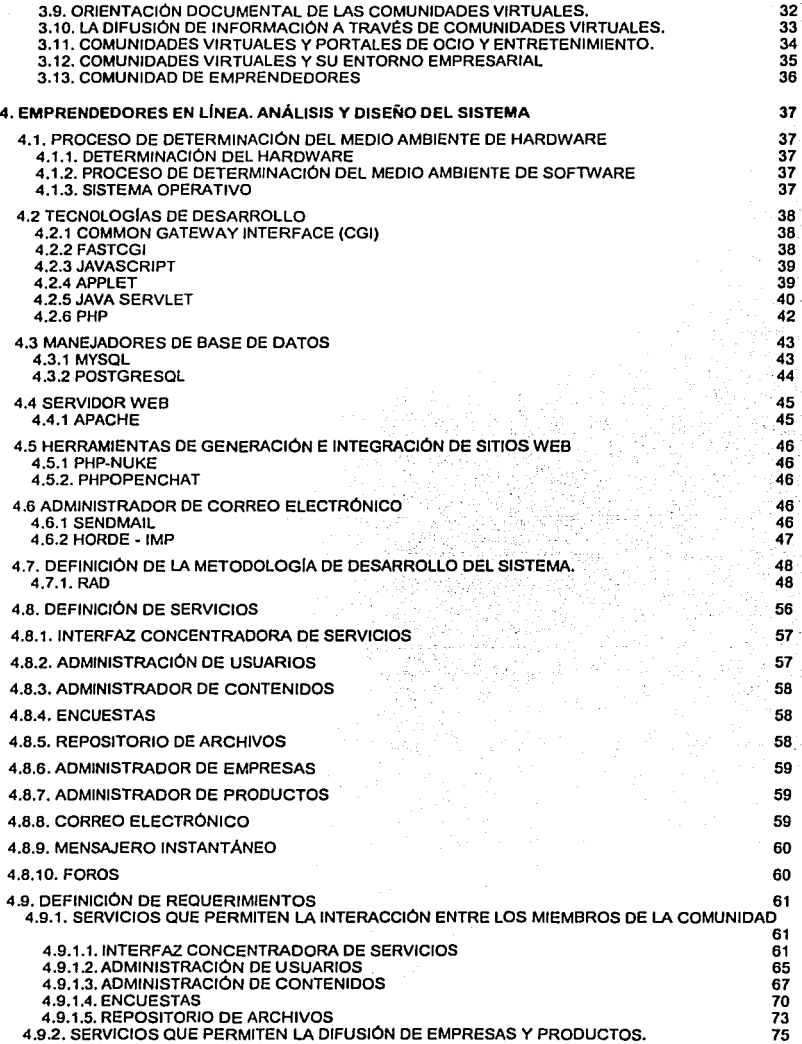

# EMPRENDEDORES EN LINEA **EMPRENDEDORES** EN LINEA

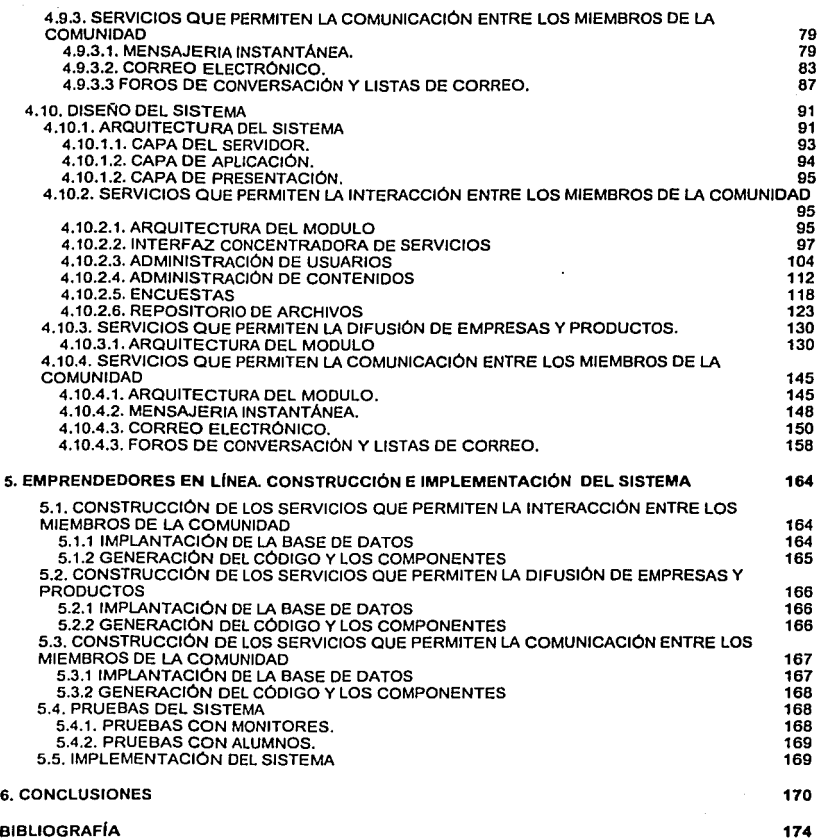

3

# **INTRODUCCIÓN**

Difusión, este concepto tan utilizado en la actualidad, es la diferencia entre permanecer o evolucionar en tiempos en los que la globalización es un tema tan común que nadie creerla, hace algunas décadas, se pudiera lograr comunicaciones entre personas de distintos paises en un foro tan rápido y económico para los usuarios como Ja Internet.

Las comunidades formales, siempre en busca de espacios de expresión, son las que le han dado el real auge a tecnologías como la Internet que lo que brindan es precisamente eso, espacios. Durante toda su historia el hombre siempre ha tenido la necesidad de unirse con personas con su mismo peñil, forma de pensar y actuar. las comunidades son algo que ha existido por siempre, pero a pesar de todo, siempre evolucionan, comunidades polfticas, deportivas, artfsticas y de cualquier lndole, están en constante búsqueda de espacios.

Comunidades formales e Internet han sido fa mezcla peñecta de evolución, fas comunidades virtuales han surgido como la posibilidad más tácita de persistencia para ambos conceptos, no podrlamos pensar en el éxito de Internet sin fas comunidades virtuales y viceversa.

Hoy en día en México se le empieza a dar una importancia real a las microempresas, los espacios y las facilidades para su generación han ido en aumento, si bien, se le otorgan facilidades a este tipo de empresas, los espacios a los que se pueden dirigir las personas que deseen emprender un negocio novedoso o explotar una idea fresca, son pocos. Las universidades han implantado programas para difundir el desarrollo empresarial novedoso, emprendedor. Este tipo de programas no son nuevos, la UNAM por ejemplo, tiene décadas de desarrollo en programas de emprendedores, sólo que la difusión y explotación de este tipo de programas todavía no alcanzan a cubrir a todo el grueso de población estudiantil.

Es por demás conocido que estudiantes, con ideas frescas, pueden invadir cualquier mercado con productos innovadores *y* sobre todo de gran calidad, pero desgraciadamente, sus proyectos se pierden por la apatfa de las empresas y de los mismos creadores, que ven con frecuencia, que sus productos de innovación no tienen un espacio en el mercado que les permita mostrar sus productos, o peor aún, no tiene un espacio en el cuál puedan intercambiar puntos de vista, un espacio dedicado 100% al desarrollo empresarial emprendedor.

Han sido muchos los esfuerzos realizados por parte de la UNAM y de las instituciones públicas o privadas de educación superior. por darle a sus emprendedores Ja oportunidad de expresar sus ideas en foros, ferias de comercio y/o espacios universitarios, todo esto con el fin de motivar su creatividad. El hecho es que aún no cuentan con un espacio para desenvolverse que no sea un aula.

Emprendedores en llnea viene a ser esa mezcla, darle a la comunidad emprendedora formal, el espacio en Internet que requiere para evolucionar. Con este proyecto queremos dejar constancia de uno de los mejores programas estudiantiles con los que cuenta la UNAM, el programa de Emprendedores, ya que el pertenecer a él, es tener Ja oportunidad de obtener beneficios y trazar un plan de vida de muchos estudiantes con visión e ideas frescas, que solo requieren orientación para lograr sus objetivos, pero también es una ventana para que los que han obtenido beneficios de él, compartan sus experiencias con las nuevas generaciones, sin la necesidad de tener que trasladarse a las instalaciones universitarias, ferias o cualquier foro en el que se requiera, sino explotando las ventajas que te da fa comunicación electrónica, Jos foros, mensajeros instantáneos y correo electrónico, y todos aquellos servicios que te puede brindar una comunidad emprendedora.

Este espacio le permite a los miembros de la comunidad fomentar aspectos básicos como son; participar y compartir. Esos conceptos son los ejes fundamentales de una comunidad, *ya* que provocan la integración de sus miembros.

El simple hecho de tener un espacio propio da fortaleza a una comunidad, el éxito que ésta pueda<br>tener depende de sus miembros, el tener esa posibilidad en sus manos nos habla de un sistema<br>flexible, adaptado a las necesid

**Emprendedores on Linea** 

# **PROBLEMATICA**

La evolución hislórica del programa emprendedores ha sido conslanle. Año con año, Jos lideres del programa se han preocupado por asignar los recursos humanos para salisfacer las crecienles necesidades de su comunidad. Pero hasla la fecha la evolución del programa y de su comunidad, ha dislribuido su despliegue de Información a partir de las aulas, ferias y revislas.

Todas eslas opciones lienen un problema cenlral, la relroalimenlaclón de información esla fraccionada en periodos de liempo (horario escolar por lo que respecla a las aulas, periodo semeslral con respeclo a las ferias y periodo mensual con respeclo a la revisla). No se cuenta con un medio masivo capaz de relroalimentarse los 365 dlas del año y desde cualquier lugar.

La falta de un espacio que les permila a los integrantes de la comunidad emprendedora intercambiar información, inquieludes y experiencias, sin limilarse a un horario preestablecido, puede provocar desinlerés en continuar con el proyecto por parte de algunos emprendedores, haciendo más dificil la labor de Jos monitores del programa para darle seguimiento a sus proyectos.

# **OBJETIVO DEL PROYECTO**

El objetivo principal de Emprendedores en Linea es el de generar una comunidad emprendedora, que provea a sus miembros las herramienlas, lécnicas y humanas, con las que pudiera llevar su idea de negocios a un plano palpable, creando con ello un esplritu crealivo entre la sociedad. El simple hecho de tener un espacio para desarrollar la creatividad es un aliciente importante para nuevos empresarios que lograrlan cristalizar proyectos propios en Jugar de realizar proyeclos de alguien más.

Esto se busca al proporcionar un espacio en donde emprendedores, empresarios y profesores **intercambien sus experiencias y se de a conocer el programa, su funcionamiento, sus servicios, su**  metodologla de trabajo y su experiencia, con el firme propósilo de enriquecer las experiencias de sus miembros y asegurar la mejor orienlación en el tópico de creación de empresas, a lravés de un sistema que atraiga a Jos empresarios, emprendedores, académicos *y* polenciales compradores, generando con eslo una base de conocimiento.

Con Emprendedores en Linea se prelende explolar los beneficios de una red global, que sirva para poner la información del programa al alcance de cualquier persona en cualquier momenlo *y* lugar, eliminando asi la barrera, liempo - espacio, con la que aclualmenle cuenta el programa.

Con Ja implantación de la comunidad, utilizando loda la infraeslructura de emprendedores, se busca automatizar ciertos procesos, y a la vez, tener un espacio que les permita mostrar su trabajo, difundir empresas y produclos generados por los estudianles y profesionistas en el lnlernet por medio de un conceplo que les permila darse a conocer como empresa que contempla:

6

- 1. La publicidad de sus productos
- 2. La conexión entre emprendedores, para formar una comunidad creativa que les permita asociarse y entrar de lleno en un mercado comercial competitivo
- 3. La conexión entre los emprendedores y las empresas que se interesen en sus productos.

La base de la comunidad que sea generada a través de Emprendedores en Linea, está sustentada en toda la experiencia generada a to largo del tiempo por el programa de Emprendedores. Este sistema no es más que la evolución que se hace cada día más necesaria del programa, dándole ahora el espacio en Internet que requieren para intercambiar en forma más eficiente el mensaje que le pretenden hacer llegar a los miembros de su comunidad.

# **PROPUESTA DE SOLUCIÓN.**

La principal propuesta es la generación de la comunidad de Emprendedores en Internet, que les pueda ofrecer a sus miembros las herramientas de comunicación que requieran, el espacio de difusión que necesiten y ta asesorla que el programa mismo les pueda brindar para satisfacer sus **necesidades.** 

El tener un espacio en la Internet en donde los emprendedores puedan encontrar ayuda, apoyo en sus problemas y personas con el mismo interés que ellos, crear empresas, es una puerta que no ha sido abierta, al menos no en la UNAM. Es indiscutible que la disponibilidad para debatir Ideas, generar foros de discusión, aportar o recibir consejos que pueden solventar algún problema, pequeño o grande, al que se enfrenten los emprendedores, no es algo que forzosamente se tenga que solventar en un aula o en una oficina. La Internet puede brindarnos esa posibilidad, recibir y dar ayuda en el momento y lugar que sea, basta una computadora y acceso a la red para hacerlo.

Por otra parte, la difusión de los productos de emprendedores no tendrlan que esperar a la feria anual o a los foros que esporádicamente se abran para ellos, el uso de la Internet les podla dar la facilidad de difundirse en cualquier momento. Es innegable que las empresas que se publicitan en Internet tienen una gran ventaja competitiva, difusión. Si bien esto no les garantiza un Incremento en sus ventas, o al menos vender, si les concede ta oportunidad de ser conocidos por más gente, en menos tiempo, sobre todo más que vender productos, venden una Imagen que al hacerse **familiar, tiene notoria ventaja sobre empresas que no son conocidas aún.** 

Cabe resallar que no somos una opción de comercio electrónico, ya que para lograr eso, se requiere de una infraestructura loglstica y tecnológica más fuerte que lo que se nos pudiera brindar para el proyecto, y a final de cuentas no podemos pensar en comercio electrónico sin tener una comunidad que nos respalde. es decir, antes de pensar en vender, debemos pensar en entrar primero al medio *y* conocerlo, el generar comercio electrónico debe ser el efecto y no la causa de una comunidad como la que pretendemos lograr con Emprendedores en Linea.

# **ANÁLISIS DE VENTAJAS**

El factor de éxito más importante con el que cuenta Emprendedores en Linea es el soporte humano que tiene detrás, la comunidad emprendedora formal que ha soportado al programa durante décadas, es el valor agregado del sistema, la experiencia de sus profesores, monitores y asesores será el beneficio que los usuarios del sistema tendrán de él.

El hecho de tener una comunidad de emprendedores fomentarla aún mas la creatividad de las personas que se dan la oportunidad de expresar sus Ideas de una manera más real, más viva, el darle vida a los proyectos permitirá dar a conocer cosas que tal vez puedan ser de gran utilidad.

Es por eso que este espacio es una gran oportunidad para expresar ideas *y* soluciones, innovando, creando, no copiando viejas formulas, que a fin de cuentas esa es la verdadera ventaja competitiva de este proyecto.

# EMPRENDEDORES EN LINEA COMPONENTIAL COMPONENTIAL COMPONENTIAL COMPONENTIAL COMPONENTIAL COMPONENTIAL COMPONENTIAL COMPONENTIAL COMPONENTIAL COMPONENTIAL COMPONENTIAL COMPONENTIAL COMPONENTIAL COMPONENTIAL COMPONENTIAL COMP

<sub>R</sub>

Aunado a esto se presentan todas las ventajas que trae consigo el desarrollo de una comunidad estudiantil de emprendedores como son:

- ./ El proporcionar a los emprendedores en una forma electrónica *y* accesible desde cualquier punto *y* a cualquier hora que se necesite, la ayuda que requiere para minimizar las dudas que se le pudieran presentar durante el proceso de creación de empresas.
- ./ La necesidad de una comunidad de éste tipo dentro de la sociedad, es un punto en el cuál podrla basarse el éxito de Emprendedores en Linea .
- ./ Reducción de costo: a través de la eliminación de catálogos, manuales *y* otro tipo de documentación que normalmente es enviada a los emprendedores .
- ./ Creación de oportunidades de negocio, incrementando la notoriedad *y* la posibilidad de **conseguir clientes potenciales .**
- ./ Prestigio .
- v Establecimiento de relaciones entre los emprendedores.<br>v intercambio de información constante
- ./ Intercambio de información constante .
- ./ Retroalimentación por parte de los emprendedores .
- $\checkmark$  Disponibilidad inmediata para oblener información de interés.<br> $\checkmark$  Descentralizar procesos que en la actualidad son centralizar
- ./ Descentralizar procesos que en la actualidad son centralizados (verificación de fechas de ferias, obtención de formatos *y* manuales)
- ./ Seguimiento al programa por parte de egresados *y* de empresas consolidadas .
- ./ Proporcionar servicios integrales hacia la comunidad (correo electrónico, foros de discusión, nolicias relacionadas al programa).

# **FACTORES DE RIESGO**

El factor de riesgo más importante podrla constiluirse en Ja indisponibilidad, que a nivel técnico, pudiera presentar el sistema, la importancia de asegurar que el servicio siempre estará disponible debe ser necesidad primaria, ya que si el usuario constantemente tiene problemas de conexión generará apatla en él *y* rechazo al uso del sistema.

La apatla por parte de los emprendedores, la negativa de compartir *y* retroalimentar a los demás, es algo que si bien es dificil que suceda, al existir la posibilidad, exisle el riesgo.

Otro factor de riego consiste en la adecuada selección de contenidos que se desplieguen en el sislema. Un sistema que poco puede proveer al usuario es un sistema muerto *y* sin relevancia.

# **1. CREACIÓN DE EMPRESAS. EMPRENDEDORES**

### **1.1. PROGRAMA EMPRENDEDORES.**

Breve historia del programa Emprendedores en la FCA.

Surgió como opción de los profesores de la Academia de Administración Básica para enseñar la materia. pues se les hacia interesante que los emprendedores aprendieran Administración creando su propia empresa

En 1985 empezó a desarrollar su propio programa a través de DESEM, filial de Junior Achivement {Diseñadores de Programas de Emprendedores a nivel mundial) con el cual se pretendla que el estudiante aprendiera administración *y* el proceso administrativo. Patrocinaron una franquicia a la UNAM por un año para cobrarla al siguiente año, estrategia que tenla de fondo el Interés por parte de Junior Achivement en que una institución como la UNAM respaldará su proyecto, ya que era la de más jerarqula educativa en el pals, sablan que el autorizarla la UNAM les daba la ventaja de que los ojos de las demás Instituciones educativas se voltearan a ellos.

Aunque el programa era muy incipiente, la facultad aprendió el proceso, y años después se buscarla la forma de desarrollar el programa sin la necesidad de comprar la franquicia, *y* se empezó a crear el sistema por personas de la Universidad con ayuda de una Universidad Canadiense. Antonio Castro Martlnez, Sergio Hernández *y* Rodrlguez, Pablo Licea lcaza, son pilares en el proyecto de Creación de Empresas en la Facultad.

Se creó un programa llamado "Gestión *y* Promoción de Empresas" para obtener en el grado de Licenciado en Administración de empresas. Hicieron modificaciones al plan de estudios *y* se creó la materia Taller 111 {Creación de Empresas). El programa solo tenla 2 etapas: en la primera clases de proceso administrativo *y* en la segunda asesorías donde los emprendedores realizaban visitas a los directivos, que eran consejeros empresariales, en sus centros de trabajo. Esto daba como beneficios a los emprendedores que conocían centros de trabajo reales *y* el medio en que se relacionaba, además de tener la oportunidad de platicar con un alto directivo, aunque esto generaba mucha perdida de tiempo *ya* que en ocasiones el directivo no se encontraba, estaba muy ocupado para poderlos recibir o la asesoría no era muy profunda. Cuando se retoma la Idea de emprendedores fue como opción de Titulación, en la cual se tenla que crear una Empresa propia, con esto, además de tener los conocimientos teóricos se obtenía práctica *y* un generador de fuentes de empleo.

Actualmente el programa persigue formar universitarios emprendedores que sean capaces de crear *y* desarrollar empresas a través de un programa que les permite tener experiencias reales a través de un contexto académico. Se persigue que el emprendedor Aprenda *y* emprenda.

Los alcances del programa se trabajan en varios niveles:

A nivel Licenciatura es el guiar a los emprendedores a generar su empresa, desde la maduración de la idea que presentan, hasta la puesta en marcha de su negocio. De esta fonma, al terminar la carrera no saldrían a pedir empleo, sino que ellos serán la fuente generadora de trabajos.

En otros niveles se cuenta con programas de emprendedores con el INSEN, con las primarias, secundarias *y* con bachillerato. Esto quiere decir que no hay edad para emprender, sino las ganas, la idea *y* el sistema de trabajo apoyando a empresarios estén donde estén, sean lo que sean: adolescentes, adultos o de la tercera edad.

El éxito del programa radica en los emprendedores, debido a que es un programa que les permite desarrollar todas sus capacidades, ya que muchos de los programas los hacen pensar, reflexionar pero no lo hacen actuar. En cambio este programa lleva a la práclica los conocimientos adquiridos durante el proceso de formación.

El programa es académico y práctico, hace que el emprendedor viva su empresa, pero sobre todo que viva de su empresa y vea algo positivo.

"Para ser emprendedor se necesitan dos caracterlsticas básicamente: una actitud y aptitud muy grande. El área de actilud tiene que tener dos partes muy importantes, que son: ganas de hacer las cosas y una visión muy grande, es decir, una capacidad de soñar, de crear. Si nosotros tenemos gente creativa, pero que trabaja, podemos decir que se tiene una gran actitud. Pero la aclitud no lo es todo, también hay que darle herramientas como: estudios de mercado, financieros administrativos y legal mezclado con inteligencia, análisis y la capacidad de planear."

El apoyo a los emprendedores consiste en: ayudarles a generar un plan de negocios, con una metodologla probada para la creación de la empresa. Esta fase se aterriza la Idea, se organizan las ideas y se genera el plan. Después se lleva a cabo y el programa te da la oportunidad por medio de Ferias Empresariales, Intercambios Académicos, Misiones Comerciales y Exportaciones.

# **1.2. ESTRUCTURA DEL PROGRAMA**

Existen 4 actores que le dan vida al programa Emprendedores.

Alumnos.- Son los emprendedores que desean cristalizar una idea de negocios, es la parte medular del programa.

Monitores.- Son alumnos o emprendedores que han tomado la instrucción del programa y ahora se encargan de compartir sus experiencias con los nuevos emprendedores.

Consejeros.- Son los profesores que gula al emprendedor y le dan las herramientas para la cristalización de su proyecto.

Asesores.- Son empresarios reales que prestan sus servicios para asesorar al emprendedor desde un punto de vista menos académico, pero más real, comparten las experiencias que han tenido en la inclusión de sus empresas en mercados nacionales y extranjeros.

La fusión de estos actores, generan una micro-comunidad emprendedora que le penmite al programa formar universitarios con esplritu emprendedor, creativos, responsables, lideres y honestos, capaces de crear y desarrollar empresas a través de un programa que les pennite vivir experiencias reales de una organización bajo un contexto académico.

# **1.3. ESQUEMA DEL PROGRAMA EMPRENDEDORES**

En el esquema actual de emprendedores existe una visión empresarial catalogada en tres pasos:

#### **1.3.1. IDEAS DE NEGOCIO**

La primer parte de este esquema consiste en auxiliar al emprendedor a realizar su plan de negocios. En base con la idea que el emprendedor tiene, se detallan puntos de Mercadotecnia, Finanzas, Operaciones, Administración y una base legal de lo que será la empresa.

# **1.3.2. EMPRESAS EN FORMACIÓN**

Es la segunda parte del esquema, se refiere al inicio de operaciones de la empresa, engloba tópicos como ventas, clientes, producción, contabilidad, proveedores. Hasta este punto se podrla considerar que la empresa se encuentra en un periodo experimental, donde el emprendedor

vislumbra las posibilidades reales que lendrla su empresa en el mercado laboral nacional e **internacional.** 

# 1.3.3 EMPRESAS CONSOLIDADAS

La ultima parte del esquema nos permite ver que el programa no se limita a guiar al emprendedor la consolidación de su idea, sino que le ayuda a mantenerla en un mercado laboral real. Olorgandole opciones estratégicas para mantenerse firme en el mercado, técnicas *y* melodologlas para consolidar sus productos en el mercado nacional *y* gulas para exportar sus productos con el fin de abarcar también el mercado exterior.

# 1.4. ESTRUCTURA ACADÉMICA

Para lograr el cumplimiento de su esquema. el programa de emprendedores ha tenido que modificar su estructura académica. En la actualidad el plan de estudios del programa ha pasado de ser una simple materia oplaliva a un plan educativo completo, con la finalidad de guiar al emprendedor en lodo el proceso de generación de empresas.

Este plan abarca *7* semestres. en éste tiempo el emprendedor tiene la oportunidad de adquirir los elementos necesarios para la consolidación *y* mantenimiento de su empresa. Tiempo en el cual el emprendedor aprende desde la manera como crear su empresa hasta la puesta en producción de **la misma en mercados nacionales e internacionales.** 

Esle es el esquema educativo actual del proyecto:

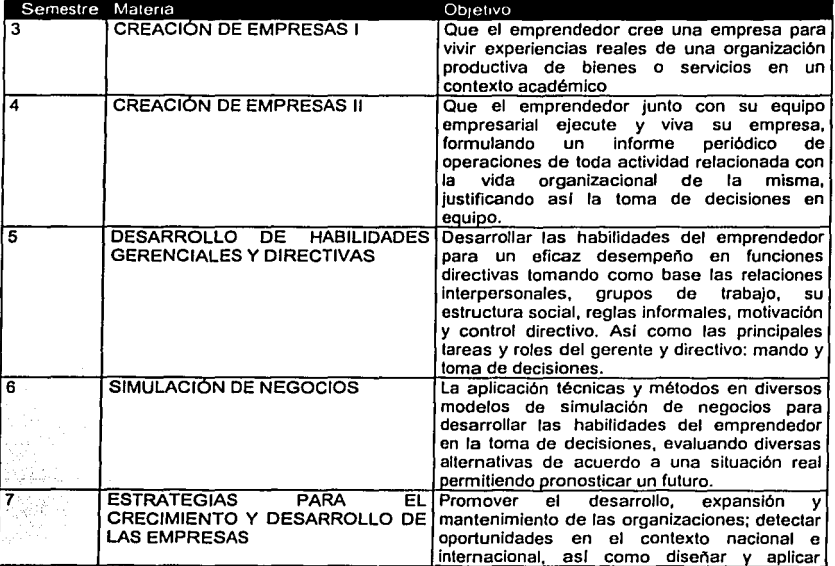

# EMPRENDEDORES EN LINEA

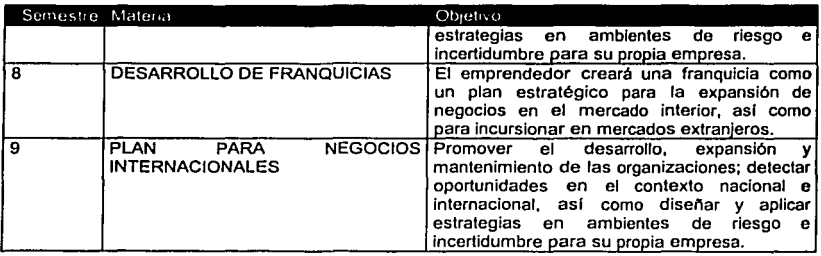

La generación de una comunidad que tenga esle soporte académico *y* humano, es el fin que se persigue. Pero no solo en el plano esludlanlil, sino como difusión de una nueva forma de crear empresas, en el pasado, la UNAM fungió como pionera en la creación de empresas emprendedoras, hoy en dla, sino la pionera en comunidades empresariales, si la de más soporte técnico *y* humano, la de mejor población, en número y capacidades.

# **2. INTERNET. PRESENTE Y FUTURO DE LAS COMUNIDADES VIRTUALES.**

Internet ha supuesto una revolución sin precedentes en el mundo de Ja informática y de tas comunicaciones. Los Jnvenlos del telégrafo, teléfono, radio *y* computadora sentaron las bases para esta integración de capacidades nunca antes vivida, es a la vez una oportunidad de difusión mundial, un mecanismo de propagación de la información y un medio de colaboración e interacción entre los individuos y sus computadoras independientemente de su localización geográfica.

Representa uno de Jos ejemplos más exitosos de los beneficios de la inversión sostenida y del compromiso de investigación y desarrollo en infraestructuras informáticas. A ralz de la primitiva investigación en conmutación de paquetes, el gobierno, la Industria y el mundo académico han sido copartícipes de la evolución y desarrollo de esta nueva y excitante tecnología. Hoy en día, términos como usuario@micorreo.com y http://www.miempresa.com fluyen fácilmente en el lenguaje común de las personas.

Existe una evolución tecnológica que comienza con la primitiva investigación en conmutación de paquetes, ARPANET *y* tecnologías relacionadas en virtud de la cual Ja investigación actual continúa tratando de expandir los horizontes de la infraestructura en dimensiones tales como escala, rendimiento *y* funcionalidades de alto nivel. Hay aspectos de operación *y* gestión de una Infraestructura operacional global y compleja. Existen aspectos sociales, que tuvieron como consecuencia el nacimiento de una amplia comunidad de Internautas trabajando juntos para crear *y* hacer evolucionar la tecnologla. Y finalmente, el aspecto de comerclallzación que desemboca en una transición enormemente efectiva desde los resultados de la Investigación hacia una infraestructura informática ampliamente desarrollada *y* disponible.

Internet hoy en dla es una Infraestructura informática ampliamente extendida. Su historia es compleja *y* comprende muchos aspectos: tecnológicos, organizacionales *y* comunitarios. Y su influencia alcanza no solamente al campo técnico de las comunicaciones computacionales sino también a toda la sociedad en la medida en que nos movemos hacia el incremento del uso de las herramientas online para llevar a cabo el comercio electrónico, la adquisición de información y la acción en comunidad.

Con la llegada de Internet a la vida cotidiana, se ha podido evolucionar a la sociedad, misma que, ávida de nuevos espacios de expresión, ha volcado sus ojos a la gran carretera de la Información, pero no solo como una terminal de la información, no sólo para consultar datos, ahora, como se intento en sus inicios, la Internet sirve como medio para la creación de comunidades, sólo que a diferencia de su génesis, no son sólo de ámbitos académicos o militares, las comunidades hoy en dla son grupos que puede formarse de cualquier tipo *y* género, sin Importar la profundidad de la información que se intercambia, la Internet provee ese ducto donde la información más inverosímil puede viajar *y* donde todos, absolutamente todos, sin importar edad, sexo, religión o color de piel, tienen un espacio. La red global a servido como el enlace perfecto entre diferentes culturas para fusionarlas en solo una, la sociedad de las comunidades virtuales.

La Internet está cambiando vidas. Ha puesto más Información al alcance de más personas. Está cambiando fundamentalmente la manera en que vivimos *y* nos comunicamos. El correo electrónico está dejando atrás rápidamente al servicio postal tradicional, las ventas al menudeo a través de Ja Internet están cambiando la forma que la gente hace sus compras *y* abriendo el mercado mundial a los particulares.

Las comunidades establecidas en la red entre personas con intereses comunes, aunque alejadas geográficamente, están configurando los debates políticos y sociales sobre temas tan diversos como la prohibición de el cine, los deportes o el control de la violencia con armas de fuego en Estados Unidos. Estas comunidades virtuales están súper potenciadas por la red. La Internet tiene capacidad para llegar cada vez más lejos, con más rapidez, *y* movilizar a sus miembros gracias a la eficacia de la Web.

Con el acceso Inalámbrico a la Internet, Ja Web se convertirá en parte integral de nuestra vida cotidiana. Dentro de poco tiempo, se podrá acceder a Ja Web en todas partes *y* en todo momento. La Internet también está cambiando la forma en que aprendemos *y* creamos nuevas oportunidades de educación. El uso de las computadoras en las escuelas *y* el acceso a Ja Internet están mejorando las posibilidades de educación de millones de estudiantes. Además, en México, Ja conexión de las aulas con la Internet ha aumentado de manera constante en Jos últimos años, Jo que ha dado a más niños la oportunidad de beneficiarse con el aprendizaje electrónico. El aprendizaje a distancia en Ja Web también permite a Jos adultos oportunidades de continuar aprendiendo con gran comodidad. Sin embargo, todavia existe una brecha digital *y* las familias con menores ingresos sin acceso a la Web pueden sentirse más desconectadas que nunca.

El uso de Internet para difundir, educar, vender, compartir *y* para cualquier actividad que controle a la sociedad tradicional no es algo irrealizable, cada dla millones de datos *y* de Información están en la red para obtenerlos con solo acceder a ella. Todos Jos conceptos de organización pudieran migrase, de flsicos a virtuales, con solo el poder de tomar Ja decisión de hacerlo.

### **2.1. ORJGENES DE INTERNET**

Una de las molivaclones Iniciales de Internet fue compartir recursos. Conectar las dos computadoras era mucho más económico que tener la misma Información en varias computadoras. Sin embargo, mientras la transferencia de archivos *y* el login remoto (Telnet) eran aplicaciones muy importantes, de todas las de esta época probablemente sea el correo electrónico Ja que haya tenido un impacto más significativo. El correo electrónico dio lugar a un nuevo modelo de comunicación entre las personas *y* cambió Ja naturaleza de Ja colaboración. Su Influencia se manifestó en primer lugar en la construcción de la propia Internet, *y* posteriormente, en buena parte de la sociedad

Se propusieron otras aplicaciones en Jos primeros tiempos de Internet, desde Ja comunicación vocal basada en paquetes (precursora de la telefonfa sobre Internet) o varios modelos para compartir archivos *y* discos, hasta los primeros "programas-gusano" que mostraban el concepto de agente (y, por supuesto, de virus). Un concepto clave en Internet es que no fue diseñada para una única aplicación sino como una infraestructura general dentro de Ja que podrlan concebirse nuevos servicios, como con posterioridad demostró la aparición de la World Wide Web. Esto fue posible solamente debido a la orientación de propósito general que tenla el servicio implementado mediante TCP/JP.

En 1985, Internet estaba firmemente establecida como una tecnologla que ayudaba a una amplia comunidad de investigadores *y* desarrolladores, *y* empezaba a ser empleada por otros grupos en sus comunicaciones diarias entre computadoras.

Los comienzos de Internet en la comunidad de investigación universitaria estimularon la tradición académica de la publicación abierta de ideas *y* resultados. Sin embargo, el ciclo normal de Ja publicación académica tradicional era demasiado formal *y* lento para el intercambio dinámico de ideas, esencial para crear redes.

Debido a que la rápida expansión actual de Internet se alimenta por el aprovechamiento de su capacidad de promover la cultura de compartir información.

# **2.1.1. FORMACIÓN DE LA COMUNIDAD AMPLIA**

Internet es tanto un conjunto de comunidades como un conjunto de tecnologías y su éxito se puede atribuir tanto a la satisfacción de las necesidades básicas de Ja comunidad como a Ja utilización de esta comunidad de un modo efectivo para impulsar la infraestructura ..

El crecimiento de Internet fue complementado por una gran expansión de Ja comunidad de usuarios, el interés de parte del mundo empresarial habla empezado a crecer. El crecimiento en el

mundo empresarial trajo como consecuencia un incremento de la preocupación por el propio proceso de estándares. Desde principos de los anos 80 hasta hoy, Internet creció y está creciendo más allá de sus ralees originales de investigación para incluir a una amplia comunidad de usuarios *y* una actividad comercial creciente.

Asi pues, a través de más de tres décadas de actividad en Internet, hemos asistido a la continua evolución de las estructuras organizativas designadas para dar soporte *y* facililar a una comunidad en crecimiento el trabajo colaborativo en lemas de Internet.

### 2.1.2. VISIÓN HACIA EL FUTURO

Jnlernel ha cambiado en sus tres décadas de existencia. Fue concebida en la era del tiempo compartido *y* ha sobrevivido en la era de las computadoras personales, cliente-servidor, *y* las redes de computadores. Se ideó antes de que existieran las LAN, pero ha acomodado lanlo a esa tecnologla como a ATM *y* la conmutación de tramas. Ha dado soporte a un buen número de funciones desde compartir archivos, *y* el acceso remolo, hasta compartir recursos *y* colaboración, pasando por el correo electrónico y, el World Wide Web. Pero, lo que es más importante, comenzó como una creación de un pequeno grupo de investigadores y ha crecido hasta convertirse en un éxito comercial con miles de millones de dólares anuales en Inversiones.

No se puede concluir diciendo que Internet ha acabado su proceso de cambio, puede, o mejor aún, debe continuar cambiando *y* evolucionando a la velocidad de la industria *y* de la computadora si quiere mantenerse como un elemento relevante. Ahora está cambiando para proveer nuevos servicios, la disponibilidad de redes penetrantes y omnipresentes, como Internet, junto con la disponibilidad de potencia de cálculo *y* comunicaciones asequibles en máquinas como las computadoras portátiles, los PDA *y* los teléfonos celulares, está posibilitando un nuevo paradigma de informática *y* comunicaciones "nómadas•.

Está cambiando para acomodar una nueva generación de tecnologlas de red con distintas características y requisitos: desde ancho de banda doméstico a satélites. Y nuevos modos de acceso *y* nuevas formas de servicio que darán lugar a nuevas aplicaciones, que, a su vez, harán evolucionar a la propia red.

La cuestión más importante sobre el futuro de Internet no es cómo cambiará la tecnología, sino cómo se gestionará esa evolución.

# 2.2. PORTALES **EN tNTERNET.**

Hablamos de portales como un modelo que inspira *y* ordena la construcción en Internet. La facilidad con que nuestra sociedad ha adoptado la palabra portales puede suponer un avance hacia nuevas formas de servicios de información, basados en la necesidad de una práctica informativa más abierta, apoyada en intuiciones inconscientes: que la información prevalece sobre la institución, o que la información no es solo consulta, sino comunicación. Que son necesarios proyectos informativos para comunidades de personas, concebidos como espacios transitabíes en los que la información fluya entre quienes la crean, difunden *y* usan. Lugares estimulantes para la búsqueda *y* el descubrimiento, para el trabajo en soledad *y* en grupo, para comunicarse *y*  documentarse, para compartir *y* recibir.

Hablaremos en este capitulo sobre las tendencias en la creación de servicios de información en lnlernel *y* las técnicas aplicadas para la organización de su información *y* la gestión de su difusión, proponer la reflexión sobre la dimensión humana de las redes de información, en las que confluyen tantos elementos de nuestra vida cotidiana y actividad profesional., La valoración de la información en un caos donde tanta información fluye tan rápidamente que se escapa sin aprovecharse.

Los portales *y* las comunidades virtuaíes existirán mientras tengan sentido para un grupo de personas. Si el crecimiento de Internet se debía a la necesidad de compartir información, en fa

actualidad los usuarios buscamos espacios para compartir necesidades de información. Las tecnologlas y recursos construidos para ello son llamadas ahora portales. Los usuarios que interactúan en ellos, comunidades virtuales.

# 2.2.1. ¿QUÉ ENTENDEMOS POR PORTAL?

Encontrar una definición exacta de portal no es tarea fácil ya que existen varias y todas ellas complementarias entre si, pero cualquier definición valida engloba los siguientes conceptos:

- Son silios web
- Ofrecen servicios al visitante
- Procuran mostrar la mayor parte de la información en la portada ٠
- Pretenden convertirse en la puerta de entrada a la Red o a la página web de referencia.

Algunas definiciones son:

"Es la página Web que agrega contenidos y funcionalidades, organizados de tal manera que facilitan la navegación y proporcionan al usuario un punto de entrada en la Red con amplias posibilidades".

"Sitios de la World Wide Web que pretenden transformarse en el principal punto de acceso para los usuarios que se conectan a la Web"

"Es una entrada a las personas que pretenden encontrar algún orden de la Información sobre cierto tema contenida en Internet".

**"Son concentradores de servicios".** 

"Sitios donde las páginas de portada tienen el mayor número de servicios posible. Puntos de entrada y salida".

De todas estas definiciones podemos extraer unas caracterlsticas comunes a todo portal como los que ahora conocemos

- Ofrecen servicios gratuitos de utilidad para el internauta.
- Cuentan con un motor de búsqueda, bien sea de recursos propios como de ajenos.
- Buscan su viabilidad económica a partir de la inserción de publicidad.
- Son partidarios del comercio electrónlco, que se desarrolla gracias a acuerdos de colaboración con empresas especializadas, en la mayorfa de casos.

Finalmente diremos que los portales proveen la última Información y distribuyen una Inmensa cantidad *y* rica variedad de recursos, como texto completo, imágenes y sonido. La habilidad de la Web de soportar enlaces permite al usuario pasar con facilidad de un documento a otro, los portales reúnen una gran variedad de recursos de la información en una sola página Web, ayudando a que el usuario no se sienta abrumado por el exceso de información o se sienta perdido en la Web.

# 2.2.2. TIPOLOGfA

Cuando se lleva a cabo una clasificación de los diferentes tipos de portales, su diversidad se limita, básicamente, a:

Portales genéricos: también son conocidos como portales horizontales o HEP (Horizontal  $\blacksquare$ Enterprise Portal), e incluso como megaportales. Intentan mostrar de manera estructurada

todo lo que podrla encontrarse en la Red. Aun asl, algunos permiten cierto grado de personalización.

Portales especializados: denominados también portales verticales o VEP (Vertical Enterprise Portal). Suelen centrarse exhaustivamente en un aspecto dentro de un ámbito geográfico o temática (finanzas, negocios, actualidad, salud,...), o bien, adapta sus contenidos a la necesidad del cliente (tanto información como servicios). En este último caso, el acceso la mayorla de las veces no es gratuito y se trata de una Intranet. Generalmente son desarrollados por grupos corporativos que, dentro de una Intranet corporativa, proveen a sus miembros de información Interna y externa relacionada con la propia entidad.

# 2.2.3. LOS PORTALES: EVOLUCIÓN HISTÓRICA Y SITUACIÓN ACTUAL.

Si bien parece que los portales sean un tema de reciente aparición, lo cierto es que hace ya algunos anos que existen sitios que, sin denominarse portales, realizan todas sus funciones caracterlsticas. El origen de los portales hay que buscarlo en este tipo de sitios, la mayorla de las cuales ha evolucionado mucho en poco tiempo.

Para muchos el creador de los portales lo encontramos en America Online (http://www.aol.com, en Inglés) con una idea muy simple: Internet es demasiado complicada *y* caótica para resultar útil, asl que, ¿por qué no incluir toda la información *y* servicios que busca la mayor parte de ellos en una sola web?" *y* asl creo un portal para sus usuarios.

Esta idea de ofrecer muchos servicios en un mismo lugar de la Red fue adoptada posteriormente por los buscadores, que son unas de las páginas más visitadas de la Red. Algunos casos son los de Yahool (http://www.yahoo.com, en inglés), Allavista (http://www.altavista.com), Excite (http://www.excile.com) o Lycos (http://www.lycos.com), que decidieron ofrecer algo más que la búsqueda de informaciones.

Tras los buscadores, llegaron las operadoras de telecomunicaciones, que vieron un buen negocio en esta idea, pero, sobre todo, al ofrecer acceso a Internet, inlentarlan fidelizar a sus clientes para que no se fueran a otros lugares de Internet, asl empresas como Terra, Tutopia, Compuserve empezaron a ampliar sus páginas.

A continuación se comentan los principales grupos de sitios *y* su evolución.

1• generación: inicios de los anos 1990-1996. El primero fue el de AOL Time-Warner, aunque desde hace *ya* muchos anos han existido sitios que han ofrecido servicios diversos. Una buena prueba de ello la encontramos en America OnLine o Compuserve. Estos proveedores de servicios ofrecian, inicialmente, una parte restringida sólo a sus clientes con toda una colección de servicios.

2• generación: 1997·1999. Con la popularización de Internet, los grandes proveedores, como los anteriormente mencionados, abren parte de sus servicios a cualquier persona. Este cambio de orientación fue debido a la intención de captar nuevos clientes *y* de fidelizar a los existentes. Otro motivo, *y* no de poca importancia, hay que buscarlo en la aparición *y* ofrecimiento de Servicios de Valor Agregado (SVA) por parte de motores de búsqueda como Yahool o Altavisla. Es en este momento cuando puede empezar a hablarse de portales tal *y* como los conocemos en la actualidad.

3• generación: 1999-2001. Se caracteriza por la proliferación de portales de diferente procedencia geográfica *y* por la transformación de molares de búsqueda *y* de distribución de software (p.e. Tucows) en portales. En 1999 se unen Relevisión *y* Excite, *y* aparece la versión en espanot de Yahool *y* Altavista. Además de las compras *y* las grandes alianzas estratégicas (p. e., Terra-Lycos); se asiste ahora al inicio de las salidas a bolsa, la búsqueda de rentabilidad mediante publicidad *y* el intento de captación de clientes por medio del ofrecimiento de todo tipo de servicios con ta intención de diferenciarse de la competencia.

Actualmente es muy dificil diferenciar entre un portal o un buscador y, muchas veces, también encontramos sedes web que se autodenominan portal pero no pueden ser considerados como tales.

### 2.2.3.1. ¿QUÉ PUEDE ENCONTRARSE EN UN PORTAL GENÉRICO?

### 2.2.3.1.1. CONTENIDOS Y SERVICIOS.

¿Qué es lo que suelen ofrecer los portales para atraer *y* fidelizar a los usuarios? Para empezar, una página web que, generalmenle, imita la estructura de la portada de un diario *y* en la que se acumulan *y* atropellan los contenidos *y* servicios (por ahora gratuitos) provocando, en muchos casos, el desbordamiento cognitivo *y* visual: ese caótico horror que provoca en el navegante una sensación psicológica de Incapacidad para procesar toda Ja lnfonmaclón que aparece por la pantalla.

En lo que a servicios se refiere, suelen encontrarse los siguientes:

- Un directorio temático.
- Acceso a chat y foros.
- Correo electrónico.  $\bullet$
- Envio de mensajes.  $\ddot{\phantom{a}}$
- Motor de búsqueda;
- Diccionarios;
- Horóscopo;
- $\bullet$ Agenda;
- Programas freeware *y* shareware

En cuanto a contenidos, se sigue una mezcla de diario de actualidad *y* revista temática por ser ésta la manera de captar el interés de un mayor segmento de público. De ahí que, al hacer una clasificación de los diferentes canales, se siga una estructuración más periodlstlca que enciclopédica. Ésta suele ser:

- Actualidad: Última hora, Política, Economía, Cultura, Deportes, Música, Ciencia, Internet, Educación, Salud. A menudo suelen incluirse encuestas interactivas sobre lemas recientes que creen debate a nivel popular.
- Entretenimiento: Juegos, Ocio, Humor.
- Agenda: Sorteos, Meteorologfa, Horóscopo.  $\bullet$
- $\bullet$ Otros: Mujer, Gastronomía, Infantil, Motor.

A pesar de todo ello, las grandes campanas publicitarias no siempre tienen su reflejo en un portal cuidado a tftufo formal (navegabilidad, ergonomfa, facilidad de uso) y de contenidos.

# 2.2.4. GENERACIÓN DE NEGOCIO EN PORTALES

Internet ha cambiado fas reglas en el mundo de los negocios. La Red nos ha demostrado algunas cosas Importantes. Nos encontramos en fa era de los clientes. Desde el momento en que el consumidor tiene acceso a més información sobre más productos competidores, el mercado se transforma en más transparente *y* el cliente impone sus reglas. La organización se desmonta, ya que para poder ser compelitivo en un mundo interconectado, la organización debe centrarse en sus habilidades fundamenlafes *y* cooperar en el resto en las demés actividades de su cadena de valor.

Por otro lado, la información es el recurso esencial. Las relaciones entre las actividades de la cadena de valor de las empresas son cada vez más Intensivas en información. La gestión del conocimiento es cada vez más sustancial para la compelilividad de las empresas. La conexión directa con el cliente a través de Internet se considera cada vez más vital para adaptarse al mercado *y* fomentar nuevos servicios *y* nuevas formas de vender *y* hacer negocios.

En Internet, hoy en dla, resulta posible distinguir tres grandes categorlas de hacer negocios. El 828 o negocios entre empresas, el 82C o negocios empresa-consumidor *y* el C28 a través de la cual el consumidor utiliza la red de alguna forma para obtener mejores condiciones en la oferta de las empresas. Existe una nueva alternativa el denominado C2C, mediante el cual los consumidores compran *y* venden a través de una plataforma de Intercambio.

# **2.2.4.1. ELEMENTOS FAVORECEDORES DE LA GENERACIÓN DE NEGOCIO.**

Las empresas se plantean diferentes objetivos a la hora de diseñar su estrategia en Internet como estrategia de negocios. Asl, las empresas internacionales se plantean Internet como recurso para ampliar a nuevos mercados internacionales. En otras ocasiones, se plantea el objetivo de mejorar el servicio al cliente, mejorando tanto la eficacia como la eficiencia de dicho servicio. Los beneficios de crear un servicio de atención al cliente on-line se traducen en un incremento de la lealtad de los clientes, una reducción de quejas, un ahorro de costos de comunicaciones, un mejor conocimiento de nuestros clientes e incluso la posibilidad de convertir un centro de gastos en un centro de beneficios a través de acciones de marketing. Otra posibilidad es el Incremento de las ventas de la empresa a través del desarrollo de negocios de comercio electrónico. Asl, se pueden vender nuestros productos mediante Internet; se pueden vender espacios publicitarios o suscripciones en una web de información; se puede distribuir una versión de prueba de un producto *y* cobrar por la versión completa; se puede distribuir información que interese a un grupo de personas de forma gratuita, generando una demanda posterior; se pueden generar programas de afiliación; es posible vender links o enlaces a otras sitios web; resulta también posible desarrollar las actividades de promoción *y* publicidad de las empresas a un costo muy bajo; o bien, mejorar la productividad interna de la empresa, mejorando la comunicación Interna *y* Jos flujos de trabajo. La presencia de un portal en Internet en la mayorla de los casos se debe a la clara intención de generar negocio. En otros casos, el portal no tendrá ánimo de lucro, si bien necesitará al menos tratar de cubrir los costos de desarrollo *y* mantenimiento inherentes al mismo. Es por ello que, de un modo u otro, todos traten de aprovechar al máximo la posibilidad de conseguir algún tipo de ingresos.

La generación de negocio en los portales vendrá dada por diversos factores, entre los que destacan principalmente dos de ellos, bastante relacionados entre si: el tráfico generado *y* el comercio electrónico generado.

Por un lado, la simple generación de tráfico en el portal (visitas recibidas) puede suponer ingresos directos por publicidad por medio de los ya clásicos banners, mediante los que Jos ingresos se suelen cifrar en relación con el número de veces que se muestran éstos, con lo que evidentemente, los ingresos por este capitulo serán directamente proporcionales al tráfico recibido. El aspecto más importante para la atracción de tráfico al portal consideramos que es la generación de contenidos atractivos para el visitante.

Estos ingresos se pueden mejorar considerablemente si se consigue fomentar realmente el comercio electrónico. La posibilidad de ampliar el mercado es para el 40% de las empresas mexicanas el principal estimulo para el desarrollo del comercio electrónico. Como barreras a su desarrollo se presentan aspectos como la poca familiaridad con la informática e Internet, la falta de adecuación del producto al canal o Ja falta de cultura empresarial.

El hecho es que hasta ahora no ha terminado de explotar el comercio electrónico en los portales como se preveía, lo que ha abocado a numerosas empresas, incluso a las que mayor volumen de

# EMPRENDEDORES EN LINEA **UNA EXECUCIÓN EN EL ENTRENDEDORES EN LINEA**

ventas realizan, a entrar en pérdidas, como le ocurrió desde el principio a Amazon.com (http://www.amazon.com) la principal tienda en Internet, *y* que ha llevado a otras muchas Incluso a desaparecer.

Entre los motivos que se aducen para justificar este escaso crecimiento se puede citar la desconfianza existente por parte de muchos usuarios a la hora de usar tarjetas de crédito en Internet, si bien en realidad el fraude en la red es porcentualmente la décima parte del producido en el mercado tradicional. Esa *y* otras barreras deben ser solventadas por aquellos portales que quieran participar del negocio que se prevé en el futuro, para el que Forrester Research (http://www.forrester.com) calcula que el 5% de las ventas mundiales se realizaran en el 2003 por Internet.

El modelo de negocio a explotar implica la realización de acuerdos para abordar proyectos ambiciosos, de forma que distintas empresas especializadas en aspectos como diseno, marketing, seguridad en el comercio, *y* sobre lodo generación de contenidos atractivos, etc. que aporten al proyecto lo mejor de si mismas para asl conseguir un servicio potente.

Otra posibilidad es aplicar formas de marketing distintas a la típica publicidad de banners, cuya efectividad se viene estimando en un 2% de click de los banners mostrados, tales como patrocinios, mediante el que se sitúa un producto o marca en un lugar directamente relacionado con el público potencial de dicho producto, con lo que se consiguen resultados mucho mejores, de hasta el 7% en algunos casos, pues se asocia de un modo más natural la imagen *y* el nombre comercial del patrocinador con la temática de los contenidos de dicho portal. Un caso tlplco es el de un producto relacionado con la alimentación que patrocina una sección dedicada a recetas de cocina. También se puede generar Ingresos a través de la venta de productos desde el portal. Esta venta se puede hacer directamente, si es el propio portal el que dispone de los productos a vender y de la infraestructura adecuada y monta por si mismo un servicio de tienda virtual.

Otra posibilidad, en el caso de que los propietarios del portal no dispongan por si mismos de productos para vender, es la de recurrir a los programas de afiliados, mediante los cuales el portal hace de intermediario entre el usuario *y* empresas especializadas en la venta de productos a través de la red, ofreciendo a los usuarios del portal productos relacionados con la temática del mismo. Con este sistema los ingresos pueden provenir de comisiones por venta generada desde el portal.

Subastas *y* subastas inversas (alguien necesita algo *y* los demás ofrecen el producto a distintos precios), intercambio de bienes *y* servicios, servicios de suscripción tras un periodo de prueba, punto de acceso al cliente para introducción de nuevos datos. Tampoco se debe desdeñar la posibilidad de crear una amplia comunidad de usuarios que sirva de reclamo para que el portal sea adquirido por otro. Este es un caso que se está repitiendo con cierta frecuencia en el caso de muchas punto com en México, siendo habitual que un portal vertical sea adquirido por un megaportal, para asl conseguir simultáneamente cubrir un área temática que no estuviera suficientemente cubierta *y,* al mismo tiempo, adquirir la comunidad de usuarios vinculada con dicho portal vertical. Se debe tratar de aprovechar las posibilidades de Internet, muy distinta de los sistemas, procesos *y* modelos tradicionales de negocio, para tratar de Integrar contenidos *y*  negocio de la forma más natural posible.

De esta manera nos encontramos con la posibilidad de que alguien realice una búsqueda desde el buscador del portal, *y* como resultado de ésta localice un producto Interesante que pueda comprar con un simple click, facilitando la labor del cliente que en un principio no pensaba comprar pero al que le ofrecemos algo que anteriormente no conocla *y* ahora que se le muestra a su alcance de un modo sencillo posiblemente le resulta útil.

Según los resultados de una encuesta realizada a un grupo de expertos algunos factores clave de éxito de los portales, que han de asegurar la generación de negocio pueden ser:

Capacidad financiera.

### EMPRENDEDORES EN LINEA

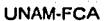

ang panganan

- Notoriedad *y* marca  $\blacksquare$
- Alianzas estratégicas,
- Promoción online *y* offline del portal  $\ddot{\phantom{0}}$
- $\ddot{\phantom{0}}$ Nivel de los contenidos
- $\overline{\phantom{a}}$ Servicios de valor agregado
- Sistema de búsqueda ż
- Penetración en el mercado (visitas recibidas)
- Sentimiento de comunidad *y*
- Orientación a la localidad.

En cuanto a los sectores que triunfan en el comercio electrónico es curioso constatar que los que tienen una mayor presencia de contenidos (Automoción) no son siempre los que generan mayor comercio (Medios). del mismo modo que no son ni mucho menos las grandes empresas las que generan comercio, sino tas pequeñas, con un 44%, gracias a la eliminación de canales de venta tradicionales como barrera de introducción, asl como a su mayor agilidad *y* capacidad de adaptación. También hay que incidir de forma importante en los contenidos *y* en las ideas, ya que, aun pareciendo algo obvio, muchos portales dedican importantes esfuerzos al logro de un diseño atractivo *y* espectacular tras el que hay pocos contenidos *y* pocas ideas innovadoras, que son los que a mediano *y* largo plazo han de proporcionar la lealtad de los usuarios. Para ello, estos contenidos deben actualizarse con la adecuada frecuencia, para asl generar en el usuario expectativas de innovación constante, lo que favorecerá visitas frecuentes.

Para un buen sistema de comercio electrónico se han de aglutinar contenidos muy especificas con funciones muy especificas que terminan por generar gran valor añadido, pudiendo clasificarse los contenidos en centrales (razón de ser del web) *y* los contenidos de apoyo (reforzar el servicio). Un portal funcionará si se utilizan recursos para la generación de ideas de calidad, que diferencien nuestro producto del resto, con las que se consiga gran resultado con poco esfuerzo.

Se tratarla de encontrar soluciones viables a cuestiones como ¿es trasladable el modelo X de la vida "real" a la virtual?, ¿puede haber algo que tenga cabida en Internet pero que no pueda existir en el mundo real?, o también ¿hay en Internet suficientes usuarios potenciales para dicho portal?.

# 2.2.5. EL DESARROLLO DE PORTALES

Como empieza a quedar claro, la labor de crear un portal, ya se trate de uno vertical, corporativo, y especialmente uno de carácter general, no exige el mismo esfuerzo que crear una pequeña página personal. Se requerirá normalmente un equipo de trabajo suficientemente amplio e interdisciplinario, asl como una planificación adecuada, marketing *y* suficiente Inversión de capital, en ocasiones bastante considerables.

#### 1.- Equipo humano

Será necesario reunir un grupo humano suficientemente amplio *y* calificado para abordar un proyecto de este tipo. Dicho equipo deberá integrar entre otros *y* principalmente tanto personal informático, como profesionales de la información *y* documentación *y* especialistas en marketing *y*  diseño.

## 2.- Planificación

Sin una adecuada *y* cuidadosa planificación será dificil que un portal consiga un mlnimo de éxito *y*  permanencia en la red. Es preciso tener en cuenta aspectos muy importantes como cuál es et público que perseguimos atraer, cuáles son sus necesidades e intereses *y* de qué modo se pueden

satisfacer éstas. Las tareas de diseño y planificación de un buen portal nos deberfan llevar más del 25% del total del tiempo de desarrollo.

Una buena forma de abordar la construcción de un portal puede ser hacerlo por fases, de forma que empecemos por un proyecto piloto. Esto nos servirá como aprendizaje en tareas de desarrollo, nos posibilitará evaluar la dimensión real del proyeclo, detectar posibles errores y hacer un seguimiento del éxito que se consigue con los visitantes. Deberlamos ser capaces de aplicar el modelo de Parata de 60/20, y tralar de potenciar al máximo ese 20 % por ciento de contenidos o servicios que nos reportan el 60% de las visitas o resultados.

### 3.· Herramientas.

La rápida popularidad del fenómeno portales web ha potenciado la aparición de diferente software que ayudan a la construcción de portales diseñados *y* configurados a medida, habitualmente adecuados en cuanto a precio *y* prestaciones para instituciones de tamaño medio-grande.

Son cada vez más abundantes las herramientas con las que se puede resolver diversos aspectos de la gestión del comercio electrónico. Tal es el caso de la solución para la realización de facturas en linea que proporciona la aplicación Netscape BillerXpert30, que no es sino una más de las distintas herramientas orientadas al desarrollo del comercio electrónico a través de portales que ofrece la plataforma iPlanet {http://www.iplanet.com), fruto de la fusión de Netscape y AOL.

### 4.- Costos

Parece que la construcción de un portal corporativo con unas miras ambiciosas Implica el desembolso de una canlidad de dinero considerable. Cantidades que son Independientes del número de usuarios reales, pudiéndose situar en torno a un numero determinado de usuarios m fnimo necesario para rentabilizar el proyecto.

Sin embargo, si se pretende realizar un proyecto de menos envergadura, partiendo de una página web que posee cierto valor agregado en cuanto a contenidos, pero carente de los servicios tlplcos de un portal, existen soluciones gratuitas *y* sencillas como las que ofrece PHPNuke {http://www.phpnuke.org) que permite incorporar determinados servicios tlplcos de un portal, como correo electrónico, chal, foros, bases de datos, etc. con un aspecto final totalmente transparente para el usuario, de forma que los dichos servicios son llamados desde la página de usuario, manteniendo en todo momento el diseño creado por el mismo.

### 5.- Desarrollo de contenidos

Aunque interesantes *y* necesarios, ya no resultan suficientes las conocidas recopilaciones de enlaces que apuntan a recursos dispersos por la red. Ahora se hace necesario que sea el propio portal el que genere contenidos propios y no se limite a copiar o enlazar lo *ya* hay en otros lugares. Ello pasa por actividades como hacer el seguimiento informativo a determinados temas de actualidad, dependiendo de la temática del portal, elaboración de informes, opinión, en determinados casos productos de ocio como concursos, humor, juegos.

En definitiva, aspectos que consigan diferenciar el producto propio del resto y que el visitante abandone el portal con el deseo de volver pronto.

A la hora de plantearse qué contenidos se han de incluir y qué tratamiento se le va a dar lo que hay que tener en cuenta fundamentalmente es al visitante. Qué desea o puede desear *y* cuál serla la mejor manera con que se satisfarfan dichas necesidades.

En esta linea se enmarcan las acciones encaminadas a potenciar la participación del propio usuario. Estas pueden implicar que el usuario exprese su acuerdo o desacuerdo con un articulo determinado, reseñas de libros sobre el tema del portal, la potenciación de los foros de discusión y

el lanzamiento a Jos mismos de temas interesantes, Ja creación de encuestas, e Incluso Ja potenciación de que Jos propios usuarios puedan aportar colaboraciones puntuales en Jos contenidos. Con ello se consigue que el usuario se sienta más parte del portal, enriquece Jos puntos de vista aportados y, por otro, conocemos mejor la forma de pensar del público del portal, Jo que ha de servir como retroalimentación *y* base para la evaluación de Jo acertado de Ja linea de contenidos que se está siguiendo.

Existen distintos métodos para tratar de evaluar la efectividad de Ja calidad de contenidos. El número bruto de visitas al portal es un indicador, pero se puede intentar hacer una aproximación mayor haciendo un seguimiento de Ja proporción de páginas visitadas por usuario. Una buena cifra óptima esperada quizá podrla ser Ja de 6 páginas por visitante. Esta cifra podrá estimarse mayor o menor dependiendo de la profundidad del portal.

No obstante de estos planteamientos generales, se debe decidir sobre una serie de elementos esenciales en un portal de negocios. Existe una serie de elementos que resultan imprescindibles como son: el nombre *y* logotipo de la empresa, derechos de autor del sitio web e información de contacto. Para el caso de un sitio web de comercio electrónico, se tratarla de integrar categorlas de productos, catálogo de productos más o menos detallado e interactivo, el carrito de compra *y* el formulario de pedido. Se deberlan incluir también unos datos sobre información corporativa de la empresa (misión, mensaje del presidente, historia, resultados, zona de prensa, mapas *y*  direcciones de tiendas *y* sucursales, noticias de empleo *y* novedades). Se lncluirlan también elementos de comunicación al visistante, como un registro de indentidad, formularios de correo electrónico *y* posibles encuestas. No estarla mal Incluir elementos que Infundan confianza como listas de clientes, sellos de autenticidad *y* elementos de otra Jndole como buscadores o enlaces.

### 6.- Marketing

Todos los esfuerzos para la creación del portal servirán de poco si no se lleva a cabo algún tipo de actividad de marketing para promocionar el portal *y* tratar de conseguir un elevado número de visitas, asl como si se descuida la actualización de sus contenidos *y* servicios. Una forma tlpica de promoción consiste en las campanas de intercambio de banners. A cambio de insertar uno o más banners ajenos en el portal se visualizará el banner propio en otros Jugares de Internet. Habitualmente se sigue una proporción de 2 a 1, por cada dos banners ajenos que son mostrados en el portal se mostrará una vez el propio en otro lugar. Este tipo de centros de intercambio suelen optimizar al máximo dichas campanas, procurando que Jos banners se muestren en Jos lugares con un público potencial Jo más parecido posible al público del portal propio.

Otra forma de acceder a un portal es a través de las consultas en buscadores. Por ello se debe afinar al máximo en Ja elección del texto de las etiquetas HTML de titulo *y* las metaetiquetas de descripción de contenido, pues éstas suelen tener un peso importante en Ja descripción que del portal recogerán los robots de Jos buscadores, que rastrean continuamente Ja red en busca de nuevas páginas web.

Una manera alternativa de promoción consiste en Jo que se denomina marketing de guerrilla, o uso de métodos no convencionales de promoción, en Jos que predomina más la Imaginación *y*  agresividad que la inversión económica.

Dentro de este marco se sitúa el denominado marketing viral, que consiste en hacer que sean los propios usuarios los que difundan el portal entre potenciales usuarios interesados en la temática del portal, con elementos del tipo "envlaselo a un amigo" o "recomienda esta página", Jo que viene a ser ni más ni menos que el clásico boca a boca.

Los patrocinios, anteriormente comentados, son también una forma de marketing para aquel que patrocina. Otra forma de difusión consiste en los programas de asociados, mediante Jos que un site especializado en comercio electrónico se asocia con diversos portales, que asl podrán ofrecer desde sus páginas la posibilidad de venta online de artículos relacionados con su temática. Las

# EMPRENDEDORES EN LINEA UNA ECONOMICAL EN LINEA UNA ECA

ventas se realizan en realidad con la empresa de venia online, de forma que el portal desde el que se ha realizado la venia obtiene una comisión a cambio.

Evidentemente, a todos estos métodos siempre se puede añadir los tradicionales sistemas de publicidad y marketing.

La moda de los portales trajo consigo la proliferación de portales genéricos, que habrán de reducir su número en favor de los portales verticales *y* corporalivos.

Plantear un modelo de portal con éxito implica centrarse en la generación de tráfico *y* comercio electrónico, para lo que se hace necesario potenciar los contenidos *y* la Incorporación de servicios de valor añadido en general.

Internet uliliza algunos de los tópicos en cuanlo a la generación de negocio. No siempre triunfan en Internet los modelos tradicionales, con lo que la imaginación *y* la capacidad de adaptación es la clave.

Emprender la labor de construcción de un portal es un asunto serio *y* puede Implicar un gasto considerable, si bien se pueden encontrar soluciones económicas para proyectos más modestos.

En todo caso, la generación de contenidos orientados a nuestros clientes objetivo *y* las aclividades de mantenimiento y actualización de dichos contenidos son factores clave para el éxito de Internet como estrategia de negocio.

### 2.2.6. LAS COMUNIDADES VIRTUALES Y LOS PORTALES: ESCENARIOS DE GESTIÓN Y DIFUSIÓN DE INFORMACIÓN.

La dimensión social es uno de los atributos inevitables del ser humano, que debe ser comprendido como sujeto individual en interacción con un entorno relacional. Las comunidades, las sociedades, la cultura, nos acercan al hombre como sistema social. La compleja evolución de las comunidades, las instiluclones y las formas de relación social, construyen la historia de la humanidad. La comunidad es sujeto de estudio desde diversos enfoques, que abarca desde las formas más primitivas de agrupación social a las complejas relaciones de la sociedad post-Industrial. Realizaremos una revisión de las circunstancias que la sociedad de la Información plantea para las comunidades, en lo que se ha venido llamando Comunidades Virtuales, construidas sobre un potente entramado tecnológico de comunicación, que surgen como nuevo espacio tecnológico, económico *y* cultural.

Se analizan los elementos de su estructura, los servicios que ofrecen, su tipologla y su evolución, y como se han convertido gracias al auge *y* rápida expansión de Internet, en canales de comunicación que permiten una transacción universal, diluyendo las barreras espacio-tiempo y alcanzando su punto álgido en el ocio y el entretenimiento. Además el uso Indistinto de este concepto con el de Portal obliga a realizar un breve estudio comparativo de ambos.

Finalmente se realiza una doble reflexión sobre, por un lado la orientación documental de las comunidades virtuales y portales, ofreciendo mejores servicios con un contenido más elaborado, para cubrir las expectalivas de sus usuarios, *y* por otro sobre la potencialidad del concepto de comunidades virtuales y portales para la construcción de herramientas para la difusión de información en cualquier contexto documental (Bibliotecas, Centros de Documentación y Servicios de Información).

## EMPRENDEDORES EN LINEA UNA ECA UNA ECA UNAM-FCA

# 3. **COMUNIDADES VIRTUALES**

### 3.1. LA COMUNIDAD: OBJETO DE ESTUDIO E INTERVENCIÓN

Desde el punto de vista sociológico, comunidad es un concepto con diferentes acepciones, pero como idea global obedece al concepto formal de encuentro social *y* a la necesidad de crear sentido *y* dar forma a la sociedad humana. En ella se consolida un sentimiento de pertenencia entendido como el sentimiento psicológico de la comunidad, en el que uno debe sentirse miembro, lo cual es determinante para la propia Identidad del sujeto. Sentimiento de una conciencia de participación y de la vinculación a un territorio común.

La comunidad es un tejido de relaciones sociales. que puede estar fundamentada en el territorio (una ciudad), en intereses comunes (asociaciones, clubes), o en caracterlslicas comunes de los sujetos (colegios de abogados), pero de la que nos interesa sobre todo que supone una definición de la interacción humana como constitutiva de la realidad social, redimenslonando al sujeto como persona socializada en un grupo concreto, con sus representaciones sociales *y* valores culturales.

Además de una aproximación social *y* formal, podemos considerar a la comunidad como un contexto de acción. La Intervención social actúa sobre la comunidad, especialmente desde su punto de vista territorial, para mejorar la calidad de vida *y* superar connlclos sociales. Partimos pues de un concepto que es al mismo tiempo objeto de estudio *y* herramienta de intervención. Desde el punto de vista de la intervención comunitaria *y* la planificación social, se divide una comunidad en 4 elementos de tipo estructural. Éstos son:

- El Territorio: entidad flsica *y* social, donde vienen a encontrarse *y* a veces a enfrentarse los conflictos *y* relaciones sociales *y* al mismo tiempo en él actúan las instituciones *y* la población, por tanto es fundamental para el desarrollo de la comunidad.
- La Población: se divide, bien en clases por edades o en cualquier otro tipo de parámetro social como la posición económica o cultural, en definitiva, cualquier característica que permita una clasificación. En un sentido general se entiende como la "opinión pública" *y* su conocimiento es primordial para planificar *y* organizar la comunidad. Un ejemplo de planificación serla la llevada a cabo por los medios de comunicación de Radio *y* TV a la hora de emitir una determinada programación (estudio del sector de la población a quien se dirige, niños, ancianos, etc.).
- La Demanda: que puede estar explicita, cuando sectores de la comunidad son conscientes de la existencia de un problema o carencia, o impllcita si la demanda existe, pero el nivel de conciencia respecto a ésta es mucho más bajo que el problema en si.
- Los Recursos: cualquier elemento, ya sea institucional, económico, social o cultural, al alcance de la comunidad y que representan otro de los factores de gran importancia en el desarrollo de una acción social. Al mismo tiempo queremos hacer notar la cercanía de muchos de los elementos que permiten comprender a las comunidades, con otros conceptos como los de: Organización, Colectividad o Ciudad. El enfoque comunitario puede enriquecer el estudio de las organizaciones, como comunidad estructurada formalmente y servir para la planificación de servicios para colectivos que comparten **intereses.**

### 3.1.1. LA COMUNIDAD EN LA SOCIEDAD DE LA INFORMACIÓN

En la actualidad *y* desde principios de los 90. la estructura de ciudades *y* regiones está siendo profundamente modificada *y* condicionada en su dinámica de crecimiento por la interacción de tres grandes procesos históricos interrelacionados:

- Una Revolución Tecnológica. organizada en torno a la Tecnologlas de la Información. Basándose en la nueva infraestructura tecnológica. la comunicación ha cambiado nuestra forma de producir, consumir, gestionar. informar *y* pensar. Las actividades estratégicamente dominantes están organizadas en redes globales de decisión e intercambio.
- Una Economia Global que representa la estructuración de todos los procesos económicos en el ámbito planetario definida como "aquella que se articula o funciona cotidianamente en tiempo real como una unidad en un espacio mundial. tanto para el capital como para la gestión, el trabajo, la tecnología, la información o los mercados".
- Una Economia lnformaclonal. caracterizada por el hecho de que la productividad *y* la competitividad se basan. de forma creciente. en la generación de nuevos conocimientos *y* en el acceso al procesamiento de la "información adecuada". Estos procesos de globallzación provocan la transformación de nuestras sociedades, incluyendo la dimensión espacial. Esta nueva dimensión nos dirige hacia una ciudad global, entendida como "una red de nodos urbanos de distinto nivel *y* con distintas funciones, que se extiende en todo el planeta *y* que funciona como centro nervioso de la Economla lnformaclonal. Es un sistema interactivo al cual deben adaptarse constantemente empresas *y* ciudades".

Son las Tecnologlas de la Información el instrumento fundamental que permite a la nueva lógica organizativa manifestarse en la realidad. Dentro de ellas, Internet constituye uno de los casos más notables de entorno tecnológico de rápido crecimiento cuyo resultado ha sido el paso de la Sociedad Industrial a la Sociedad de la Información *y* cuya estrategia ha pasado. hasta ahora. por tres etapas:

- $\bullet$ Presencia: con la llegada de la Web (como sistema en web que funciona sobre Internet) el interés de empresas. organizaciones o instituciones conslstia en la mera presencia, utilizando este entorno como Instrumento para darse a conocer, sin tener en cuenta aspectos como la estructura o los contenidos de Información.
- $\bullet$ Servicios: en muy poco tiempo el número de páginas Web se multiplica *y* como· consecuencia se crean servicios de almacenamiento *y* búsqueda de información, ante la necesidad de seleccionar aquella información pertinente.
- $\bullet$ Fundar Comunidades Virtuales: Actualmente la Web permite la convergencia entre servicios de almacenamiento *y* búsqueda de información con servicios de comunicación. El estado ideal de estos espacios consiste en permitir que sus Integrantes puedan realizar prácticamente todo lo que hacen en la vida real pero dejando atrás sus cuerpos.

### 3.2. LAS COMUNIDADES VIRTUALES.

En plena expansión de Internet el éxito comercial consiste en saber crear *y* mantener comunidades virtuales, constituidas por personas que acuden a ellas para satisfacer unas expectativas o necesidades, para aportar su colaboración y para sentirse parte de un grupo del que recibe y da. A diferencia de la comunidad tradicional, estas ciudades impersonales se ven atravesadas por el anonimato *y* la carencia del contacto humano, dirigiéndonos hacia una sociedad mediática producida por un cambio en las normas sociales, por la capacidad de transmitir ldeologla o inducir

comportamiento, en definitiva, una cultura de masas extensible a todas las clases sociales y que con Internet ha acelerado el proceso siendo capaz de convertir una comunidad virtual en un medio **para unificar las comunicaciones.** 

Las primeras comunidades virtuales se centraban principalmente en el simple comercio o la venta de productos a través de Internet, o en un sitio donde los usuarios podlan ubicar sus páginas personales de forma gratuita. Asl nació la que se considera la mayor comunidad virtual de hoy, cuya filosofla se centra en el ámbito del ocio y la recreación fundamentalmente, aunque alberga sociedades culturales o con cierto nivel científico; pero el germen de estos centros del ciberespacio viene determinado por las comunidades científicas que ya antes del nacimiento de Internet se agrupaban e intercambiaban información, de esta forma surge en 1985 la primer comunidad virtual de la historia, The Well2, creada por un grupo de ecologistas que se "reunlan" para hablar de sus temas.

Dentro de Internet, las comunidades virtuales aparecen promovidas por el uso del correo electrónico, pero el intercambio de información entre sus miembros no era inmediato (comunicación diferida). Posteriormente, con la llegada de la World Wide Web como sistema hlpermedia que funciona sobre lnlernet, la comunicación se produce en tiempo real, entrando en juego la inleractividad.

Teniendo en cuenta estas premisas, Howard Rheingold define comunidades virtuales como:

"agregaciones sociales que emergen de la Internet cuando un número suficiente de personas enlabia discusiones públicas durante un tiempo lo suficientemente largo, con suficiente sentido humano, para formar redes de relaciones personales en el ciberespacio".

# **3.2.1. COMUNIDAD REAL** VS. **COMUNIDAD VIRTUAL**

Con la llegada de las telecomunicaciones se resolvió un problema hasta entonces insalvable. Para celebrar reuniones o compartir e intercambiar Información, el espacio flsico y temporal ya no tenla por qué ser el mismo para todos. Esta nueva forma de comunicación obliga a diferenciar entre comunidad real y comunidad virtual.

### **3.2.1.1 COMUNIDAD REAL**

- Espacio ffsico y temporal común para todos.  $\bullet$
- Se desarrolla en la sociedad real donde las naciones condicionan su conducta y está limitada por el territorio.
- Es el soporte material de la Comunidad Virtual.

### **3.2.1.2. COMUNIDAD VIRTUAL**

- El espacio flsico y temporal ya no supone una limitación, la gente que integra las comunidades virtuales utiliza las palabras que aparecen en pantalla para Intercambiar gentilezas y para discutir, realizar transacciones comerciales, intercambiar información, brindar apoyo emocional, hacer planes, tener Ideas geniales, enamorarse, tener amigos, etc.
- Se desarrolla en la sociedad virtual, donde no hay fronteras. Aparece cuando una comunidad real utiliza la telemática para mantener y ampliar la comunicación.
- Romper las barreras tiempo-espacio permitió que se desarrollaran numerosas comunidades virtuales. Pero para su éxito y permanencia en la Internet, han sido determinantes dos elementos básicos: el tiempo de interaclividad y el componente afectivo entre los miembros que las componen.

Efeclivamente, Internet permite la comunicación con una persona que se encuenlra al otro lado del mundo, sin necesidad de desplazarnos. El tiempo de conexión hace que se desarrolle un sentimiento con quien nos comunicamos, como algo más que un simple intercambio de información. Pero estas caracterlslicas se producen, porque los miembros de la comunidad virtual buscan las relaciones sociales y afectivas que tienen en la vida real, pero transformadas por la tecnologla.

## 3.3. ESTRUCTURA DE **UNA** COMUNIDAD VIRTUAL.

Si hacemos una reflexión utilizando como entorno la Internet, observamos que los sujetos que habitan en las comunidades reales, han pasado a ser miembros de comunidades virtuales, que éstas existen como complemento de otras comunidades reales. La experiencia o la necesidad de vincularse a una comunidad virtual implica a sujetos socialmenle visibles, que pertenecen a muchas comunidades, adoptando en cada una de ellas roles diferenles. Para que resullen atraclivas y atraigan a futuros usuarios, precisan una minuciosa y cuidada planificación de su estructura, que estará compuesta por:

- Un conjunto de sujetos que comparten una cullura extensible del mundo real en que **viven.**
- Un espacio geográfico, el ciberespacio, sin fronteras delimitadas (global).
- Un conjunto de normas o reglas (de obligado cumplimiento) por las que se rigen, que no censuran ni limitan, pero que constituyen direclrices de conducta cibemélica en un medio de expresión libre.
- Un conjunto de gobernantes que controlan y administran la comunidad virtual. Para  $\sim$ construir una comunidad virtual, el organizador de la misma deberá ser capaz de preparar un proyeclo que tenga en cuenta aspectos como "los intereses de la colectividad" a la que se quiere dirigir (que identifique sus necesidades *y* trate de darles soluciones), "la necesidad de relación" entre los miembros del grupo (que les facilite el eslablecimiento de relaciones). "la sallsfacción de la fantasla" (el juego como elemento dinámico *y*  estimulador, tanto en el ocio como en el negocio), y "la necesidad de compartir e intercambiar" (ya sean éstos Intercambios de información, de productos o servicios).
- La Información *y* el conocimiento, componentes que se comparten por los sujetos mediante unos servicios que permiten su uso.
- Enlace entre sujetos, normas y gobernantes. Este elemento es el más importante ya que afecta a toda la estructura de la Comunidad Virtual *y* sin el cual es Imposible que se produzcan los demás. Está claro que sin éstos elementos no se puede crear una comunidad virtual, pero para darles sentido son necesarios otros componentes como el diseño o los servicios que ofrece.

### Diseño: ergonomla e Imagen.

El diseño de las páginas Web donde se halla la comunidad virtual debe ser sencillo, atractivo *y* que facilite la navegación. Si el objetivo es proveer do contenidos útiles a sus miembros, lodo tipo de efectos, ya sean gráficos o Imágenes, no anaden valor *y* dificullan el acceso. Un diseno adecuado a la audiencia es el secreto de un producto eficaz. Otro aspecto Importante en el diseno es la funcionalidad, se deben diseñar páginas bien estructuradas en las que el usuario localice rápidamente el servicio que desea, ya sea el buscador o correo electrónico, porque será la única manera en la que el usuario se sienta "cómodo" y comience a generar el sentimiento de comunidad. Diseños sencillos, manejables *y* funcionales, facilitan la comunicación a millones de usuarios sin dejar de lado una vertiente atractiva e innovadora, tanto en el aspecto como en **servicios avanzados.**
## 3.3.1. SERVICIOS

Estos grandes centros de reunión van evolucionando y cada vez están más especializados. Aunque en la mayorla de ellos se incluyen servicios básicos como Noticias, Email gratuito, Buscador, Chats o Foros de debate, lo cierto es que como los grupos humanos son diferentes, esa variedad se traduce en nuevos servicios como traductor en linea, postales virtuales (por pals *y* por tema), subastas en linea, esoterismo, etc.

Algunas comunidades virtuales son temáticas y especializadas, ofrecen servicios destinados a un perfil concreto de usuarios. Entre sus servicios tenemos: buscador profesional, cursos en linea, prensa nacional e internacional o revistas profesionales.

Observamos que dependiendo del tipo comunidad virtual, tendremos un tipo u otro de servicios. Es importante matizar que hay servicios cuya función no es expresamente el Intercambio de información sino que actúan como herramientas de apoyo al usuario, tal es el caso del traduclor o el convertidor de monedas.

En definitiva, cada comunidad virtual tendrá todos los servicios que sean necesarios para cubrir las demandas y exigencias de sus usuarios.

## 3.3.2. TIPOLOGiA-

Existen diferentes grupos humanos, con una variedad de necesidades que se traduce en una inmensa tipologla de comunidades virtuales. Hay dos tipos claramenle diferenciados, las orientadas hacia el usuario y las orientadas hacia la organización.

- 1. En las orientadas a los usuarios, son ellos los que definen el tema de la Comunidad y se pueden dividir en:
	- $\bullet$ Geográficas: agrupan personas que viven o que están interesadas en intercambiar información sobre una misma área geográfica.
	- Temáticas: orientadas a la discusión de un tema de Interés para los usuarios.
	- Demográficas: reúnen usuarios de caracteristicas demográficas similares.
	- De Ocio y Entretenimiento: dirigidas a aquellos cibernautas que ocupan su tiempo libre en juegos en red. Se crean por tipos de juegos como estratégicos, de simulación, etc.
	- Profesionales: para aquellos expertos en una materia que desarrollan su actividad concreta en un área profesional definida, generalmente asociada a una formación superior. Especialmente en el caso de las profesiones liberales, cuando se trabaja de manera independiente.
	- Gubernamentales: Los organismos gubernamentales han creado Comunidades Virtuales a las que puede acudir el ciudadano para Informarse y/o discutir.
	- Eclécticas: son aquellas comunidades virtuales mixtas, que intentan un poco de todo: zona de ocio, una vla de transmisión y comportamiento cultural, etc.
- 2. En las orientadas hacia la organización, el tema es definido según Jos objetivos y áreas de trabajo de la organización donde reside la comunidad, podemos dividirlas en:
	- Verticales: que aglutinan a usuarios de empresas de diferentes ramas de actividad económica o a organizaciones Institucionales.
	- Funcionales: referidas a un área especifica del funcionamiento de la organización, por ejemplo: mercadeo, producción, relaciones públicas.

٠ Geográficas: que se concentran en una zona geográfica cubierta por la organización. Es obvio que esta no es una clasificación cerrada ya que existen comunidades virtuales mixtas, orientadas tanto a los usuarios como a la organización.

#### 3.4. ELEMENTOS DE UNA COMUNIDAD

Mensajes.- Medio electrónico mediante el cual los usuarios Intercambian opiniones acerca de temas concernientes a la comunidad.

Biblioteca de archivos.· Acervo electrónico constituido por archivos (texto, gráficos, programas) proporcionados por los usuarios. Representa una fuente de Información valiosa *y* única dentro del foro.

Salas de charla en linea.- Salas electrónicas (públicas o privadas) para establecer charlas formales e informales en tiempo real.

Moderadores.· Administradores del espacio virtual *y* representante de un grupo de usuarios que comparten Inquietudes *y* experiencias especificas.

Listas de correo.· Se organizan *y* administran en función de razones especificas: Intercambio de Información y opiniones para beneficio mutuo, se crean con rapidez y permiten Incorporar a toda persona que disponga de correo electrónico, independientemente de la sofisticación de su conexión con la red. Una desventaja, inviable si participa demasiada gente, saturan el correo de los usuarios

Foros.- Requieren mayor tiempo de formación mientras se construye su contenido de discusión. Una vez que se forma un quórum de participantes interesantes *y* buenos escritores, se tiende a incrementar la calidad de su conlenldo. que permanece ahl para ser leido por otros usuarios. Se fortalecen a través de la acumulación de registros históricos, es decir de la naturaleza de archivo de sus sistemas.

### 3.5. FUNCIONAMIENTO DE UNA COMUNIDAD

Una comunidad funciona con base en la interacción de sus integrantes con un Interés común *y* un intercambio recíproco de información e Ideas.

El primer paso consiste en agrupar a los usuarios de acuerdo con sus Intereses.

El segundo desarrolla la Interacción de los mismos. Cuando estos pasos se combinan con el contenido de Interés para un grupo afín, el desarrollo de una comunidad es óptimo.

El tercer paso se refiere a la Incorporación de salas electrónicas para charlas informales *y* el correo electrónico, publicación de herramientas personales *y* elementos de organización.

Sólo con el buen funcionamiento de esfos elementos, la comunidad está completa.

## 3.6. ÉXITO DE UNA COMUNIDAD

Las comunidades nacen *y* tienen siempre una necesidad de liderazgo. Los factores más Importantes dentro del espacio virtual son fomentar el sentido de pertenencia, una integración colectiva *y* un hábito de consulla.

Sin importar el tema central del espacio virtual, se debe integrar el buen trato, la calidez humana y la atención.

Hay que detectar las caracterlsticas *y* variables clave que son comunes a toda la gente que se pretende captar.

#### **Variables clave**

- Alter ego.- Exaltación de intereses. Motivos emocionales para satisfacer inquietudes personales limitadas en la vida real.
- Pertenencia.- El espacio es mío, yo lo hice, que el usuario sea partícipe de su creación.
- Soledad.- La compañia que han deseado. Los usuarios se integran a la red para ser considerados por otros, atendidos, escuchados *y* tomados en cuenta.

Los usuarios se unen en el espacio virtual por:

- Identificación.- Para compartir sus intereses sobre un tema en particular. Intercambian opiniones *y* experiencias afines.
- Servicio.- Con el fin de compartir sus problemas *y* encontrar una solución oportuna.
- Profesión.- Según su profesión, los ciudadanos comparten Intereses comunes.

## 3.7. **HERRAMIENTAS TECNOLÓGICAS ÓPTIMAS PARA CONSTRUIR UNA COMUNIDAD**

Necesidad de delimitar claramente el propósito de la comunidad *y* la personalidad del grupo de personas que se espera albergar en ésta.

La siguiente figura es un ejemplo de cómo se podrla ir delimitando una comunidad.

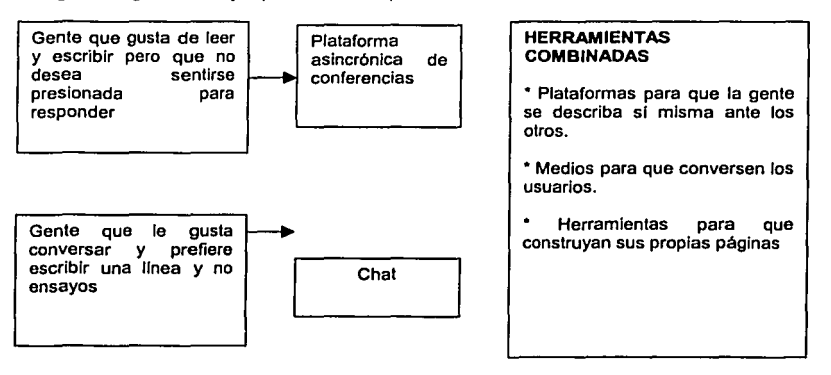

## 3.8. **COMUNIDAD VIRTUAL VS. PORTAL**

Actualmente se están poniendo muy de moda los términos. Comunidad Virtual *y* Portal. Incluso se están usando indistintamente. Y es que, las empresas han visto la necesidad de ofrecer servicios *y*  mejorar sus contenidos, porque, si recordamos la estrategia de Internet, ahora no basta con "estar" en ella, sino que es preciso "hacer". Ya no sirve que vengan los clientes, sino que se hace necesario Ir a buscarlos y conseguir que se mantengan fieles a nuestros espacios en Internet y en nuestras Instituciones.

Los usuarios no comprenden muy bien la diferencia *y* dudan sobre si se trata del mismo tipo de péglna Web. Por lo tanlo, resulla necesario mostrar una definición *y* comparación entre ellos.

Un portal se entiende como: "la página Web que agrega contenidos *y* funcionalidades, organizados de tal manera que facilitan la navegación *y* proporcionan al usuario un punto de entrada en la Red con una amplia gama de opciones".

En ese punto de entrada, el usuario ve concentrados todos los servicios *y* productos que ofrece, de forma que le permite hacer cuanto necesita sin tener que salir de dicho portal. Es una forma de captar clientes ya que, el objetivo empresarial de cualquier Portal es conseguir que su página genere lealtad entre los usuarios, en definitiva, maximizar el tiempo que permanece en sus péginas, antes de sallar a otro destino en la Red *y* asegurarse que vuelve de manera sucesiva. Ahora bien, cada vez hay més usuarios con experiencia que demandan servicios especializados y personalizados, o simplemente un lugar donde puedan compartir las mismas aficiones *y* hébitos.

De esta forma, si los Portales pretenden cautivar a los visitantes deberén crear comunidades virtuales, clubes donde no solo encuentren servicios de valor anadido, sino también un lugar en el que pasar el rato, ir de compras o hablar con sus vecinos virtuales *y* donde se cree una sensación de pertenencia a esa comunidad. Son nuevos lugares, nuevos servicios de comunicación, cuya diferencia esencial con respecto a los portales son el componente afectivo *y* el tiempo de interactividad entre los miembros que la componen, condicionantes necesarios para que exista la comunidad virtual.

### 3.9. ORIENTACIÓN DOCUMENTAL DE LAS COMUNIDADES VIRTUALES.

Hemos visto que las comunidades reúnen al mismo tiempo elementos de planificación *y* de autoorganizaclón, que son sistemas dinémicos *y* abiertos. En este punto queremos senalar la importancia de abordar la gestión de información profesional dentro de las comunidades virtuales, como elemento dinamizador *y* potenciador de su utilidad *y* contenidos.

La gestión de información, entendida como un conjunto Integrado *y* flexible de conocimientos *y*  técnicas utilizadas para aumentar la productividad del trabajo (intelectual y/o flsico) mediante un adecuado anélisls de las necesidades de información de la organización. Es decir, optimización de funciones alimentando adecuadamente las necesidades de información, es una disciplina necesaria para la puesta en marcha de proyectos de comunidades virtuales, especialmente en aquellas de ámbito cientlfico o profesional. En este sentido, el papel del gestor de Información, como aquella persona especializada en documentación, que dejaré de ser un Intermediario entre la fuente de información *y* el usuario final para convertirse en un técnico que colabora en el establecimiento de las redes de información utilizando las tecnoiogfas de información, encuentra un espacio profesional atrayente.

Si la esencia del trabajo en la sociedad de información consiste en buscar, filtrar *y* analizar información, para generar nuevo conocimiento útil al usuario, cliente o consumidor, Internet se está dotando de herramientas cada vez más sofisticadas que se consideran básicamente, herramientas de creación de Comunidades en torno a intereses, proyectos u objetivos comunes *y* cuyos resultados se expresan en forma de representaciones del conocimiento, en forma multimedia.

Puede servir como gula de los aspectos documentales el análisis de comunidades vfrtuales especializadas donde los gestores de información recopilan datos sobre la presencia *y* oferta de diversos productos *y* servicios, senalando fa primacfa de productos tradicionales frente a otros más innovadores:

Aspectos técnicos do acceso a la información (Acceso temático, mapas del web, buscadores internos, buscadores externos, elementos multimedia)

- Documentación referencial (Bases de datos bibliográficas propias y externas, catálogos de libros, directorios de expertos, direcciones web analizadas, convocatorias, directorios de organismos, etc.)
- Documentación de contenido (Revistas propias *y* externas, textos electrónicos, normativa, páginas temáticas, ele.)
- Servicios (perfiles para la alerta técnica, asesorla legal, foros de discusión, correo electrónico, alojamiento páginas personales, etc.).

El valor de la información en Internet está condicionado al valor que añade el usuario. Debemos conseguir que el usuario, al visitar nuestra comunidad virtual, se vaya satisfecho porque ha resuelto un problema de información. Pero para que ocurra, es necesario conocer su potencial, saber cual es su perfil, etc. Adquiere entonces protagonismo ta Difusión Selectiva de Información (desde ahora OSI) definida tradicionalmente como el proceso por el cual el centro de documentación transmite al usuario la información o los documentos que la contienen o bien, mediante distintos productos documentales, le da la posibilidad de conocer esos documentos y le facilita la obtención.

Partiendo de este concepto y aplicado a una comunidad virtual, el gestor de información se convierte en evaluador de tas fuentes y administrador de los flujos de información que por ella interactúan. SI la Información adquiere más valor por la aportación del usuario, observamos cómo la OSI adquiere un nuevo enfoque en la comunidad virtual, pues está produciendo flujos de información multidireccionales. Efectivamente, el usuario ya no accede a ella para realizar la operación estática de pregunta-respuesta y mantener una actitud pasiva, (modelo unidireccional de OSI); por el contrario, accede para buscar y navegar por las distintas redes de lnfonmación, interactúa con otros usuarios de manera dinámica, genera su propio material y lo ofrece al resto de los miembros, propone sugerencias al gestor para la mejora. La colaboración de los usuarios, es la clave del éxito de la comunidad virtual, pues con ellos el gestor puede ofrecer mejores servicios con un contenido más elaborado y estudiado, cubriendo asl sus expectativas deseadas.

Por tanto, cuidar los contenidos de información que van a estar al alcance de los usuarios es una de las piezas clave en la gestión de una comunidad virtual y elemento de distinción con otros espacios parecidos, y en ellos, el papel del profesional de Información será el de encargado de coordinar su uso frecuente, efectivo y económico, supervisando una amplia variedad de actividades *y* funciones como planificación, organización y evaluación. Será pues, el clentlfico de la información del futuro, cualquiera que sea su nombre: "navegante del conocimiento", "investigador en ambientes informativos virtuales", "diseñador de contenidos virtuales", etc.

## 3.10. LA DIFUSIÓN DE INFORMACIÓN A TRAVÉS DE COMUNIDADES VIRTUALES.

Las comunidades virtuales no solo suponen un espacio para la aplicación de técnicas documentales, sino que son una oportunidad conceptual para la mejora de la difusión de información que se realiza desde las Instituciones educativas.

Se ha teorizado mucho sobre la urgencia de una OSI que ponga en contacto al usuario Individual y sus necesidades de información con los recursos informativos del pals o del mundo entero. Se ha teorizado mucho y avanzado poco. Es quizá el momento de plantear una aproximación comunitaria a las necesidades de Información, partiendo de que el usuario particular existe en un contexto grupal que dibuja y orienta su comportamiento como consumidor de Información.

Los portales de información satisfacen en parte una necesidad de orientación y concentración de información, pero las comunidades virtuales permiten acercar la visión de los usuarios a los **servicios educativos ofrecidos.** 

¿Cuál puede ser la utilidad de las comunidades virtuales para escuelas o centros educativos?

Nuestro punto de vista es que su papel será planificar sus servicios interactivos de difusión de Información como si de una comunidad virtual se tratase, de modo que se potencia el intercambio de información entre sus miembros, que se genere conocimiento compartido basado en intereses comunes, en el que OSI se materializa como una Difusión Comunitaria de Información, sustentando en las posibilidades de interacción, recuperación de información y comunicación que suponen las tecnologías de la información.

La personalización se canalizará a través del grupo, construyendo un enfoque gradual de interacción profunda entre usuarios *y* sistema de información. El desarrollo de servicios en entornos telemáticos implica un cierto cambio en la concepción de las unidades de información.

Un centro de documentación aislado no puede aspirar a construir un portal Internet completo en su campo. Para ello tendrá que colaborar con otras entidades para la producción de servicios *y*  productos de información virtuales en cooperación. Al mismo tiempo debemos tener presente la relación entre la Institución Educativa *y* Comunidad de Usuarios, puesto que en el contexto académico, la digitalización es aún bastante parcial, por lo que el usuario perteneciente a una comunidad virtual documental, necesita la proximidad de un espacio documental real, con colecciones en papel *y* otros recursos informativos.

## **3.11. COMUNIDADES VIRTUALES Y PORTALES DE OCIO Y ENTRETENIMIENTO.**

Igual que en el tiempo real, el cual gastamos en desplazarnos a nuestro trabajo, leer, hacer el amor, pescar, jugar algún deporte, ir de compras, ver la televisión o leer el periódico en un café, en la red el tiempo sigue siendo tiempo, *y* cuanto más pasemos en ella, mayor será el espacio ocupado por el ocio. La necesidad de ocio variará en función de la cantidad de vida que usemos dentro de la Internet. La conexión doméstica a Internet será ociosa o pragmática O bien para pasar el rato de un modo satisfactorio, o bien para hacer algo útil. Podremos pasar el ralo buscando frases famosas sobre cocina, o realizar una transferencia en nuestro banco. Y para pasar el rato ya tenemos la televisión, la lectura, el cine en video, las salas de cine *y* teatro, los !Iteres en el jardln, la música, los conciertos. O la cocina, los desfiles, el mantenimiento al hogar, las comidas familiares, los paseos mirando aparadores, el deporte *y* la costura. Cada una de las cosas de esta enumeración arbitraria tiene su dimensión individual e Interpersonal. Suceden en el recogimiento o en el bullicio. O bien las hacemos en casa *y* solos, o bien la compartimos en sociedad. Esta misma cadena se puede seguir en el uso de Internet para ocio: una actividad individual *y* una actividad relacional.

En este punto Internet ha supuesto una verdadera zona de convergencia para muchas actividades sociales que se caracteriza por una gran dependencia de las innovaciones tecnológicas, pero su definición se basa en caracterlslicas estructurales. Las principales lecnologlas implicadas son: teléfono, radio, televisión, dinero electrónico, redes telemáticas, multimedia e hipertexto. Estas suponen una extensión de la capacidad sensorial del ser humano, tanto en espacios privados (teléfonos) como públicos (televisión). Implican procesos de comunicación social, comunicación interpersonal, memoria, información *y* procesos automáticos, en distintos grados cada una de ellas pero que, entendidas como un conjunto, permiten hablar de un nuevo entorno.

Además de sistemas automáticos para realizar transacciones (compra de boletos, buscadores, descargas de música) permite el desarrollo de sistemas de comunicación.

En este punto conviene recordar que en sus inicios Internet fue más un medio de comunicación interpersonal (correo electrónico) que un medio de acceso a información (web).

El potencial comunicativo que tiene Internet *y* los recursos más importantes de información que tiene no son el almacenamiento en formatos digitales o en disco duro, sino residen en las mentes de tos ciudadanos que intercambian información. Cuando centenares, millares e incluso centenares de miles de personas se organizan a si mismas en foros para debatir importantes asuntos de Interés común, comparten amplias cantidades de infOflllaclón autorizada *y* 

especializada, creando sinergias que son mas poderosas *y* mas útiles que la mayoría de los sofisticados sistemas de bases de datos.

Por lo que parece, por mucho que se desarrollen los servidores de información públicos *y*  comerciales, la persona que hay dentro de cada usuario de Internet busca la comunidad, la comunicación. Además, nuestra sociedad ha llegado a un estado en el que el intercambio de información ocupa un lugar preponderante. Internet no nace del vaclo, sino que surge como una superproducción en un sistema de comunicaciones muy avanzadas, como el teléfono, la televisión o los transportes, que nos han hecho cambiar nuestra forma de vida *y* por tanto nuestras relaciones sociales.

De este modo, se manifiesta una mayor complejidad en el desarrollo social, donde las barreras espacio-tiempo comienzan a acortarse; donde el progreso en el entorno urbano se acelera; donde estamos sometidos a un continuo ir *y* venir de nuevas ideas *y* mensajes que condicionan nuestra conducta social *y* son también el objeto de nuestras actividades como consumidores *y* productores de información. La comunicación en redes abiertas de múltiples conexiones, imposible de describir en un momento dado, inobservable por su amplitud *y* vivacidad, genera una cultura popularizada, cultura da masas propia de las sociedades desarrolladas en la que los mensajes se difunden de forma masiva e indiferente con arreglo a las tecnologías. No olvidemos que la tecnología no es algo externo, sino algo sociotécnico, inseparable de la sociedad donde se desarrolla. Asl pues la tecnología en una sociedad mediática nos obliga a pensar símultáneamente en términos de cultura, el ocio *y* el trabajo. En la actualidad es principalmente el sistema mediático el que en su capacidad para construir la realidad, transmitir ideología, crear demandas políticas o inducir comportamientos sociales, tiene en las sociedades contemporáneas buena parte de la función de instrumento conceptual que tenla el mito en las sociedades primitivas para explicar el mundo *y* servir como medio de apropiación simbólica de la realidad.

Para la comprensión del uso de Internet como espacio de interacciones personales, debemos partir del chat, del correo electrónico, de las listas de distribución *y* de los mensajes. Todas estas formas cumplen un objetivo limitado de comunicación entre personas o entre grupos, *y* una suma organizada de las ventajas que aportan está en la base de las comunidades virtuales. Con Internet como contexto, las comunidades virtuales se irán conformando como espacios para unificar las comunicaciones *y* donde poder compartir todo tipo de experiencias.

La comunidad es un área de vida social que se caracteriza por la posesión, por parte de sus integrantes, del sentimiento de una conciencia de participación *y* de la vinculación a un territorio común. La comunidad se localiza en un espacio concreto, constituido por personas que se sienten parte de un grupo *y* que interactúan para conseguir objetivos comunes, que van consolidando la identificación de los sujetos con el espacio en que viven, *ya* sea tanto por vínculos naturales o espontáneos, como por objetivos comunes, *y* por los sentimientos, pensamientos *y* acciones de las personas individuales, garantizando la cooperación de cada miembro *y* la unidad del grupo.

La euforia inicial que suele asociarse a los proyectos de comunidades virtuales, donde acampan belios sentimientos como la libertad, la sinceridad, la realización personal, la voluntad de cambiar el mundo, paz, amor *y* concordia, que denotan la constante necesidad de los individuos por encontrar espacios sociales vlrgenes, ajenos a la implacable bajeza de muchas miserias cotidianas. La gente en las comunidades virtuales hace prácticamente todo lo que la gente hace en la vida real, pero dejando atrás sus cuerpos.

Las comunidades virtuales surgirán donde exista un impulso grupal para constituirlas, *y* vivirán mientras tenga utilidad para un grupo de personas.

### 3.12. COMUNIDADES VIRTUALES Y SU ENTORNO EMPRESARIAL

El inlerés de las empresas en las Comunidades Virtuales comienza a activarse seriamente al constatar su valor comercial, además de permitir el establecimiento de estrategias de marketing

altamente segmentadas. Permiten obtener datos sobre los clientes *y* utilizarlos apropiadamente para obtener valor comercial *y* para utilizar la información que se consigue para proporcionar más valor a los mismos clienles.

Son agentes de desarrollo organizacional *y* creadoras de valor, tanto para la empresa como para sus clientes *y* permiten diferenciarse de la competencia. Son un poderoso factor de ftdelización hacia una empresa *y* sus productos, siendo generadoras de beneficios. Además, permiten responder a la necesidad de Incorporar a proveedores *y* consumidores a los procesos de una empresa *y* hacerlos participar en la concepción, producción *y* distribución de sus productos *y* **servicios.** 

Argumentos comerciales para la creación de Comunidades Virtuales:

- \_,, Facilitan la lealtad de clientes *y* la diferenciación en los mercados competitivos.
- \_,, Son auto-generadoras de contenidos *y* la actualización *y* mantenimiento no requieren grandes Inversiones .
- .,, Permiten la segmentación de los clientes *y* del mercado.
- v' Facilitan el acceso a información sobre las necesidades del cliente, con lo cual, los proveedores pueden disenar mejores productos *y* servicios.
- v' Son generadoras de masas criticas de usuarios, que a su vez determinan el atractivo para otros comercializadores de productos *y* servicios complementarios, mediante acuerdos *y*  alianzas.
- v' La evolución *y* mantenimiento en el tiempo de las relaciones personales *y* comerciales entre los miembros, se traduce en una lealtad *y* confianza hacia el promotor de la comunidad.
- $\checkmark$  Permiten segmentar el mercado en clientes de uno en uno, haciendo percibir a este cliente una oferta absolutamente personalizada *y* única, lo que Implica su lealtad, *y* la creación de valor mutuo.
- $\checkmark$  La publicidad deia de ser ajena. Esto permite tener clientes potenciales realmente interesados en los productos *y* servicios que estamos ofreciendo.
- v' En Internet el tiempo es oro. Y llegar antes "tiene premio". SI bien en Internet el tener una marca que sea conocida es importante, ser el primero en hacer algo, sobre todo si es creativo *y* da valor a los clientes, permite generar una masa critica de clientes *y* ganar su lealtad *y* prestigio para posicionarse como lider, *y* generar crecimientos exponenciales que difícilmente un competidor tardío podrá alcanza.

### 3.13. **COMUNIDAD DE EMPRENDEDORES**

Como hemos podido apreciar, la generación de una comunidad virtual, es un paso inevitable, que se tiene que dar para poder evolucionar, como institución, pero sobre todo, como sociedad.

La necesidad de que programas sociales, tengan la oportunidad de generar este tipo de comunidades es un apoyo Invaluable para el éxito de cualquier programa.

En el caso del programa Emprendedores, tenemos la gran ventaja de que no partiremos de cero en la creación de la comunidad, tenemos la comunidad creada, un grupo de personas afines, que intercambian información, que se retroalimentan, que se apoyan *y* sobre todo que son guiadas por manos expertas en el tema, ¿qué falta?, darles el espacio en la red, la representación de una comunidad electrónica, la posibilidad de expandirse hasta donde sus necesidades lo requieran, sin la limitante de un espacio fisico, tener que estar en el lugar de las asesorias o trasladarse y perder tiempo en ello. Un espacio que les permita obtener identidad virtual.

Es por ello que se les pretende dar éste espacio, para que alumnos, profesores, monitores ye empresarios, participen en la fomentación de esta sociedad virtual.

# 4. EMPRENDEDORES EN LINEA. ANÁLISIS Y DISEÑO DEL SISTEMA

## 4.1. PROCESO DE DETERMINACIÓN DEL MEDIO AMBIENTE DE HARDWARE

## 4.1.1. DETERMINACIÓN DEL HARDWARE

Una vez terminada la fase de análisis del sistema es necesario realizar un proceso minucioso para seleccionar las herramientas tanto de hardware como de software que nos permitirán llevar a la luz esta Idea.

El punto de partida fue contar con un equipo capaz de soportar todas las transacciones que se llevaran a cabo en et sistema con un tiempo de respuesta optimo.

Debido a ser un proyecto para la UNAM contamos con el apoyo de la Facultad de Contadurla y Administración esta nos proporcionó un servidor con las siguientes caracterlsticas:

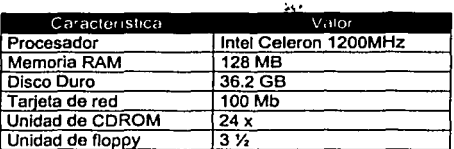

## 4.1.2. PROCESO DE DETERMINACIÓN DEL MEDIO AMBIENTE DE SOFTWARE

Existen una gran variedad de herramientas en la actualidad las cuales nos permiten realizar aplicaciones robustas, tomando en cuenta diversos criterios (performance, costo, seguridad.etc) se fueron seleccionando cada uno de ellos y que a continuación mencionamos uno a uno.

### 4.1.3. SISTEMA OPERATIVO

Una vez que contamos con el equipo el siguiente paso fue la instalación del sistema operativo sobre el cual desarrollarlamos la aplicación. De los muchos sistemas operativos que se encuentras en el mercado (Windows2000, WindowsNT, Novel!, Solaris, Linux) se eligió al sistema operativo Linux como plataforma base.

La versión de Linux Red Hat 7.2 Enigma fue la elegida debido a que es uno de los sistemas operativos más robustos y estables. Además de tener una administración de memoria, que evita que los errores de las aplicaciones cuelquen del corazón de Linux (el kernel) y de esta forma no afecten otras aplicaciones.

Es un sistema operativo multitareas por lo cual puede realizar múltiples actividades de manera simultanea. Tiene una gran variedad de entornos gráficos que pueden adaptarse a los gustos y necesidades de los usuarios.

Varios usuarios a la vez pueden utilizar recursos de la misma máquina. Existen miles de programas gratuitos que pueden bajarse de Internet para usar con Linux.

Permite navegar por interne! y conectar máquinas en red de manera natural (los protocolos TCP/IP ó PPP por ejemplo, astan incluidos como un módulo del kernel básico) caracterlstica importante ya que nuestra máquina estará conectada a Internet utilizando la suite de protocolos TCP/IP como medio de comunicación.

Tiene soporte para WEB Servers, Mail Servers, SQL Servers, News Servers que se consigue gratuitamente, de calidad similar y a veces superior a los programas comerciales. Siendo nuestra aplicación un portal para la comunidad de emprendedores surge a la vista las grandes ventajas que ofrece este sistema operativo y toda la gama de aplicaciones que se le pueden Integrar.

A todo esto le aunamos la gran cantidad de documentación de altísima calidad disponible gratuita y comercialmente lo que permite entender el software y adaptarlo a las necesidades, disminuyendo los costos y tiempos de formación de personal.

## 4.2 TECNOLOGfAS DE DESARROLLO

Terminado el proceso de instalación del sistema operativo Linux se llevo a cabo una selección entre las distintas tecnologías de desarrollo para contenido dinámico e interactivo en web entre las que se encuentran tos CGl's, Java en sus modalidades de applets y servlets, y PHP.

## **4.2.1 COMMON GATEWAY INTERFACE (CGI)**

Las aplicaciones CGI fueron una de las primeras maneras prácticas de crear contenido dinámico para las páginas Web. En el marco de la interfaz CGI el servidor Web pasa las solicitudes del cliente a un programa externo. La salida de dicho programa es enviada al cliente en lugar del archivo estético tradicional. El advenimiento de CGI ha hecho posible la Implementación de nuevas y variadas funcionalidades a las páginas Web, de tal manera que esta Interfaz rápidamente se volvió un estándar, siendo implementada en todo tipo de servidores Web.

El CGI es un mecanismo (estándar) para extender la funcionalidad del servidor Web mediante la ejecución de programas o secuencias de comandos en el servidor Web como respuesta a peticiones del Browser. Una manera común de utilizar CGI es en el proceso de enviar formas, donde el explorador envfa los datos a la aplicación CGI que reside en el servidor y éste se encarga de procesar los datos para generar una respuesta, que debe ser una página HTML. La programación de aplicaciones CGI Involucra disenar y escribir programas que reciben sus argumentos -generalmente- de una página Web. Estos programas son escritos en C, C++, Peri entre otros lenguajes.

### Desventajas

La creación de contenido dinámico a través de CGI Implica que el diseno de la página Web no sea modificado o alterado, es decir ya cuenta con una estructura definida, organizada de tal manera que solamente los datos pueden ser cambiados. El problema con los programas en CGI radica cuando las solicitudes por parte de los clientes son demasiadas para el servidor, por consiguiente el tiempo de respuesta aumenta causando tardla la creación de la página de respuesta y perjudica el performance del servidor.

Otro problema es que un CGI es *stateless,* ya que no conoce ni maneja ni mucho menos implementa el concepto de sesión, esto es, que el CGI sólo ejecuta lo que se te ordena y una vez. que el programa o acción se han llevado acabo el CGI desaparece y debe ser llamado otra vez en caso de requerir el dato o acción una vez més; esto hace el control de sesiones demasiado pesado para un programador. Por último el mayor problema es que fa lógica de desarrollo esta Incluida en el programa que esté encargado de creación de la página, de esté manera es casi Imposible cambiar el diseno de la página, debido a que la información necesita concordar con la presentación.

## 4.2.2 FASTCGI

Existe otra opción que es el FastCGI es una alternativa al CGI estándar, cuya diferencia radica principalmente en el hecho que el servidor crea un único proceso persistente por cada programa FastCGI en lugar de por cada solicitud del cliente.

Aunque FastCGI es un paso en la dirección correcta, sigue teniendo problemas con la proliferación de procesos, ya que en todo momento existe al menos un proceso activo por cada programa FastCGI. Para manejar solicitudes concurrentes, habrla que mantener un estanque de procesos, uno por cada solicitud. Considerando que cada uno de estos procesos puede estar ejecutando el Intérprete de Peri, este modelo no parece tan distinto del CGI estándar. Una solución que FastCGI

ofrece para este problema es su habilidad para distribuir lodos estos procesos entre múltiples servidores.

#### 4.2.3 JAVASCRIPT

Es un lenguaje de script, interpretado, orientado a objeto, que permite Introducir lnleractividad en documentos HTML y tiene la ventaja de que no necesita ser transmitido hacia el servidor, verificado y devuelto. Éste es ejecutado en el navegador del usuario.

Los scripls de Javascript pueden ser introducidos dentro de sus páginas de HTML.

Con Javascript se puede dar respuesta a eventos iniciados por el usuario, eventos tales como la entrada de una forma o algún enlace. Las entradas son verificadas por la aplicación cliente y pueden ser transmitidas después de esto. Permite efectuar cálculos, efectos especiales, verificar formas, crear juegos, personalizar Ja gráfica, crear password de seguridad, y mucho más. Realiza el manejo de muchos recursos Web.

#### Características

A continuación se muestra una tabla comparativa de JavaScript contra Applets y CGI.

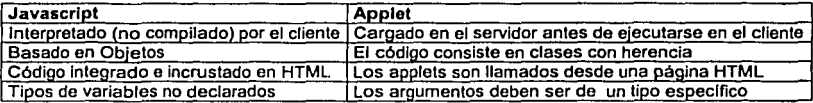

Comparación entre CGI y JavaScript

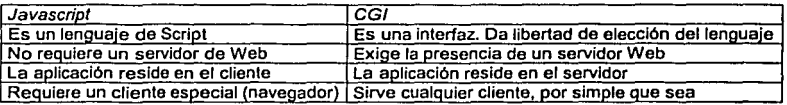

### Desventajas

Las desventajas que tiene JavaScript, entre otras, son:

- no permite escribir aplicaciones autónomas sin la presencia de un Intérprete,  $\bullet$
- tiene una capacidad muy limitada para leer y escribir archivos,
- depende de que el navegador tenga el interprete y cuente con la versión adecuada,
- como no tiene contacto con el servidor no puede tener acceso a base de dalas o a una aplicación.

## 4.2.4 APPLET

Un applel es un programa que puede ser ejecutado en la Internet. En términos generales, un applet es una aplicación programada en Java, que emplea la tecnologla Cliente/Servidor para realizar animaciones Interactivas, cálculos Inmediatos, juegos, u otras tareas sin la necesidad de una comunicación continua entre el servidor (donde reside el programa) y los clientes (aquellos que lo ejecutan).

En adición a ser ejecutado en el cliente en vez del servidor, este es generado dinámicamente en el cliente, claro que si este requiere comunicación con el servidor lo puede tener, transfiere los datos, pero no es necesario cargar el applet de nuevo al cliente, este ya se encuentra residente en **memoria.** 

#### Ventajas

La gran ventaja del applet sobre el CGI es que la creación de contenido dinámico puede ser independiente del diseño de la página Web, y sobre todo si es contenido si no puede ser representado a través de hipertextos, tales como animaciones, gráficas, también cuenta con cuadros de diálogo, trames, paneles, etc. También es muy práctico para juegos, chats en donde la interacción con el usuario es en tiempo real, pero sin la necesidad de que se actualice o vuelva a cargar la página.

### Desventajas

La desventaja con el applet, es que depende de que:

- el navegador del cliente tenga el Plug-in o la versión correcta de VM de Java,
- que el navegador lo pueda visualizar correctamente, *y*
- a veces toma demasiados recursos de la máquina, reduciendo el peñormance

Y al igual que el CGI contiene la lógica del programa encapsulada, no separa la lógica de la lnleñaz o la presentación.

#### 4.2.5 JAVA SERVLET

Los Servlets son las respuesta de la tecnologla Java a la programación CGI. Son programas que se ejecutan en un servidor Web *y* construyen páginas Web dinámicamente. [Sun, 2000]

#### Ventajas

Portabilidad

- Debido a su escritura en Java, los servlels pueden ser usados en todos los sistemas operativos *y* todos los servidores Web, habilitados con el JDK, debido a que el código en Java bytecode es Independiente de plataforma.
- A diferencia de los Applets, los servlets corren en el servidor local *y* no en la máquina que ejecuta el servicio.

## Extensión

El uso del API de Java le permite a la tecnologla servlet el acceso al JavaMail para leer *y* enviar emails, al Java Data Base Connectivity (JDBC) para acceso de bases de datos, al File class *y* otras clases relacionadas con el acceso al file system, interacción con RMI, CORBA *y* los Enterprlse Java Beans (EJB) para accesar objetos remotos.

### Eficiencia

Una vez cargado el servlel éste reside en la memoria del servidor como una Instancia del objeto y cada vez que se genera una requisición se invoca solamente al método correspondiente.

#### Seguridad

Entre airas cosas podemos mencionar la propiedad de asignar al servlel autoridad en cierta área del servidor, en donde a criterio del administrador *y* sólo de esa manera el servlet puede tener autorización para accesar o no áreas del sistema.

### Extensibilidad

Mediante el manejo de HTTPServlets se pueden generar completos en Internet mediante la interacción con tecnologla de creación de páginas como son las Java Servar Pagas (JSP), JavaScript, HTML, DHTML, XML, etc.

Un servlet es una clase en Java que necesita ser ejecutada como las demás clases en la Java VM en un servicio que llamaremos el motor del servlet. El motor del servlet carga la clase la primera vez que el servlet es solicitado *y* este se mantiene recibiendo múltiples peticiones hasta que es expllcilamente descargado o el motor del servlet es dado de baja. Algunos servidores Web como el Sun's Java Web Server (JWS), W3C's Jigsaw. el Gefion Software's LiteWebServer *y* Netscape's 1- Planet *y* el Netscape's Enterprise Server están implementados en Java *y* tienen montado el motor del servlet. Otros como el Microsoft's Internet lnformation Server (llS) *y* The Apache Group's Apache requieren un módulo extra para el manejo eficiente de servlets (Tomcat).

#### **Características**

Existen 3 métodos que definen el ciclo de vida del servlet: *init, service y destroy* 

lnit

#### public void init(ServletConfig config) throws ServletException

Este método es llamado una vez que el servlet es cargado en el motor del servlet, antes de que el servlet sea requerido para su primera requisición.

Service

public void service(ServletRequest request, ServletResponse response) throws ServletExceplion, IOException

Este método es llamado para procesar la requisición, puede ser llamado ninguna o muchas veces hasta que el servlet sea descargado. Múltiples threads (uno por solicitud) pueden ejecutar este método en paralelo.

Destroy

public void destroy()

Llamado una vez que el servlet ha sido descargado *y* puesto fuera de servicio.

Los servlets resuelven dos de los problemas asociados con el CGI, el primero es el performance. Un servlet es cargado una sola vez, cuando se levanta el servidor o cuando el primer requesl de éste es solicitado o en algunos casos, cuando una nueva versión del servlet es presentado, es decir, cuando se modifica o se actualiza. El segundo es el manejo de sesiones. El motor del servlet automáticamente genera un Identificador único para cada usuario. Por último la creación de la página *y* el desarrollo del programa depende del programador, en este caso la generación dinámica de información esta contenida dentro del serviet, al igual que el CGI.

#### Desventajas

La desventaja principal de los Servlets es que la lógica de programación está contenida en él, aunque contiene asegurado el código, no es Independiente de la interfaz.

## 4.2.6 PHP

PHP es un lenguaje sencillo, de sintaxis cómoda *y* similar a la de otros lenguajes como C o C·H, es rápido a pesar de ser interpretado, multiplataforma *y* dispone de una gran cantidad de librarlas que facilitan muchlsimo el desarrollo de las aplicaciones, es el lenguaje que mejor explota las posibilidades de Internet. A mediados de 1996 se estimaban en cerca de 15.000 el número de sitios web que usaba php. A día de hoy son más de seis millones. Este auge no se debe sino a la funcionalidad incomparable que php tiene en Internet.

Ya no sólo en lo referente a acceso a bases de datos, que soporta más de 16 tipos de motores de bases de datos diferentes. Con php es muy sencillo tratar cadenas de texto o procesar<br>archivos, generar imágenes en tiempo real, crear documentos PDF o tratar con documentos archivos, generar imágenes en tiempo real, crear documentos PDF o tratar con XML *y* airas muchas caraclerlsticas que lo hacen una buena opción en el desarrollo para la web.

Php ha tomado muchas de las mejores cualidades de otros lenguajes existentes: la versatilidad<br>del C. los objetos de Java y la facilidad y potencia del parser de Perl. La viltima versión se del C, los objetos de Java y la facilidad y potencia del parser de Perl. La muestra espectacularmenle rápida, gracias a la incorporación del molar Zend, en algunos casos Incluso de hasta un 500% más rápida que la versión anlerior.

Por supuesto su licencia es Open Source, corre en múltiples plataformas, Linux, AIX, BSD, SCO, casi todos los tipos de Unix, además de en todos las versiones de Windows 9x, 2000 v SCO, casi todos los tipos de Unix, además de en todas las versiones de Windows NT.

#### Caracterlstlcas

Al nivel más básico, PHP puede hacer cualquier cosa que se pueda hacer con un script CGI,<br>como procesar la información de formularios, generar páginas con contenidos dinámicos, o como procesar la información de formularios, generar páginas con contenidos mandar *y* recibir cookies.

Quizás la caracterlstica más potente *y* destacable de PHP es su soporte para una gran cantidad de bases de datos. A conlinuación enumeramos algunas de las bases de datos soportadas por PHP en la actualidad:

- Adabas D<br>*Ingres*
- 
- Oracle (OCI7 and<br>OCI8)
- 
- dBase<br>InterBase
- 
- PostgreSQL<br>Empress
- 
- ./ FrontBase<br>
2 Solid<br>
2 FilePro<br>
2 mSQL
- 
- 
- 
- V Sybase<br>V IBM DB2<br>V MvSQL
- 
- 
- 
- 
- ./ Velocis<br>./ Informix<br>./ ODBC<br>./ Unix dbm .

## EMPRENDEDORES EN LINEA **UNA EXECUCIÓN EN EL ENTRENDEDORES EN LINEA**

PHP también tiene soporte para gran cantidad de estándares de red: LDAP, Corba, Calc, FTP, MAP POP3, NNTP, NIS, SMNP, HTTP y derivados, También se pueden abrir sockets de red IMAP, POP3, NNTP, NIS, SMNP, HTTP y derivados. También se pueden abrir directos (raw sockets) e interactuar con otros protocolos.

Y además PHP también ofrece:

- Soporte de Templates dinámicos y caché de templates.
- Multiplataforma y multiservidor web
- Soporte XML, WDDX, XSLT, DOM
- $\checkmark$  Extensa documentación
- $\checkmark$  Soporte expresiones regulares (de peri, posix y propias)
- .,, Generación en tiempo real de Imágenes, Flash y PDF

Con la última versión de PHP (la versión 4), también viene Incorporado, además de todo lo anterior, el soporte de sesiones.

Todo esto viene de forma nativa, sin necesidad de instalar ningún modulo en la mayorla **casos.**  de los

Para mayor información de este servicio, favor de remitirse al siguiente sitio http://www.php.net

## 4.3 MANEJADORES DE BASE DE DATOS

Una de los puntos mas importantes en el desarrollo de aplicaciones cliente I servidor, es sin duda la elección del manejador de base de datos. Dentro de la amplia gama de Manejadores de Bases de Datos con licencia de software libre decidimos analizar las ventajas de dos RDBMS en especifico MySQL y Poslgres, para poder hacer una elección de cual de las dos manejadores soportaría nuestras aplicaciones.

#### 4.3.1 MYSQL

Su principal objetivo de diseño fue la VELOCIDAD y el poco consumo de recursos tanto de CPU como de memoria para lo cual se sacrificaron algunas características.

MySQL tiene licencia GPL (General Public License) a partir de la versión 3.23.19

#### Ventajas

- $\checkmark$  Mayor rendimiento. Mayor velocidad tanto al conectar con el servidor como al servir selects y demás .
- $\checkmark$  Mejores utilidades de administración (backup, recuperación de errores, elc).
- $\checkmark$  Aunque se cuelgue, no suele perder información ni corromper los datos.
- $\checkmark$  Mejor integración con PHP.
- $\checkmark$  No hay límites en el tamaño de los registros.
- .,, Mejor control de acceso, en el sentido de qué usuarios tienen acceso a qué tablas *y* con qué permisos .
- $\checkmark$  MySQL se comporta mejor que Postgres a la hora de modificar o añadir campos a una tabla "en caliente".

#### Desventajas

.,, No soporta transacciones, "roll-backs" ni subselects.

No considera las claves ajenas. Ignora la integridad referencial, dejándola en manos del programador de la aplicación.

Para mayor Información de esto servicio, favor de remitirse al siguiente sitio http://www.mvsgl.com/

#### 4.3.2 POSTGRESQL

Postgres intenta ser un sistema de bases de datos de mayor nivel que MySQL, a la altura de Oracle, Sybase o lnterbase cuidando las caracterlsticas de Integridad referencial pierde un poco en cuanto a la velocidad de respuesta en un numero elevado de peticiones.

Su licencia es de tipo BSD.

### Ventajas

- $\checkmark$  Por su arquitectura de diseño, escala muy bien al aumentar el número de CPUs y la cantidad de RAM.
- $\checkmark$  Soporta transacciones y desde la versión 7.0, claves ajenas (con comprobaciones de integridad referencial) .
- $\checkmark$  . Tiene mejor soporte para triggers y procedimientos en el servidor.<br> $\checkmark$  . Soporta un subconiunto de SQL92 MAYOR que el que soporta
- Soporta un subconjunto de SQL92 MAYOR que el que soporta MySQL. Además, tiene ciertas caracterlsticas orientadas a objetos.

#### Desventajas

- $\checkmark$  Consume BASTANTES más recursos y carga más el sistema.
- $\checkmark$  Limite del tamaño de cada fila de las tablas a 8k!!! (se puede ampliar a 32k recompilando, pero con un coste añadido en el rendimiento).
- $\checkmark$  Es de 2 a 3 veces más lenta que MySQL.
- $\checkmark$  Menos funciones en PHP.

En cuanto a consideraciones de estabilidad del servidor, cada comparativa da datos contradictorios. En general parece que MySOL es más estable, y que Postgres tiende a desperdiciar memoria y sobrecargar bastante el sistema.

Como conclusión a la comparación entre MySQL y Postgres, parece dilucidar que MySQL junto con Apache y PHP forman un buen equipo para servir páginas web con contenido dinámico, **discusiones, noticias, etc.** 

Por lo tanto decidimos que el portal de "emprendedores" tuviera como soporte el Manejador de Bases de Datos MySQL, con lo cual aseguramos que el tiempo de respuesta a una petición de un usuario sea menor, tiempo valioso para poder mantener a nuestro cibernauta interesado en visitar nuestra página, además de que es posible implementar un número mayor de funciones en php con lo cual nuestro sitio tendrá un mayor atractivo y variedad de contenidos.

Para mayor información de este servicio, favor de remitirse al siguiente sitio hltp://www.postqresgl.org

## EMPRENDEDORES EN LINEA

UNAM·FCA

## 4.4 SERVIDOR WEB

### 4.4.1 APACHE

Es el servidor web más utilizado en todo el mundo. Nace en Unix *y* precisamente su nombre viene de "a patch", hay muchos módulos hechos para Apache, también existe un Apache SSL(Secure Sockets Layer) que es un servidor seguro para transacciones monetarias *y* últimamente cuentan con el apoyo de gente de IBM para hacerlo más confiable en ambiente Windows, ya han sacado dos versiones desde que IBM los está apoyando. Más del 50% de los sitios existentes tienen instalado el servidor web Apache, tiene versiones para Unix *y* para Windows.

Una de las cosas más importantes es que es muy ligero, hasta la computadora más pequeña que corra Windows ó Unix tiene la posibilidad de tener Apache instalado *y* servir aplicaciones. Es muy configurable *y* confiable.

Apache ha mostrado ser substancialmente más rápido que muchos otros servidores. Aunque ciertos servidores han dicho que sobrepasan la velocidad de Apache(no ha sido demostrado que alguna de estas "pruebas" (benchmarks) son una buena forma de medir la velocidad de un servidor WWW en algún rango). Apache esta corriendo en sitios que tienen millones de visitas por dla , *y*  ellos no han tenido problemas de rendimiento

### **Caracteristicas**

- V" Funciona sobre muchas plataformas (muchos sabores de Unix, Linux, Vms, Win32,0S2)
- V" Modulas cargados dinámicamente. CGI, Peri (ejemplo: Formularios, diccionarios en linea, etc).
- SSL: transacciones seguras
- Soporte para host virtuales
- Alto desempeño
- $\checkmark$  Base de datos DBM para autenticación que permite usar password's para proteger páginas cuando hay muchos usuarios autorizados
- Respuestas a errores y problemas adaptadas.
- V" Archivos o scripts CGI pueden ser retornados por el servidor en respuesta a errores *y*  problemas (por ejemplo un script que capture el error 500 *y* realice un diagnostico del usuario *y* de el mismo).
- Directivas Directorylndex múltiples que permiten instruir al servidor para enviar index.html o ejecutar index.cgi cuando un directorio URL es requerido, según lo que encuentra en el directorio.
- V" Numero ilimitado de alias *y* directivas de redirección.
- " Negociación de contenidos: habilidad de acordar niveles de sofisticación *y* de aceptación, así documentos que ofrecen la mejor representación de la información para que sea aceptada por el cliente.
- Servidores multihomed (conocidos como "APB" patches) que permite a los servidores distinguir entre requerimientos hechos desde diferentes direcciones IP mapeadas a la **misma maquina** .

Para mayor información de este servicio, favor de remitirse al siguiente sitio http://www.apache.org

## EMPRENDEDORES EN LINEA

#### UNAM-FCA

## 4.5 HERRAMIENTAS DE GENERACIÓN E INTEGRACIÓN DE SITIOS WEB

### 4.5.1 PHP-NUKE

Escrilo en PHP. permite la generación de páginas web en tiempo real, mediante accesos a bases de dalos, con base en los contenidos de las mismas genera las páginas que el usuario requiere. PHP-Nuke, provee una inteñaz gráfica de administración muy sencilla, esto es muy útil, sobre todo para administradores sin experiencia. Desde ahl podemos Ingresar noticias, nuevas encuestas, subir archivos, configurar la presentación gráfica del portal, agregar o eliminar secciones, modificar colores o estructura de las secciones, autorizar la publicación de comentarios hechos por los usuarios del portal, manejar la publicación de banners, de links, en fin, se puede manipular el portal de una manera muy sencilla al administrador.

Este portal genera los siguientes servicios:

- 
- 
- 
- 
- √ Noticias.<br>√ Encuestas.<br>√ Secciones.<br>√ Estadíslicas. ,<br>√ Administración.
- 

Para mayor información de esle servicio, favor de remitirse al slgulenle sitio http://www.phpnuke.org

### 4.5.2. PHPOPENCHAT

La mensajerla instanlánea es un recurso cada vez mas frecuenle en las comunidades virtuales. Entre los muchos generadores de este servicio PHPOpenChat, es una herramienta que genera un mensajero instantáneo que se adapta a las necesidades que se han venido planteando en la selección de las herramientas. Escrito en PHP, utiliza como manejador de bases de datos MySQL, tiene como principal característica la portabilidad, ya que puede usar distintos tipos de manejadores de bases de datos y se puede configurara en distintos idiomas.

Al ser esta una opción que integre diferentes componentes de software, cabe destacar que la configuración de esta herramienta es de uso sencillo *y* eso permite la fácil Integración con los demás componentes de software que tenemos contemplados.

Para mayor información de este servicio, favor de remitirse al siguiente sitio http://www.ortelius.de/phpopenchal/

## 4.6 ADMINISTRADOR DE CORREO ELECTRÓNICO

### 4.6.1 SENDMAIL

Existe una gran variedad de programas de correo electrónico que proveen al usuario de una aplicación para la creación *y* envio de mail. Estos programas son los llamados Agentes de Usuario o MUA (Mail User Agent), y su propósito es el aislar al usuario de los Agentes de Transporte o MTA (Mail Transport Agent), que son los encargados de transferir los mails a su correcto destino.

Sendmail es el agente de transporte de correo más común de Internet (en los sistemas UNIX). Aunque actúa principalmente como MTA, también puede ser utilizado como MUA (aunque no posee inteñaz de usuario). Las misiones básicas de sendmail son las siguientes:

- Recolección de mails provenientes de un Mail User Agent (MUA) como pueden ser elm,  $\bullet$ Eudora o plne; o provenientes de un Mail Transport Agent (MTA) como puede ser el propio sendmail.
- Elección de la estrategia de reparto de los mails, basándose en la información de la dirección del destinatario contenida en la cabecera:
	- o SI el mail es local en nuestro sistema, enviará el mail al programa de reparto local de mails.
	- o Si el mail no es local, sendmail utilizará el DNS de nuestro sistema para determinar el host al que debe ser enviado el mail. Para transferir el mensaje, iniciará una sesión SMTP con el MTA de dicho host.
	- o SI no es posible mandar el mail a su destino (porque la maquina receptora esta desconectada, o va muy lenta), sendmail almacenará los mails en una cola de correo, *y* volverá a intentar el envio del mail un tiempo después. Si el mail no puede ser enviado tras un tiempo razonable, el mail será devuelto a su autor con un mensaje de error. Sendmail debe garantizar que cada mensaje llegue correctamente a su destino, o si hay error este debe ser notificado (ningún mail debe perderse completamente).
- Reformatear el mail antes de pasarlo a la siguiente máquina, según unas reglas de reescritura. Según el tipo de conexión que poseamos con una determinada máquina, o según el agente de transporte al que vaya dirigido el mail, necesitaremos cambiar los formatos de las direcciones del remitente *y* del destinatario, algunas lineas de la cabecera del mail, o incluso puede que necesitemos añadir alguna linea a la cabecera. Sendmail debe realizar todas estas tareas para conseguir la máxima compatibilidad entre usuarios distintos.
- Otra función muy Importante de sendmail es permitir el uso de "alias" entre los usuarios del sistema; lo que nos permitirá (entre otras funciones) crear *y* mantener listas de correo entre grupos.
- Ejecución como agente de usuario (MUA). Aunque no posee interfaz de usuario, sendmall también permite el envio directo de mails a través de su ejecutable.

Todas estas características *y* muchas otras que posee el sendmail deben ser configuradas *y*  variarán de unos sistemas a otros. Para configurarlas hacemos uso del archivo de configuración de sendmail.

Para mayor información de este servicio, favor de remitirse al siguiente sitio http://www.sendmail.org

### **4.6.2 HORDE • IMP**

Debido a que Sendmail no posee una Interfaz grafica de usuario, nos dimos a la tarea de buscar una interfaz que fuera adaptable al esquema que planeamos implementar en el sistema, *y* esto es, que este estructurado bajo PHP, con base de datos MySQL, seguro, práctico, configurable, *y* en esa búsqueda el resultado más confiable fue Horde.

Horda es una aplicación que nos permite intercambiar correo electrónico con una interfaz web. Escrito en PHP, este proyecto de software libre, permite la Interacción en web del servicio de correo del servidor, es un webmail que permite que los usuarios tengan acceso a su email en cualquier momento, a cualquier lugar, *y* en cualquier computadora. El webmail de Horde es uno de los mejores webmail que existe en la actualidad. Es seguro, confiable, *y* LIBRE.

Posee archivos de configuración de fácil manipulación, lo que nos permitirá realizar una integración a nivel de interfaz de usuario satisfactoria.

Como cualquier cliente de correo, Horde tiene la posibilidad de poner alias a los usuarios *y* con ello utilizar listas de correo, generar carpetas para clasificar los correos de sus usuarios, permite el

reenvío de mensajes y le proporciona una inleñaz agradable a los usuarios y de sencilla manipulación. Además tiene el valor más Importante de los clientes de servicios de correo, la seguridad, tienen manejo de tiempos de sesión, lo que permitirá a los usuarios terminar las sesiones en determinado tiempo que se queden inactivas, esto es importante ya que si por alguna razón la sesión no concluye, podemos tener la seguridad de que nadie enviará correos con **nuestras cuentas.** 

Para mayor información de este servicio, favor de remitirse al siguiente sitio http://www.hordo.org

## **4.7. DEFINICIÓN DE LA METODOLOGiA DE DESARROLLO DEL SISTEMA.**

Para que un esfuerzo de desarrollo de software tenga éxito es primordial elegir y seguir una melodologla que mejor se ajuste a la problemática. Esta melodologla nos debe de proporcionar herramientas confiables y repetibles que mejor se adecuen a lo que estemos tratando de resolver.

Una buena metodologla de análisis o diseño debe tener cinco caracterlsllcas principales:

- 1. Motivar la actividad pretendida.
- 2. Ser completa.
- 3. Ser modificable.
- 4. Producir productos contra los que se pueda medir el avance.
- 5. Ser fácilmente aprovechable en la fase siguiente.

Para obtener la solución a un problema en la mayorla de los casos existen varias formas de resolverlo, pero siempre hay una óptima, al momento de tener que elegir una melodologla nos enfrentamos a dicha situación, de entre el universo de metodologias que podlamos utilizar escogimos RAD (Desarrollo de Aplicaciones Rapidas).

Como hemos venido mencionando el proyecto que se pretende realizar para la comunidad de emprendedores requiere una interacción constante con un área usuaria que varia en intervalos de tiempo muy cortos, por lo cual las necesidades aunque en esencia parecieran ser las mismas pueden llegar a cambiar sumamente rápido.

El punto critico de este desarrollo es el tiempo, ya que si el tiempo de desarrollo se alarga, la gente con la que se interactúe para lomar las necesidades del sistema no sera la misma que vaya a utilizarlo, debido al ciclo de vida que los emprendedores tienen en la facultad provocando con esto un posible rechazo por parte de los nuevos usuarios.

A continuación daremos una breve explicación sobre los puntos principales que conforman la metodología RAD.

#### **4.7.1. RAD**

Uno de los principales objetivos de las organizaciones es desarrollar sistemas en el menor liempo posible con un estandar de calidad alto. Los procesos de desarrollo de sistemas suelen durar periodos de tiempo muy largos, siendo que en muchas situaciones una solución de un 80% puede ser producida en un 20% del tiempo requerido para producir una solución total.

RAD surge como una alternativa en el desarrollo de sistemas, en donde sus preceptos fundamentales se basan en la calidad y tiempos de desarrollo muy cortos. De esta manera podrlamos definir RAD como una metodologla de desarrollo rápido y alta calidad a un bajo costo.

Deben de existir varios factores para que la metodologla RAD tenga éxito:

Involucrar intensamente a los usuarios en el diseño del sistema.

- Uso de prololipos, que nos ayuden a visualizar y hacer ajusles al sistema.  $\blacksquare$
- Ulilizar mélodos de ileración que permilan el desarrollo lncremenlal basado en el refinamlenlo.
- Uso de herramientas CASE que nos ayuden con el proceso de diseño y codificación.
- Desarrollo de tareas estructuradas que permitan realizar actividades en paralelo.
- Equipos de desarrollo pequeños.

RAD consta de cuatro etapas:

#### 1. Planeaclón de Requerimientos

Es la primera etapa en el ciclo de vida de la melodologla RAD de la cuál se toman parte tanlo el equipo de desarrollo como los usuarios. Esta elapa tiene como entrada una petición para conslruir un sistema de información.

## **Objetivos**

Los objetivos de esta elapa son:

- $\overline{\phantom{0}}$ Establecer una visión general de los problemas que motivaron el desarrollo del sistema y las circunslancias que rodearán el desarrollo y una evenlual operación.
- Familiarizarse con el slslema existenle e ldenlificar que puede ser utilizado en la aplicación con la finalidad de eslablecer un afio grado de reusabilidad.
- Identificar las funciones que va a soportar el sistema propuesto.

#### Participantes

Los encargados de llevar a buen lérmlno esla elapa son el llder del Proyeclo, y el ejecutivo palrocinador del proyeclo.

#### Fases

Las fases que conforman la Planeación de Requerimientos son las siguientes:

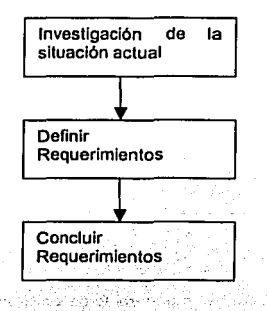

Investigación de la situación actual

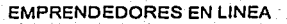

UNAM-FCA

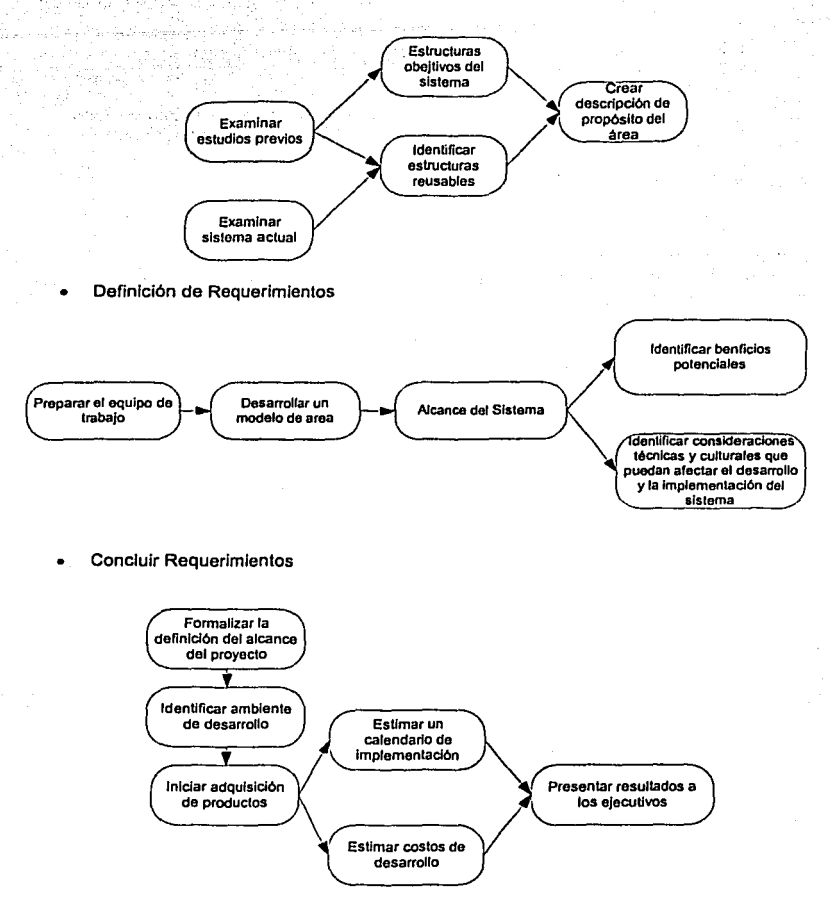

### Duración

La etapa de Planeación de Requerimientos por lo general toma entre una *y* cuatro semanas para concluir.

### Salida

El resultado de esta etapa es un Plan de Implementación del sistema por Área que Identifique los alcances, contenido, recursos, y un calendario para la implementación de un sistema especifico.

## 2. Diseño con el Usuario

La etapa del diseno del Usuario consiste en un análisis delallado de las actividades relacionadas con el sistema en cuestión.

#### **Objetivos**

Los objelivos de esla etapa son:

- Analizar en detalle las actividades asociadas con el propósito del área del sistema.
- Analizar en delalle los dalos asociados con el propósilo del área del sistema.
- Desarrollar la estructura del sistema en términos de procesos automatizados y manuales que abarcará el sistema.
- Desarrollar las pantallas de los mas importantes procesos aulomatizados del sistema.
- Preparar un plan de trabajo.

### Participantes

Estos objetivos se obtendrán a través de un grupo de trabajo conformado por los usuarios finales y los analistas del sistema, estos deben obtener un análisis completo de:

- Actividades (funciones y procesos).
- Datos (entidades y relaciones).
- lnleracclones que eslén directamente relacionadas con el propósito del sistema.
- Un diseno preliminar del sistema, incluyendo una descripción de los procedimientos, estructuras y de las mas importantes pantallas.

### Fases

Las fases de la etapa del Diseno del Usuario son las siguientes:

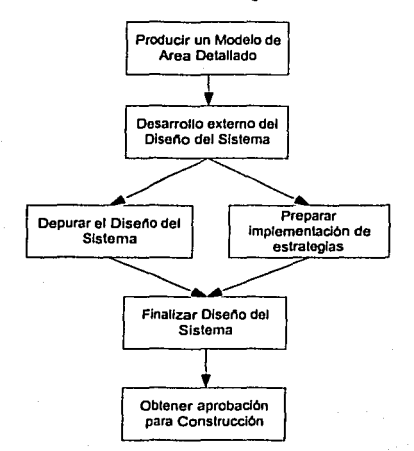

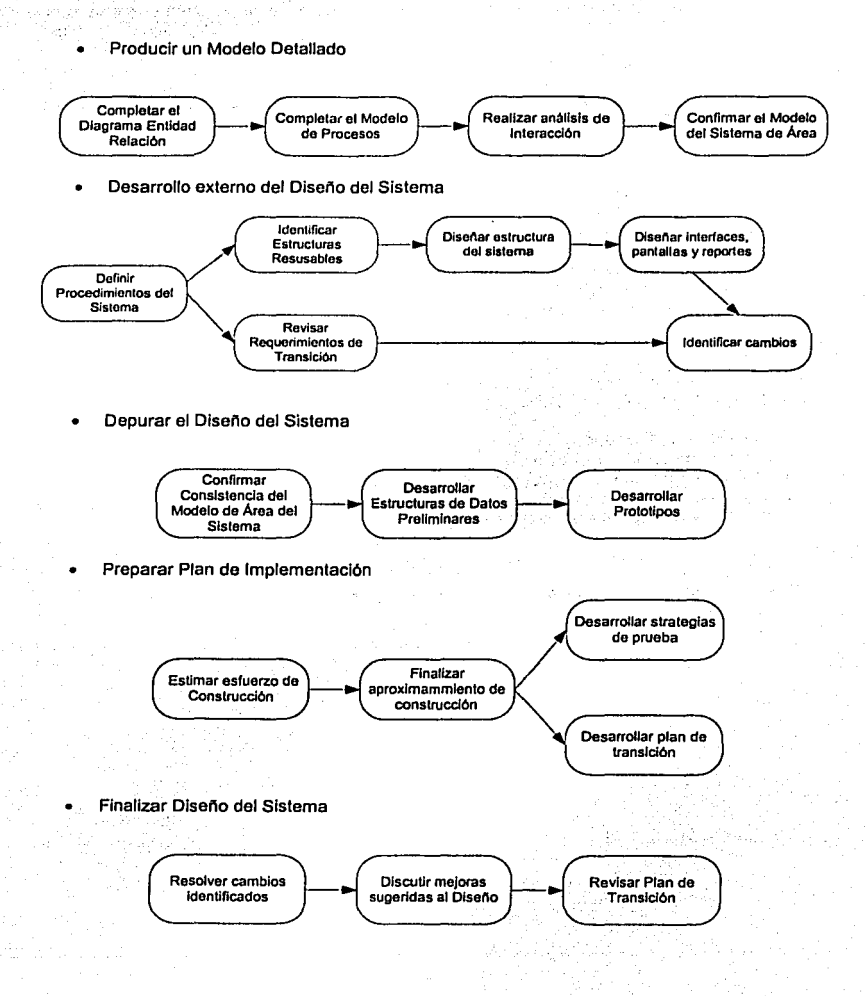

52

Obtener aprobación para la construcción

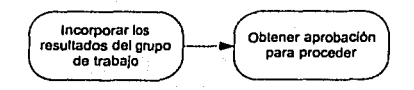

#### Duración

La etapa de Dlsello con el usuario por lo general toma entre tres *y* cinco semanas para concluir.

### Salida

El resullado de esta etapa es un Dlsello del Sistema *y* un Plan de Implementación.

## 3. Construcción del Sistema

El diseño del sistema propuesto, descrito durante la etapa de Diseño del Usuario es completado en la etapa de Construcción del Sistema, una aplicación es desarrolla *y* probada para implementar el diseño.

## **Objetivos**

Los objetivos de esta etapa son:

- Completar un diseño detallado del sistema propuesto
- Crear *y* probar una aplicación que Implemente el sistema propuesto
- Generar un sistema que opere en un aceptable nivel de peñormance
- Prepara la documentación necesaria para operar la aplicación propuesta
- Diseñar, desarrollar y probar el software de transición requerido
- Realizar los pasos necesarios para preparar la conversión del sistema a producción

## Participantes

Los encargados de llevar a buen término esta etapa es un equipo multidisciplinario compuesto por 3 o 4 personas.

## Fases

Las fases de la etapa de Construcción del Sistema son las siguientes:

9 : 1,4

urdi

통탄 선생님께 눈

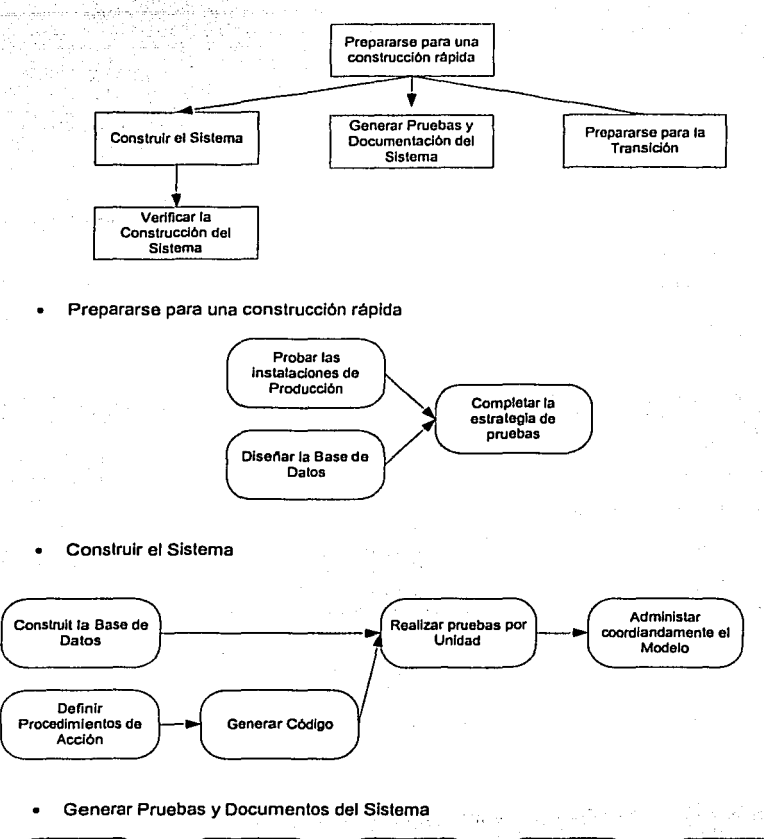

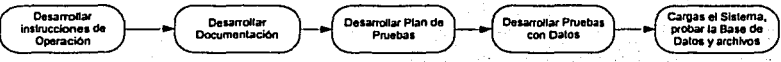

54

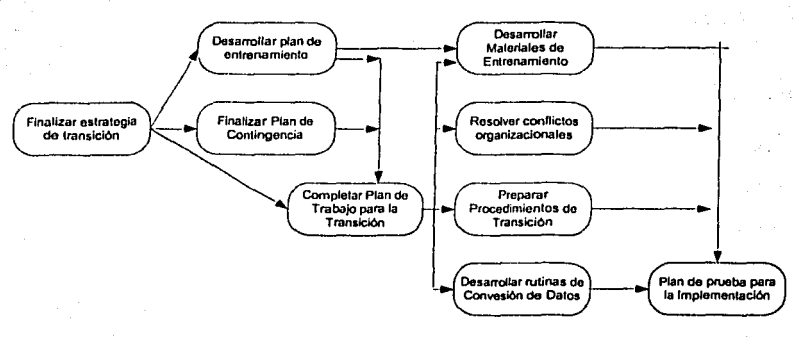

Verificar la Construcción del Sistema

Prepararse para la Implementación

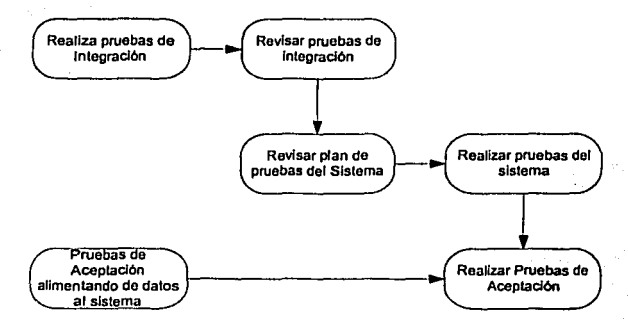

### Duración

La elapa de Construcción dura alrededor de cuatro a cinco meses.

## Salida

Al terminar esfa etapa nos encontraremos con un sistema operacional tofalmenfe documenlado y **con un entrenamiento completo a los usuarios.** 

#### 4. fmplomentaclón

La implementación es definida como el periodo duranle el cual los nuevos procedimientos desarrollados gradualmente reemplazan o son Intercalados con los procesos existentes.

## Objetivos

Los objetivos de esta etapa son:

- Instalar el sistema en producción con un mlnimo de Interrupciones de la operación normal.
- Maximizar la efectividad del sistema, dando soporte a las actividades previstas del negocio.
- Identificar posibles mejoras o crecimiento del sistema

#### Participantes

En esta etapa tienen una amplia participación los usuarios *y* un equipo de transición encargado de Instalar *y* dar soporte a los usuarios.

#### Fa sos

Las fases de la etapa de Implementación del Sistema son las siguientes:

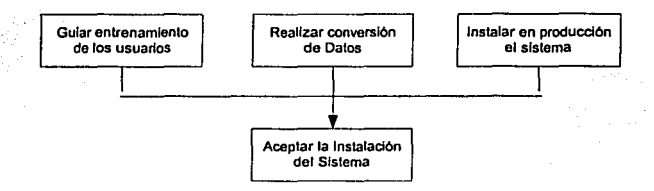

#### Duración

La duración de la etapa de Implementación varia dependiendo de las circunstancias *y* la naturaleza de la Implantación.

### Salida

El resultado de esta etapa marca la instalación exitosa del sistema.

## 4.8. DEFINICIÓN DE SERVICIOS

Tomando en cuenta que el desarrollo se realizará bajo una melodologla como RAD, que nos permitirá entregar módulos en forma individual y los podríamos catalogar como pequeños sistemas que componen un sistema global, por lo que su entrega parcial no impide su operación inmediata, se pueden realizar productos enlregables en poco tiempo *y* flexibles para modificarlos sin perder su esencia. La constitución que se haga de cada uno de elfos no debe impactar al sistema en cuanto a posibles adiciones de servicios que se pudieran realizar, además de tener definidos bloques de servicios base *y* servicios adicionales.

Los servicios base (SB) están constituidos por aquellos servicios que son de vital importancia al sistema, como la interfaz concentradora de servicios, los servicios de administración de usuarios *y*  contenidos *y* los servicios que permitan interacción entre los componentes de la comunidad (mensajeros instantáneos, intercambio de archivos, foros de discusión), ya que sin alguno de elfos el sistema pierde su esencia *y* perderla el sentido de su construcción.

Los servicios adicionales (SA) estén constituidos por aquellos servicios que se pueden considerar de valor agregado al sistema *y* que si bien su existencia no es fundamental al sistema, si permite a los usuarios mantenerse interesados en el. Dentro de esta jerarqula se pueden catalogar al

servicio de correo electrónico, a la clasificación de noticias, a los servicios de administración de **encuestas.** 

company country opportunity and the security experience in the second control of the second company of the second control of the second control of the second control of the second control of the second control of the secon

A continuación presentamos la definición de los elementos que compondrán el sistema, tomando en cuenta que el sistema se jerarquiza en tres grupos:

- 1. Servicios que permiten la constitución y funcionalidad básica de la comunidad (servicios que conforman el portal)
	- a. Interfaz concentradora de servicios (SB).
	- b. Administración de usuarios (SB).
	- c. Administración de contenidos (SB).
	- d. Encuestas (SA)
	- e. Repositorio de archivos (SA).
- 2. Servicios que permiten la difusión de empresas y productos (catálogos de productos y empresas)
	- a. Administrador de productos (SB).
	- b. Administrador de empresas (SB).
- 3. Servicios que permiten la comunicación entre los miembros de la comunidad (correo electrónico y mensajeros instantáneos)
	- a. Correo electrónico (SA).
	- b. Mensajero instantáneo (SA).
	- c. Foros (SA)

#### **4.8.1. INTERFAZ CONCENTRADORA DE SERVICIOS**

La Interfaz concentradora de servicios proporciona los estándares visuales que se seguirán en todos y cada uno de sus servicios, asl como la distribución que se tendrá en la pantalla.

Proporciona la imagen institucional que se desea presentar a los miembros de la comunidad.

Otra de las funciones que debe tener esta interfaz es tener la flexibilidad de incorporar servicios o eliminarlos sin perder su estructura o constitución, brindando siempre una interfaz amigable a los miembros o visitantes de la comunidad.

Como parte de los servicios base este tiene prioridad, ya que es la base del sistema, el cual albergara los servicios.

### **4.8.2. ADMINISTRACIÓN DE USUARIOS**

La comunidad empieza a formarse a partir del registro de sus participantes, es a través del servicio de administración de usuarios que se registra la inlormación de cada miembro de la comunidad, con el fin de lievar un registro de las preferencias, inquietudes y perfiles de cada miembro, y de esta forma clasificar y segmentar a la población que compone la comunidad. Esto permite a los administradores conocer y tener un mejor control sobre los miembros de su comunidad.

La administración de la información de los miembros de la comunidad es una actividad que de la cual se encarga este módulo, obteniéndola, clasificándola, registrándola y protegiéndola a través de distintos mecanismos.

Este es uno de los módulos que tienen un gran impacto sobre el sistema, y del cual dependen **otros servicios para poder funcionar.** 

Además de registrar miembros de la comunidad, este servicio se debe encargar de lievar el control de la seguridad de acceso que cada miembro tenga al sistema, brindando asl la seguridad de

ldenlificación de cada uno de los miembros que establezcan conexión con el sistema ya sea para aportar opiniones en foros o mensajeros instantáneos o para aportar información, noticias o archivos de interés general.

Este es un servicio base, por lo tanto debe ser entregado de primer instancia, ya que los miembros de la comunidad son la parte medular de ella.

### 4.8.3. ADMINISTRADOR DE CONTENIDOS

La administración de contenidos es un servicio que permite alimentar al sistema con la información que requiere la comunidad de él. El mantener siempre a la comunidad con información fresca es de vital importancia para poder existir, el renovar las noticias, información *y* contenidos es tarea constante, el uso de este servicio permite la actualización de la información que se presenta a los miembros de la comunidad.

Con el uso de este servicio se podrá mantener Informados a los miembros de la comunidad de aspectos como información relevante que suceda dentro del programa de Emprendedores, acceso a articulas de la revista Emprendedores, información de las ferias empresariales (fechas de inscripción, distribución de lugares y resultados), información sobre los dias y requisitos para suscribirse a los talleres del programa, las listas de correo, foros de discusión y chals.

Este servicio además debe ofrecer la seguridad de que la información que se publique en el portal sea información autorizada por los administradores del mismo, debe tener módulos de autentificación que permitan programar qué y cuándo se sube la información para que sea conocida por lodos los miembros de la comunidad. La Información puede ser proporcionada por el administrador o por un miembro de la comunidad, pero en el último caso bajo previa autorización del administrador.

Este es un servicio base, por lo tanto debe ser entregado de primer instancia, ya que los contenidos son parte básica de una comunidad virtual.

#### 4.8.4. ENCUESTAS

El servicio de encuestas es uno de los mejores medios de obtener información sobre el sentir *y* la forma de pensar de los miembros de una comunidad, brinda herramientas mediante las cuales se pueden hacer estudios estadislicos sobre algún tema en especifico o sobre cómo los miembros de la comunidad califican o catalogan un punto especifico.

Mediante este servicio se puede tener una visión más clara de lo que esperan o perciben los miembros de la comunidad a la que pertenecen, además, al igual de los servicios anteriores, debe contar con autentificaciones para que sólo los administradores puedan tener la ventaja de agregar, programar y monilorear las encuestas, esto para poder validar la calidad de la información que se le presenta a los miembros de la comunidad.

Este no es un servicio adicional, ya que se puede operar el sistema sin él, pero para darle mayores ventajas y opciones a los miembros es preferible contar con él antes de la operación del sistema.

### 4.8.5. REPOSITORIO DE ARCHIVOS

El repositorio de archivos es un servicio que permite, a los miembros de la comunidad, contar con una biblioteca virtual en la cuál obtener *y* compartir archivos digitales con información de interés común. Permitirá a la coordinación tener la posibilidad de subir y bajar material de interés para los miembros de la comunidad, apuntes, software, convocatorias, formatos de inscripción, notas sobre los talleres, prácticas, imágenes y todo aquello que les permita obtener recursos necesarios para su formación empresarial.

A pesar de que este servicio debe tener la flexibilidad de que cualquier miembro de la comunidad o el administrador puedan ingresar información al sistema, cualquier archivo que se ingrese al sistema debe estar previamente autorizado sólo por el administrador, por lo que el servicio debe proporcionar una interfaz para garantizar tal menester.

Este servicio forma parte del bloque de servicios adicionales, su inclusión, a pesar de que no es estructural al sistema, brinda la posibilidad de un mayor alcance en la constitución de la comunidad. Además de ser un servicio necesario para las operaciones del programa de Emprendedores, por lo que es recomendable su integración antes de ta puesta en marcha del portal, pero si se entrega posteriormente no impacta estructuralmente al sistema.

### 4.8.6. ADMINISTRADOR DE EMPRESAS

La administración de empresas es un servicio que tiene el fin de publicitar los trabajos realizados dentro del programa de Emprendedores, con esto, permitir a los miembros de ta comunidad de casos de éxito que se han generado dentro del programa, *y* con esto motivar a cada uno a empezar o seguir dentro de la comunidad para consolidar sus expectativas.

Como el primer elemento del bloque de servicios que permiten ta difusión de empresas *y*  productos, es una interfaz que me permite llevar el control de las empresas que se han gestado dentro del programa de emprendedores, con el fin de conocer et ramo al que se dedican, los productos que ofrecen, las personas que las integran. Dar de alta empresas, eliminar las que ya no participen en los programas, cambiar datos de las mismas, es parte do lo que este servicio le proporcionará al administrador del sistema, a los emprendedores con empresas en formación *y*  consolidadas les dará la opción de dar a conocer su trabajo en un medio masivo y, a los nuevos emprendedores les mostrará ejemplos palpables de lo que el programa les puede ayudar a generar.

Este es un servicio base, ya que si bien no es un servicio que se encuentre dentro de los estándares de un portal, si es un servicio que identifica, *y* justifica, la generación de una comunidad como la de Emprendedores.

### 4.8.7. ADMINISTRADOR DE PRODUCTOS

La administración de productos es un servicio que va muy ligado a la administración de empresas, ya que es el segundo elemento del bloque de servicios que permiten la difusión de empresas *y*  productos.

En este servicio se pretende incluir todos los productos que han sido generados por parte de las empresas Inscritas en el programa, tiene como finalidad el proporcionar al administrador, una interfaz que le permita dar a conocer los productos que las empresas, afiliadas al programa, producen. La funcionalidad de agregar, quitar o cambiar caracterlsticas de los productos, asf como de darlos a conocer, es fa funcionalidad principal de este servicio.

Este es también un servicio base, ya que es el que fe dará la ventana a Jos miembros de fa comunidad para dar a conocer sus productos.

### 4.8.8. CORREO ELECTRÓNICO

Ef correo electrónico es el servicio más familiar entre Jos usuarios de Ja Internet. Es fa herramienta de comunicación remota más popular con fa que se cuenta *y* es por ello que su Inclusión como parte de los servicios que se proporcionan a los miembros de una comunidad virtual es necesaria.

Esla herramienta permile a los miembros de Ja comunidad la posibilidad de tener comunicación con Jos demás miembros sin la necesidad de estar presente en algún Jugar o momenlo, la Interacción remola es un valor inlrlnseco de las comunidades, es por ello que el correo electrónico es la mejor herramienla que se puede tener en la gestación de una comunidad.

Debe incluir módulos de seguridad con el fin de proporcionar la certeza de que las sesiones de cada miembro de la comunidad sea personal. El brindar seguridad en este servicio es algo primordial, ya que los miembros de la comunidad deben tener la confianza de que la información que ellos manejen en sus cuenlas de correo sea confidencial cienlo por ciento.

Se encuentra catalogado dentro de los servicios adicionales, ya que si bien es un servicio popular, lo manlenemos como un servicio no primordial dentro de la gestación de nuestra comunidad, aunque serla de gran auxilio el tener el servicio lislo al momento de iniciar las operaciones del **sistema.** 

## 4.8.9. MENSAJERO INSTANTÁNEO

Como parte de los servicios que permiten la comunicación entre los miembros de una comunidad, el mensajero instanláneo es otro de los servicios con gran popularidad dentro de los usuarios de la Internet, tiene como fin el de preslar un canal de comunicación entre los miembros de la comunidad para que se puedan comunicar en sesiones de tiempo real, punto a punto con el fin de que se puedan retroalimenlar de experiencias en un ambiente Informal de comunicación, mismo que influye satisfacloriamente en la comunicación entre miembros de una comunidad.

Se debe incluir módulos de administración que permitan generar las llamadas salas que se encarguen de clasificar Jos distintos temas que puedan ser de inlerés para Jos miembros de la comunidad, además de permitir que Jos miembros puedan generar sus propias salas, los administradores deben poder monilorear las salas para delectar posibles anomallas en el uso de las mismas.

Es un servicio adicional, que pudiera tenerse lislo anles de la puesla en marcha del sislema, su importancia radica en ser uno de Jos valores agregados más llamativos para los miembros de cualquier comunidad, además de ser de gran Importancia para Jos alcances que se pretenden realizar con el sistema por parte de los encargados del programa de Emprendedores.

### 4.S.10. FOROS

Los foros es un servicio muy útil en la concepción de una comunidad, ya que permiten la inlercomunicación de Jos miembros de la misma, con el fin de que relroalimenten sus conocimientos y puedan conocer, apoyar o disipar algunas dudas sobre temas especlficos de interés grupal.

El poder convocar a miembros de la comunidad a que participen en un tema especifico, ya sea expresando sus dudas o aportando sus conocimienlos, es lo que le da vida a una comunidad, ya que los miembros, al aportar algo, se sienten parte de ella y se Identifican plenamenle.

Este servicio debe tener la ventaja de contar con una interfaz de administración que permita controlar los temas que se lralaran en Jos foros, programar los foros que se tendrán y poder monilorear lo que en ellos se publica, por lo que cualquier foro debe eslar autorizado y vigilado solo por los administradores del portal.

Este es un servicio adicional, aunque no tiene Importancia de los anteriores, si se debe contar con el al momento de iniciar las operaciones del portal.

### 4.9. DEFINICIÓN DE REQUERIMIENTOS

### 4.9.1. SERVICIOS QUE PERMITEN LA INTERACCIÓN ENTRE LOS MIEMBROS DE LA **COMUNIDAD**

Para iniciar las operaciones del portal de emprendedores, el primer objelivo es entregar la parte concerniente a los servicios que permiten la constitución y funcionalidad basica de la comunidad.

- a. La lnteñaz concentradora de servicios.
- b. La Administración do usuarios.
- c. La Administración de contenidos.
- d. Las Encuestas.
- e. El Repositorio de archivos.

Este es el bloque de servicios que componen el primer sistema al cual le daremos seguimiento. Este sistema se encargará de partes fundamentales en la constitución de la comunidad de emprendedores, por un lado, será el encargado de generar la propuesta visual que se le mostrará a los miembros y visitantes de la comunidad, por otra parte será el encargado de generar la comunidad formalmente, proporcionado la inteñaz de inscripción al sistema y por último brindará los servicios básicos para una comunidad, la generación y despliegue de contenidos y la interacción con los miembros y visitantes de la comunidad, al permitirles participar en encuestas y obtener y proporcionar material digital.

Teniendo como base la definición de servicios que proporcionaremos y la metodologla mediante la cual podremos guiar el proyecto, empezaremos a definir cada uno de sus componentes en sistemas independientes.

## 4.9.1.1. INTERFAZ CONCENTRADORA DE SERVICIOS

Como parte de los servicios que permiten la interacción entre los miembros de la comunidad, la lnteñaz concentradora de servicios es el primer sistema al cual le daremos seguimiento.

## 4.9.1.1.1. PLANEACIÓN DE REQUERIMIENTOS.

Este servicio es el que permitirá definir el entorno de servicios que se pretende ofrecer a la comunidad, su importancia radica en el hecho de que es la cara del sistema en Internet, en él se define la imagen que se pretende asignar hacia los miembros y visitantes de la comunidad.

## 4.9.1.1.1.1. INVESTIGACIÓN DE LA SITUACIÓN ACTUAL

El programa de emprendedores cuenta con una lnteñaz que no proporciona los servicios que se pretenden incluir en este sistema, pero es el único antecedente que podrlamos comparar con esta propuesta.

En la actualidad el programa cuenta con un desplegado estático de información, en el que se despliega la Información básica del programa, como :

- 1. Planes de estudio
- 2. Organización del programa
- 3. Aclividades
- 4. Asesorlas
- 5. Empresas

## EMPRENDEDORES EN LINEA VAN DE SAN DE SAN HET DE SAN DE SAN DE LA UNAM-FCA

Las necesidades del programa empujan a generar una comunidad dinámica y que permita la retroalimentación de sus integrantes.

En la actualidad la interfaz con la que se cuenta es sólo de carácter administrativo y no genera identidad con el programa.

#### **4.9.1.1.1.2. DEFINIR REQUERIMIENTOS**

Durante la definición de requerimientos encontramos que se requiere una Interfaz que cumpla con requerimientos especiales, que a continuación exponemos jerarquizándolos por lipes:

### Requerimientos del entorno:

En los sistemas que utilizan como cliente a un browsor, el enlomo lo da precisamente el cliente, ya que los diferentes browsers lleno comportamientos no estandarizados, sobre todo a nivel do interpretes y de librarlas instaladas en cada uno de ellos.

En la actualidad, la mayorla de los browser manejan estándares, definidos por los desarrolladores de cada una de las herramientas que utilizan, sin embargo, esto no se puede asegurar tajantemente, es por ello que el requerimiento de entorno más importante es el de mantener un estándar de diseño cuando la aplicación se ejecute en browsers diferentes, es decir, la posición de los gráficos, el tamaño de imágenes y letras, el tipo de letra, los scripts que se utilizan para realizar validaciones, y cualquier tópico que pueda influir en una presentación no estándar, se le debe tomar atención especial.

### Requerimientos ergonómicos:

Un instrumento es ergonómico cuando se integra de tal manera a las condiciones flslcas y psicológicas do su usuario que se hace transparente, cuando es tan fácil de utilizar que casi no hace falla fijar la atención y ledas las energlas pueden dedicarse al trabajo a realizar.

De aqul parte la importancia de tener una interfaz útil para los miembros y visitantes de la comunidad, en donde todos sus componentes tengan una distribución visualmente fácil de ubicar, es decir, las pantallas deben tener la referencia de en qué módulo está ubicado el miembro o visitante para que en todo momento sepa cuál es la parte del sistema que esta utilizando. Los mapas de navegación deben estar disponibles en todo momento, además de permitirle ir de un lugar a otro del sistema con el menor esfuerzo.

El hipertexto es el elemento central de la ergonomía en la consulta de los documentos de Internet. El servicio World Wide Web utiliza la navegación mediante vincules para acceder de manera ágil a la información, formando una red interminable de documentos interrelacionados. Solo hay que pulsar sobre una palabra subrayada pera obtener do manera inmediata el documento referenciado. La Web es altamente ergonómica a nivel flsico gracias a los vincules.

No hay un consenso sobre cual es el tamaílo óptimo de los nodos o páginas interrelacionadas. Sin embargo cuanto más largos sean, más dificil resultará hacer la red de conexiones y cuanto más pequeños, más fraccionada, inconexa y dependiente de los enlaces resultará la información.

Las páginas Web extensas incorporan enlaces internos que permiten saltar desde un punto a otro de la misma página. Esta prestación se utiliza en documentos largos para acceder desde el índice, colocada al principio de la página, al desarrollo de cada un de las puntos. Una segunda utilidad del enlace interno es permitir el sallo desde el final al inicio de la página. Hay que evitar el uso del scroll para volver al principio de la página. A menudo el anclaje de partida para este enlace es la palabra "inicio" o una flecha que señala hacia arriba.

Las gulas de estilo en la creación de sedes Web recomiendan dividir la página en tres zonas: encabezado, cuerpo *y* pie de página. También sugieren incluir determinados elementos en cada zona. Hay un cierto consenso en poner el titulo en el encabezado *y* el nombre del autor, fecha de creación *y* fecha de la última actualización en el pie de página, Además, para facilitar la navegación también se recomienda que todas las páginas incluyan (en el encabezado o a pie de página) un enlace directo a la página Inicial o home page, donde habrá un menú que ofrecerá un visión de conjunlo, integrando las páginas en su contexto.

En resumen podemos ldenlificar los requerimlenlos ergonómicos como la facilidad que tengan los miembros y los visitanles de la comunidad para interacluar con todas las opciones que el sistema les pueda brindar.

#### Requerimientos de Interfaz

Los requerimientos de inteñaz son los más importantes en este módulo, ya que su principal función es precisamente la de proporcionar la inteñaz del sistema.

Existen dos puntos que se deben tomar en cuenta:

El de proporcionar una imagen personal a la comunidad, sin perder la identificación con la UNAM y la FCA, tal vez este sea el requerimiento más importante que se debe tomar en cuenta para la generación de la inteñaz, la identidad. El programa de emprendedores debe tener una identidad propia, que sea identificable por parte de cualquier visitante a ella, pero que a su vez, empate con la imagen que la UNAM proporciona. Con ello la tarea básica es encontrar el marco visual mediante el cuál se regirá el sislema.

El otro requerimiento básico es el de ser amigable al usuario. Este requerimiento es de vital importancia en la elaboración de cualquier sistema que Interactúe con cualquier tipo de usuarios, la inteñaz debe ser llamallva al usuario, fácil de entender y sobre todo, fácil de operar. Para poder llevar a cabo el diseño de la imagen, se debe tomar en cuenta al usuario final, mismo que dictará las formas que se deben seguir en la constitución de la comunidad.

Con ello aseguramos que se cumpla el objetivo de este módulo, *y* en general, de todo el sistema.

#### Requerimientos funcionales

La interfaz concentradora debe tener funciones muy detalladas, entre las que se encuentran:

Tener la flexibilidad de agregar o quitar módulos de forma rápida *y* sin perder su imagen.

Como parte de las necesidades que se tienen de la inteñaz, está que debe tener constituidas, en bloques perfectamente definidos, las diferentes clasificaciones de servicios, con el fin de poder eliminar, agregar *y* redislribulr servicios sin que el usuario pierda la proporción en la Imagen, o se deteriore de alguna manera lo que se le pretendió ofrecer como Imagen institucional del programa.

#### Tener la facilidad de personalizar el entorno.

Como parte de esta definición de lnteñaz, está la distribución de espacios. Esta parte debe permitirle al usuario identificar de forma rápida cada uno de los servicios que se le presenten, además debe tener la facilidad de que cada miembro de la comunidad personalice el entorno que requiera de la comunidad.

Con esto podemos concluir que la interfaz no solo se encarga de dar una imagen, que tienen funciones especificas, que logran en los miembros *y* visitantes de la comunidad un sitio

visualmente agradable *y* si bien no garantizan que cada usuario que nos visile pueda regresar, si garantiza que se lleve una buena impresión del portal.

#### Requerimientos de desempeño

Las caracterislicas de desempeño que se tienen que tomar en cuenta para la constitución de la interfaz concentradora de servicios deben ser congruentes con los requerimientos establecidos anteriormente, *ya* que debe ser rápida, sin esa caracteristica no serla amigable al usuario, por lo que debe estar definida tomando en cuenta que su constitución debe contar no solo con texto, sino con imágenes, imágenes animadas *y* otros objetos que constituyan una interfaz agradable, pero no por eso lenta.

AJ ser éste servicio el que concentre la tolalidad de servicios de la comunidad, debe estar disponible todo el tiempo, además de que por ser un sistema que se accesará por la Internet, la disponibilidad juega un papel vital, *ya* que un sistema de ·este tipo que tenga poca disponibilidad al momento de accesar, provoca en los miembros de la comunidad *y* visitantes una mala imagen, de ahl que la importancia de asegurar que el servicio siempre estará disponible debe ser necesidad primaria. Si el usuario constantemente tiene problemas de conexión generará apalia en él *y*  rechazo al uso del sistema.

Debe tener además, la flexibilidad de cambiar de una manera ágil la interfaz, la definición de tipos de letras, colores, tablas, textos, imágenes, ubicación de servicios, etc, deben tener una sencilla administración, esto con el fin de poder, con el menor esfuerzo, realizar los cambios requeridos en la interfaz.

Es ampliamente recomendable, sobre todo en sistemas que permiten la generación de comunidades virtuales, que aspectos como la imagen, tengan cambios constantemente, cambios que sin embargo no impacten en el deterioro de la imagen global, es decir, se deben presentar cosas nuevas, nuevos formatos, nueva imagen, manteniendo siempre la imagen institucional. Este es un requerimiento básico en el desempeno del servicio.

#### Requerimientos de capacitación

El tener cambios a nivel de interfaz, ya sea la personalización de los usuarios de su propio ambiente, hasta la modificación de la interfaz general del sistema, debe presentarse con un grado mlnimo de complejidad, sin embargo, se debe contar con manuales de usuario *y* manuales de administración que indiquen la manera de realizar éstas tareas, además, a nivel de administradores del sistema, se deben tener programas de capacitación con el fin de aclarar las posibles dudas en la operación y administración del portal.

## 4.9.1.1.1.3 CONCLUIR REQUERIMIENTOS

Con esto podemos concluir que las necesidades del programa para este módulo son el contar con una interfaz que brinde identidad al programa y que sea tan flexible como lo son las necesidades cambiantes que se requieren para mantener la vigencia en un medio tan evolutivo como la Internet, dando a los miembros de la comunidad y a sus visitantes, la ventaja de contar con una herramienta visualmente agradable y operativamente sencilla.

El ambiente de desarrollo, que definimos en una etapa previa, será el mismo que utilicemos en todo el desarrollo del sistema, por lo cual no necesilamos definir herramientas nuevas durante el desarrollo de esta etapa.

En el anexo 1 definiremos los tiempos que estimamos la duración de construcción, pruebas e implantación del módulo.
### 4.9.1.2. ADMINISTRACIÓN DE USUARIOS

Como etapa posterior a la definición de la interfaz concentradora de servicios, tenemos que iniciar los requerimientos de la administración de usuarios. La administración de usuarios, es un módulo que tiene un carácter de indispensable en la constitución de una comunidad, como lo hemos expuesto anteriormente, es el que la conforma.

# 4.9.1.2.1. PLANEACIÓN DE REQUERIMIENTOS.

La administración de usuarios es una herramienta que es de vital importancia en los sitios que brindan o que generan comunidades virtuales. En ella se integran las comunidades, con el fin de que cada miembro tenga un espacio especifico *y* definido por ellos mismos dentro de la comunidad, a nivel de administración, esta interfaz es útil para llevar el control sobre los miembros de la comunidad *y* las aportaciones que cada uno de ellos pueda proporcionarle a la comunidad.

### 4.9.1.2.1.1. INVESTIGACIÓN DE LA SITUACIÓN ACTUAL

Actualmente la comunidad de emprendedores se limita a la matricula estudiantil que se tenga registrada en los cursos *y* talleres de actividad empresarial de Emprendedores.

La expansión del programa depende de los esfuerzos de los administradores del programa, por lo general mediante contacto personal o telefónico. Las necesidades del programa empujan a generar una comunidad dinámica *y* que permita la retroalimentaclón de sus integrantes.

### 4.9.1.2.1.2. DEFINIR REQUERIMIENTOS

Similar a lo que describimos en la interfaz concentradora de servicios, éste módulo tiene requerimientos especiales, que a continuación exponemos jerarquizándolos por tipos:

#### Requerimientos del entorno:

En los sistemas que utilizan como cliente a un browser, el entorno to da precisamente el cliente, *ya*  que los diferentes browsers tiene comportamientos no estandarizados, sobre todo a nivel de interpretes *y* de librarlas instaladas en cada uno de ellos.

En la actualidad, la mayorla de los browser manejan estándares, definidos por los desarrolladores de cada una de las herramientas que utilizan, sin embargo, esto no se puede asegurar tajantemente, es por ello que el requerimiento de entorno más importante es el de mantener un estándar de diseno cuando la aplicación se ejecute en browsers diferentes, es decir, la posición de los gráficos, el tamano de Imágenes *y* letras, el tipo de letra, los scripts que se utilizan para realizar validaciones, *y* cualquier tópico que pueda Influir en una presentación no estándar, se le debe tomar atención especial.

### Requerimientos ergonómicos:

Hemos detallado *ya* la importancia de los requerimientos ergonómicos, al ser un sistema orientado a la Internet, los requerimientos son similares a los empleados al momento de definir la interfaz de usuario, pero podriamos hacer hincapié en un requerimiento, resaltando su importancia, sencillez. Este requerimiento va de la mano con los requerimientos de interfaz, en un aspecto importante, el proporcionarle al usuario la facilidad de registro a los futuros miembros de ta comunidad.

.<br>John Jackson (1980), market started

Es por ello que el usuario debe tener bien identificados los puntos que debe llenar, los campos que deben ser obligatorios, los campos que son opcionales, debe tener en todo momento una gula que le pueda resolver cualquier duda que se pueda presentar durante o después del registro. Requerimientos de Interfaz

El requerimiento principal de este y todos los módulos de inscripción de usuarios es la sencillez, tenemos que lograr una interfaz que no sea engorrosa a los usuarios. ¿cuántas veces nos hemos inscrito en un sitio que brinde servicios en la lnlernet?, por lo regular lo que necesitamos es una interfaz de caplura rápida, que no nos agobie con datos que pueden ser Innecesarios, el punto a alacar en este punto es precisamente el lograr que la interfaz que se le presente a los usuarios para que Ingresen como miembros de la comunidad, debe tener el objetivo de obtener de él los datos necesarios, en una forma que no lleve más de 2 minulos de captura. En cuanto a definición de colores, imágenes y tamaños de objetos en la forma, éstos deben apegarse al estándar definido en la interfaz concentradora de servicios.

Debe contar dos interfaces diferentes de captura de usuarios:

- La interfaz de administradores
- La interfaz de usuarios normales

Cada jerarqula debe percibir diferente información, ya que lo único que nos interesa de los adminislradores es saber cuál es su nick y cuál su contraseña, mientras que de los usuarios normales, nos Interesa su perfil.

### Requerimientos funcionales

Al ser ésle un módulo de registro, la funcionalidad más importante debe ser la seguridad, el usuario debe eslar conciente de que la información personal que Introduzca en el sistema debe ser confidencial, que el único que puede compartir su información es él mismo. Es por ello que recomendamos la generación por sislema de la contraseña de usuario, para evitar que de primer inslancia el mismo usuario se proteja con contraseñas débiles y carentes de seguridad, ¿cuántas veces, por falta de interés se ponen contraseñas iguales a los nombres de los usuarios?, podrlamos decir que el porcenlaje de usuarios de Internet que lo hacen es grande. Es por ello que también proponemos que las contraseñas que se guarden en el sistema tengan un proceso de cifrado con el fin de no guardar información "clara" en la base.

El requisito de seguridad es el más importante pero no el único, otra ventaja que debe proporcionar éste módulo es la de no permitir que se duplique un nick de usuarios, con ello impedir duplicidad de información en la base de datos, debe además proporcionarle a los usuarios la posibilidad de recuperar sus contraseñas en caso de algún olvido. El formato de pregunta - respuesta usado en algunos sitios de la Internet es un medio eficaz, solo que a veces la matriz de posibilidades en poca, ya que son preguntas fijas, por lo que proponemos que las preguntas de validación para proporcionar una nueva clave deben ser abiertas, como la respuesta que los usuarios proporcione, dejando asl a él todo el conocimiento sobre qué pregunta y qué responde, al momento de cambiar la contraseña se debe enviar a la cuenta de correo que el usuario indique al momento de registrarse, es importante evitar que, al igual que el nick, la cuenta de correo se duplique.

La forma de registro debe permitir agrupar o jerarquizar a los miembros de la comunidad, con el fin de que puedan encontrar fácilmente a otros miembros de la comunidad con su mismo perfil.

### Requerimientos do desempeño

El tema de los requerimientos de desempeño para los sistemas en Internet se puede definir en una sola palabra, rapidez. Los sistemas que dependen de conexión a la lnternert *y* un browser como cliente, depende que se conjuguen muchas cosas para lograr la rapidez, ya que dependen de la capacidad de conexión de cada máquina, por lo que a nivel de sistemas debemos preocuparnos

por cargar lo menos posible el procesamiento de los clientes, pero además procurar que por la red viaje la menos Información posible, esto nos puede dar como respuesta un sistema que sea rápido mientras las condiciones externas a él se lo permitan, esa es Ja labor que debemos acentuar para lograrlo, aplicaciones ligeras y trafico en la red reducido.

El proceso de inscripción de Jos miembros de Ja comunidad no debe ser lento, o provocará desgano en ellos y abandono de la herramienta que se les proporciona.

#### Requerimientos de capacitación

A pesar de que se Intente que las interfaces de administración de usuarios sean sencillas, como lo **mencionamos anteriormente, Jos usuarios deben contar con los materiales necesarios para**  resolver cualquier duda que les pueda surgir al momento de registrarse en la comunidad, también los administradores del sistema deben contar con una capacitación que les permita resolver dudas que les sean consultadas, por ello se debe generar un programa de capacitación en el sistema, mismo que debe estar apoyado en material electrónico e impreso.

### 4.9.1.2.1.3 CONCLUIR REQUERIMIENTOS

Conforme a lo expuesto podemos concluir que tenemos, para esta etapa tres requerimientos básicos:

- 1. Seguridad<br>2. Rapidez
- 2. Rapidez
- 3. Sencillez

Todo bajo una interfaz visualmente agradable y operativamente sencilla.

El ambiente de desarrollo, que definimos en una etapa previa, será el mismo que utilicemos en todo el desarrollo del sistema, por lo cual no necesitamos definir herramientas nuevas durante el desarrollo de esta etapa.

En el anexo 2 definiremos los tiempos que estimamos la duración de construcción, pruebas e implantación del módulo.

### 4.9.1.3. ADMINISTRACIÓN DE CONTENIDOS

Si tomamos en cuenta que los conlenidos son, además de los usuarios, los que le dan vida a una comunidad virtual, enlenderemos la importancia que tiene la administración de contenidos en nuestra comunidad de emprendedores.

### 4.9.1.3.1. PLANEACIÓN DE REQUERIMIENTOS.

La administración de contenidos es una herramienta que es de vital importancia en los sitios que brindan o que generan comunidades virtuales. Los contenidos son los que llaman la alenclón a Jos miembros de una comunidad, junto con los servicios, son los que provocan el interés de usuarios de la Internet en el producto que les proporcionemos. Sin lugar a dudas el programa de emprendedores en rico en contenidos, la información que se recaba en él, el intercambio de experiencias, los tips de gula para los emprendedores es el valor agregado más importante del programa.

Por lo anteriormente expuesto, la administración de contenidos juega un papel vital en el desarrollo de nuestra comunidad.

# 4.9.1.3.1.1. INVESTIGACIÓN DE LA SITUACIÓN ACTUAL

Aclualmenle los conlenidos del programa son ricos en experiencia *y* por lo lanlo en conocimienlos, los esludianles son atraldos por ta información que el programa puede darles, con el fin de saciar esa necesidad de expresar sus ideas *y* obtener beneficios de ellas. Los contenidos desde siempre, han jugado una parte vital en el programa, es por ello que a lravés de la revlsla de emprendedores, crfplicos, carteles, propagandas *y* lodo el malerial impreso del que se puedan auxiliar, los adminislradores del programa llegan a lodos *y* cada uno de tos miembros de su comunidad, en esle punto to único en que puede cooperar la comunidad empresarial, es en disponibilidad, ya que los contenidos serán definidos por los adminislradores para llegar a su comunidad de una manera más rápida *y* sencilla.

### 4.9.1.3.1.2. DEFINIR REQUERIMIENTOS

Los conlenidos lienen requerimienlos específicos *y* generales, como hemos venido apreciando desde et primer módulo de ésle sislema.

#### Requerimientos del entorno:

En los sislemas que utilizan como cliente a un browser, el enlomo lo da precisamente el clienle, ya que los diferenles browsers liene comportamlenlos no eslandarizados, sobre lodo a nivel de inlerpreles *y* de librarlas instaladas en cada uno de ellos.

En la aclualidad, la mayorla de los browser manejan estándares, definidos por los desarrolladores de cada una de las herramientas que utilizan, sin embargo, eslo no se puede asegurar tajanlemente, es por ello que el requerimiento de entorno más importante es el de mantener un estándar de diseño cuando la aplicación se ejecule en browsers diferentes, es decir, ta posición de los gráficos, el lamaño de imágenes *y* lelras, el lipa de letra, los scripls que se ulillzan para realizar validaciones. *y* cualquier tópico que pueda influir en una presenlaclón no eslándar, se le debe lomar atención especial.

Como requerimiento adicional se debe contar con una jerarquizaclón bien definida de contenidos, con el fin de poder separar los diferenles lóplcos para hace una búsqueda más eslruclurada *y*  sencilla al usuario de la información que debemos presentarle.

#### Requerimientos ergonómicos:

La sencillez juega también en esta etapa un valor importantísimo, tanto para los administradores del sistema, como para los usuarios que deseen realizar aportaciones al sislema, ésle debe presenlarles de una manera sencilla, la forma de hacerlo.

Es por ello que el usuario debe lener bien idenlificados los punlos que debe llenar, los campos que deben ser obligatorios, los campos que son opcionales, debe lener en lodo momenlo una gula que le pueda resolver cualquier duda que se pueda presenlar durante o después del reglslro.

El usuario debe lener la facilidad de poder Ingresar conlenidos, pero más aún de verlos, es por ello que los contenidos deben estar bien clasificados, para que el molar de búsqueda obtenga los mejores resullados *y* sus consullas sean considerablemente rápidas.

#### Requerimientos de interfaz

El sistema debe contar con varias interfases, para administradores *y* para usuarios. Ambas deben **ser capaces de ingresar nuevas clasificaciones para sus contenidos, ingresar los contenidos**  mismos, en el caso de la inlerfaz de adminislradores debe tener la posibilidad de aceptar o denegar al inclusión de un contenido por parte de los usuarios, esto con el fin de tener el conlrol de los contenidos que se suben al sistema por parte de los usuarios. De aqul se desprende otro de los

requerimientos importantes, la seguridad, el tener el absoluto control de los contenidos que se suben al sistema, debe ser prioridad cero, *ya* que de ellos depende la Imagen que se te da a tos miembros de ta comunidad, *y* cualquier contenido, fuera de lugar, generarla dudas al respecto de la seriedad que la comunidad les pueda brindar. La seguridad es el eje por el cual se debe regir este módulo.

La interfaz debe cumplir con tos estándares definidos en et módulo de inteñaz concentradora de servicios, *ya* que ahl se definen los estándares gráficos del sistema.

La inteñaz de administración debe tener la posibilidad de ingresar, eliminar o modificar algún contenido, pero además deberá poder activar algún contenido proporcionado por algún miembro o visilante de la comunidad, con esto tenemos que resallar que cualquier contenido que se tenga que subir al sistema debe pasar por la autorización del administrador del sistema.

La inteñaz de usuario debe tener la capacidad de poder incorporar una clasificación para las noticias *y* a su vez incorporar *y* clasificar las noticias que se deseen compartir con los miembros de la comunidad, pero debe tener la certeza de que su noticia no aparecería en primer instancia sino después de la autorización del administrador del sistema.

#### Requerimientos funcionales

Al ser éste un módulo de contenidos, la funcionalidad más importante debe ser la seguridad, los miembros *y* visitantes de la comunidad tienen que ver contenidos que se apeguen a las pollticas del programa *y* a la temática que corresponde a la comunidad, el peñil empresarial.

El requisito de seguridad es el más Importante pero no el único, otra ventaja que debe proporcionar éste módulo, la forma de registro debe permitir agrupar o jerarquizar a los contenidos aportados por los administradores *y* los miembros de la comunidad, con el fin de que puedan encontrar fácilmente las noticias de importancia dependiendo de los tópicos de interés de los miembros de la comunidad.

Como hemos expuesto, la importancia de que el administrador tenga el control de lo que se aporte al sistema es prioridad cero.

Otra funcionalidad que se le tiene que dar a este módulo, es la posibilidad de que cada usuario pueda tener una vista previa de cómo se verla su noticia dentro del sistema, es decir, al tener un browser como cliente, el uso de lenguajes como HTML es básico, pero no es algo que domine cualquier usuario, es por ello que la lnteñaz debe auxiliarlos en la constitución de su noticia para que tenga un formato HTML, pero también debe proporcionarle a los usuarios avanzados o con conocimientos en HTML la posibilidad de ingresar sus propias etiquetas HTML.

#### Requerimientos de desempeño

Como hemos venido exponiendo, el desempeño para los sistemas en Internet se puede definir en una sola palabra, rapidez. Los sistemas que dependen de conexión a la lnternert *y* un browser como cliente, depende que se conjuguen muchas cosas para lograr la rapidez, *ya* que dependen de la capacidad de conexión de cada máquina, por lo que a nivel de sistemas debemos preocuparnos por cargar lo menos posible el procesamiento de los clientes, pero además procurar que por ta red viaje la menos información posible, esto nos puede dar como respuesta un sistema que sea rápido mientras las condiciones externas a él se lo permitan, esa es la labor que debemos acentuar para lograrlo, aplicaciones ligeras *y* trafico en la red reducido.

La aportación de contenidos debe ser un proceso rápido para fomentar el que los miembros compartan sus experiencias a los demás miembros.

#### **Requerimientos de capacitación**

A pesar de que se intente que las inteñaces de administración de contenidos sean sencillas, como lo mencionamos anteriormente, los usuarios deben contar con los materiales necesarios para resolver cualquier duda que les pueda surgir al momento de ingresar una noticia al sistema, también los administradores del sistema deben contar con una capacitación que les permita resolver dudas que les sean consultadas, por ello se debe generar un programa de capacitación en el sistema, mismo que debe estar apoyado en material electrónico e impreso.

# **4.9.1.3.1.3 CONCLUIR REQUERIMIENTOS**

Conforme a lo expuesto podemos concluir que tenemos, para esta etapa tres requerimientos básicos:

- 1 . Seguridad
- 2. Confianza
- 3. Sencillez

Todo bajo una inteñaz visualmente agradable y operativamente sencilla.

El ambiente de desarrollo, que definimos en una etapa previa, será el mismo que utilicemos en todo el desarrollo del sistema, por lo cual no necesitamos definir herramientas nuevas durante el desarrollo de esta etapa.

En el anexo 3 definiremos los tiempos que estimamos la duración de construcción, pruebas e implantación del módulo.

### **4.9.1.4. ENCUESTAS**

Uno de los servicios más importantes con los que podemos interactuar con los miembros *y*  visitantes de la comunidad, son las **encuestas.** Desde la aparición de las comunidades virtuales la necesidad de incorporar cada vez más a los usuarios de las mismas, para que se sientan<br>perteneciente a ellas, se ha incrementado, una de las opciones más utilizadas son las encuestas, y es que una encuesta nos permite medir lo que piensa nuestra comunidad acerca de los temas especificas que necesitemos reforzar en el conocimiento de nuestra comunidad.

# **4.9.1.4.1. PLANEACIÓN DE REQUERIMIENTOS.**

Este servicio dará a los administradores del sistema la oportunidad, primero, de iniciar una integración de los miembros y visitantes de la comunidad empresarial y a su vez, tendrá la oportunidad de obtener información de su comunidad en una forma rápida en cualquier momento que lo requiera.

# **4.9.1.4.1.1. INVESTIGACIÓN DE LA SITUACIÓN ACTUAL**

La administración de encuestas es una herramienta muy útil para integrar a los miembros de una comunidad. Actualmente siempre que se requiere saber la opinión de los miembros de la comunidad de Emprendedores se utilizan medios impresos para ello, por lo que se requiere de que los monitores realicen la tarea de encuestar *y* sacar los estadislicos de cada una de las encuestas, es por ello que esta herramienta será de gran utilidad para los administradores del programa, ya que podrán tener resultados en linea, en tiempo real *y* con el menor esfuerzo posible.

Es por ello que las encuestas forman parte importante en el desarrollo e integración de nuestra **comunidad empresarial.** 

# EMPRENDEDORES EN LINEA UNA UNA ECA UNA ECA UNA ECA UNA ECA UNA ECA UNA UNA ECA UNA ECA UNA UNA ECA UNA ECA UNA

### 4.9.1.4.1.2. DEFINIR REQUERIMIENTOS

Los contenidos tienen requerimientos especlficos *y* generales, como hemos venido apreciando desde el primer módulo de éste sistema.

#### Requerimientos del entorno:

En los sislemas que utilizan como cliente a un browser, el entorno lo da precisamente el cliente, *ya*  que los diferentes browsers tiene comportamientos no estandarizados, sobre todo a nivel de interpretes y de librerlas instaladas en cada uno de ellos.

En la actualidad, la mayoría de los browser manejan estándares, definidos por los desarrolladores de cada una de las herramientas que utilizan, sin embargo, esto no se puede asegurar tajantemente, es por ello que el requerimiento de entorno más importante es el de mantener un estándar de diseño cuando la aplicación se ejecute en browsers diferentes, es decir, la posición de los gráficos, el tamano de Imágenes *y* letras, el tipo de letra, los scripls que se utilizan para realizar validaciones, *y* cualquier tópico que pueda influir en una presentación no estándar, se le debe lomar atención especial.

Como requerimiento adicional se debe tener la posibilidad de mostrar al usuario la encuesta actual como parte de la página inicial del sistema. pero también debe tener la posibilidad de ver un histórico de las encuestas *y* votar si así lo considera necesario.

#### Requerimientos ergonómicos:

Los requerimientos ergonómicos de este módulo se pueden dividir en dos partes ya que a nivel de administradores se debe tener un procedimiento sencillo para alimentar al sistema con nuevas encuestas, programar los días en que una encuesta pueda estar disponible para todos los usuarios, poder reactivar una encuesta, ele. El darle mantenimiento a la base de datos que registre las encuestas debe ser un proceso sencillo.

Y a nivel de usuarios deben presentarse las encuestas en un lugar de fácil Identificación, se debe identificar de primer instancia las encuestas, para poder despertar el primer contacto y por ende tratar de atraer la atención. El proceso de selección de respuestas debe ser claro, las encuestas no deben ser largas o de muchas opciones, para que no pierda el Interés de leer muchas opciones, *ya*  que eso puede provocar la apalla de los miembros y visitantes de la comunidad.

#### Requerimientos de Interfaz

El sistema debe contar con dos interfases, una para administradores *y* otra para usuarios. La interfaz de administradores debe presentar, de manera sencilla, la forma en la que se pueden ingresar las encuestas, cabe destacar que solo los administradores pueden Ingresar registros de encuestas al sistema, por lo que la seguridad de que asl se realice esta tarea es de prioridad **máxima.** 

La interfaz de usuario debe ser sencilla, Identificables a primera vista los pasos que debe seguir un usuario, tanto para contestar una encuesta, como para ver encuestas anteriores. Además de que la

inteñaz debe cumplir con los estándares definidos en el módulo de inteñaz concentradora de servicios, ya que ahl se definen los estándares gráficos del sistema.

### Requorlmlontos funcionales

La funcionalidad de este modulo se cenlra en las estadislicas que el sistema genere, el poder calaiogar las repueslas *y* sacar porcenlajes de lo que se ha conlestado, es la aportación más útil que esle módulo pueda aportar al sistema. Como hemos venido tratando en los diferente módulos que se involucran con ingresar información al sistema, se debe tener mucho cuidado con la seguridad y poder garantizar que solo el administrador del sistema pueda ingresar y programar la publicación de las encuestas, mismas que se lienen que apegar a las pollticas del programa *y* a la lemática que corresponde a la comunidad, el peñil empresarial.

Como hemos expuesto, la importancia de que el adminislrador lenga el conlrol de lo que se aporte al sislema es prioridad cero.

#### Roquerlmiontos de desempeño

Como hemos venido exponiendo, el desempeño para los sistemas en Internet se puede definir en una sola palabra, rapidez. Los sistemas que dependen de conexión a la lnternert *y* un browser como cliente, depende que se conjuguen muchas cosas para lograr la rapidez, ya que dependen de la capacidad de conexión de cada máquina, por lo que a nivel de sislemas debemos preocuparnos por cargar lo menos posible el procesamiento de los clientes, pero además procurar que por la red viaje la menos información posible, esto nos puede dar como respuesta un sistema que sea rápido mientras las condiciones externas a él se lo permitan, esa es la labor que debemos acentuar para lograrlo, aplicaciones ligeras *y* trafico en la red reducido.

#### Requerimientos do capacitación

A pesar de que se intente que las inteñaces de encuestas sean sencillas, como lo mencionamos anteriormente, los usuarios deben contar con los materiales necesarios para resolver cualquier duda que les pueda surgir al momento de ingresar una noticia al sistema, también los administradores del sistema deben contar con una capacitación que les permita resolver dudas que les sean consultadas, por ello se debe generar un programa de capacitación en el sistema, mismo que debe estar apoyado en material electrónico e impreso.

### 4.9.1.4.1.3 CONCLUIR REQUERIMIENTOS

Conforme a lo expuesto podemos concluir que tenemos, para esta etapa tres requerimientos básicos:

- 1. Seguridad
- 2. Confianza
- 3. Sencillez

Todo bajo una lnteñaz visualmente agradable *y* operativamente sencilla.

El ambiente de desarrollo, que definimos en una etapa previa, será el mismo que utilicemos en todo el desarrollo del sistema, por lo cual no necesitamos definir herramientas nuevas durante el desarrollo de esta etapa.

En el anexo 3 definiremos los tiempos que estimamos la duración de construcción, pruebas e implantación del módulo.

# 4.9.1.5. REPOSITORIO DE ARCHIVOS

Compartir es el hecho que motiva la unión de una comunidad, es por ello que la importancia que tienen este tipo de servicios en la constitución de una comunidad es tácita. El compartir archivos, o el hecho de tener un sitio de donde obtener información de manera rápida y accesible, son atribules que relazan a una comunidad.

Uno de los servicios más importantes con los que podemos compartir información entre miembros de una comunidad, es el repositorio de archivos.

### 4.9.1.5.1. PLANEACIÓN DE REQUERIMIENTOS.

Este servicio proporcionará a los administradores del sistema una herramienta que les permita publicar información a los miembros y visitantes de su comunidad. De una manera sencilla y efectiva, los miembros de la comunidad podrán tener información de ferias, formatos, trabajos, tesis y todo aquel documento que le auxilie en cada paso que debe dar para la constitución de su empresa.

### 4.9.1.5.1.1. INVESTIGACIÓN DE LA SITUACIÓN ACTUAL

Actualmente la distribución del material que entrega el programa, ya sean crípticos, formatos de inscripción, reglamentos y otros materiales (por lo general impresos), se realiza de forma flsica, es decir, los monitores distribuyen en material entre los emprendedores a los que coordinan, e incluso éstos emprendedores tienen que asistir a las oficinas del programa con el fin de obtener los formatos que requieren. Esto sin contra con el material generado por emprendedores de semestres anteriores. Esto tiene varios problemas, uno de ellos es tiempo, tiempo que tienen que invertir monitores y emprendedores de trasladarse hasta donde se encuentra la fuente de información, tiene implicaciones en el uso innecesario de papel, ya que en ocasiones se les proporcionan formatos en papel para su llenado.

Es por ello que esle módulo puede ser de gran utilidad, ya que evitarla el trabajo de distribución física que se viene realizando. Disminuirla el uso de papel dentro del programa, ya que la impresión de cada fonmato dependerla de cada uno de los emprendedores.

Además podrlamos iniciar una biblioleca virtual de trabajos que han venido realizando los emprendedores. y esto puede ser de gran beneficio para motivar la integración a la comunidad.

# 4.9.1.5.1.2. DEFINIR REQUERIMIENTOS

El repositorio de archivos tiene requerimientos especlficos y generales, como hemos venido apreciando desde el primer módulo de éste sistema.

#### Requerimientos del entorno:

En los sistemas que utilizan como cliente a un browser, el entorno lo da precisamente el cliente, ya que los diferentes browsers tiene comportamientos no estandarizados, sobre todo a nivel de interpretes y de librerías instaladas en cada uno de ellos.

En la actualidad, la mayorla de los browser manejan estándares, definidos por los desarrolladores de cada una de las herramientas que utilizan, sin embargo, esto no se puede asegurar tajantemente, es por ello que el requerimiento de entorno más importante es el de mantener un estandar de diseño cuando la aplicación se ejecute en browsers diferentes, es decir, la posición de los gráficos, el tamaño de imágenes y letras, el tipo de letra, los scripts que se utilizan para realizar validaciones, y cualquier tópico que pueda influir en una presentación no estándar, se le debe tomar atención especial.

#### Requerimientos ergonómicos:

Los requerimientos ergonómicos de este módulo se pueden dividir en dos partes ya que a nivel de administradores se debe tener un procedimiento sencillo para alimentar al sistema con nuevos archivos, programar los dias en que un archivo pueda estar disponible para todos los usuarios, poder reactivar un archivo, etc. Et darle mantenimiento a la base de datos que registre los archivos debe ser un proceso sencillo.

Y a nivel de usuarios deben tener una clasificación de archivos bien definida, con el fin de que puedan encontrar fácilmente un archivo dentro de cualquier clasificación. Sin embargo las posibilidades de los usuarios no se limitan a obtener archivos, también pueden aportar archivos al sistema. Por ello también se le debe proporcionar una interfaz sencilla que le permita realizar ésta tarea sin mayores problemas.

#### Requerimientos de interfaz

Como mencionamos anteriormente este módulo debe dividirse en tres interfaces. Una que permita a los administradores agregar, eliminar, modificar y clasificar archivos, además de tener las facultades de poder autorizar a los usuarios subir archivos, como es el estándar hasta ahora, ningún miembro de la comunidad puede ingresar ningún dalo al sistema si no es autorizado por el administrador.

Otra interfaz que sirva para que los miembros de la comunidad aporten archivos a la comunidad, esta acción es algo que les puede motivar y los puede hacer sentir miembros reales de una comunidad. En lodo momento debe quedar claro que el archivo no se ingresará al sistema sin la previa autorización del administrador.

Y por último se debe contra con una interfaz que permita realizar búsquedas y obtener archivos. Esta es la otra funcionalidad del sistema, no solo aportar, sino obtener los beneficios de compartir información.

Además de que las interfaces deben cumplir con los estándares definidos en el módulo de interfaz concentradora de servicios, ya que ahi se definen los estándares gráficos del sistema.

### Requerimientos funcionales

Este módulo tiene dos funcionalidades bien definidas, por una parte sirve para compartir información y por otro lado sirve para obtener información, por lo que los flujos de alguien que aporta y alguien que se beneficia, son cubiertos en su totalidad.

En todo módulo en el que se pueda anexar información se debe tener la seguridad de que dicha información cumpla únicamente con cubrir las necesidades de la comunidad, esto debe ser auditado únicamente por los administradores, que deben verificar lodos y cada uno de los archivos que se ingresen en el sistema, con el fin de garantizar el contenido a los miembros de su comunidad.

Lo que respecta a obtener archivos, se debe contar con procedimientos que permitan encontrar fácilmente los archivos que son del interés de cada uno de los miembros de la comunidad.

### Requerimientos de desempeño

Como hemos venido exponiendo, el desempeno para los sistemas en Internet se puede definir en una sola palabra, rapidez. Los sistemas que dependen de conexión a la lnlernert y un browser como cliente, depende que se conjuguen muchas cosas para lograr la rapidez, ya que dependen

de la capacidad de conexión de cada máquina, por lo que a nivel de sistemas debemos preocuparnos por cargar lo menos posible et procesamiento de tos clientes, pero además procurar que por la red viaje la menos información posible, esto nos puede dar como respuesta un sistema que sea rápido mientras las condiciones externas a él se lo permitan, esa es la labor que debemos acentuar para lograrlo, aplicaciones ligeras y trafico en la red reducido.

#### Requerimientos de capacitación

A pesar de que se intente que las interfaces de encuestas sean sencillas, como lo mencionamos **anteriormente, los usuarios deben contar con los materiales necesarios para resolver cualquier**  duda que les pueda surgir al momento de ingresar o solicitar un archivo, también los administradores del sistema deben contar con una capacitación que les permita resolver dudas que les sean consultadas o que les surjan en el proceso de actualización del sistema, por ello se debe generar un programa de capacitación en el sistema, mismo que debe estar apoyado en material electrónico e impreso.

### 4.9.1.5.1.3 CONCLUIR REQUERIMIENTOS

Conforme a lo expuesto podemos concluir que tenemos, para esta etapa tres requerimientos básicos:

- 4. Seguridad
- 5. Rapidez
- 6. Sencillez

Todo bajo una interfaz visualmente agradable y operativamente sencilla.

El ambiente de desarrollo, que definimos en una etapa previa, será el mismo que utilicemos en todo el desarrollo del sistema, por lo cual no necesitamos definir herramientas nuevas durante el desarrollo de esta etapa.

En el anexo 3 definiremos los tiempos que estimamos la duración de construcción, pruebas e implantación del módulo.

### 4.9.2. SERVICIOS QUE PERMITEN LA DIFUSIÓN DE EMPRESAS Y PRODUCTOS.

Servicios que permiten la difusión de empresas y productos (catálogos de productos y empresas)

- d. Administrador de productos (SB).
- e. Administrador de empresas (SB).

Emprendedores es y ha sido durante un largo periodo una fuente inagotable de Ideas, un espacio en donde los jóvenes pueden expresar y dar a conocer su talento y capacidad creativa. Esta tarea no tendrla ningún sentido sino estuviera complementada con la difusión de estas ideas asl como de sus creadores.

### 4.9.2.1. INVESTIGACIÓN DE LA SITUACIÓN ACTUAL

Los avances tecnológicos y el surgimiento de nuevos medios de comunicación han afectado los usos y las costumbres de la sociedad. Emprendedores consciente de estos cambios ve como una necesidad el hacer uso de estas ventajas que la tecnologla nos brinda y de esta manera tener una mayor penetración en et mercado.

Los métodos que actualmente utiliza Emprendedores para dar difusión a las empresas y sus productos son los siguientes:

Revista de Emprendedores

El alcance de Ja Revista Emprendedores es limitado *y* no esta sujeta a modificaciones constantes ya que las ediciones deben estar listas anticipadamente a la fecha de publicación al menos una semana, además de que no existe una buena retroalimentación.

Estos son puntos que se deben de mejorar en el portal, además de considerar que dentro de Ja revista existen reseñas, lotos *y* descripciones tanto de Jos productos como de las empresas creadoras. Estos elementos nos darán una panorámica de Jo que podemos reutilizar *y* algunos **vicios en los que no debemos caer.** 

Ferias Empresariales

Las Ferias Empresariales periodo tras periodo resultan un éxilo, Jos medios de comunicación (Radio, TV, periódicos) asl como Jos estudiantes tanto de Ja Facultad como de toda Ciudad Universilaria pueden observar Jos productos que Jos jóvenes ofrecen al público en general. La organización, planeación, diseño y control de la Feria en general resulta por demás un gran logro y fruto de una buena administración de recursos. Esta feria logra atraer a un gran número de personas, estos punlos son Jos que debemos de tener en consideración para lograr que el portal pueda lograr captar a ese mismo número de personas. Sin embargo esta éxtasis que logra Ja Feria solo es efímera y dura unos cuantos días.

El portal pretende utilizar los métodos eficaces que ya han sido probados tanto en las Ferias Empresariales como en las Revista de Emprendedores, además de solucionar algunos inconvenientes a través de nuevos procedimientos que acerquen mas a las empresas y sus productos a un mayor número compradores potenciales.

### Objetivos del sistema

- La promoción de empresas *y* productos a través de interne!.
- Proporcionar una manera de interactuar con los usuarios para que la calidad de productos o prestación de servicios, se ajuste a las necesidades de Jos mismos.
- Actualizaciones del sistema en línea
- Un lugar atractivo en donde los usuarios se sientan atraídos por su contenido así como también por su diseño.

### Descripción del área

El propósilo de este módulo es tener un Jugar en donde Jos emprendedores ventilen su creatividad dando a conocer sus Ideas *y* productos a través de un sistema amigable que permita una suficiente retroalimentación utilizando internet como medio de comunicación para acercarse a un sector del mercado mas amplio.

### **4.9.2.1.1. DEFINIR REQUERIMIENTOS**

En esta etapa se logra claridad sobre lo que desea el usuario y la forma en la cual se le va a presentar Ja solución que está buscando. Se establece y mantiene un acuerdo con el cliente el cuál cubre requerimientos técnicos *y* no técnicos, el cuál forma la base para estimar, planear, ejecutar y monitorear el proyecto de desarrollo de software.

Los requerimientos se enfocan a describir las necesidades del cliente, entonces resulta lógico que para recabarlos haya que obtener la información de primera mano.

Es necesario hacer una clasificación de Jos requerimientos, ya que hay requerimientos que por sus características no pueden ser tratados por igual.

### Requerimientos del entorno:

El entorno es todo lo que rodea al sislema. Aunque no podamos cambiar el entorno, existen ciertos **tipos de requerimientos que el sistema necesita como una fuente de servicios necesarios para que**  funcione. El sistema debe de ser robusto y tolerar los errores que puedan ocurrir en el entorno. Las fallas de energía, las actualizaciones y reparaciones de los equipos son cosas que son llevadas a cabo por la UNAM. La administración del servidor se llevará a cabo por personal de la Facultad, por lo cual el buen funcionamiento depende de muchas personas. Es necesario establecer un diagrama de respaldos alternos al que deberán llevar los administradores encargados del equipo por parte del Facultad de Contaduría y Administración.

#### Requerimientos ergonómicos

La manera en la que el usuario interactué y se sienta cómodo con el sistema repercutirá en el éxito del mismo. Se deberá tener un especial cuidado con el diseño del sistema de tal manera que sea agradable, atractivo y sencillo de utilizar para los usuarios. La utilización de imágenes, colores, links, botones hacen mas agradable el sistema. No deberán de existir procesos complicados que lleven al usuario a través de una gran cantidad de pantallas, ya que esto desmotiva la utilización del mismo. Es importante hacer procesos sencillos pero robustos que cumplan con todas las necesidades del usuario.

### Requerimientos de Interface

Las caracterlslicas de la interfaz en cuanto a diseño y colores son tomadas de la interfaz concentradora de servicios con lo cual logramos un sistema homogéneo.

El sistema recibe los datos que lo alimentarán de varias fuentes:

- Empresas
	- Las empresas son quienes van a alimentar al sistema a través de sus productos e ideas.
		- o Interfaz de alta de productos A través de esta interfaz las empresas dan de alta los productos que fabrican, distribuyen y comercializan. Esta interfaz deberá permitir Introducir todas las caracterlsticas de los productos asl como también una imagen del mismo.
		- o Interfaz de modificación de productos Esta interfaz tendrá la funcionalidad de cambiar las caracterlsticas de los productos que son propietarios de la empresa.
		- o Interfaz de borrado de productos Cuando una empresa termina su ciclo dentro de Emprendedores o deja de producir algún producto será necesario dar de baja todos los productos relacionados con esta empresa.
- Monitores de Emprendedores Los Monitores serán los encargados de revisar el sistema. Las interfaces que utilizarán los
	- monitores son las siguientes:
		- o Interfaz de alta de empresas En esta interfaz los monitores crearán a las empresas que hayan sido establecidas dentro del programa de Emprendedores.
		- o Interfaz de baja de empresas En esta interfaz los monitores darán de baja a las empresas que terminan su ciclo dentro del programa de emprendedores.
		- o Interfaz de customización del sistema El diseño del sistema (colores, imágenes, tamaño de la letra, etc) se asignará desde esta interfaz.

# EMPRENDEDORES EN LINEA UNA LINEA UNAM-FCA

### Usuarios

Es necesario contar con una serie de lnleñaces que permitan al usuario la utilización del sistema:<br>c

- o lnteñaz de captura de dalos
	- En esta inleñaz el usuario podrá introducir los patrones por los cuáles se llevará a cabo la búsqueda de algunos productos o empresas de las que requiera obtener mas Información.
- o lnteñaz de despliegue de datos Esta inleñaz recibe la salida que arroja el motor de búsqueda, la forma en que se despliegue esta información ocasionará que el usuario se muestre interesado o no en el producto en cuestión.
- o lnleñaz de Contacto Una vez seleccionado un producto se deberá establecer un contacto entre el usuario *y* la empresa proveedora del producto, este contacto se llevará a cabo a través del correo electrónico.

### **Requerimientos funcionales**

El sistema deberá permitir las siguientes actividades:

- Creación, administración *y* modificación de empresas
- Captura y administración de productos  $\bullet$
- Catálogo de productos  $\bullet$
- Motor de búsqueda (empresas *y* productos)
- Permitir la comunicación con las empresas
- Retroalimentación por parte de los usuarios

#### Requerimientos de desempeño

Todo sistema que se encuentra embebido en interne! requiere que el tiempo de respuesta sea lo mas corto posible para no perder interés en el visitante, el número de peticiones variara de acuerdo al flujo de visitantes lo cuál impacta con el número de recursos que se consumirán. Sin embargo es esencial contar con un manejador de base de datos rápido y confiable, una lnteñaz ligera, un cantidad considerable de memoria RAM y un procesador veloz que atienda las peticiones de los **usuarios.** 

### Disponibilidad

Uno de los principales problemas es el gran flujo de personas a través de emprendedores, este flujo puede causar que cada que se renueve la plantilla de emprendedores el sistema quede obsoleto, o sea Inoperante para los nuevos usuarios. Este es uno de los principales requerimientos, que el sistema sea capaz de recibir distintas entradas de distintos usuarios y tenga la capacidad de albergar *y* dar una solución a las necesidades de cada uno de ellos. Esto requiere de una gran flexibilidad.

La disponibilidad juega un papel fundamental en cualquier sistema, la credibilidad de este puede ponerse en duda con que tan solo en una ocasión este fuera de linea.

### Entrenamiento

Este tipo de requerimientos se enfocan a las personas que van a usar el sistema. ¿Qué tipo de usuarios son?, ¿Qué tipo de operadores?, ¿Qué manuales se entregarán y en que idioma?. Este tipo de requerimientos son de gran importancia en el proceso de diseño ya que facilitan la introducción y aceptación del sistema en donde será implementado.

7g

Las personas que van a usar el sistema son las siguientes:

Empresas

Seré necesario tener un manual de uso del sistema y una breve capacitación a los coordinadores del personal que conforman Emprendedores sobre la utilización del sistema. El manual describirá las actividades y la funcionalidad de todas y cada una de las pantallas y opciones que abarque el sistema.

Usuarios

Los usuarios no requieren de una capacitación especial, la interfaz del sistema los guiará en el correcto uso del mismo, advirtiéndoles cuando sea necesario sobre alguna mala utilización.

Administradores

Para la capacitación de los administradores de la sección de difusión de empresas y productos, se llevará a cabo sesiones de capacitación asl como también se generará un manual, el cual contendré los siguientes apartados:

- o Instalación del sistema
- o Configuración del sistema
- o Creación de Empresas
- o Administración de la Base de Dalos
- o Resolución de Problemas

### **4.9.3. SERVICIOS QUE PERMITEN LA COMUNICACIÓN ENTRE LOS MIEMBROS DE LA COMUNIDAD**

### **4.9.3.1. MENSAJERIA INSTANTÁNEA.**

Cuando comenzó la masificación de las Computadoras personales surgieron pequenas piezas de software que proporcionan herramientas básicas a los usuarios que con el tiempo se volvieron indispensables. Lo primero que nos daban eran programas de productividad, como el procesador de texto o una hoja de cálculo, luego llegaron los compactadores para economizar el almacenamiento en medios magnéticos, después los antivirus, posteriormente con el surgimiento de Internet los navegadores y con estos miles de herramientas que no requieren un cliente instalado en la computadora.

Estos instrumentos de "productividad" también han cambiado las formas de comunicación, primero era el correo tradicional o telegramas, luego el teléfono, fax, busca personas, celulares y finalmente Internet; siendo éste último el que creó una categorla enorme, encontrando correo electrónico, foros de discusión y salas de conversación, pero son los de mensajes instantánea quienes definitivamente permiten una interacción directa en tiempo real entre una comunidad virtual.

Los mensajes instantáneos son un modo de comunicarse a través de Internet; básicamente consisten en un texto que una persona manda a otra persona especifica haciendo el uso de computadoras, programas y redes de comunicaciones pero con la diferencia de que con los mensajes instantáneos se recibe una respuesta inmediata, tal como cuando se habla con alguien en una conversación real. La mensajerla instantánea tiene ciertas reglas para poder operar pero en esencia es muy sencillo comunicarte a través de ellas.

Ya todos conocemos y/o manejamos una de estas herramientas de comunicación en nuestra computadora, regularmente son gratuitos, versátiles y buscan poder integrar la mayor funcionalidad **para conectar usuarios de unos y otros servicios.** 

> ESTA TESTS NEV SAY P **DE LA BIBLIOTECA**

Su forma de trabajo es muy similar al del correo electrónico, ya que consta de una ventana donde se teclea un mensaje, regularmente en texto plano, *y* se envla a uno o varios destinatarios, aunque es en este punlo donde comienzan las diferencias, ya que el usuario, recibe el mensaje en forma instantánea (de ahl su nombre), lo lee *y* puede contestar en el acto, creando una comunicación más fluida que el correo electrónico *y* menos absorbente e intrusiva que el teléfono.

Como la tendencia es mejorar dla a dia, se les ha integrado funcionalidad; podemos mandar mensajes, iniciar sesiones de chal, mandar y recibir archivos y ligas de Internet (con la ventaja que no se tiene los limites de capacidad de los servidores de correo), tener listas de conocidos o amigos, un historial de comunicaciones *y* tenemos los perfiles de la gente que se conecta con **nosotros.** 

Soportan, en algunos casos, diversas combinaciones para cambiar su apariencia y, dependiendo del proveedor, se pueden asociar con nuestro cliente de correo. Para dar una idea de su importancia, los servidores comerciales que brindan este tipo de servicios intercambian diariamente hasta 300 millones de este tipo de mensajes.

# **4.9.3.1.1. PLANEACIÓN DE REQUERIMIENTOS.**

Para integrar este tipo de servicio al portal de emprendedores debe ser un servicio que cubra las necesidades de la comunidad emprendedora ya que la popularidad del uso de esla herramienta esta determinada por la salisfacción del usuario. Es bien conocido que el éxito o fracaso de eslos servicios en Internet se basa en la facilidad, funcionalidad, efectividad *y* hasta velocidad. Además debe cumplir con caracterislicas especificas tanto de imagen, supervisión *y* calidad.

Para poder determinar cuales son los Requerimientos de nuestra comunidad emprendedora debemos hacer un análisis profundo de la situación actual.

### **4.9.3.1.1.1. INVESTIGACIÓN DE LA SITUACIÓN ACTUAL.**

El modelo del programa de emprendedores en el que se inlercambian experiencias, se transmiten conocimientos *y* se lanzan nuevos retos se ha dado año tras año en las aulas. Algunos alumnos (los mas inleresados) han buscado a los profesores con gran experiencia fuera de las aulas para que les den una opinión acerca de sus productos, del mercado o simplemente una critica a alguna Idea. A partir de un par de años esta retroalimenlación también se ha dado con empresarios mediante asesorias, en donde alguna persona con experiencia o conocimiento de áreas especificas del mercado, dueños de patentes o simplemente mercaderes exitosos transmiten sus vivencias a las nuevas camadas de jóvenes deseosos de invadir el mercado con productos innovadores, servicios que se conviertan en necesidades o ideas geniales.

El intercambio de ideas entre los miembros de la comunidad emprendedora ha fomentado el nacimiento de nuevos esquemas de negocio, nuevos productos *y* nuevas áreas de Investigación del comportamiento de mercados por lo que es básico que exista comunicación entre los miembros que la conforman.

Fuera de las aulas, el emprendedor tiene otras obligaciones, el caos de la ciudad nos hace dificil transportarnos de un lugar a otro *y* en ocasiones el tiempo se vuelve vital en la vida cotidiana por lo que se ha observado que fuera de las aulas se puede lograr mayor interacción académica *y*  profesional que un programa tan importante como este requiere donde aquellos que tienen intereses afines intercambien puntos de vista *y* opiniones.

Si entendemos una clase del taller de emprendedores como una configuración de espacios de colaboración que supone múltiples entidades independientes en evolución simultánea gracias a una interacción constante vemos implicita la necesidad de que esto se propague dentro *y* fuera de las aulas. El corazón de la comunicación fuera de las aulas es la voluntad de entablarse, es ta

unión simbólica de mundos representados y compartidos de tal forma que todos participan Y construyen, todos comparten lo construido.

La comunicación entre los individuos es entonces parte importante para la evolución en conjunto actualmente el taller de emprendedores hace un esfuerzo por facilitar la comunicación entre el gremio. Hacer que las Ideas fluyan a través del correo electrónico, los foros de discusión y salas de conversación donde se Intercambien Ideas en forma efectiva es una prioridad.

### Requerimientos del Entorno.

Uno de los requerimientos de entorno del portal de emprendedores en internet se refiere a que todos los servicios que se proporcionen en este se accesarán a través de un navegador por lo que este servicio no será la excepción ya que proporcionará ventajas como el acceso sin necesidad de instalar clientes de mensajerla ni contar con configuraciones especificas en Ja computadora desde la que se accede, además de que cualquier computadora que cuente con un navegador instalado podrá enviar y recibir mensajes a través de este servicio.

Es importante senalar que al hacer uso de un navegador (véase requerimientos de la lnteñaz concentradora de servicios) y garantizar que en todos los navegadores en el mercado este servicio se proporciona se hace transparente el uso ligado a una plataforma especifica como 5.0,

### Requerimientos ergonómicos.

Cuando nos comunicamos persona a persona en el mundo real hacemos uso de todos nuestros sentidos. expresamos mediante el lenguaje hablado nuestras ideas, asimilamos las de la contraparte y llegamos a entablar este lazo que llamamos comunicación. Una parte importante de la comunicación es el intercambio de ideas que es el lenguaje. Estas ideas en una comunidad virtual se convierten en texto que son intercambiados entre los miembros.

Aqul denotamos la importancia que tiene en este servicio la facilidad de expresar ideas, debe ser muy claro para el usuario el uso. la funcionalidad y los pasos a seguir para poderse comunicar con sus semejantes ya que, sin esto, no existe una comunidad virtual plena.

Es esencial realizar procedimientos sencillos, que este servicio se pueda usar de forma casi tan natural corno el lenguaje, cuando nosotros hablamos en un mundo real si no tenemos limitaciones solo basta con expresarnos mediante el lenguaje, este modulo debe imitar nuestra naturaleza para hacerlo asl de sencillo.

#### Requerimientos de interfaz.

La lnteñaz debe cumplir con los estándares definidos en el módulo de inteñaz concentradora de servicios, ya que ahl se definen los estándares gráficos del sistema. Aunque no debe perder de vista que el orden, la distribución y la claridad proporcionaran al usuario herramientas esenciales en la comunicación.

Como en cualquier sociedad deben de existir lineamientos de uso por lo que también se requiere de una figura que periódicamente supervise el uso de este servicio por lo que se hace necesario dividir entre inteñases, la inteñaz de usuario normal y la inteñaz de un supervisor que contará con la funcionalidad necesaria para hacer las observaciones al uso indebido y en su caso tomar medidas de acción.

Esta inteñaz deberá cumplir además con la imagen institucional, respetar colores, logotipos *y*  distribución de las pantallas como se hace en el modulo de inteñaz concentradora ya que si no se estandarizan estos conceptos puede ser confuso para los usuarios.

La lógica de uso lmplicita en la inteñaz debe ser homogénea para todos los servicios.

#### Requerimientos funcionales.

Existen muchos tópicos que manejan los programas convencionales de mensajería instantánea solo que no debemos de olvidar que este no es un lugar de comunicación para diversión sino orientado a la extensión de las aulas sin importar tiempo o espacio. Es por esto que los requerimientos de funcionalidad no se disparan para competir con herramientas comerciales sino para brindar una utilidad que es básica para la comunidad. Comunicación.

Orientado a este punto lo importante es que la funcionalidad de este servicio haga posible la interacción en tiempo real a los usuarios que se encuentren accediendo al portal. Que puedan intercambiar ideas expresadas en texto *y* que la facilidad siempre este en mente.

Otra funcionalidad es que debe imitar la forma de comunicarnos en el mundo real, ya sea para resumir frases, expresar gestos o emociones. Es por eso que debemos de permitir humanizar más los mensajes *y* se propone de una serie de símbolos realizados con caracteres ASCII que representan estados de ánimo. complicidad *y* otro tipo de situaciones difíciles de expresar con palabras pero que son muy claras con imágenes.

Además si en la vida real queremos hacer énfasis en algún comentario podemos expresarlo, podemos dirigirnos a alguien en particular, a un grupo de personas o lanzar un comentario al aire. Todo esto debe poder imitarse.

Cuando alguna conversación liega a ser molesta el ser humano puede decidir ignorar a algún miembro en la conversación, esto es esencial para las pollticas de uso ya que sin esta herramienta puede un solo miembro cortar con la comunicación entre los demás.

Además es necesario que la comunidad se regule por reglas en el lenguaje por lo que se debe incluir un punto muy importante: la supervisión.

Como mencionábamos anteriormente es muy importante que en una comunidad vilual exista un personaje que brinde este servicio ya que el ser humano aunque puede expresar cosas hermosas, bellas *y* constructivas también puede fomentar la falla al respeto, hacer comentarios destructivos o dañar la reputación de otros por lo que debemos implementar el medio para que esto no suceda. Esto se lugar combinando funcionalidad con diseño de la inteñaz. Un usuario deberá poder ser censurado si su forma de expresarse no se apega a las pollticas de uso.

Es importante respaldar esto con un manual de politicas de uso *y* sanciones.

#### Requerimientos de desempeño.

El aspecto que debemos cuidar es que el servicio a proporcionar sea rápido ya que es bien sabido que cuando la interacción se corta o se espera largo tiempo para recibir una respuesta cualquiera de las partes, ya sea el emisor o el receptor se desespera y corta la comunicación.

Esto es vital para este módulo ya que en la mensajeria instantánea se presume conversar tiempo real. Si no se puede brindar esta herramienta no existirá una comunicación fluida. Para verificar los

aspectos que hacen que un sistema embebido *y* manipulado desde un navegador sea rápido consulte los requerimientos de desempeño de administración de contenidos.

#### Requerimientos de capacitación.

Por muy sencillo que sea el uso de un sistema siempre debe de contar con las ayudas necesarias para resolver problemas, aclarar dudas *y* aprender el como hacer las cosas. Es por eso que se deberá de dar una capacitación para aquellos que administran *y* supervisan el sistema.

Debido a que los usuarios en Internet generalmente son "exploradores" que encuentran por la red la solución a sus necesidades el sistema deberá de contar con la filosofla del diseno "intuitivo" *y* tener herramientas como Preguntas frecuentes *y* ayudas para aprender a usar la aplicación.

### 4.9.3.1.2. CONCLUIR REQUERIMIENTOS.

Resumiendo lo mencionado anteriormente el sislema de mensajerla instantánea brindará parte esencial en una comunidad. La comunicación es por eso que debe ser eficienle. rápida *y* debe imitar el proceso natural por el que se comunica el ser humano. Debe de cumplir con la reglas que sigue *y* establece toda sociedad *y* debe encontrar la forma de que esto se garantice.

La estandarización con las demás inteñaces es muy Importante *y* sobre todo la lógica de operación del sistema. Los requerimientos analizados desde la perspectiva de "satisfacer necesidades" dan un Impulso al éxito de una herramienta.

### 4.9.3.2. CORREO ELECTRÓNICO.

Con el advenimiento de las computadoras personales el uso de Internet se hizo cada vez mas popular *y* con ello el rompimienlo de las formas tradicionales de comunicación.

El correo electrónico es el intercambio de mensajes almacenados en computadora por medio de las telecomunicaciones. Los mensajes de correo electrónico se codifican por lo general en formato de texto ASCII (American Standard Code for lnformation lnterchange). Sin embargo, se pueden también enviar archivos en otros formatos, tales como imágenes gráficas *y* archivos de sonidos, los cuales son transferidos como archivos anexos en formalo binario. El correo electrónico representa una de las primeras aplicaciones del Internet y sigue siendo la de mayor uso.

El correo eleclrónico tiene muchas venlajas en comparación con otras formas de comunicación tales como el correo convencional, telegramas, fax *y* teléfono. Es imposible enumerarlas todas, pero está claro que el correo electrónico rompe nuevamente las barreras de espacio y tiempo a las que las formas tradicionales están sujetas.

El correo electrónico ahorra tiempo *y* recursos, nulifica distancias y barreras geográficas, es un medio de comunicación rápido y relativamente económico (en comparación con el correo Aéreo y el fax), permite enviar un mensaje o carta a muchos destinatarios simultáneamente (con poco o ningún costo); hace posible intercambiar mensajes en cualquier momento independientemente de las diferencias entre husos horarios; permite flexibilidad para inlercambiar mensajes entre destinatarios mientras se encuenlran lejos de una dirección flsica; permite contactar individuos, instituciones o el público en general con poco o ningún costo; hace posible reutilizar material en forma de texto recibido por correo electrónico sin necesidad de introducirlo nuevamente en la computadora; permite el inlercambio de documentos formateados para publicaciones en cualquier parte del mundo.

Además permite transmitir datos, malerial de audio y video además de que permite mantener registros permanentes de debales con pocos recursos; hace posible recopilar, almacenar y

# EMPRENDEDORES EN LINEA VAN DE SAN DE SAN HET DE SAN HET DE SAN HET DE SAN HET DE SAN HET DE SAN HET DE SAN HET

diseminar Información. Permite organizar clases *y* tutorías a larga distancia por medio de computadoras.

### 4.9.3.2.1. PLANEACIÓN DE REQUERIMIENTOS.

Para Integrar este servicio y que efectivamente cubra las necesidades de nuestra comunidad debemos estudiar *y* analizar sus requerimientos y para esto es necesario hacer un análisis de la situación actual.

### 4.9.3.2.1.1. INVESTIGACIÓN DE LA SITUACIÓN ACTUAL.

Actualmente algunos profesores brindan asesorias mediante esta forma de comunicación, día a dia se suman emprendedores al uso de esta eficiente herramienta de comunicación y aunque existen diversos proveedores de este servicio consideramos básico proporcionarlo en el portal de emprendedores ya que a través de esta herramienta se fomenta la cohesión entre la comunidad virtual.

Es bien sabido que las cuentas de correo comerciales que se manejan por mounstrosos proveerdores que brindan una cuenta "gratuita" son usadas como herramientas de mercadotecnia invadiéndose con mensajes comerciales anunciando y difundiendo información que muy probablemente no es interesante al usuario además de saturar los espacios limitados que se **asignan a cada usuario.** 

El taller de emprendedores requiere en ocasiones difundir información vital a la comunidad que lo conforma y en ocasiones los miembros no son fácilmente localizables. Es por eso que se ha pensado en el correo electrónico como una posibilidad mas para difundir información. Con todas las ventajas que esto ofrece al portal y a la comunidad virtual.

Aunque algunos emprendedores cuentan ya con correo electrónico los proveedores al tener grandes volúmenes de solicitudes de cuentas de correo electrónico dan de baja aquellas de menor **uso, en ocasiones realizan fusiones y dan de baja servicios o es necesario volver a registrarse con**  aira cuenta y esto ocasiona que los correos que se tienen registrados en el taller se encuentren en constante cambio por lo que es muy probable que un correo que se proporciono hace algún tiempo ya no se encuentre activo o haya cambiado.

El esfuerzo de formar una comunidad virtual entre emprendedores hace necesario que tanto alumnos, exalumnos, profesores, tutores, empresarios, observadores y visitantes puedan interactuar sin la necesidad de acudir a las aulas para expresar sus Ideas o coincidir en horarios para poder entablar una comunicación.

Toda comunidad virtual se ayuda del intercambio de información por medios electrónicos, esto ayuda a que el aprendizaje se difunda en forma uniforme y quede a elección de los miembros su aprovechamiento.

#### Requerimientos del Entrono.

Ya que todos los servicios que se proporcionen en el portal este se accederán a través de un navegador, el uso de correo electrónico deberá cumplir con este requisito aunque no deberá limitar a los usuarios a usarlo solo mediante el navegador ya que en la actualidad existen clientes de **correo que hacen posible hacer referencia a una cuenta para revisarlo a través de una aplicación**  (a elección del usuario) que reside en una computadora *y* maneja varias cuentas simultáneamente.

Aunque el acceso desde el navegador para otros servicios si representa una ventaja, en este caso puede resultar en demasiada carga para el servidor que hospeda esta aplicación. Por lo que se deben abrir alternativas para que aquellos usuarios que lo requieran accedan a este por navegador

*y* aquellos que lo quieran accedan configurándolo en su compuladora. Además se debe de brindar la posibilidad de que en cualquier lugar, a cualquier hora *y* en cualquier computadora se pueda revisar el correo para estar siempre en contacto con la comunidad.

#### Requerimientos ergonómicos.

Hemos mencionado las ventajas del correo electrónico, todas ellas no serian explotadas sin que la implementación de este servicio cumpla con las características siguientes:

Facilidad en el uso. Facilidad en el acceso. Rapidez en el acceso *y* despliegue de información. Facilidad en el proceso de envio *y* recepción. Claridad en el estado de los mensajes. Facilidad en alta, baja *y* eliminación de mensajes. Facilidad al adjuntar archivos.

Si hacemos un resumen de estos requerimientos notaremos 2 sencillas palabras: Facilidad *y*  rapidez, resumen esencial de la ergonomia de cualquier aplicación soportada en el web.

#### Roquorimiontos do interfaz.

Se han definido estándares gráficos que debemos tomar en cuenta para todo el portal. Se pueden consultar estos estándares definidos en el módulo de interfaz concentradora de servicios.

Debemos de tomar en cuenta que en una aplicación de correo electrónico debemos de clasificar los mensajes en recibidos, enviados, borradores *y* muy probablemente en eliminados. Es por esto que nuestra interfaz debe tener a la mano aquellos elementos que nos permitan cambiar de una clasificación a otra rápidamente, debemos de ver la forma en que la saturación de la panlalla no sea lal que confunda al usuario *y* que no se desplieguen mas de un numero razonable de mensajes en una sola pantalla.

Toda interfaz deberá cumplir además con la imagen inslilucional, respetar colores, logotipos *y*  distribución de las pantallas como se hace en el modulo de interfaz concentradora ya que si no se estandarizan estos conceptos puede ser confuso para los usuarios. La lógica de uso impllcita en ta interfaz debe ser homogénea para todos los servicios.

Para el uso de esle servicio debe ser un usuario registrado *y* debe proporcionar el usuario *y* contraseña. Esto se puede revisar en los requerimientos de Administración de Usuarios ya que debemos de hacer que todos los servicios que requieran autenticación ingresen desde una misma interfaz.

#### Requerimientos funcionales.

Cualquier aplicación de correo electrónico debe de cumplir con las siguientes caracterlsticas en cuanto a funcionalidad básica.

- Permite enviar un mensaje o carta a uno o muchos destinatarios simultáneamente.
- Permite redactar el mensaje *y* visualizarlo mediante un editor *y* visualizador de texto.
- Hace posible intercambiar mensajes en cualquier momento independientemente de las **diferencias entre husos horarios.**
- Permite enviar mensajes a cualquier usuario que disponga de una cuenta de correo  $\bullet$ electrónico *y* se encuentra habilitado este servicio.
- Hace posible copiar *y* editar el texto que se ha recibido en el mensaje.
- Permite el intercambio de información mediante archivos adjuntos.

- No necesita una conexión con Internet para escribir el mensaje, solo para enviarlo.
- Permite mantener registros o historiales de los mensajes que el usuario decide almacenar.  $\ddot{\phantom{a}}$
- Permite organizar, clasificar y crear contenedores para clasificar los mensajes.
- Permite eliminar mensajes.
- Permite reenviar un mensaje que se ha recibido a uno o muchos destinatarios simultáneamente.
- Puede especificar una lista de destinatarios.
- Puede responder al remitente sin la necesidad de rescribir la cuenta.

Para el caso de nuestras necesidades especificas de acuerdo al análisis de nuestra situación actual:

- Debe de adjuntar archivos de los tipos convenientes que se especifiquen para tal erecto.
- Se debe especificar una longitud máxima predeterminada para cada envio.
- Debe de asignarse un espacio límite en el disco que cada usuario podrá utilizar.
- Puede especificarse una firma o texto al pie que especifique el usuario que envla el mensaje.
- Debe especificarse en cada mensaje que es un mensaje que se envla a través del servicio  $\bullet$ de correo electrónico de emprendedores.

Ya que vivimos en un país de habla hispana donde se usan caracteres como la ñ y Ñ además de vocales acentuadas se deben de desplegar en el editor y visor de texto.

Debido a la cantidad de clientes de correo disponibles en la actualidad que no son mas que piezas de software que permiten descargar los mensajes de correo electrónico en la computadora en la que se encuentra instalado, nuestro servicio de correo electrónico debe de ser compatible con el protocolo POPJ (Post Office Protocol - Version 3) que es un protocolo bastante simple que se usa para bajar mensajes de un servidor a un cliente.

### **Requerimientos de desempeño.**

Como parte de la funcionalidad y el desempeño se debe de desplegar solamente un número determinado de mensajes que permita que la saturación y carga de la página web no ocasione una largo tiempo de espera.

Las imágenes, Iconos *y* botones deben de ser adecuados en número *y* resolución para evitar tiempos largos de espera.

El aspecto que debemos cuidar es que la combinación de archivos adjuntos con mensajes largos de texto sean muy pesados para la transmisión por lo que se debe hacer un análisis de la longitud máxima del mensaje y el tamaño máximo del archivo adjunto de acuerdo al desempeño del sistema *y* tasas de transferencia.

Que nuestro envio del mensaje no se encole en el servidor *y* se envle al mismo momento en que el **usuario lo envia.** 

Para los casos en que la descarga de mensajes y envio se realice a través de un cliente de correo se debe tener activado el protocolo SMTP (Simple Mail Transrer Protocol) *y* POPJ (Post Office Protocol - Version 3) en el servidor para brindar esta compatibilidad de envio *y* recepción con los clientes de correo.

### Requerimientos de capacitación.

Se debe de elaborar un documento donde explique detalladamente la funcionalidad para el uso de este servicio, además de especificar las politicas de uso del correo electrónico y establecer cuotas para Informar al usuario de la capacidad de su correo.

Por muy sencillo que sea el uso de un sistema siempre debe de contar con las ayudas necesarias para resolver problemas, aclarar dudas y aprender el como hacer las cosas. Es por eso que se deberá de dar una capacitación para aquellos que administran y supervisan el sistema.

Debido a que los usuarios en Internet generalmente son "exploradores" que encuentran por la red la solución a sus necesidades el sistema deberá de contar con la filosofía del diseño "intuitivo" y tener herramientas como Preguntas frecuentes *y* ayudas para aprender a usar la aplicación.

# 4.9.3.2.2. CONCLUIR REQUERIMIENTOS.

Resumiendo lo mencionado anteriormente el servicio de correo electrónico se usa para el Intercambio de información *y* hacer de esta un poder de evolución donde la comunidad crece, aprende e intercambia opiniones. El uso debe ser fácil *y* su desempeño eficiente. Debe de cumplir con la funcionalidad básica especificada *y* debe cumplir con la imagen *y* diseño de la Interfaz de lodo el portal.

La estandarización con las demás interfaces es muy importante *y* sobre todo la lógica de operación del sistema. Esta herramienta debe de cuidar mucho la longitud de sus mensajes, el tamaño de sus archivos que puede intercambiar *y* debe de ser muy especifico en cuanto a espacios asignados a los usuarios *y* el máximo numero de cuentas que se podrán otorgar.

### 4.9.3.3 FOROS DE CONVERSACIÓN Y LISTAS DE CORREO.

El papel de las comunidades virtuales como enlace entre comunidades del mundo real se ha fortalecido dia a dla gracias a la difusión de información en el Internet. Como *ya* hemos **mencionado anteriormente, la comunicación es la herramienta mas poderosa de una comunidad**  virtual, dependiendo de el grado de comunicación que exista se fortalecerán los lazos de unión *y*  evolucionara la comunidad en conjunto. Si esto se da, entonces el objetivo por definición de la comunidad virtual se habrá cumplido.

Para fomentar la comunicación se eligieron varias herramientas que se han descrito anteriormente tales como el correo electrónico y la mensajeria instantánea, esta es la última de las 3 herramientas que se propone implementar para la comunidad virtual de Emprendedores en Linea: los foros de conversación o listas de correo.

Los foros de conversación o listas de correo son lugares donde los miembros se comunican o intercambian información mediante preguntas, avisos o informes, asesorlas o simplemente comentan su punto de vista sobre ciertos lemas, complementándose *y* ayudándose mutuamente. Generalmente se llama foro a las herramientas que brindan esta funcionalidad basadas en la web, *y* listas de correo a las que están basadas en el correo electrónico. Se sugiere que la herramienta de Emprendedores en Linea tenga un funcionamiento dual, es decir operan como foro de conversación y/o como lista de correo, según ta elección de cada uno, y simplemente los llamaremos foros.

El foro se compone de miembros (llamados también participantes o "colisteros" ya que comparten Información en una lista), que son aquellos que se han suscrito al foro. Cuando un miembro publica un mensaje en un foro (por correo electrónico o desde la web), por ejemplo una pregunta, ese mensaje estará casi Instantáneamente disponible en el sitio web *y* será automáticamente enviado a todos los miembros del foro que han elegido recibir los mensajes por correo electrónico pero

también puede elegir revisar las publicaciones vla web, de modo que todos puedan leerlo. Cuando otro miembro responde el mensaje, la respuesta irá también al foro, de modo que también todos podrán leerla. De esta forma los miembros se benefician al tener la posibilidad de obtener respuesta de varias personas *y* también pueden aprender al ver las preguntas *y* respuestas de otros.

Para suscribirse a un foro, lo ideal es hacerlo desde la web, pues sólo asl se podrá operar con la interfaz web -además del correo electrónico- *y* acceder a muchos beneficios que están disponibles solamente para los usuarios del foro web (como por ejemplo configurar opciones de entrega de mensajes, ver los mensajes anteriores, hacer búsquedas, por mencionar sólo algunos).

#### Planoaclón de Requerimientos.

Para integrar este tipo de servicio al portal de emprendedores debe ser un servicio que cubra las necesidades de la comunidad emprendedora *ya* que la popularidad del uso de esta herramienta esta determinada por la satisfacción del usuario. Es bien conocido que el éxito o fracaso de estos servicios en Internet se basa en la facilidad, funcionalidad, efectividad *y* hasta velocidad. Además debe cumplir con caracterlsticas especificas tanto de imagen, supervisión *y* calidad.

Para poder determinar cuales son los Requerimientos de nuestra comunidad emprendedora debemos hacer un análisis profundo de la situación actual.

#### Investigación de la situación actual.

Existen 3 momentos en que detectamos que una comunidad virtual requiere intercambiar información tal como en el mundo real, se mencionan de acuerdo al tiempo de respuesta:

En las ocasiones en que se necesita una respuesta inmediata que se cubre con la mensajerla instantánea *y* permite una comunicación eficiente aunque requiere que los miembros se encuentre en el sitio en la hora *y* momento exactos tal como se da una plática presencial en el mundo real solo que con Jos beneficios de la comunicación a distancia.

En las ocasiones en que la respuesta no es urgente pero se requiere en un corto plazo, esta se cubre mediante los mensajes de correo electrónico, no requiere que los miembros que entablan la comunicación coincidan en tiempo *y* espacio *ya* que se maneja como el correo convencional aunque con la ventaja de disminución de tiempos *y* costos de entrega. Aqul existe la posibilidad de que cualquiera de los destinatarios que reciben una copla responda en diferentes momentos pero se tiene bien identificado de quien se espera la respuesta o a quien se envla alguna notificación *y*  usualmente se da uno a uno o uno a varios pero se refiere a un grupo pequeño y finito de personas que son perfectamente identificables.

En las ocasiones en que la respuesta requiere una respuesta en el corto, mediano o largo plazo ya que no se sabe quién emitirá una respuesta, si existe alguien que la pueda generar o si la respuesta existe. Este tipo de comunicación se fomenta mediante los foros de conversación *y* listas de correo, esto a diferencia de los otros medios, no exige que en el momento en que se genera la información exista un remitente en especifico sino que se envla a un grupo de personas en constante movimiento que puede disminuir, mantenerse constante o crecer debido a las caracterlsticas de un grupo.

El modelo del programa de emprendedores en el que se intercambian experiencias, se transmiten conocimientos y se lanzan nuevos retos encaja perfectamente en este esquema ya que las asesorlas pueden darse a todo el grupo, los miembros pueden aprender de otros *y* transmitirse asl la tan buscada experiencia.

Cabe recordar que el intercambio de ideas entre los miembros de la comunidad emprendedora ha fomentado el nacimiento de nuevos esquemas de negocio, nuevos productos y nuevas áreas de investigación del comportamiento de mercados y una herramienta de este tipo sienta las bases para revisar históricos y aprender a través del tiempo, generar una base de conocimiento que es ideal en un modelo educativo como emprendedores donde el conocimiento solo es limitado por la voluntad del alumnado.

Asi, el foro del taller de emprendedores como un espacio de intercambio de conocimientos independientes en evolución simultánea mediante la interacción de los miembros cumple con los objetivos institucionales, educacionales e interpersonales y se fortalece asl la comunidad virtual.

#### Requerimientos del Entrono.

Los requerimientos de entorno del portal de Emprendedores en Internet se refiere a que todos los servicios que se proporcionen en este se accederán a través de un navegador, sólo este servicio *y*  el de correo electrónico brindan la posibilidad de acceder por otros medios tal es el POP3 para correo electrónico y en este caso el acceso mediante el correo electrónico (aunque con sus conocidas y mencionadas limilantes) *ya* que proporcionará ventajas al usuario y brindara una libertad de elección de los miembros, ya que, el foro puede estar compuesto de usuarlos registrados pero que usan una cuenta de algún otro proveedor de servicio de correo electrónico.

Es importante señalar que al hacer uso de un navegador (véase requerimientos de la lnteñaz concentradora de servicios) y garantizar que en todos los navegadores en el mercado este servicio se proporciona se hace transparente el uso ligado a una plataforma especifica como S.O,

#### Requerimientos ergonómicos.

Denotamos aqul la importancia de emular en todo momento el mundo real, ya que, sin esto, no existe una comunidad virtual plena.

En esencia realizar procedimientos sencillos, fáciles e intuitivos garantizan que el usar esta herramienta sea tan natural como usar el lenguaje solo que a través de un teclado ya que cuando nosotros entablamos relaciones en un mundo real no tenemos limitaciones, solo basta con expresarnos, este modulo debe imitar nuestra naturaleza para hacerlo asl de sencillo.

#### Requerimientos de Interfaz.

La inleñaz debe cumplir con los estándares definidos en el módulo de lnleñaz concentradora de servicios, ya que ahf se definen los estándares gráficos del sistema. Aunque no debe perder de vista que el orden, la distribución y la claridad proporcionaran al usuario herramientas esenciales **en la comunicación.** 

Como en cualquier sociedad deben de existir lineamientos de uso por lo que también se requiere de una figura que periódicamente supervise el uso de este servicio por lo que se hace necesario dividir entre inteñases, la inteñaz de usuario normal y la interfaz de un supervisor que contará con la funcionalidad necesaria para hacer las observaciones al uso indebido y en su caso tomar medidas de acción.

Esta inleñaz deberá cumplir además con la imagen institucional, respelar colores, logotipos *y*  distribución de las pantallas como se hace en el modulo de inleñaz concentradora ya que si no se estandarizan estos conceplos puede ser confuso para los usuarios.

La lógica de uso lmpllcila en la interfaz debe ser homogénea para lodos los servicios.

### Requerimientos funcionales.

No debemos de olvidar que este no es un lugar de comunicación para diversión sino orientado a la extensión de las aulas sin importar tiempo o espacio. Es por esto que Jos requerimientos de funcionalidad deberán brindar una utilidad básica para la comunidad: Ja comunicación.

Ya se menciono que una funcionalidad importante que se debe tener siempre en mente es que debe imitar la forma de comunicarnos en el mundo real.

Se debe asegurar que los miembros no abusen de la libertad de expresión en los foros por lo que debe existir alguna figura que haga respetar las gulas o reglas de uso.

Este servicio solo se brinda a usuarios registrados para evitar la desviación del rumbo de la **comunicación por agentes externos.** 

Deben existir foros con temas genéricos predefinidos pero un usuario podrá agregar nuevos foros con temas de su interés y estos foros no deben contrarrestar las polltlcas de expresión del sitio.

Un usuario podrá acceder desde el web o desde el uso de su correo electrónico. El uso de la inteñaz web proporcionará las ventajas ya mencionadas en la introducción de este capitulo.

Debe existir un histórico de publicaciones y un usuario podrá responder en cualquier momento a la publicación sin importar la fecha de esta.

Las publicaciones deben ser claramente identificables por su tema, por su autor y deberá de llevarse un histórico de las respuestas que una publicación ha recibido Identificadas por fecha.

Debe existir la forma en que los usuarios reporten algún mal uso o comportamiento de otros usuarios y el administrador de este módulo deberá de realizar la investigación correspondiente *y*  determinar la acción adecuada.

#### Requerimientos de desempeño.

El aspecto que debemos cuidar es que el servicio a proporcionar sea rápido ya que es bien sabido que cuando la interacción se corta y falta alguna de las partes ya no existe comunicación.

Para verificar los aspectos que hacen que un sistema embebido y manipulado desde un navegador sea rápido consulte los requerimientos de desempeño de administración de contenidos.

#### Requerimientos de capacitación.

Por muy sencillo que sea el uso de un sistema siempre debe de contar con las ayudas necesarias para resolver problemas, aclarar dudas y aprender el como hacer las cosas. Es por eso que se deberá de dar una capacitación para aquellos que administran y supervisan el sistema.

Debido a que los usuarios en Internet generalmente son "exploradores" que encuentran por la red la solución a sus necesidades el sislema deberá de contar con la filosofla del diseño "intuitivo" *y* tener herramientas como Pregunlas frecuentes y ayudas para aprender a usar la aplicación desde el mismo web *y* deberán estar accesibles en cualquier momento.

#### Concluslón de Requerimientos.

Para lograr una comunicación eficiente *y* cubrir las necesidades reales de nuestra comunidad virtual es indispensable que se cubran todas las posibilidades de intercambio de información. mediante el servicio de mensajerla instantánea, mediante el uso de correo electrónico *y* finalmente con el uso de los foros se cubren los 3 tipos de comunicación que después de un análisis se detectaron. Cubriendo las necesidades básicas de comunicación una comunidad puede consolidarse *y* evolucionar. los foros pretenden fomentar la ayuda mutua *y* la búsqueda de soluciones en conjunto. el aprendizaje *y* la generación de una base del conocimiento que pueda **apoyar a nuevos miembros en Ja comunidad.** 

Los requerimientos se han establecido atienden a las necesidades del taller de Emprendedores *y*  han sido diseñados para lograr la satisfacción de los miembros de una comunidad virtual. La proyección de las aulas al ciberespacio es una necesidad de cualquier universidad *y* mas aún de los genios creadores que forman parte de Emprendedores en linea.

## 4.10. DISEÑO DEL SISTEMA

## 4.10.1. ARQUITECTURA DEL SISTEMA

Una vez realizada la obtención de requerimientos por parte del área usuaria *y* haber tenido un análisis de los productos del mercado que nos permitieran dar una solución integral. A continuación mostraremos la propuesta de solución al programa de Emprendedores.

El esquema de solución está basado utilizando tecnologia web, la cuál tiene el siguiente flujo de información (Flg. 1):

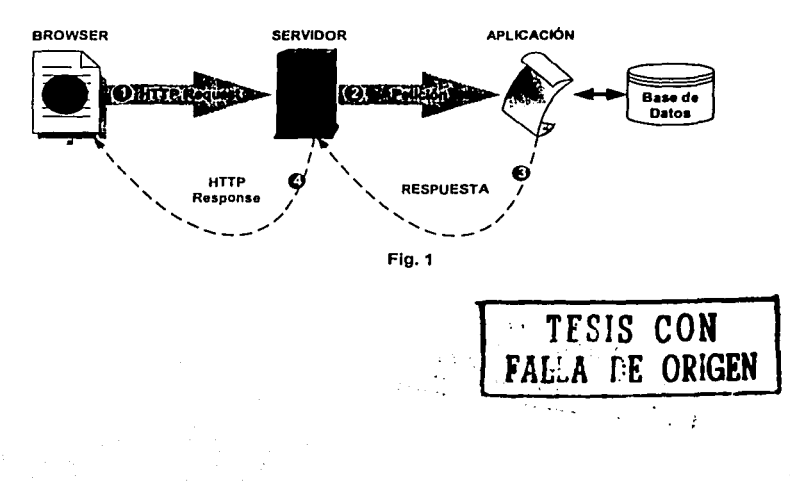

Los sistemas desarrollados en web tienen una gran ventaja, la arquitectura no es estática, se pueden adecuar arquitecturas dependiendo de las necesidades de los clientes. No todos los desarrollos web están basados en una tecnologlas especifica, tampoco es necesario el utilizar servidores de aplicaciones. Si las necesidades de la empresa son simples, la arquitectura debe serio también, es por ello que la propuesta en que basamos el desarrollo de nuestra solución Integral es el siguiente (Fig. 2):

# **ARQUITECTURA DEL PORTAL DE EMPRENDORES**

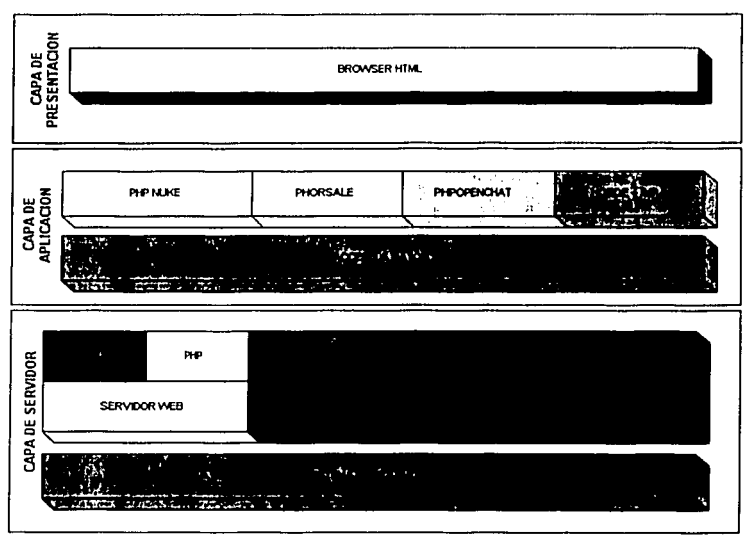

 $Fig. 2$ 

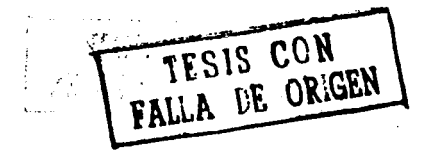

#### 4.10.1.1. CAPA DEL SERVIDOR.

### Hardware'

Para el desarrollo del Sistema se utilizo un servidor con plataforma lntel como hardware que soportará la demanda de recursos de las aplicaciones que darán vida al Portal de Emprendedores.

### Sistema Operativo<sup>2</sup>

El sistema operativo es el software que se encarga de administrar los recursos con los cuáles cuenta la máquina, como son memoria RAM, disco duro, dispositivos periféricos, para que sean utilizados eficientemente por las aplicaciones que estarán alojadas en el servidor.

Se utilizó como sistema operativo Linux en su distribución Red Hat versión 7.3 que entre sus principales caracterlsticas destacan su licencia de tipo GPL debido a lo cuál su distribución es gratuita, además de contar con todas las ventajas que los sistemas UNIX proporcionan como son multitarea, multiproceso y multiusuario.

### Servidor Web<sup>3</sup>

Debido a que es un sistema que estará Inmerso en Internet es necesario contar con una aplicación la cual atienda las peticiones de los usuarios, elegimos Apache debido a ser una aplicación robusta, estable, confiable y segura.

Se instaló sobre Linux, agregándole los módulos necesarios para que pudiera entender las aplicaciones hechas en PHP' y el cifrado de la Información enviada en ambas direcciones usuarioservidor, servidor-usuario (SSL). Estos módulos son los siguientes :

php4\_module mod\_ssl

Para una mayor información los sitios siguientes contienen la documentación de los proyectos correspondientes:

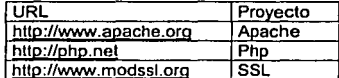

### Servidor de Base de Datos<sup>5</sup>

La información es el punto crucial en cualquier organización, en las últimas décadas el valor de la Información creció exponencialmente, es importante tenerla organizada, segura y accesible en cualquier momento. Para poder tener todas las caracterlsticas antes mencionadas en nuestra información es necesario contar con un gestor de Base de Datos, el cual realice todas estas tareas. Para almacenar, organizar, y consultar rápidamente la información generada por la comunidad de Emprendedores elegimos Mysql como RDBMS (Manejador Relacional de Base de Datos) debido a la velocidad que maneja en sus transacciones.

**<sup>&#</sup>x27;El detalle este tópico se encuentra desglosado en el apartado 4.1.1** 

**z El detallo este tópico se encuentra desglosado en el apartado 4.1.3** ·

<sup>:</sup> **El detalle este tópico se encuentra desglosado en el apartado 4.4.1** 

**El detalle este tópico se encuentra desglosado en el apartado 4.2.6** 5 **El detalle este tópico se encuentra desglosado en el apartado 4.3.1** 

Mysql es una Base de Datos Relacional que soporta conexiones TCP/IP las cuales son necesarias para poder acceder a la información remotamente a través de las aplicaciones. La autenticación es en base a usuario *y* permisos a niveles mismos de objetos de la Base de Datos lo que implica un gran nivel de seguridad. Soporta el SOL estándar como lenguaje de manipulación de la Base de Datos tanto para operaciones DDL (Lenguaje de Deficlnición de Datos) *y* DML (Lenguaje de Manipulación de Base de Datos).

Este manejador es distribuido de manera gratuita *y* puede ser obtenido directamente desde su sitio web:

### http://mysgl.com

### Servidor de Correo Electrónico<sup>6</sup>

Una comunidad bien comunicada tiene amplias posibilidades de subsistir. En los últimos anos ha tenido un gran auge la comunicación a través del correo electrónico debido a la rapidez, confiabilidad *y* su bajo costo. Dentro del Portal de Emprendedores este servicio será atendido por un servidor de correo tanto para las peticiones de envio *y* recepción de correo electrónico.

Sendmail será el encargado de realizar esta tarea, enviar *y* recibir los mensajes electrónicos de todos aquellos usuarios registrados *y* con cuenta de correo en el servidor.

Sendmail es distribuido de forma gratuita pudiendo acceder a su documentación *y* obtener a una copia desde su sitio web:

#### http://www.sendmail.org

### 4.10.1.2. CAPA DE APLICACIÓN.

#### Acceso de Datos

La Interacción de las aplicaciones con la Base de Datos es un punto crucial en cualquier sistema y de eso depende generalmenle que tenga un buen o mal rendimiento, que sea seguro o inseguro.

Se implementó el manejo de usuarios *y* sesiones con la finalidad de tener seguridad *y* velocidad en las transacciones. El uso de cookies permite tener un menor número de peticiones a la Base de Datos, asl como la implementación de sentencias precompiladas en la Base de Datos con lo cuál le quitamos trabajo al manejador *y* se agilizan las peticiones de los usuarios.

#### Aplicaciones

El software libre cada dla gana terreno sobre las aplicaciones propietarias, su calidad es equiparable a la de cualquier producto comercial. Dentro de esta categorla de software podemos encontrar soluciones para casi cualquier problema con la ventaja de poder customlzarlas de acuerdo a nuestras necesidades.

Para dar solución a las necesidades del Portal de Emprendedores *y* soportar la funcionalidad de sus actividades elegimos las siguientes herramientas:

<sup>8</sup>**El detalle este tópico se encuentra desglosado en el apartado 4.6.1** 

### EMPRENDEDORES EN LINEA UNA ECA UNA ECA UNAM-ECA

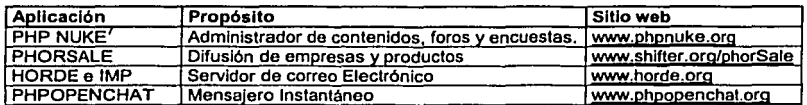

### 4.10.1.2. CAPA DE PRESENTACIÓN.

#### Presentación

Al ser un sistema orientado a Internet, el cliente o interfaz tradicional es un browser o navegador, es par ello que la capa aplicativa se adapta y su resultado final es código HTML de fácil interpretación para cualquier browser.

Cabe destacar que el browser funge como intermediario entre las aplicaciones y los usuarios, el producto final entregado a los usuarios son páginas HTML generadas en capas inferiores de la arquitectura. Por éstas péginas se envlan y reciben datas que permiten la interacción entre las diferentes capas de la arquitectura.

Se recomienda que las versiones que se manejen de los browser's sean Netscape 4.7 ó Explorer 5.0, en adelante.

# 4.10.2. SERVICIOS QUE PERMITEN LA INTERACCIÓN ENTRE LOS MIEMBROS DE LA COMUNIDAD

### 4.10.2.1. ARQUITECTURA DEL MODULO

Coma la totalidad del sistema fue seguiré el modelo arquitectónica definido al inicio de este capitula, la arquitectura que seguiré este conjunta de módulos es la siguiente (Flg. 3):

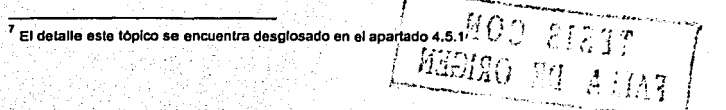

# SERVICIOS QUE PERMITEN LA CONSTITUCIÓN Y FUNCIONALIDAD BÁSICA DE LA COMUNIDAD

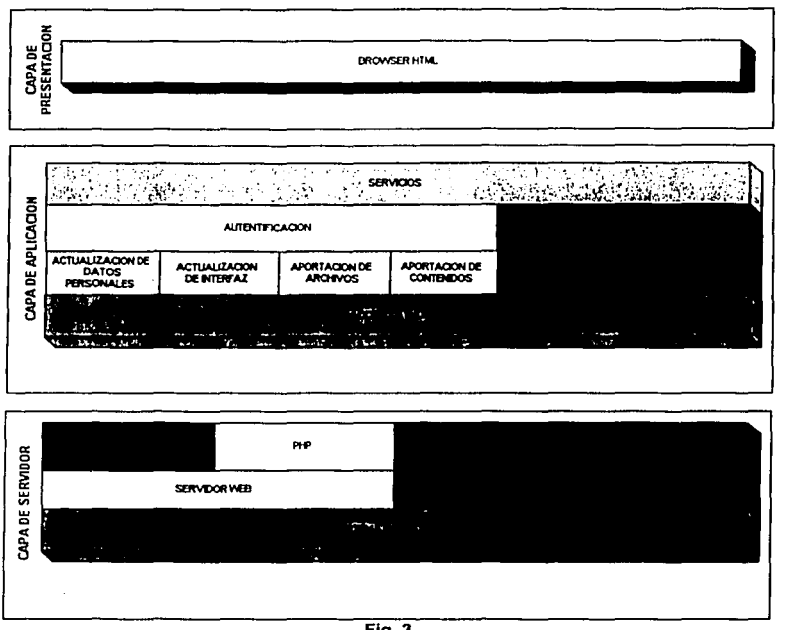

 $Fig.3$ 

Como podemos observar, la capa de servidor y la capa de presentación no varlan con respecto al esquema general, por lo que solo haremos hincapié en la capa aplicativa.

## 4.10.2.1.1. CAPA DE APLICACION

En la capa aplicativa tenemos la definición de los servicios que se ponen a disposición de los usuarios, entre los que podemos destacar dos diferentes tipos de servicios:

- 1. Servicios orientados a miembros de la comunidad.
- 2. Servicios orientados a miembros y visitantes de la comunidad.

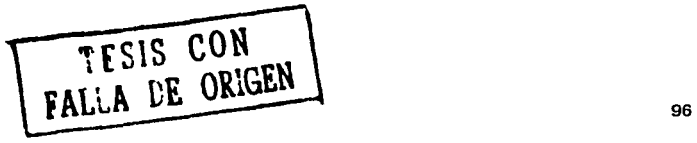

distant.

Los servicios orientados a miembros de la comunidad son servicios a Jos que solo tienen acceso los visitantes que se hayan registrado como parte de la comunidad, para hacer uso de ellos, se tienen que pasar por la capa de autenticación, esto con el fin de garantizar a cada usuario, la protección de cada una de las identidades que estén registradas en el sistema.

La seguridad de que cada miembro de la comunidad tenga su espacio personalizado en el sistema tiene dos grandes ventajas: la primera a nivel de usuario, ya que por medio de Ja Identificación en el sistema se pueden adaptar Ja inteñaz para personalizarla, se pueden hacer aportaciones al sistema, ya sea a nivel de contenidos o de archivos y a nivel de administración, ya que por ese medio se puede llevar un mejor control de que miembro de la comunidad es el que realiza las aportaciones. Es por ello que servicio y control son las ventajas que nos da la capa de autentificación.

En la capa aplicativa también se encuentran los servicios que sirven a los visitantes y miembros de la comunidad, entre ellos están las consultas que se puedan hacer a los contenidos y los archivos que les proporciona el sistema, además, se encuentra el servicio de encuestas en el que cualquier usuario puede participar.

### 4.10.2.2. INTERFAZ CONCENTRADORA DE SERVICIOS

# 4.10.2.2.1. DISEÑO CON EL USUARIO.

Para el diseño de la interfaz, la participación del usuario es de vital importancia, ya que es él la persona encargada de asistirnos en lo que respecta a la imagen que pretende dar de los servicios que proporcione y lo que quiere expresarles con ella, a los miembros de la comunidad, para integrarlos e identificarlos plenamente.

La funcionalidad que el sistema debe proporcionar, debe cumplir con cada uno de Jos requerimientos expresados por el área usuaria, para que con ello, el sistema sea funcional. A nivel de procesos que el sistema deba cumplir para llevar a cabo las tareas encomendadas, se deben tener, al menos, Jos siguientes procesos (Fig. 4 ):

# EMPRENDEDORES EN LINEA

UNAM-FCA

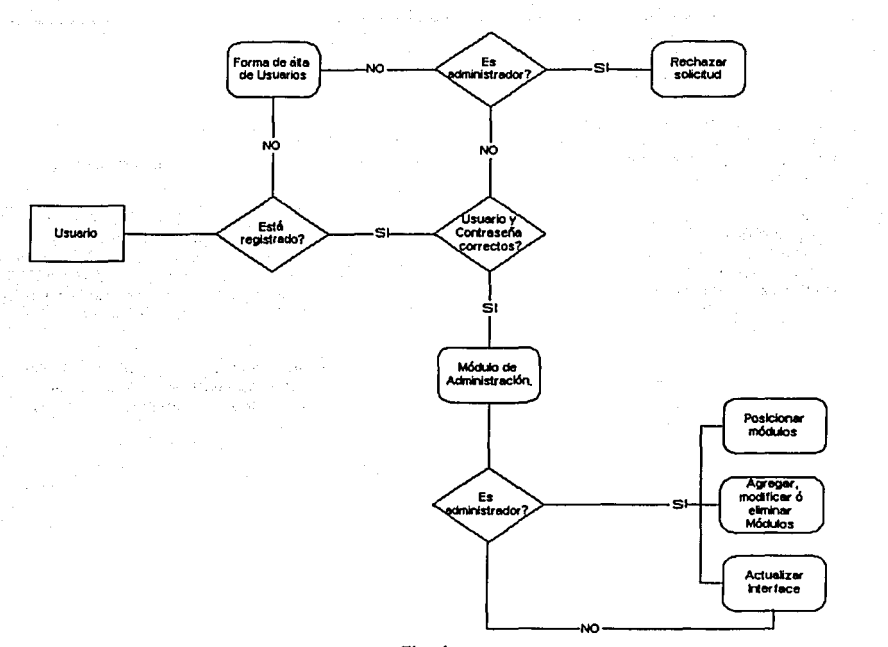

**Flg.4** 

Estos procesos, en su totalidad, brindan al sistema la posibilidad de Interactuar con los diferentes tipos de usuarios que se pueden tener (administradores, miembros de la comunidad *y* visitantes)

Basados en este nujo de datos, nuestro siguiente paso es Identificar las entidades que se relacionan para llevar a cabo tales tareas. La Información que necesitamos tener es la siguiente:

- Identificador de usuario.- La clave de cada usuario registrado *y* del administrador del sitio. Para los visitantes debe existir un registro genérico. Este campo numérico es calculado por el sistema.
- Formato de vista.- Este campo debe identificar el formato de inteñaz que el usuario desee tener del sistema, ya que deben existir varios formatos de inteñaz para que se elija el que mejor se adapte a nuestras necesidades. Este campo de texto es obligatorio, tiene una carga inicial del valor seleccionado por defecto.
- Tipo de letra.- El tipo de letra con el que se desplegarán nuestros contenidos en el portal. Este campo de texto es obligatorio, tiene una carga inicial del valor seleccionado por defecto.
- Color de letra.- El color de letra de los contenidos. Este campo de texto es obligatorio, tiene una carga inicial del valor seleccionado por defecto.

- $\bullet$ Imagen de rondo.- Si el usuario desea tener una imagen de rondo en todas la pantallas del sistema. Este campo de texto no es obligatorio, tiene una carga inicial del valor seleccionado por defecto.
- Identificador de módulo.- El idenlificador de los módulos que puede ocultar o habilitar el  $\blacksquare$ usuario (esta caracterfstica solo debe aplicar a los administradores). Este campo numérico es calculado por el sistema.
- Nombre del módulo.- El nombre que identifica a cada uno de tos módulos. Este campo de  $\blacksquare$ texto es obligatorio, tiene una carga inicial de los valores seleccionados por defecto.
- Posición del módulo.- La posición que el modulo habilitado tendrá en la pantalla(esta  $\sim$ caracterlstica solo debe aplicar a los administradores). Este campo de texto es obligatorio, tiene una carga inicial de los valores seleccionados por defecto.
- Activado.- Este campo debe identificar si ese campo esta activado y se podrá desplegar en pantalla, o no *y* se tendria que ocultar(esta caracterlstica solo debe aplicar a los administradores). Este campo numérico es obligatorio, tiene una carga inicial de los valores seleccionados por defecto.
- $\blacksquare$ urt.- Debe contener la liga al acceso de cada uno de los módulos(esta caracterlslica solo debe aplicar a los administradores). Este campo de texto es obligatorio, tiene una carga inicial de los valores seleccionados por defecto.

El diagrama de Entidad - Relación que proponemos para este modulo es el siguiente (Fig. 5):

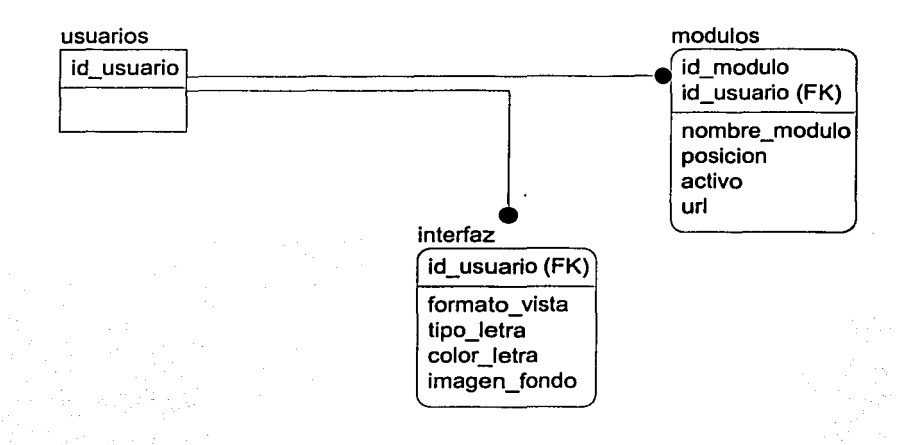

#### Flg. 5

Es la estructura minlma con la que puede contar este módulo para operar, la relación con la tabla de usuarios, asl como los demás registros que requiera se explicaran posteriormente.

#### 4.10.2.2.2. DESARROLLO DE INTERFACES.

El desarrollo de un prololipo que nos permila presenlarle al usuario un mapeo langible de las ideas que entre ambas partes fluyeron, desde las panlallas de enlrada al sistema, asl como la navegación que hay que tener en cada módulo o parte del sistema.

En base a estos requerimientos la pantalla de inicio del sistema debe estar constituida por al menos los componentes que se ha expueslo en esta propuesla de solución (Fig. 6).

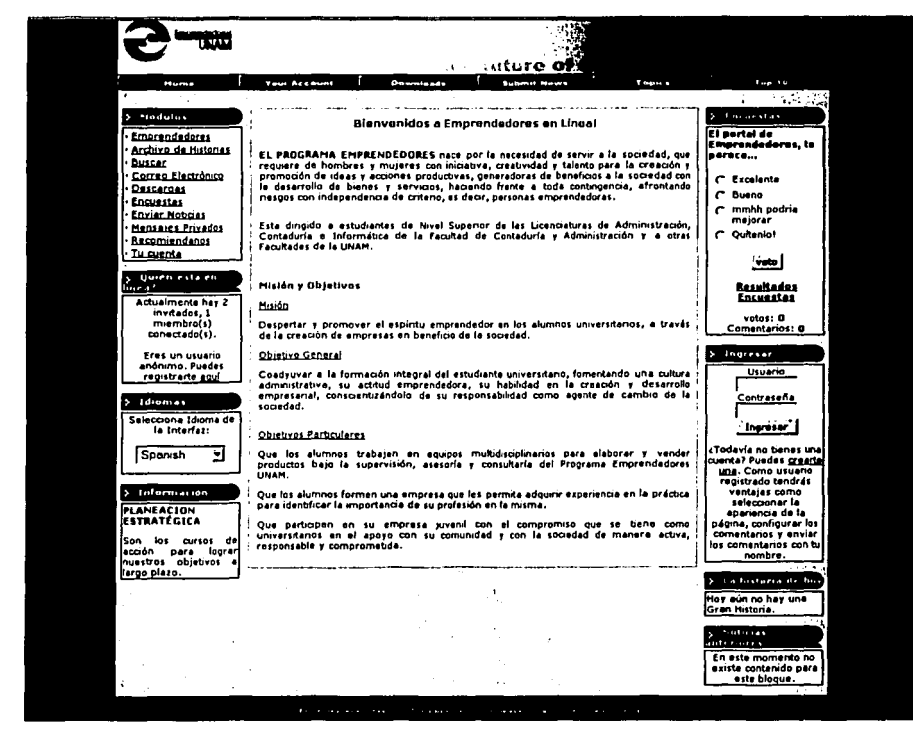

Flg. 6

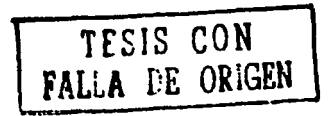
Como se puede apreciar la distribución de los servicios a lo largo de la pantalla cumplen con los requerimientos de fácil identificación que se requieren por parte del usuario. En ellos se puede apreciar los bloques de módulos, inoreso al sistema, encuestas.

Para que la pantalla inicial pueda tener esa presentación, se debe contar con una interfaz de administración. Dicha pantalla, como lo habíamos planeado debe permitir a los administradores manipular la presentación como lo consideren necesario. Esta es la pantalla de presentación del módulo de interfaz grafica (Fig. 7).

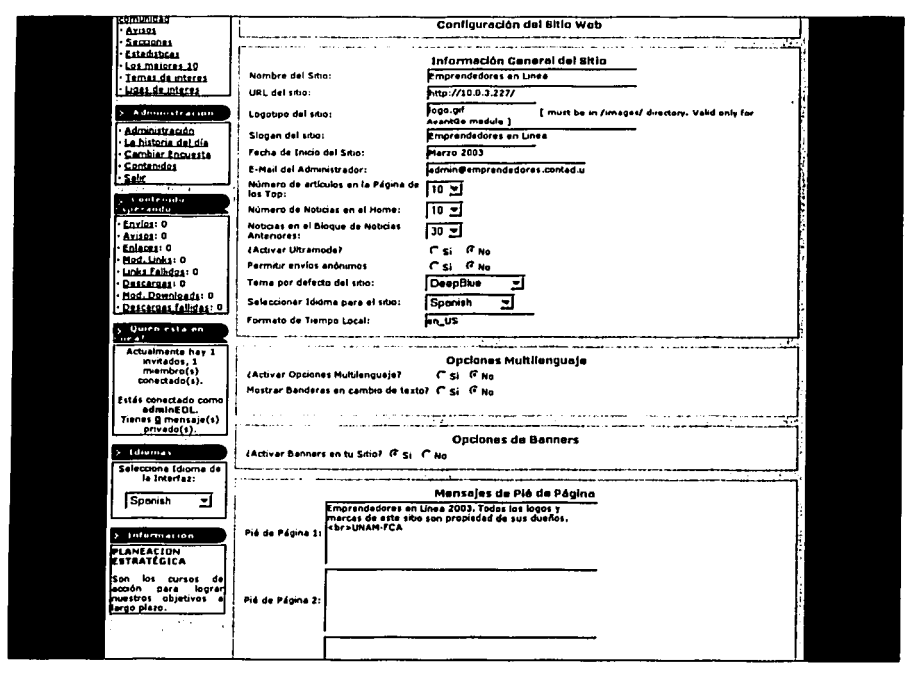

Fig. 7

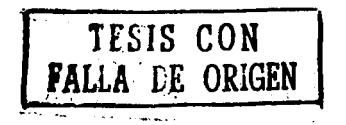

# UNAM-FCA

En esta pantalla se pueden manipular los diferentes tipos de vistas que puede tener el sitio, así como encabezados, títulos y formatos que permiten dar al usuario una vista agradable del sistema. Pero esa no es la única funcionalidad de este módulo, ya que debe auxiliarnos en la constitución y distribución de los diferentes módulos que componen el sistema, esta tarea debe hacerse en forma sencilla y lo más gráfica posible, de esta manera, la pantalla que nos servirá como interfaz de modificación de ubicación de módulos es la siguiente (Fig. 7a):

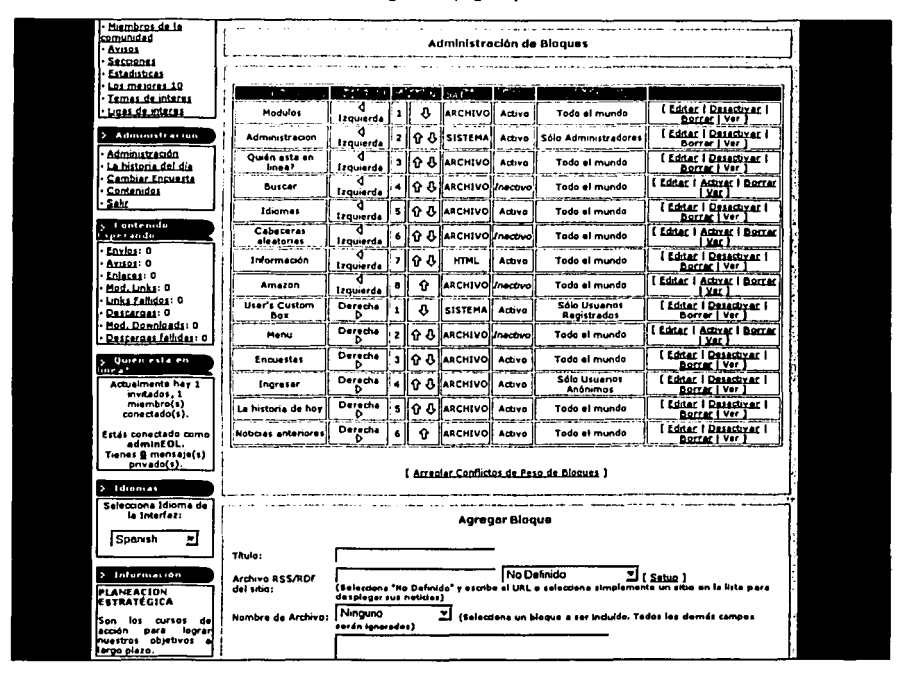

Fig. 7a

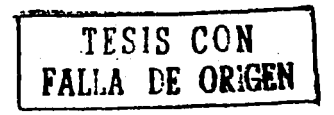

Como puede apreciarse, la forma en que se puede manipular la distribución de módulos en la pantalla es relativamente sencilla. A nivel de administrador del sistema hemos podido presentar lo que este módulo puede ofrecer, pero también a nivel de miembros de la comunidad, se tiene funcionalidad y es que cada miembro puede cambiar o adaptar su pantalla de inicio. Para ello debemos generar una interfaz que le permita realizar esa tarea. Aqui presentamos un boceto de dicha interfaz (Fig. 8).

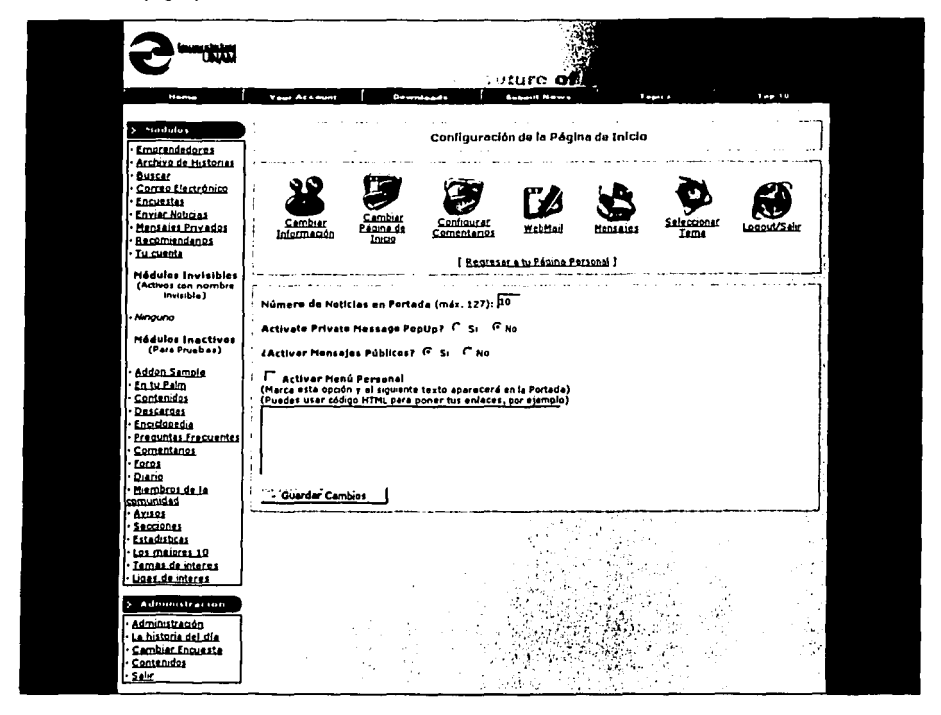

Fig. 8

Esta interfaz le brinda al usuario la posibilidad de agregar a la pantalla inicial un menú personalizado.

Estas son las interfaces que utilizaremos para poder darle la funcionalidad requerida al módulo, nuestro último paso es la construcción del mismo.

TESIS CON<br>FALLA DE ORIGEN

#### **4.10.2.3. ADMINISTRACIÓN DE USUARIOS**

## **4.10.2.3.1. DISEÑO CON EL USUARIO.**

Para el la administración de usuarios es necesaria la participación del área usuaria, ya que es ella la que detalla el nivel de información que requiere de los miembros de su comunidad.

Los procesos que se detallan en la interfaz son los siguientes (Flg. 9):

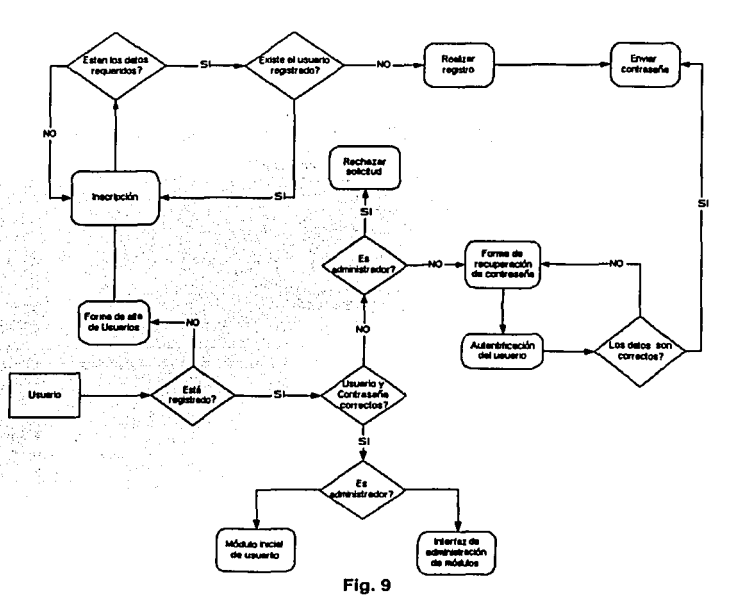

Estos procesos, en su totalidad, brindan al sistema la posibilidad de administrar los diferentes tipos de usuarios que se pueden tener (administradores, miembros de la comunidad y visitantes)

Basados en este ftujo de datos, nuestro siguiente paso es Identificar las entidades que se relacionan para llevar a cabo tales tareas. La información que necesitamos tener es la siguiente:

- identificador de usuario.- La clave de cada usuario registrado y del administrador del sitio. Para los visitantes debe existir un registro genérico. Este campo numérico es calculado por el sistema.
- Tipo de usuario.- Este campo me permitirá identificar el tipo de usuario que estamos manejando, visitante, miembro de la comunidad o administrador. Este campo numérico es obligatorio.

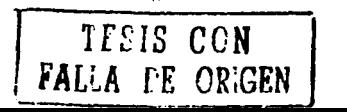

- $\bullet$ Usuario.- El nombre con el que cada usuario quiere identificarse en la comunidad. Esté campo de texto es obligatorio *y* no se puede repetir.
- Nombre.- Nombre real del miembro de la comunidad. Este campo de texto es obligatorio.
- Apellido paterno.- El primer apellido del miembro de la comunidad. Este campo de texto no es obligatorio.
- Apellido materno.- El segundo apellido del miembro de la comunidad. Este campo de texto no es obligatorio.
- Calle.- Parte del domicilio del miembro de la comunidad. Este campo de texto no es obligatorio.
- Número Interior.- Parte del domicilio del miembro de la comunidad. Este campo de texto no es obligatorio.
- Número exterior.- Parte del domicilio del miembro de la comunidad. Este campo de texto no es obligatorio.
- Colonia.- Parte del domicilio del miembro de la comunidad. Este campo de texto no es obligatorio.
- Código postal.- Parte del domicilio del miembro de la comunidad. Este campo de texto no es obligatorio.
- Estado.- Parte del domicilio del miembro de la comunidad. Este campo de texto es obligatorio.
- Pals.- Parte del domicilio del miembro de la comunidad. Este campo de texto es obligatorio.
- Teléfono.- Teléfono particular del miembro de la comunidad. Este campo de texto no es obligatorio.
- Email.- Correo electrónico del miembro de la comunidad. Este campo de texto es obligatorio.
- ICQ.- Número de usuario de ICQ, como parte de sus datos generales. Este campo de texto no es obligatorio.
- AIM.- Usuario de AOL con el que se puedan comunicar fuera del sistema, como parte de sus datos generales. Este campo de texto no es obligatorio.
- Pégina personal.- SI el miembro de la comunidad tiene alguna pégina personal que desee compartir con los demés miembros de la comunidad, como parte de sus datos generales. Este campo de texto no es obligatorio.
- Pregunta clave.- Pregunta que debe realizar el usuario con el fin de que el sistema les reenvíe su clave personal en caso de pérdidas. Este campo de texto es obligatorio.
- Respuesta clave.- La respuesta a la pregunta clave, si alguna de las dos no coincide, no se debe enviar la contraseña. Este campo de texto es obligatorio.

Como resultado, tenemos el siguiente diagrama de entidad - relación (Fig. 10):

TELIS CON

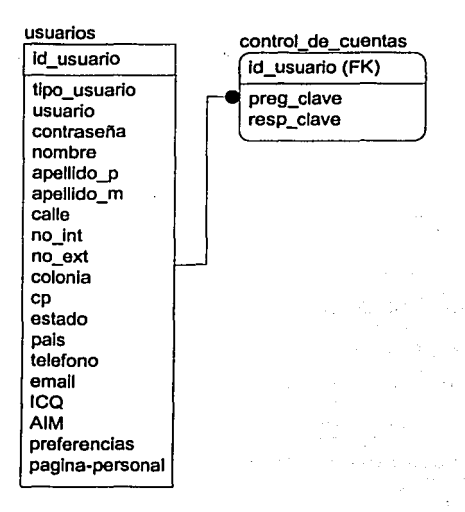

Flg.10

#### 4.10.2.3.2. DESARROLLO DE INTERFACES.

Como hemos desarrollado el prototipo para el módulo de interfaces, nos daremos a la tarea de presentar el prototipo del interfaces que presenten los procesos principales de cada uno de los eventos que se requiera para dar de alta a los usuarios como miembros de la comunidad.

La pantalla de inicio de este módulo siempre es la que nos presenta las opciones de ingreso de los miembros de la comunidad, la generación de una nueva cuenta o la posibilidad de recuperar la contrasena perdida. Dicha interfaz es la siguiente (Fig. 11 ):

## **UNAM-FCA**

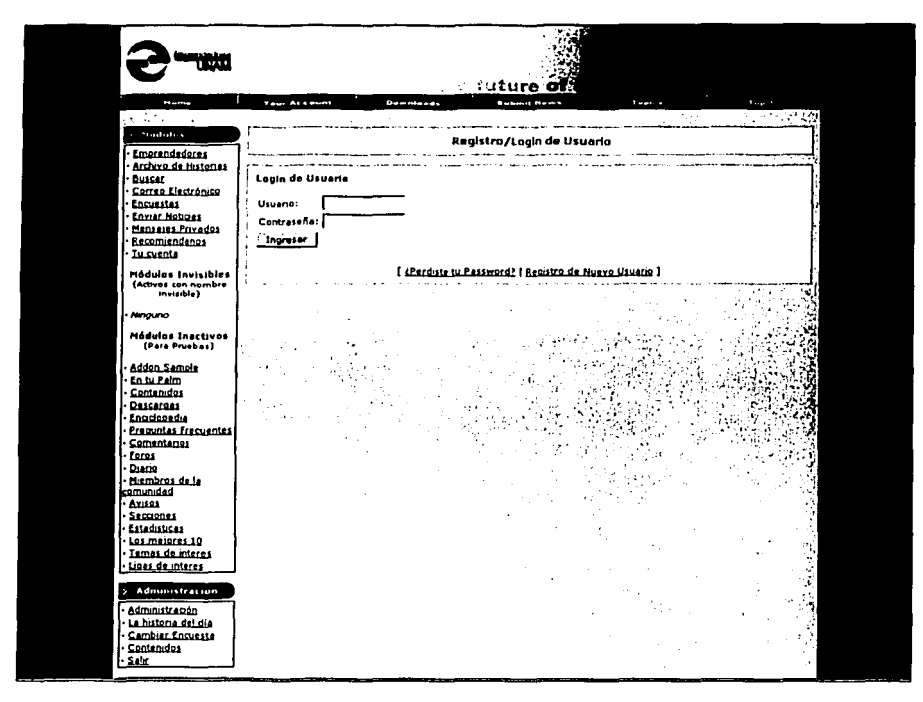

**Fig. 11** 

Como podemos apreciar es una interfaz repetitiva en cualquier sistema que requiera autentificación de usuario para brindar algún servicio.

El registro de un nuevo usuario debe ser un proceso de fácil tramite, por lo que se le debe presentar a los usuarios una interfaz sencilla, de captura de datos básicos, sin llegar a extremos innecesarios en el requerimiento de información que se les haga. La interfaz propuesta en base a los requerimientos es la siguiente (Fig. 12):

TESIS CON<br>FALLA DE ORIGEN

# **UNAM-FCA**

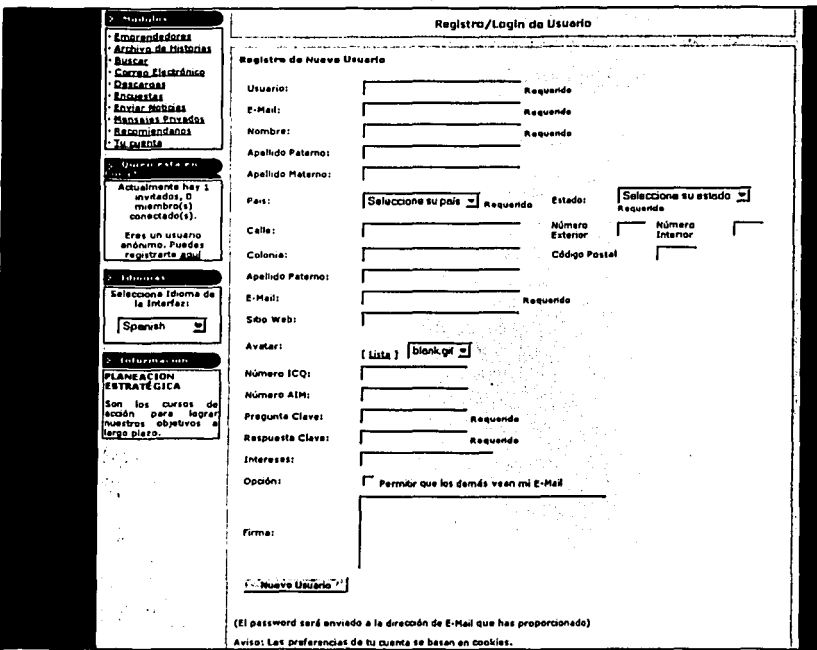

**Fig. 12** 

Los datos que solicitamos son los básicos, la interfaz debe quedar de un inicio, con los menos datos obligatorios que el usuario nos pueda proporcionar, sin dejar, claro esta, ningún hueco en la información que requerimos de él para identificarlo entre nuestra comunidad.

Una vez realizado el registro de un usuario en nuestro sistema, debemos proporcionarle la seguridad de que su identidad está bien resguardada y que si en algún momento pierde su contraseña, la puede recuperar sin poner en riesgo que otra persona u otro miembro de la comunidad puedan hacer esa petición. Para que el proceso se lleva a cabo con exito debe cumplir con las tres condiciones que solicitamos. Es por ello que la interfaz que debe regresarle a su cuenta de correo es la siguiente (Fig. 13).

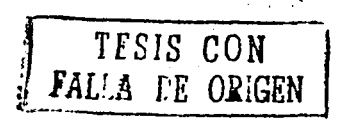

# **UNAM-FCA**

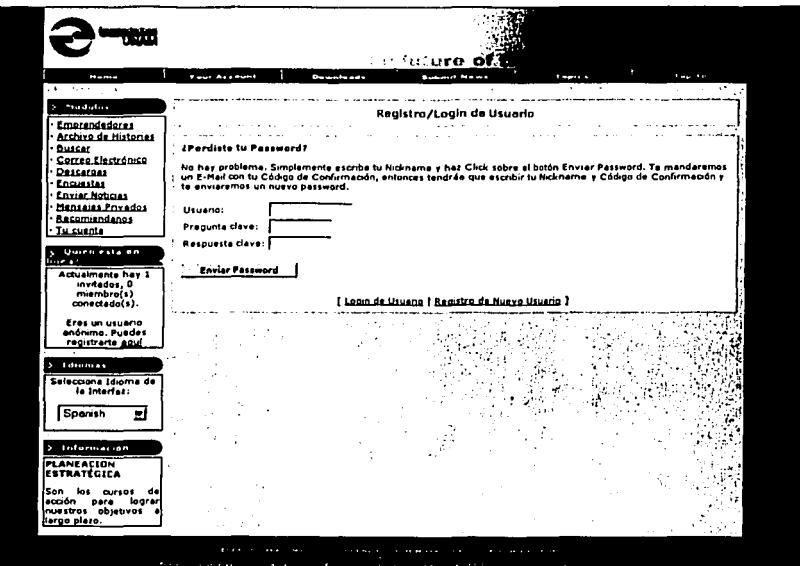

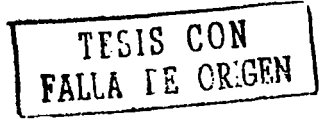

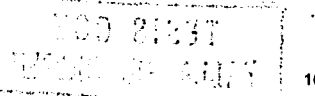

109

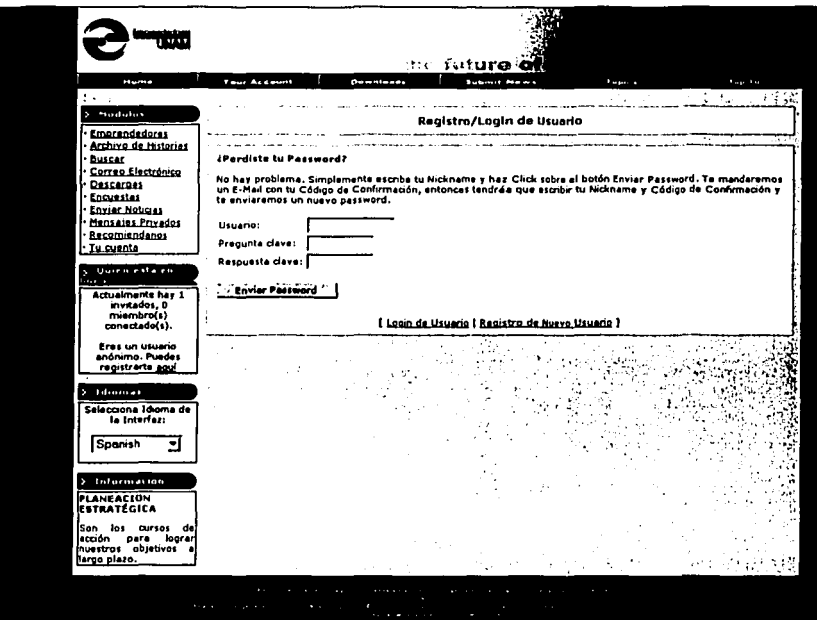

**Fig. 13** 

Esta interfaz como se puede ver es de uso sencillo y de gran utilidad para todos los miembros de la comunidad, ya que la perdida de una contraseña es un proceso frecuente, sobre todo cuando se manejan tantas cuentas en diferentes sitios de la Internet.

Pero el alta de usuarios y la recuperación de nuestra contraseña deben ir de la mano de otro servicio, que es la posibilidad de cambiar los datos personales en nuestro registro inicial. Es por ello que la interfaz dedicada a este proceso es la siguiente (Fig. 14):

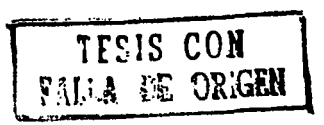

## **UNAM-FCA**

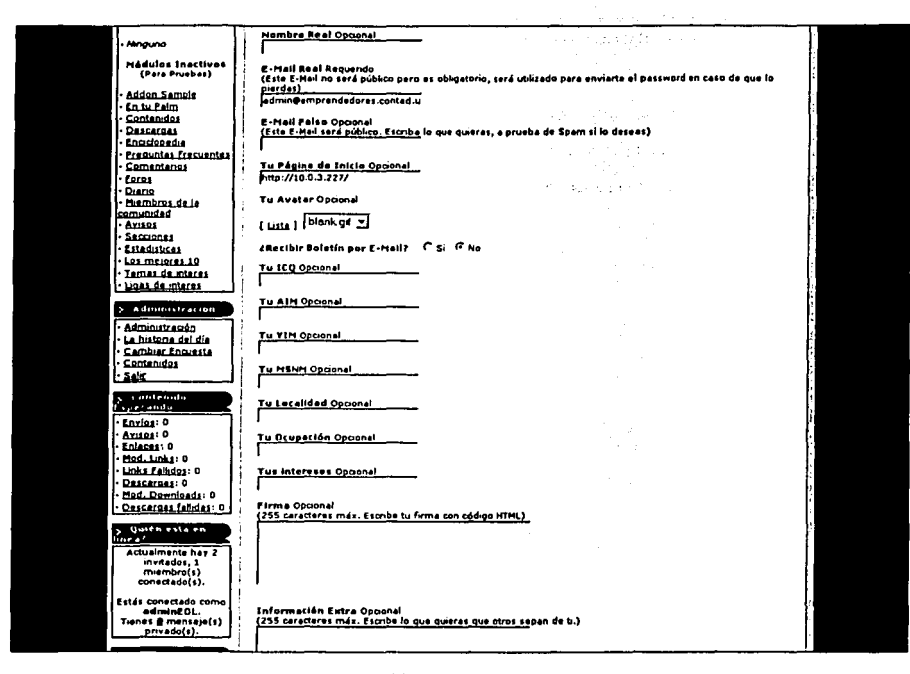

**Fig. 14** 

Como se puede ver, la interfaz es similar a la interfaz de captura, solo que en esta se ponen campos que pueden ser opcionales y que le permiten al usuario agregar notas de interés para que la comunidad en general pueda conocerle mejor.

Hemos hecho hincapié en la mayoría de servicios, que un módulo tan importante como el de administración de usuarios, debe contemplar como básicos.

Estas son las interfaces que utilizaremos para poder darle la funcionalidad requerida al módulo, nuestro último paso es la construcción del mismo.

TESIS CON FALLA DE ORIGEN

 $\cdot$ 

# **4.10.2.4. ADMINISTRACIÓN DE CONTENIDOS**

## **4.10.2.4.1. DISEÑO CON EL USUARIO.**

Para el la administración de contenidos es necesaria la participación del área usuaria, ya que es ella la que detalla el tipo de información con la que alimentará al sistema y que a su vez servirá para darle funcionalidad e identidad a los contenidos que se publiquen en el portal.

Los procesos que se detallan en la interfaz son los siguientes (Fig. 15):

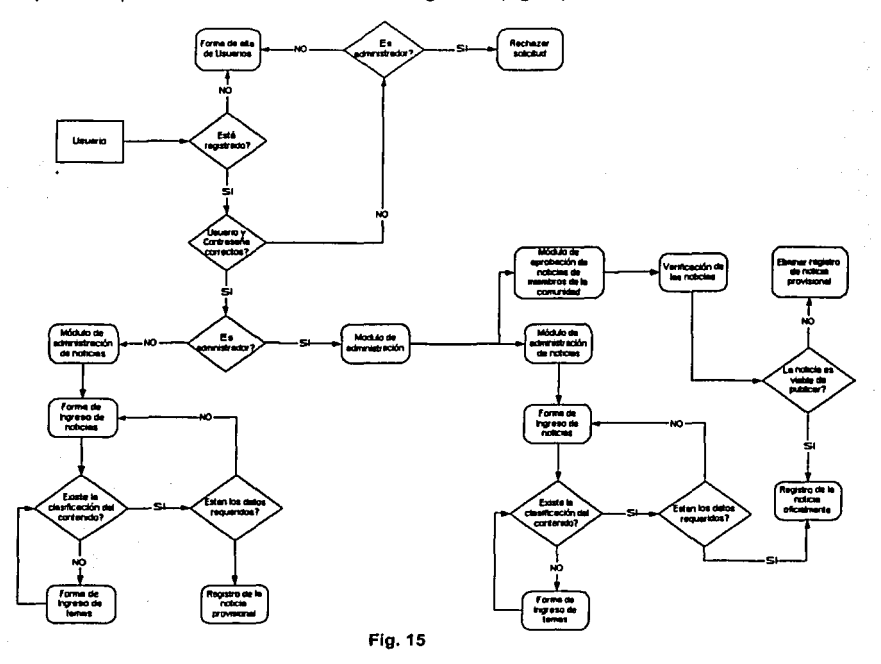

Estos procesos, en su tolalldad, brindan al sistema la posibilidad de administrar los contenidos de cada uno de los módulos del sistema.

Basados en este flujo de datos, nuestro siguiente paso es identificar las entidades que se relacionan para llevar a cabo tales tareas. La información que necesitamos tener es la siguiente:

identificador de usuario.- La clave de cada usuario registrado y del administrador del sitio. Para los visitantes debe existir un registro genérico. Este campo numérico es calculado por el sistema.

## EMPRENDEDORES EN LINEA **UNAM-FCA**

- identificador de módulo.- El idenlificador de los módulos que puede ocultar o habilitar el usuario (esta caraclerlstica solo debe aplicar a los administradores). Este campo numérico calculado por el sistema.
- Nombre del módulo.- El nombre que identifica a cada uno de los módulos. Este campo de texto es obligatorio, tiene una carga inicial de los valores seleccionados por defecto.
- Posición del módulo.- La posición que el modulo habilitado tendrá en la pantalla(esta caracterlstica solo debe aplicar a los administradores). Este campo de texto es obligatorio, tiene una carga inicial de los valores seleccionados por defecto.
- Activado.- Este campo debe identificar si ese campo esta activado *y* se podrá desplegar en pantalla, o no *y* se tendrla que ocultar(esla caracterlstica solo debe aplicar a los administradores). Este campo de texto es obligatorio, tiene una carga inicial de los valores seleccionados por defeclo.
- url.- Debe contener la liga al acceso de cada uno de los módulos(esta característica solo debe aplicar a los administradores). Este campo de texto es obligatorio, tiene una carga inicial de los valores seleccionados por defecto.
- identificador de contenidos.- Este campo sirve para identificar a los contenidos en la base de datos. Este campo numérico calculado por el sistema.
- Titulo.- Nombre con el que se identifica a cada uno de los contenidos. Este campo de texto es obligatorio.
- Activado.- Permite Identificar si un contenido está activo o no dentro del sistema. Este campo numérico es obligatorio.
- Fecha de Inicio.- este campo me permite identificar el día de inicio de presentación de los contenidos en el sistema. Este campo de tipo fecha es obligatorio.
- Fecha de fin.- Este campo, junto con el anterior, me permiten identificar el periodo de publicación de los contenidos en el sistema. Este campo de tipo fecha es obligatorio.
- Contenido.- Este campo me permite almacenar los contenidos que son publicados en el sistema. Este campo de texto es obligatorio.

Este es el modelo de entidad - relación que proponemos para la constitución de este módulo (Flg. 16):

#### UNAM-FCA

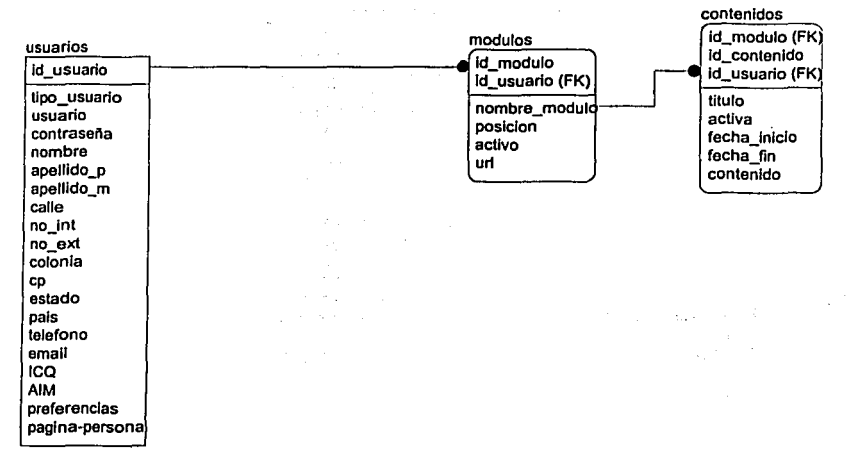

**Flg.16** 

# **4.10.2.4.2. DESARROLLO DE INTERFACES.**

El desarrollo del prototipo nos ayuda a mostrar a los usuarios cuál es la percepción que obtuvimos en las entrevistas y en los diferentes procesos de recopilación de información con ellos, nos ayuda también a mostrarle el fruto final del diseno una de las herramientas más efectivas para Implementar sistemas en web. El proceso que se requiere para dar de alta noticias o contenidos en el sistema es un proceso, que, como los anteriores, debe ser sencillo de comprender a los usuarios, 1 grado que no necesiten gulas de uso para llevar a cabo sus tareas.

La pantalla de inicio de este módulo es la siguiente(Fig. 17):

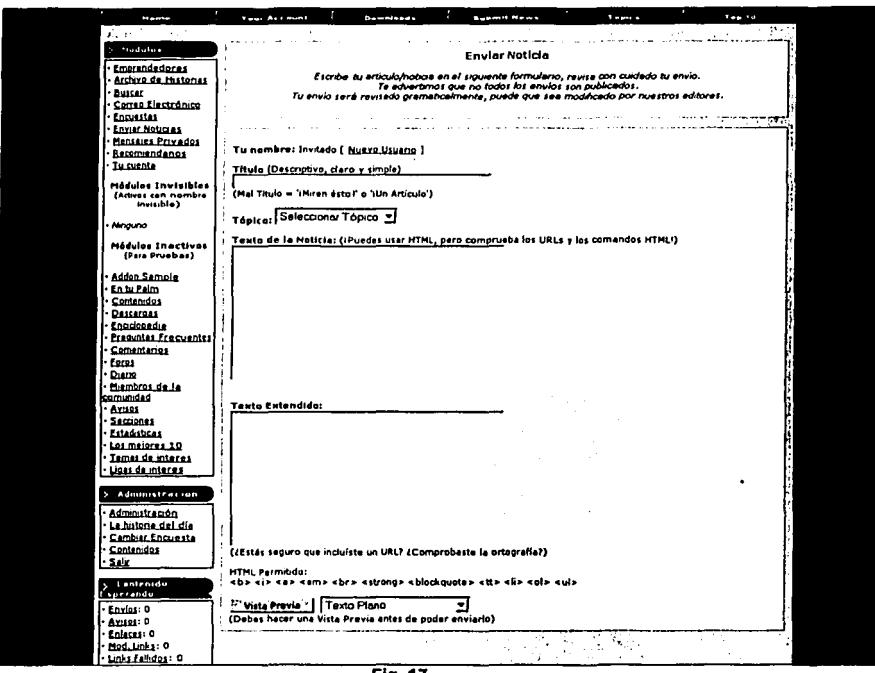

Fia. 17

Debemos recordar que no solo los administradores del sistema tiene la posibilidad de agregar contenidos al sistema, cualquier usuario, incluso los invitados, tienen la posibilidad de agregar noticias, sólo que en el caso en que no sea administrador, debe de pasar por un proceso de autentificación del contenido por parte del administrador para poder ver el contenido proporcionado en el sistema. En este ejemplo de interfaz el usuario que ingresa la noticia es "invitado", lo que quiere decir que no tiene registro como miembro de la comunidad, y por obvias razones no es administrador, a lo que el sistema le debe indicar que su noticia tiene que pasar ese proceso de aprobación. Dicha pantalla debe ser la siguiente (Fig. 18):

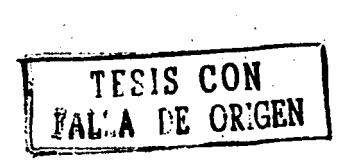

#### **UNAM-FCA**

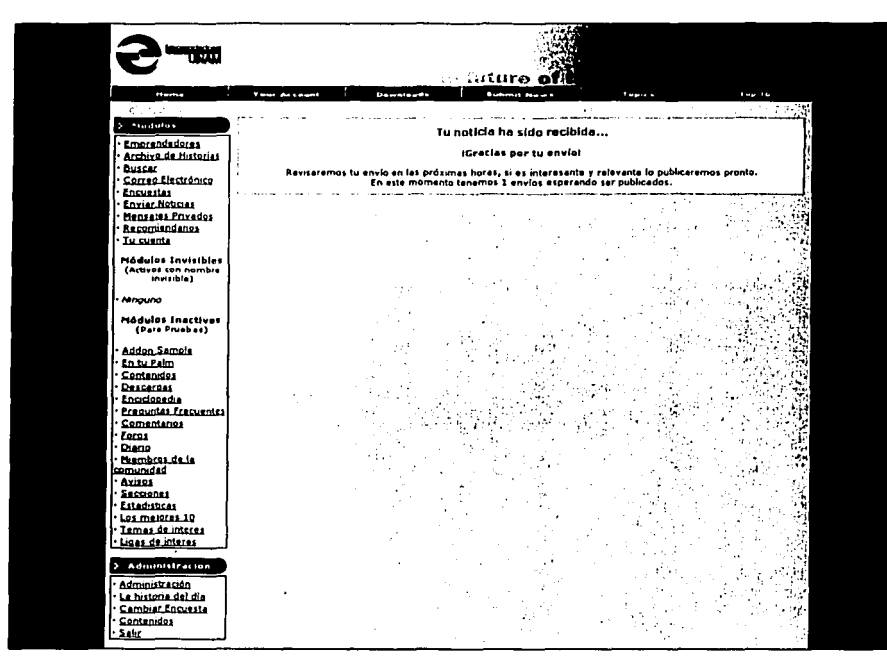

**Fig. 18** 

Como puede apreciarse, la información que se le proporciona a los miembros e invitados a la comunidad que ingresen una noticia es clara. Y hablando de la aprobación, el administrador debe tener una interfaz que le permita ver y aprobar los contenidos que alquien que no sea él intente subir al sistema

Como ha sucedido en los casos anteriores, algo que debe caracterizar a estos módulos es la sencillez, la interfaz debe cumplir con su objetivo de una anera simple. La interfaz que se encarga de este proceso es la siguiente (Fig. 19):

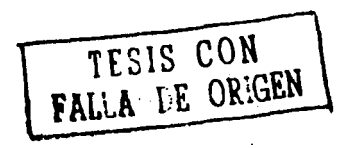

# **UNAM-FCA**

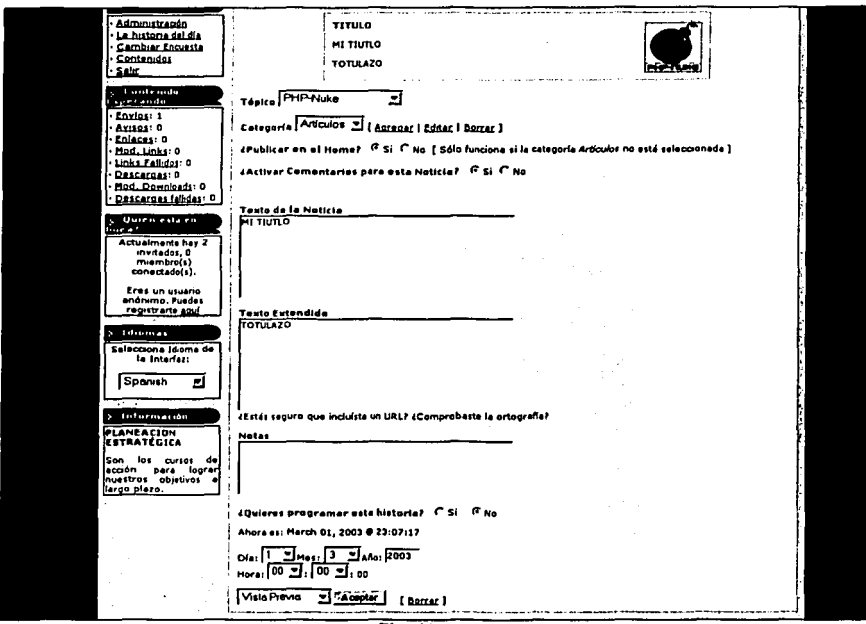

 $Fig. 19$ 

Esta interfaz presenta la posibilidad de programar el día y la hora en que se desee publicar el contenido así como la posibilidad de indicar en que categoría se intenta registrar una noticia o contenido.

Estas interfaces cumplen con los procedimientos básicos del módulo y como las anteriores, de una manera sencilla y simple.

Estas son las interfaces que utilizaremos para poder darle la funcionalidad requerida al módulo, nuestro último paso es la construcción del mismo.

TESIS CON<br>FALLA DE ORIGEN

**I INAM-FCA** 

118

# **4.10.2.5. ENCUESTAS**

# 4.10.2.5.1. DISEÑO CON EL USUARIO.

Para el la administración de encuestas es necesaria la participación del área usuaria, ya que es ella la que detalla el tipo de información con la que alimentará al sistema y que a su vez servirá para darle funcionalidad e identidad a los contenidos que se publiquen en el portal.

Los procesos que se detallan en la interfaz son los siguientes (Fig. 20):

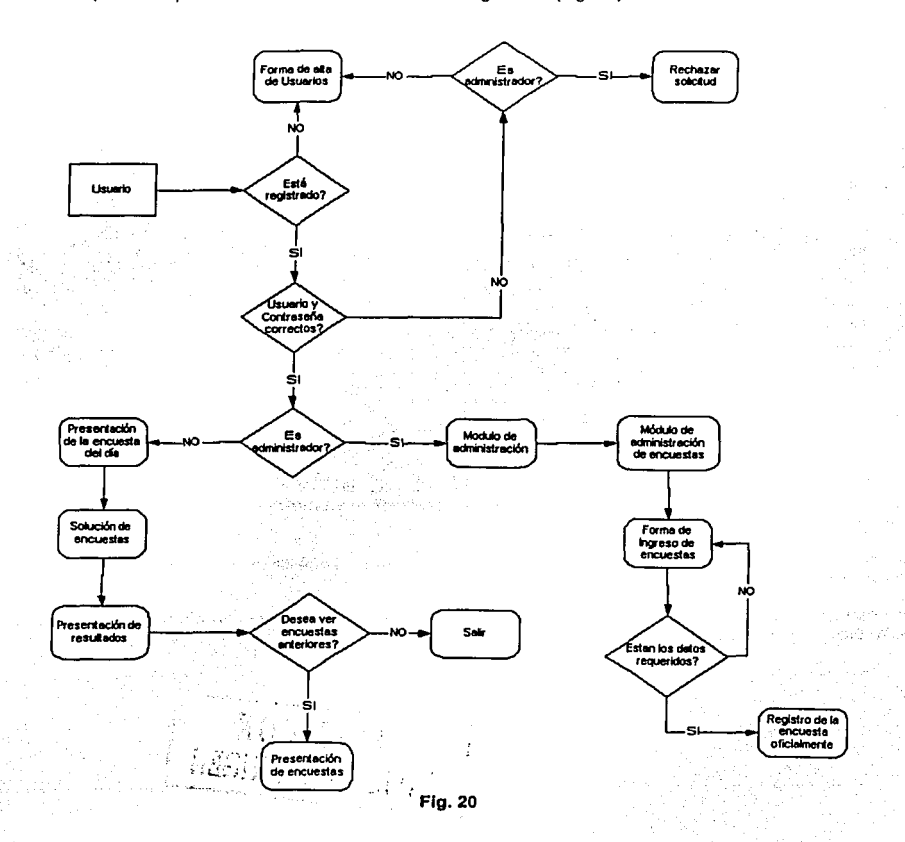

# EMPRENDEDORES EN LINEA UNAM-FCA

Estos procesos, en su totalidad, brindan al sistema la posibilidad de publicar *y* administrar las encuestas en el sistema.

Basados en este nujo de datos, nuestro siguiente paso es Identificar las entidades que se relacionan para llevar a cabo tales tareas. La información que necesitamos tener es la siguiente:

- identificador de usuario.- La clave de cada usuario registrado *y* del administrador del sitio. Para los visilantes debe existir un registro genérico. Este campo numérico es calculado por el sistema.
- Identificador de la encuesta.- La clave con la que se identifica a cada una de las encuestas que se presenten en el sistema. Este campo numérico es calculado por el sistema.
- Titulo de la encuesta.- Este campo almacena el nombre de la encuesta que se presentará en el sistema. Este campo de texto es obligatorio.
- Fecha de inicio.- este campo me permite identificar el dla de inicio de presentación de las  $\blacksquare$ encuestas en el sistema. Este campo de tipo fecha es obligatorio.
- Fecha de fin.- Este campo, junto con el anterior, me permiten identificar el periodo de ٠ publicación de las encuestas en el sistema. Este campo de tipo fecha es obligatorio.
- Activada.- Indica si una encuesta se encuentra activa en el sistema o no. Este campo  $\bullet$ numérico es obligatorio.
- identificador de la opción.- Este campo me permite Identificar cuál fue la opción seleccionada por el usuario. Este campo numérico es calculado por el sistema.
- Descripción.- Este campo es el que presenta la descripción de cada una de las opciones seleccionadas por el usuario. Este campo de texto e obligatorio.

En base a los siguientes requerimientos de información, a continuación presentamos el modelo entidad - relación resultante (Fig. 21):

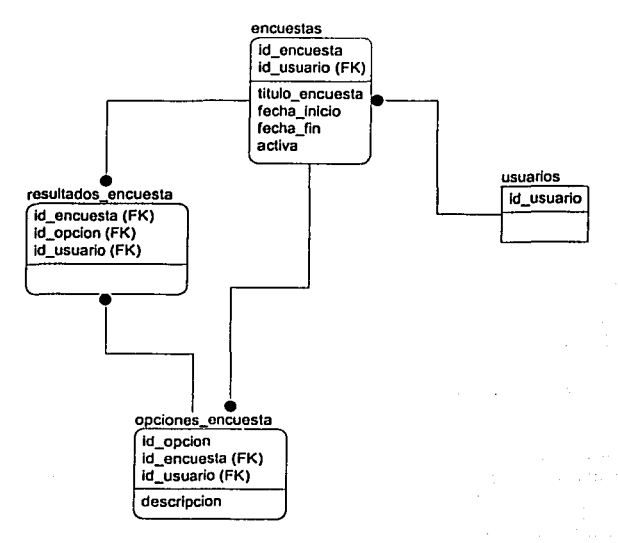

119

.. , *':'*  - , '

## 4.10.2.5.2. DESARROLLO DE INTERFACES.

Siguiendo la dinámica que hemos tenido en los módulos anteriores, el desarrollo de las interfaces que generen y cumplan con los requerimientos que se necesitan de este modulo se presentan a continuación. La programación de encuestas es un módulo que debe estar siempre a primera vista de los usuarios, porque es de vital importancia el llamar siempre su atención.

Es por ello que siempre las encuestas se encuentran en la pantalla principal y en algunas ocasiones dentro de los demás módulos. Para poder generar una encuesta, la interfaz debe seguir el mismo paradigma, sencillez. Esta es la interfaz propuesta para tal tarea (Fig. 22):

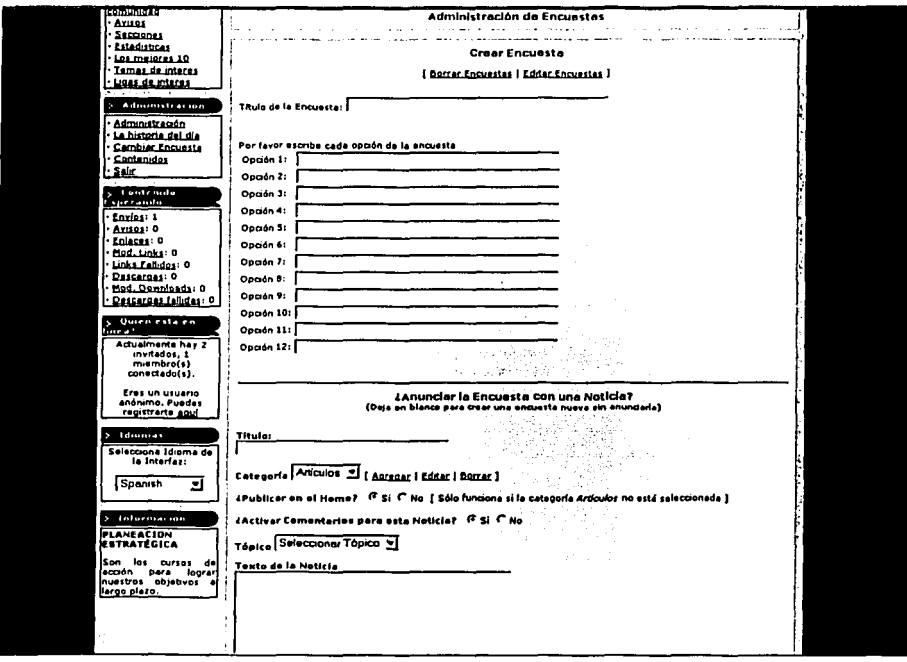

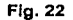

Como podemos apreciar, esta interfaz no solo nos sirve para agregar encuestas, sino como lo mencionamos, sirve también para dar la opción que no solo desde la pantalla de entrada se vea la encuesta, sino que en una noticia se haga referencia a ella, ganando lo que se persigue con este tipo de servicios, llamar la atención de los usuarios y obtener la información que requerimos de ellos. Como toda interfaz de captura de información, debe tener su contraparte de modificación, es

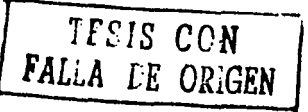

120

# **UNAM-FCA**

por ello que les presentamos la interfaz que se encargará de dicha acción, de primer instancia una pantalla previa que nos permita seleccionar la encuesta a modificar (Fig. 23).

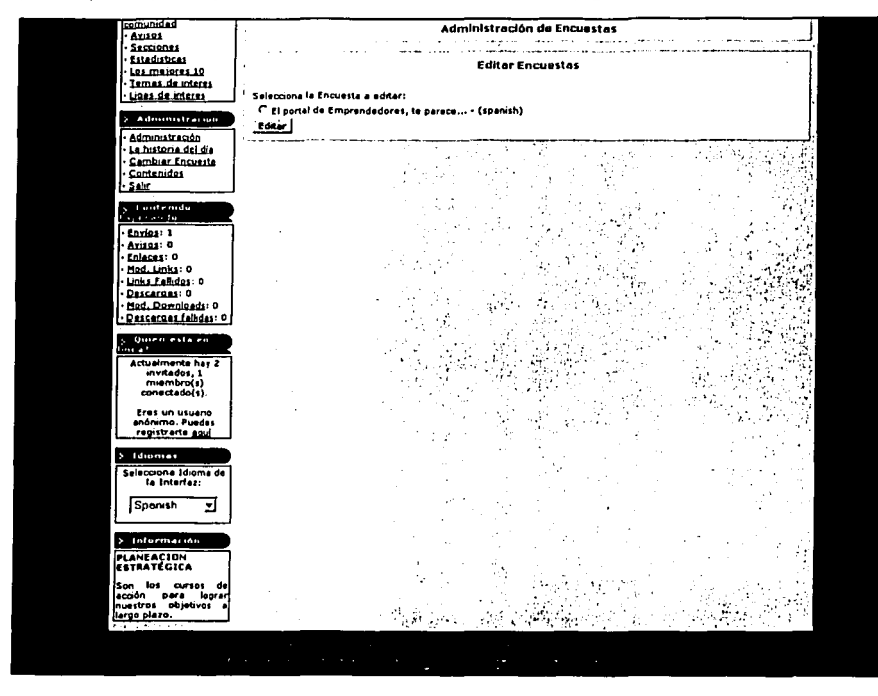

**Fig. 23** 

A partir de la selección de la encuesta, el siguiente paso es modificarla. Con una interfaz similar a la de captura se logra tal tarea (Fig. 24):

TESIS CON FAU A FE ORIGEN Ŀ. Í. 44  $\sim$  $\overline{1}$  $\mathcal{L}$ ţ. Ł. ٠'n,

# **UNAM-FCA**

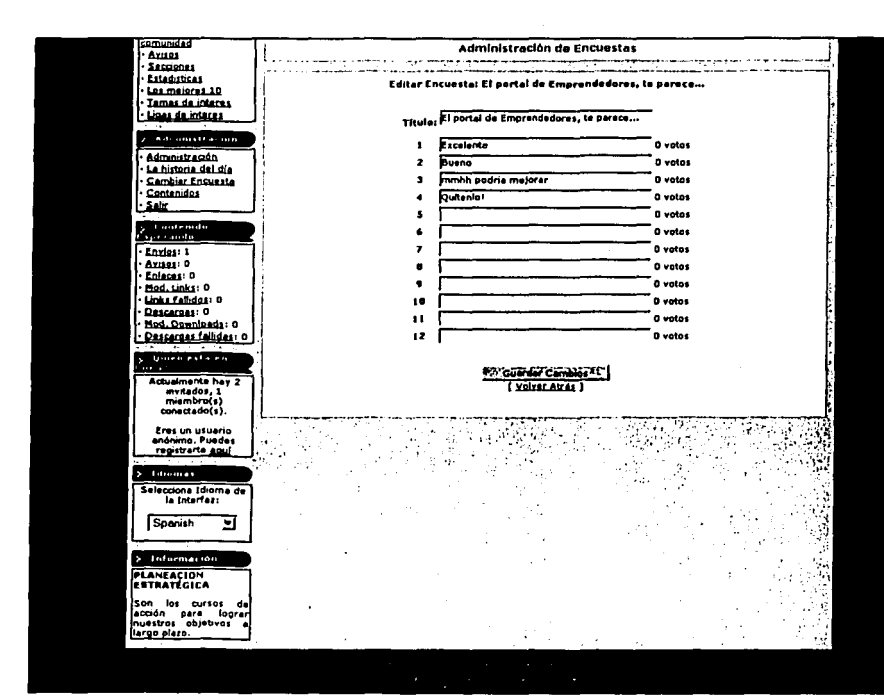

Fig. 24

Como podemos apreciar es un módulo sencillo, el cuál cumple con los requerimientos de los administradores del sistema.

Cuando un miembro de la comunidad o visitante nos apoya con su opinión en una encuesta, la interfaz que debe presentársele, le debe indicar el porcentaje de personas que han respondido en cada una de las opciones. Esa interfaz es la siguiente (Fig. 25):

TESIS CON<br>FALLA DE ORIGEN

## **UNAM-FCA**

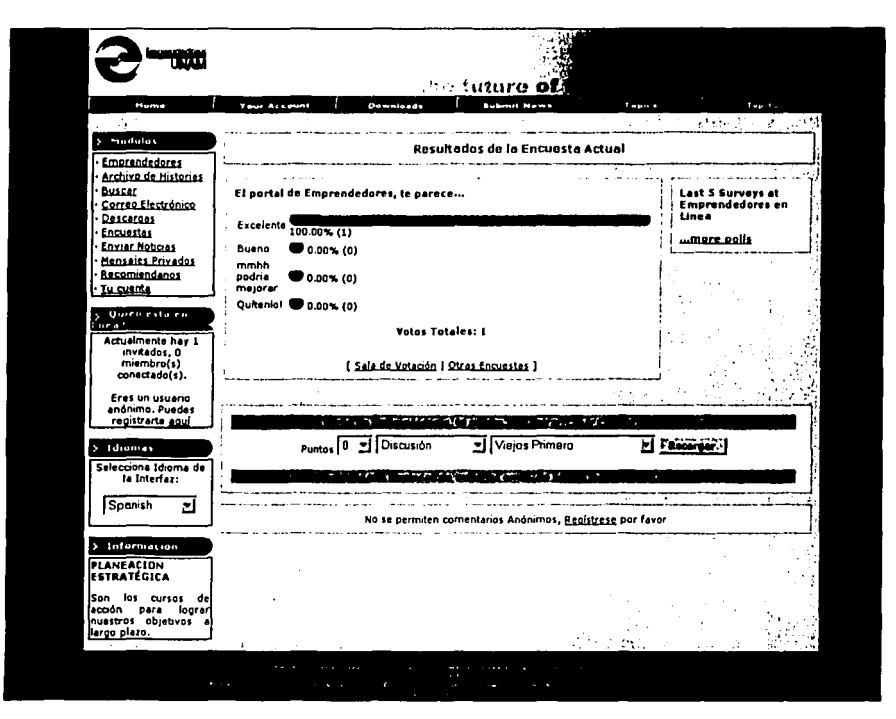

**Fig. 25** 

Estas son las interfaces que utilizaremos para poder darle la funcionalidad requerida al módulo. nuestro último paso es la construcción del mismo.

# 4.10.2.6. REPOSITORIO DE ARCHIVOS

# 4.10.2.6.1. DISEÑO CON EL USUARIO.

Para el repositorio de archivo es necesaria la participación del área usuaria, ya que es ella la que detalla el tipo de información con la que alimentará al sistema y que a su vez servirá para darle funcionalidad e identidad a los contenidos que se publiquen en el portal.

Los procesos que se detallan en la interfaz son los siguientes (Fig. 26);

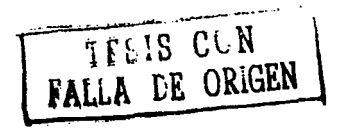

UNAM-FCA

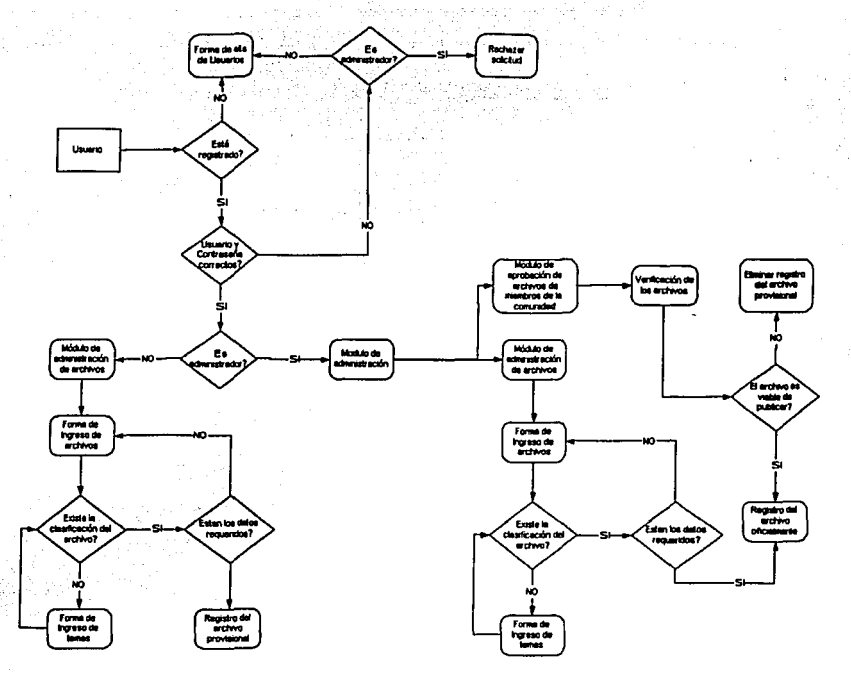

**Flg. 26** 

Estos procesos, en su totalidad, brindan al sistema la posibilidad de publicar y administrar los archivos de Información en el sistema.

Basados en este flujo de datos, nuestro siguiente paso es identificar las entidades que se relacionan para llevar a cabo tales tareas. La Información que necesitamos tener es la siguiente:

Identificador de usuario.- La clave de cada usuario registrado y del administrador del sitio. Para los visitantes debe existir un registro genérico. Este campo numérico es calculado por el sistema.

- identificador de archivos.- Es el campo que permite identificar a cada uno de los archivos  $\bullet$ en la base de datos. Esle campo numérico es calculado por el sistema.
- url.- Debe contener la liga al acceso de cada uno de los archivos. Este campo de texto es obligatorio.
- Activado.- Permite identificar si un archivo está activo o no dentro del sistema. Este campo numérico es obligatorio.
- Fecha de inicio.- este campo me permite identificar el dla de inicio de presentación de los archivos en el sistema. Este campo de tipo fecha es obligatorio.
- Titulo del tema.- Es el titulo de cada uno de los temas en los que se puede jerarquizar un archivo. Este campo de texto es obligatorio.
- Descripción.- Este es un campo que almacena la descripción breve de cada uno de los temas en los que se pueden clasificar los archivos. Este campo de tipo texto es obligatorio.

# EMPRENDEDORES EN LINEA UNAM-FCA

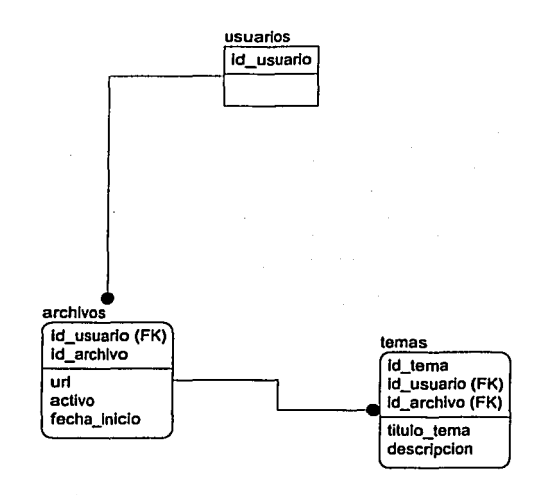

Como resultado de la Información requerida en este módulo, a continuación presentamos la propuesta de diagrama entidad - relación (Fig. 27):

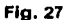

# **4.10.2.6.2. DESARROLLO DE INTERFACES.**

Como última etapa en la constitución de lnteñaces de este conjunto de servicios tenemos al repositorio de archivos. Este, al Igual que sus servicios antecesores debe ser sencillo y el desarrollo de las inteñaces que generen y cumplan con los requerimientos que se necesitan de este modulo se presentan a continuación.

Esta es la inteñaz propuesta para tal tarea (Flg. 28):

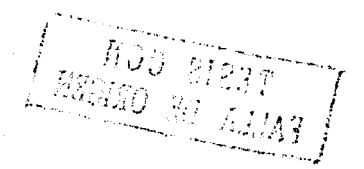

# EMPRENDEDORES EN LINEA UNAM-FCA

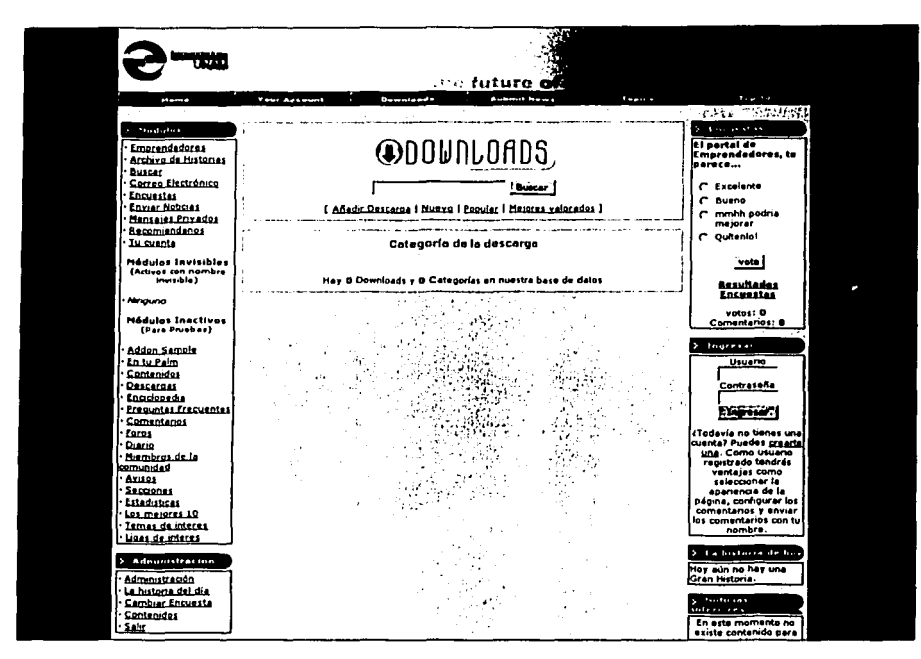

Flg. 28

En esla inteñaz podemos apreciar los diferentes servicios que vamos a prestar. Como en todas las pantallas o módulos que alimentan el sistema de contenidos, los visitantes *y* miembros de la comunidad, deben pasar por el proceso de autorización para la publicación de sus aportaciones.

La inteñaz de captura es la siguiente (Fig. 29):

TESIS CON

## **UNAM-FCA**

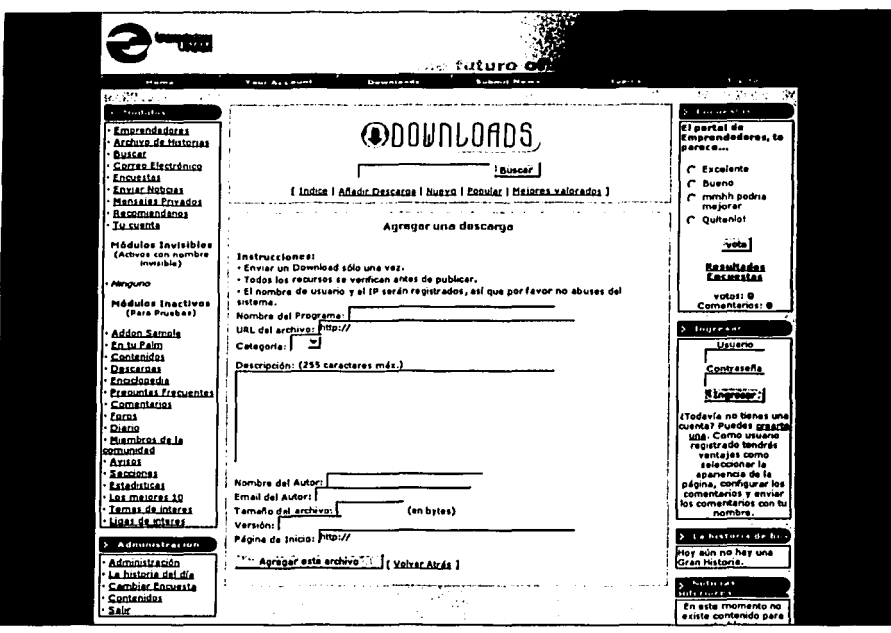

Fig. 29

Como las interfaces anteriores, los datos que se soliciten deben ser los mínimos para hacer de la interfaz de captura un proceso rápido.

A nivel de usuario la interfaz que le permita obtener los archivos debe permitirle listar los diferentes archivos existentes. La interfaz es la siguiente (Fig. 30):

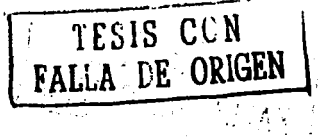

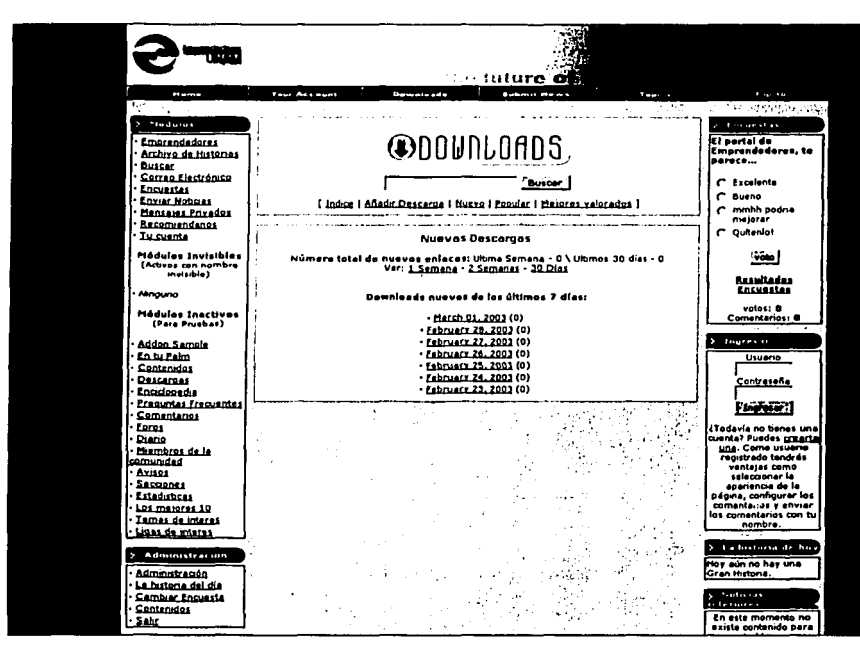

Fig. 30

Como puede apreciarse el proceso de subir y obtener archivos es un proceso símple, que no requiere grandes explicaciones.

Estas son las interfaces que utilizaremos para poder darle la funcionalidad requerida al módulo. nuestro último paso es la construcción del mismo.

Como resultado final de estos servicios, podemos presentar un diagrama de Entidad - Relación conjunto, es decir, que cumpla con todos los requerimientos de información que se presentan para este conjunto de servicios.

Este es el diagrama resultante (Fig. 31):

TESIS CUN<br>FALLA DE ORIGEN منصوبات

----<br>مارچ منيز؟<br>الص i.----- \_\_ **l**  UNAM-FCA **FCA-UNAM** 

129

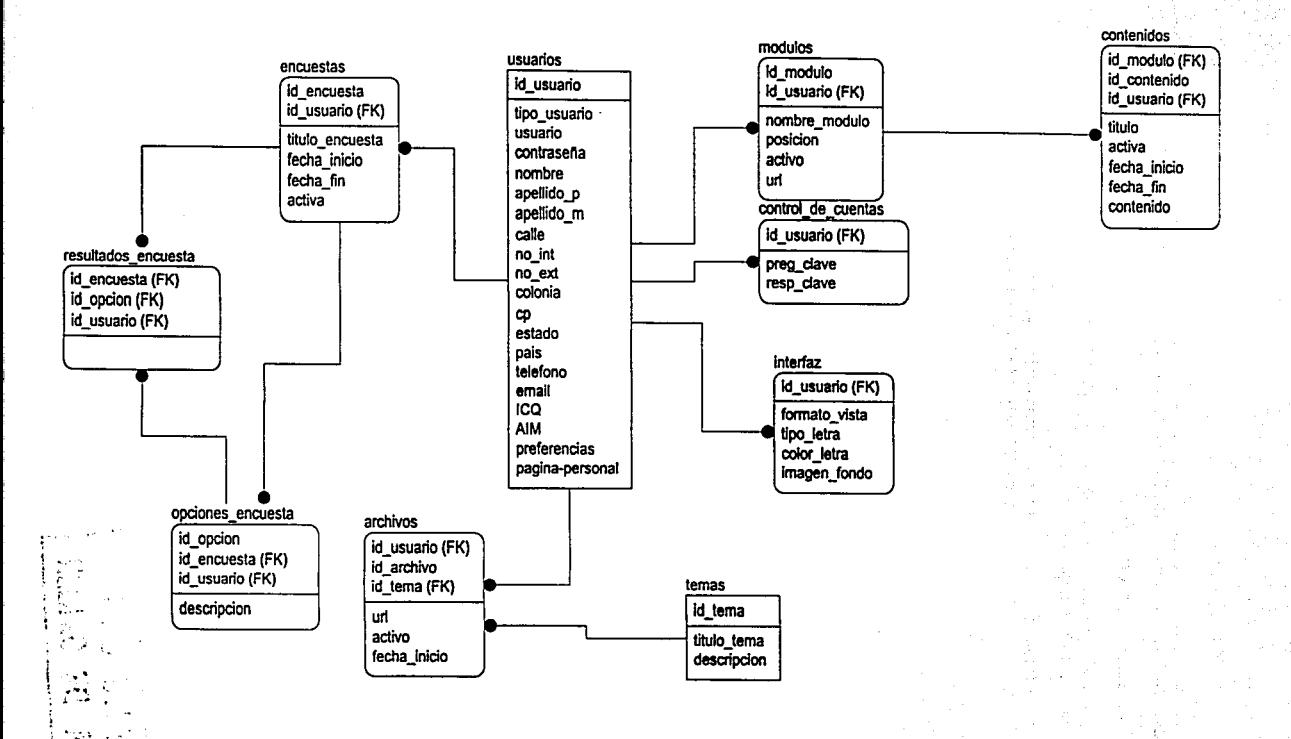

**Flg.31** 

# 4.10.3. SERVICIOS QUE PERMITEN LA DIFUSIÓN DE EMPRESAS Y PRODUCTOS.

# 4.10.3.1. ARQUITECTURA DEL MODULO

Basándonos en el modelo general de la aplicación, la arquitectura que seguirá este conjunto de módulos es la siguiente (Fig. 32):

## SERVICIOS QUE PERMITEN LA DIFUSIÓN DE EMPRESAS Y PRODUCTOS DE LA COMUNIDAD DE EMPRENDEDORES

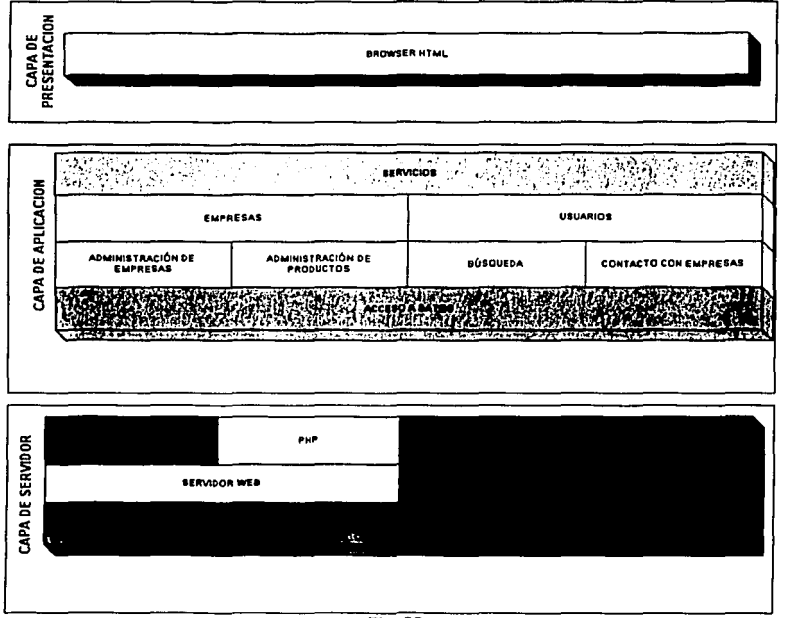

Flg. 32

#### Restricciones de diseño

Las soluciones de un sistema son muchas veces normadas por leyes o estándares, este tipo de **normas caen como restricciones de diseño.** 

Una de las restricciones de diseño fue el no contar con una cuenta mercantil para aceptar pagos de tarjeta de crédito a través de internet. Cada vez que realizas una operación comercial y recibes el pago con tarjeta de crédito, los fondos son depositados en esta cuenta para luego ser transferidos a una cuenta bancaria normal donde puedes disponer de ellos. No fue posible la obtención de una cuenta mercantil por lo cuál no podemos aceptar pagos con tarjeta de crédito, n tienda virtual.

**FALLA DE ORIGEN** 130

Este módulo solo quedo como un catálogo de empresas *y* productos.

#### Diseño con el Usuario

Para realizar el análisis de las actividades que este módulo llevará a cabo fue necesario tener una estrecha relación con los monitores de Emprendedores, ya que son ellos quien con su experiencia nos dieron la Información necesaria para subsanar sus necesidades.

Se realizaron sesiones de trabajo en donde los monitores *y* los analislas obtuvimos la información que manejará el módulo asl como las principales actividades.

#### Información de las Empresas

Esta actividad permite llevar un control de las empresas asociadas al programa de emprendedores, el representante de cada una de ellas y la forma de contactarlas. Generalmente las empresas tienen un periodo de vida corto *y* sufren de muchos cambios, por lo cual está sección deberá ser flexible para no tener que regenerar código cada vez que surja una *nueva* necesidad de almacenar información.

la información que necesitamos tener de las empresas es la siguiente:

- Nombre de la empresa
- logotipo
- representante
- correo electrónico
- teléfono
- categorla
- **observaciones**

la información que obtengamos de las empresas esta sujeta a modificaciones, en esta sección podremos realizar tres actividades principalmente:

- $\bullet$ Alta de empresas
- Baja de empresas  $\bullet$
- Modificación de la Información de las empresas

#### Productos elaborados por los Emprendedores

El fruto de una empresa Emprendedora es la elaboración de un producto, estos productos con una acertada publicidad pueden llegar a revolucionar el mercado *y* convertirse en empresas productivas *y* generadoras de empleo, esa es la misión principal del proyecto Emprendedores. Pretendiendo abarcar todos los medios de comunicación Emprendedores incursiona en Internet ofreciéndoles a los nuevos empresarios este espacio para promocionar sus productos.

Internet es un medio masivo, pero se deben de tomar en cuenta ciertos criterios para poder atraer a los navegantes. Las interfaces deben de ser agradables *y* mostrar todos los beneficios que estos productos pueden ofrecer a los consumidores.

La información que se requiere almacenar en esta sección es la siguiente:

- Nombre de la empresa que elaboró el producto
- Nombre del producto
- Imagen del producto
- Tamaño

- Ancho
- Colores
- Precio
- Descripción

Las empresas deben ser capaces de modificar estos datos, por lo tanto les serán permitidos los siguientes privilegios:

- Alta de Productos
- Baja de Productos
- Modificación de Productos

esto tomando en consideración que solo podrán hacerlo sobre aquellos productos que sean de su creación.

# Claslflcaclón de la Información

Una vez que el sistema este funcionando *y* sea alimentado con datos, será necesario organizar y clasificar la organización de tal manera que podamos acceder y obtener rápidamente lo que **necesitamos.** 

Es necesario establecer ciertas categorlas sobre las cuales se organizarán las empresas y los productos. Emprendedores cuenta con un archivo histórico amplio, sobre et cuál se establecerán tas clasificaciones. El sistema deberá también aceptar la creación de nuevas clasificaciones para poder albergar nuevos productos y/o empresas.

Las clasificaciones que de acuerdo a la experiencia que emprendedores *y* de los analistas se **encontraron son las siguientes:** 

- Escolar
- $\overline{\phantom{a}}$ Hogar
- Niños
- Papelerla
- Cosméticos
- Artlculos Decorativos
- Artesanlas
- Deportes
- Oficina
- Ropa

Esta sección tendrá como información inicial las clasificaciones anteriores, haciendo hincapié en que un producto puede caer en una o mas clasificaciones.

#### Motor do Búsqueda

Una vez que ta información este clasificada, el sistema deberá encontrar la forma de responder a las peticiones de información de los usuarios. Esta tarea será llevada a cabo por et motor de búsqueda, el cuál realizará consullas a la Base de Datos de acuerdo a los parámetros que el usuario le pida.

Las búsquedas de información que el usuario podrá realizar son tas siguientes:

- Todos los productos de todas las empresas.
- Todos los productos de una empresa.

# EMPRENDEDORES EN LINEA UNAM-FCA

- Todos los productos de una clasificación (Hogar, Niños, etc).
- Los productos de una empresa que pertenezcan a cierta clasificación.
- Los productos que en su descripción contengan cierta caracterlstlca, pertenezcan a cierta empresa y a alguna clasificación en especial.
- Los productos que en su descripción contengan cierta caracteristica sin importar la empresa, ni clasificación.

El usuario podrá jugar con las clasificaciones, empresas y descripciones para poder obtener la información de la empresa o del producto que a el en lo particular le interesa.

El motor de Búsqueda deberá responder a las peticiones del usuario en un periodo de tiempo muy corto y cumpliendo con las especificaciones que el usuario le indico. Por esta razón es que utilizamos MySQL como motor de Base de Datos, debido a la velocidad de respuesta.

#### Despliegue de la información

Una vez recibida la petición del usuario, es necesario desplegar la información encontrada en el sistema, la forma en que esto se lleve a cabo Implicará que el usuario se sienta atraldo o no en para utilizando nuestro sistema.

La información encontrada será jerarquizada de acuerdo al número de concordancias que se hayan encontrado entre los datos proporcionados por el usuario y la Información almacenada en la Base de Datos. Los articulas y/o empresas encontradas serán visualizadas por el usuario a través de un listado el cual esta conformado por tres partes:

- Logotipo de la empresa y/o producto
- $\bullet$ Descripción de la empresa y/o producto
- Vinculo hacia una descripción mas detallada de la empresa y/o producto  $\bullet$

## Contacto con los Emprendedores

Los productos que los Emprendedores ofrecen al público despiertan el interés de los consumidores, sin embargo debido a la limitación de no contar con una cuenta mercantil no es posible que estos puedan adquirir los productos a través de Internet. Conociendo esta limilante una solución alternativa es poner en contacto a los consumidores con las empresas que producen el articulo, la forma en que se da este contacto es a través del correo electrónico y por teléfono.

Sabemos que un consumidor esta interesado en un articulo en especial cuando una vez realizada la búsqueda el selecciona un producto de la lista desplegada, es ahl cuando le pedimos su dirección de correo electrónico y el sistema automáticamente genera un mensaje para la empresa que elabora el articulo para que esta se ponga en contacto con el consumidor.

Las empresas deberan estar revisando su correo electrónico constantemente para no perder posibles compradores.

Una vez obtenida la información y las actividades que se llevarán cabo en el módulo de difusión de empresas y productos el siguiente paso es elaborar las interfaces quedaran vida al nuevo sistema.

#### Prototipo

Una vez terminadas las reuniones con el usuario el siguiente paso es plasmar las actividades en un modelo de Áreas los procesos.

En los siguiente diagramas describimos las actividades de este módulo.

# **UNAM-FCA**

# **EMPRENDEDORES EN LINEA**

Los diagramas de primer nivel en donde se observan las principales actividades que pueden realizar tanto los administradores, empresas y usuarios se ven reflejados en los siguientes diagramas de procesos (Fig. 33).

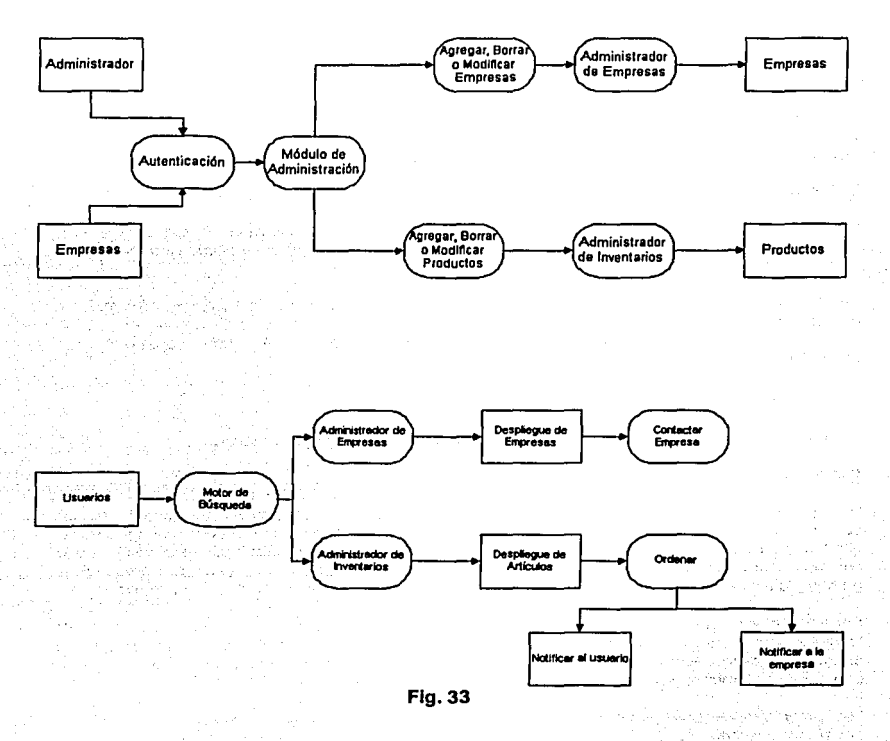

المتواطن والمتوارث والمتوارث particular expression

# EMPRENDEDORES EN LINEA UNAM-FCA

Las actividades que el sistema realizará al momento de estar en producción atendiendo las peticiones de los usuarios podemos observarlas en los siguientes diagramas de procesos (Fig. 34 y 35).

**Autenticación del usuario** 

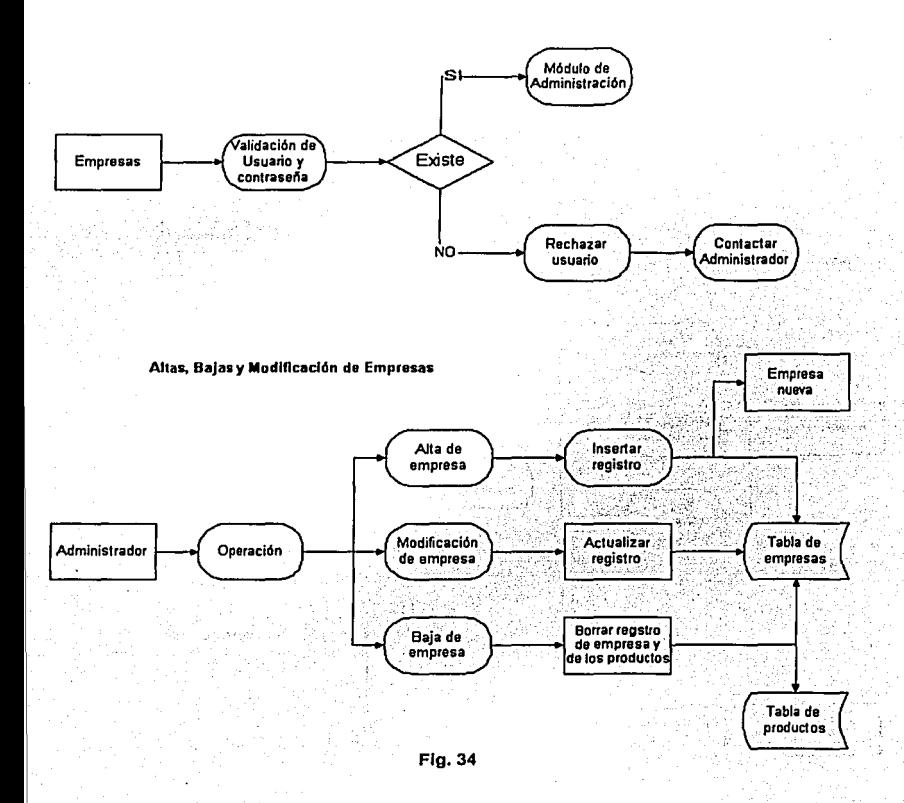

# UNAM-FCA

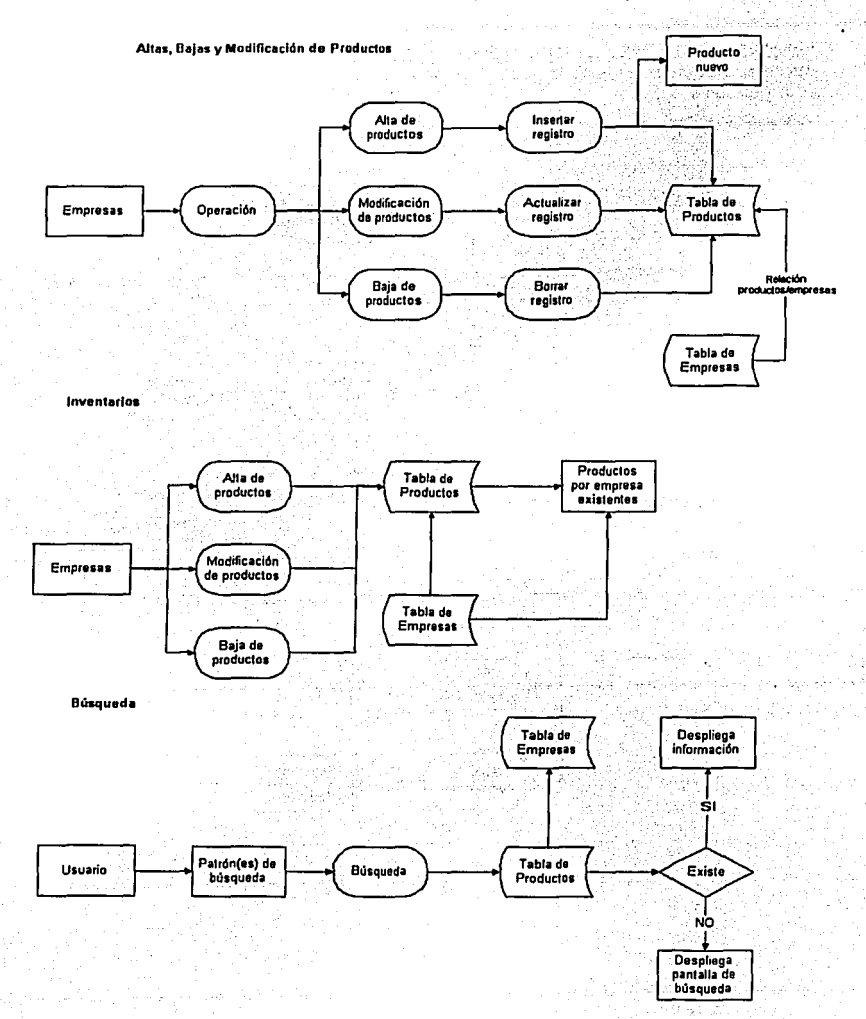

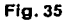

136
# EMPRENDEDORES EN LINEA **EMPRENDEDORES** EN LINEA

 $\sim$   $\sim$  $^{\circ}$  :  $^{\circ}$  $\rightarrow$  {

 $\ddot{\phantom{0}}$ 

La información que recibirá, procesará y generará este módulo necesita ser almacenada y<br>organizada. Tomando en consideración los requerimientos, los procesos y las necesidades de<br>información se diseño el siguiente Diagrama

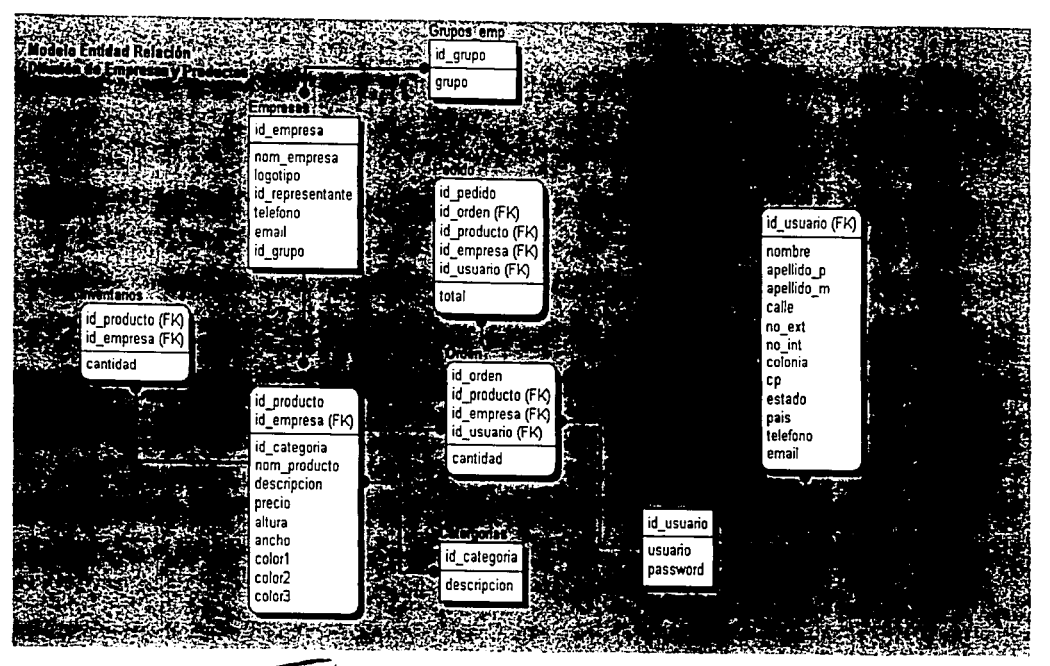

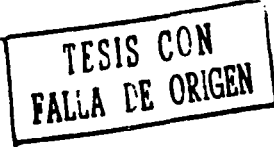

Fig. 36

## Interfaces

La forma en que el usuario interactuará con el sistema es a través del un navegador, de acuerdo a sus necesidades es que se diseñarán en conjunto con el área usuaria las interfaces que serán el intermediario entre el usuario y el sistema.

La primera interfaz de este módulo con la cuál tendrá contacto el usuario es la Interfaz de entrada para el Usuario (Fig. 37).

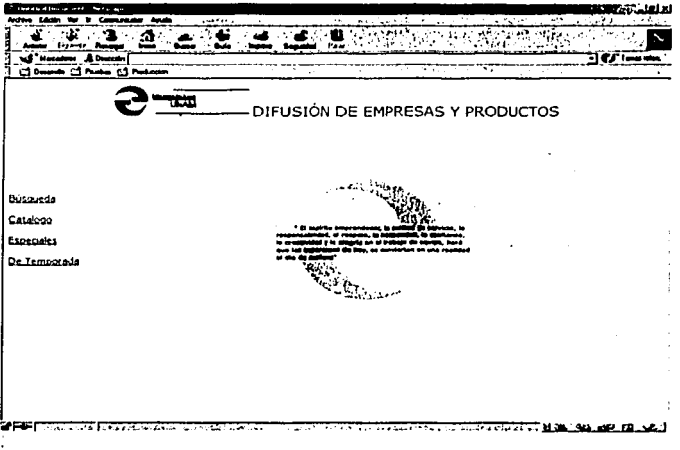

Fig. 37

La configuración inicial y la puesta en marcha será a través del módulo de administración, la interfaz de entrada para el este módulo es como la que se muestra enseguida (Fig. 38).

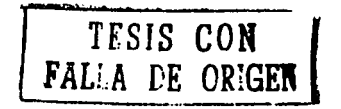

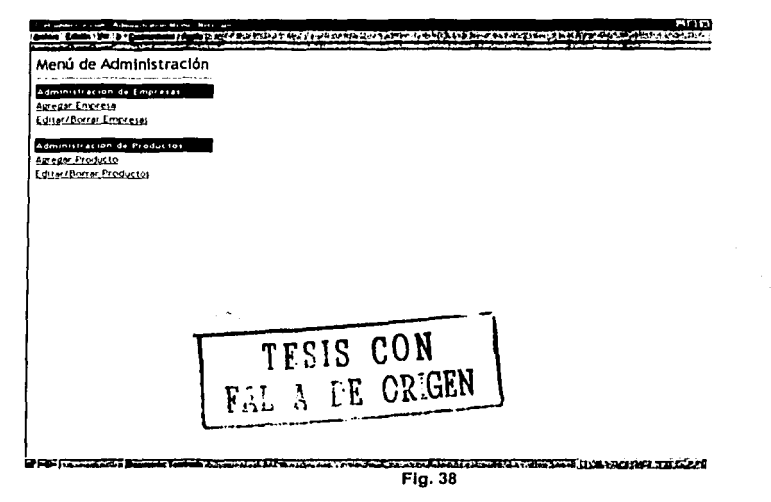

La interfaz que forma parte del módulo de Administración a través de la cuál se darán de alta las Empresas es como la que se muestra a continuación (Fig. 39).

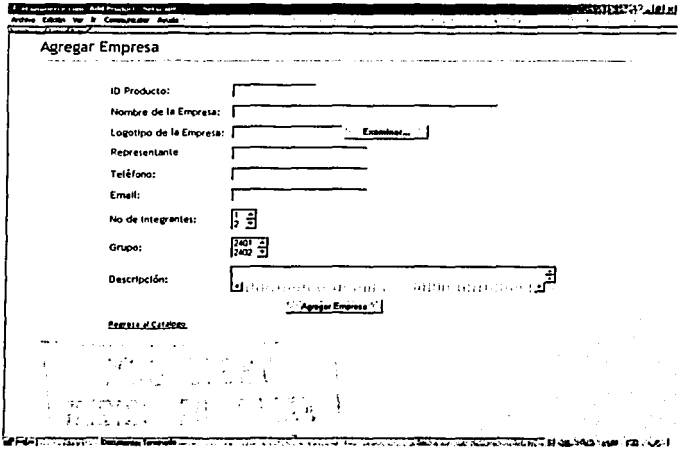

Fig. 39

## **UNAM-FCA**

Los productos que serán exhibidos tienen que ser dados de alta primeramente en el sistema y es a través de la Interfaz para Agregar Productos que se realiza esta actividad (Fig. 40).

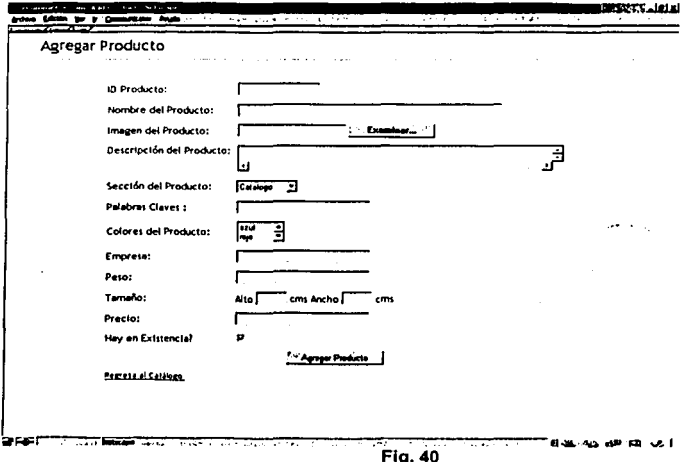

La información esta sujeta a variar a través del tiempo por lo cual es necesario contar con una interfaz para editar o borrar la información que este desactualizada. La siguiente interfaz (Fig. 41) nos permite editar y/o borar la información perteneciente a las empresas que forman parte de la comunidad de Emprendedores.

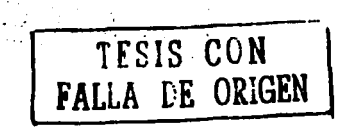

142

## EMPRENDEDORES EN LINEA **UNAM-FCA**

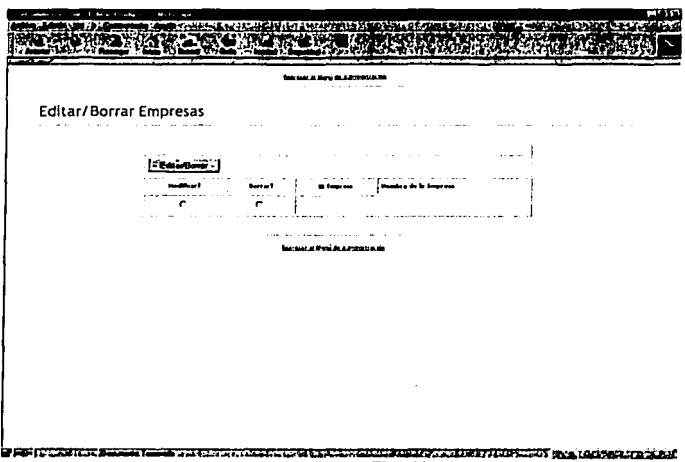

Ffg. 41

Al igual que las empresas Jos productos sufren cambios, en algunas ocasiones en cuanto a su diseño, color, tamaño, precio y en otros casos dejan de ser producidos, para realizar tales ajustes el sistema proporciona Ja siguiente inteñaz (Fig. 42) con la cual se pueden realizar dichas actividades.

TEEIS CON l

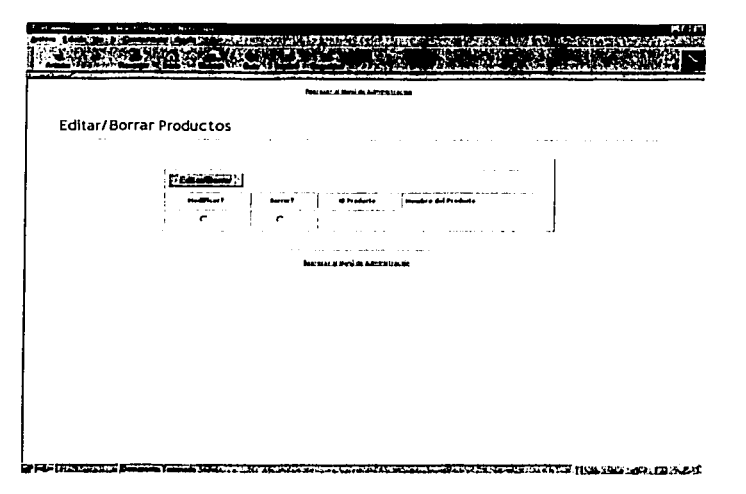

**Flg.42** 

Hasta el momento hemos descrito las interfaces de administración, comenzaremos a describir las interfaces de los usuarios, una de las mas interesantes e Importantes es la relacionada a la búsqueda de productos y/o empresas. Esta Interfaz proporciona los elementos necesarios para que el usuario pueda encontrar lo que este buscando rápidamente, la interfaz le permite al usuario capturar las caracterlsticas de aquello que este buscando, esta Interfaz es la que se muestra a continuación (Fig. 43).

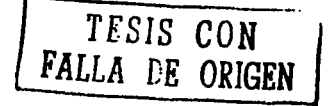

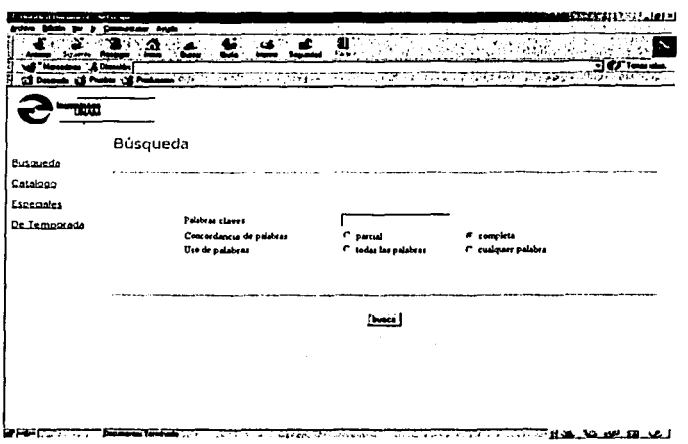

# Fig. 43

Una vez que el usuario ha proporcionado los criterios de búsqueda el sistema le despliega la<br>información encontrada a través de una interfaz en donde se muestra la clave del producto, la<br>empresa, su precio y la imagen del  $(Fig. 44)$ .

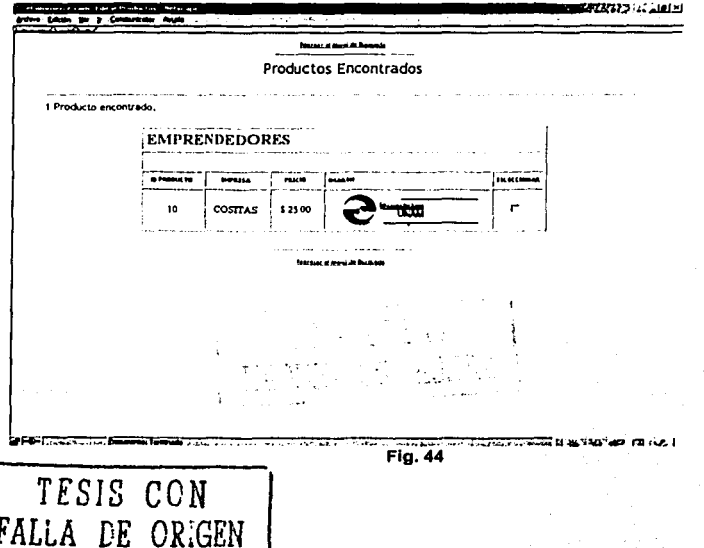

## 4.10.4. SERVICIOS QUE PERMITEN LA COMUNICACIÓN ENTRE LOS MIEMBROS DE LA COMUNIDAD

## 4.10.4.1. ARQUITECTURA DEL MODULO.

La capa mas alta es la capa de presentación donde se ha definido como un estándar que el acceso se realice desde algún navegador que permita el mostrar código HTML

#### SERVICIOS QUE PERMITEN LA COMUNICACIÓN ENTRE LOS MIEMBROS DE LA COMUNIDAD DE EMPRENDEDORES

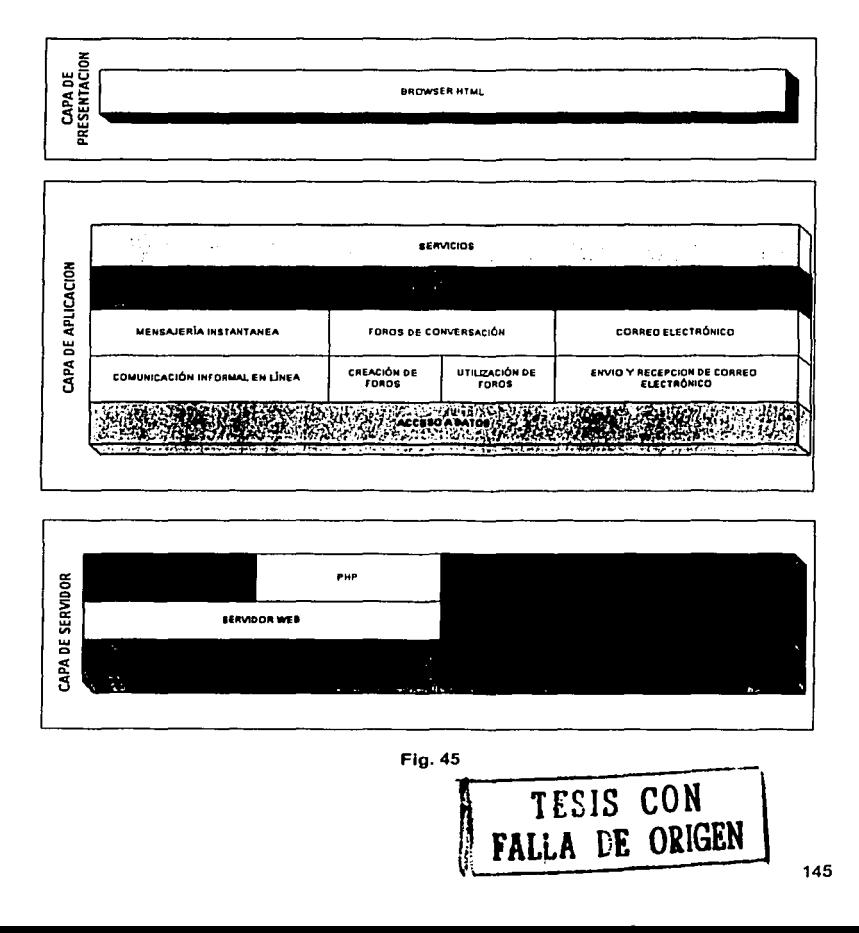

La siguiente capa es la de aplicación donde el usuario interactua mediante un navegador con nuestras Interfaces, consulla Información, captura y modifica información. En este apartado del sistema se brindan todos los servicios del portal que los miembros requieren para comunicarse unos con otros. La funcionalidad de e/u de los módulos puede consultarse en la determinación de requerimientos de funcionalidad.

Finalmenle la capa de servidor denota el conjunto de herramientas que son útiles para aprovechar los recursos del servidor y las comunicaciones, aquf se encuentran por ejemplo la base de datos, el servidor web, los lenguajes de programación y los protocolos de comunicaciones seguras y el sistema operativo.

Para soportar la comunidad virtual desde una aplicación modular como el portal que proponemos es necesaria la integración de todas las capas. De menos a mas, no existe una capa externa sin la anterior.

#### Restricciones do Diseño.

Con base en la determinación y estructuración de los servicios que brindará el portal se establece que la mensajerfa Instantánea, los foros de conversación y el correo electrónico serán servicios que requieren que el usuario este registrado por lo que se debe considerar en el diseño la autentificación.

Una restricción importante del diseno es que el administrador tiene acceso a mas opciones en la funcionalidad que los usuarios normales ya que se debe atender al requerimiento del usuario en el que establece que deben existir gulas de uso y una figura que vigile el cumplimiento de estas, la figura de autoridad debe de permitir expulsar a un usuario en una conversación grupal cuando su comportamiento no se apegue a las normas, o en los foros de conversación podrá eliminar alguna publicación cuyo contenido no se apegue a los lineamientos de libertad de expresión de la comunidad.

Se ha determinado que para hacer válido un requerimiento ergonómico que atiende a que las interfaces deben ser intuitivas y fáciles, la administración de las preferencias para cada usuario no se realiza desde la interfaz concentradora de servicios, esta es una observación Importante de diseño ya que las interfaces de personalización de las preferencias será accesible desde cada uno de los módulos porque existen parámetros especlficos que pudieran confundir al usuario.

Las restricciones para todos los módulos es que deben de cumplir con el estándar del diseño institucional, respetar los colores, logotipos y recordar que es una aplicación que finalmente representara y llevara el nombre de nuestra Universidad.

#### Diseño con et usuario.

Para realizar el análisis de las actividades que estos módulos llevarán a cabo fue necesario diseñar junto con el área usuaria (monitores de Emprendedores, autoridades, miembros de la comunidad) ya que son ellos quien con su experiencia nos dieron la Información necesaria para satisfacer sus necesidades. Se programaron sesiones de trabajo en donde se especifican las principales actividades.

 $\epsilon$  (  $\mu$ 

 $\mu \rightarrow \mu \nu \mu \nu$ 

Los procesos principales en Mensajerfa Instantánea serán:

- Envio y recepción de mensajes en tiempo real.
- Configuración de propiedades.

الرابط فالمحافظ

Administración del Módulo para administradores.  $\mathcal{L}$  $\sim$ 

UNAM-FCA

Para correo electrónlco se determina que los procesos principales serán:

- Consulta de mensajes organizados en diferentes bandejas.
- Redacción y envio de mensajes.
- Eliminación de mensajes.
- Personalización del entorno.
- Administración y supervisión de políticas de uso.  $\blacksquare$

Los principales procesos para el módulo de foros y listas son:

- Publicación y respuesta de temas de interés.
- Creación de foros de discusión.
- Búsqueda por tema, por usuario, por fecha.
- Administración de foros con capacidad de supervisión de políticas de uso.

La comunicación es un elemento indispensable para mantener viva una comunidad virtual por lo que se debe tener en cuanta en el diseno:

- Cada pantalla debe ser claramente identificable.
- $\overline{\phantom{a}}$ Los logotipos y botones deberán ubicarse en las mismas zonas para todas las pantallas.
- Todos Jos botones, Iconos y ligas de acceso tendrán un aspecto uniforme.
- Los usuarios podrán abandonar la aplicación en cualquier momento sin dejar transacciones pendientes.
- El tamaño y tipo de letra deberá uniformarse en puntos y tipografía.
- Los conceptos como entrar, abrir, cerrar, enviar, responder, publicar tendrán equivalentes en cada módulo en caso de coincidir.
- Deberá cuidarse la imagen institucional.

#### Búsquedas y ordenamientos

El sistema deberá encontrar la forma de salisfacer las necesidades de Información de los usuarios y deberá brindar las herramientas para que la información se pueda clasificar o acotar. Esta tarea se realizará mediante búsquedas y ordenamientos de acuerdo a los parámetros que el usuario indica:

Para correos electrónicos.

Ordenamientos:

- Por fecha.
- Por remitente.
- Por asunto.
- Por tamaño.
- **Por numero consecutivo.**
- Por recipiente.

Búsquedas.

- Por fecha.
- Por palabras clave Incluidas en el cuerpo del mensaje.
- Por asunto.
- Por destinatario y/o remitente.

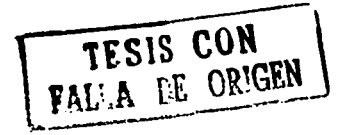

Para los foros y listas de conversación.

Ordenamientos:

- Por fecha.
- Por autor.
- Por tema.

Búsquedas para mensajes instantáneos.

Usuarios.

Las búsquedas y ordenamientos deberán ser sencillos, sin complicaciones y con un diseno ergonómico para que sea inluitivo y el senlido común orienle al usuario por la panlalla; debe responder en un periodo razonable de tiempo y debe de limilar los resultados de las búsquedas en panlallas con un número máximo a mostrar por cada panlalla ya que de no ser asl se pueden oblener respuestas cuya longitud vuelva imposible su visualización en el navegador. La regla siempre será lo pequeño se transmite mas rápido y algo grande siempre se puede dividir en partes.

Si los algoritmos de ordenamlenlo son muy lentos el usuario se desesperara y hasta podrlamos perderlo como miembro de la comunidad por lo que en las bases de datos debemos de establecer Indices *y* llaves que agilicen el proceso. (Vease especificación de la base de dalos)

# 4.10.4.2. MENSAJERIA INSTANTÁNEA.

#### Procesos Generales.

El proceso general para acceder al modulo de mensajerla Instantánea debe contemplar la autentificación del usuario para que su solicitud sea rechazada en el caso en que el resultado de dicha autentificación no se realice con éxllo, si el acceso es autorizado entonces se verifica si es adminislrador ya que podrá utilizar toda la funcionalidad del envio y recepción de mensajes instanláneos con supervisión y administración del modulo.

En el caso de que el usuario sea administrador podrá en el módulo de supervisión audilar todas las comunicaciones con el fin de mantener y vigilar los acuerdos o pollllcas de privacidad y de uso.

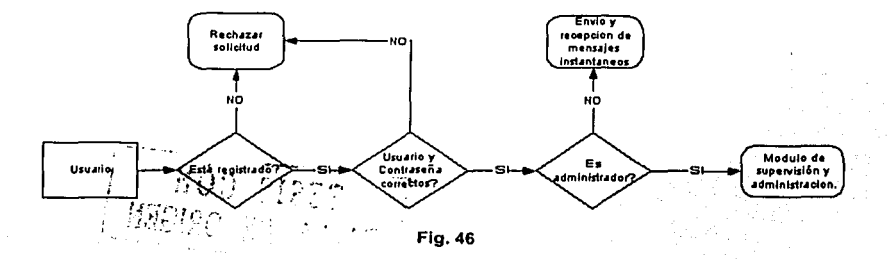

## UNAM-FCA

Búsquedas.

- Por tema.
- Por fecha.

En lo relativo al diseño de las bases de datos que almacenarán la información útil para este módulo consulte la tabla de usuarios en el diseno de la administración de usuarios *ya* que aqul se almacena la información necesaria para la autentificación.

#### **Generación de Interfases.**

Es la etapa final del diseno en donde se genera un prototipo que contempla la funcionalidad. Aunque no Implementa la funcionalidad de toda la aplicación si debe de contemplar los procesos generales. En este se deben explicar todas *y* cada una de las partes que Integran cada interfaz que en el caso de nuestra aplicación se transforma en una pagina que se visualiza en un navegador.

La mas sencilla en este apartado de servicios es la de mensajerla Instantánea *ya* que se reduce al envio *y* recepción de mensajes. Para este módulo se explica la pantalla principal desde donde se escribe *y* se ven todos los mensajes instantáneos.

Se deben describir ligas, imágenes, botones, barras de desplazamiento etc. Etc.

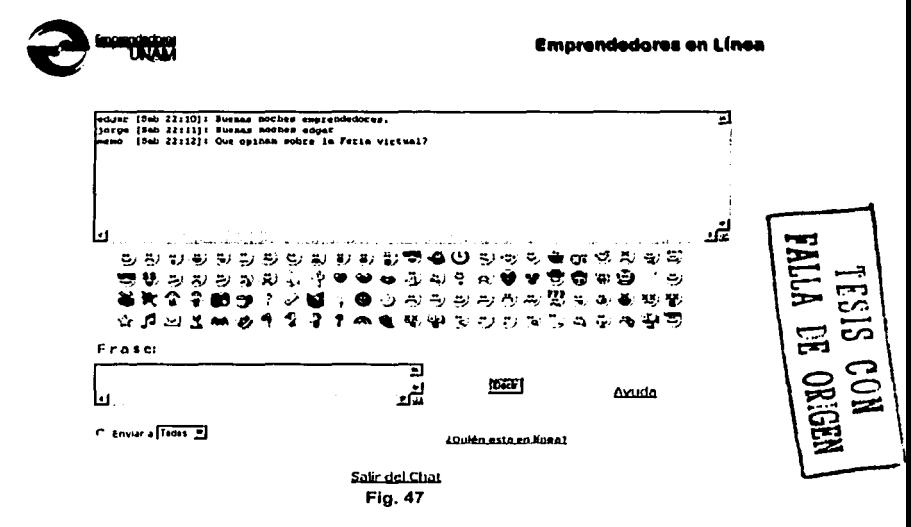

En esta pantalla se presentan logotipos de emprendedores en la parte superior; enseguida una caja de texto donde se despliegan los mensajes que otros usuarios o el usuario actual envían a otros. En esta ventana se dibujan Hneas de texto que inician con el nombre del usuario, la fecha del mensaje *y* la hora. Enseguida el mensaje que puede ser de varias Hneas.

Debajo de la caja de texto se despliegan una serie de Iconos gestuales que servirán para dar expresión a las emociones. Debemos recordar que este módulo nos debe permitir expresarnos tal como lo hacemos en la vida real.

En seguida hay otra cala de texto rotulada con "Frase:" aguí se escribirá el mensaje que deseamos enviar a otros. Enseguida del lado derecho hay un botón rotulado como "Decir" Al dar clic enviará el mensaje escrito en la caja y se escribirá para todos los usuarios en la caja superior. Abajo hav una lista desplegable con opciones de enviar a y ahí aparecerán los usuarios para el elegir alguno en específico y solo le aparecerá a este el mensaje en la caja de texto superior. Finalmente hay ligas que nos muestran quién esta conectado y la liga de salir del chat que nos lleva a la interfaz concentradora de servicios.

Como podemos observar también existe una liga con acceso a la ayuda que nos servirá para aprender a usar esta importante herramienta.

## 4.10.4.3. CORREO ELECTRÓNICO.

## **Procesos Generales.**

Para el correo electrónico el proceso general debe autentificar al usuario y en caso de ser correcto se verificará si el usuario que ingresa es administrador, en caso de serlo tendrá toda la funcionalidad incluvendo las opciones de supervisión y administración, en caso de no serio tendrá acceso a redacción, envío, búsqueda, consultas y eliminación de mensajes, configuración de preferencias y creación de carpetas e instalación de filtros.

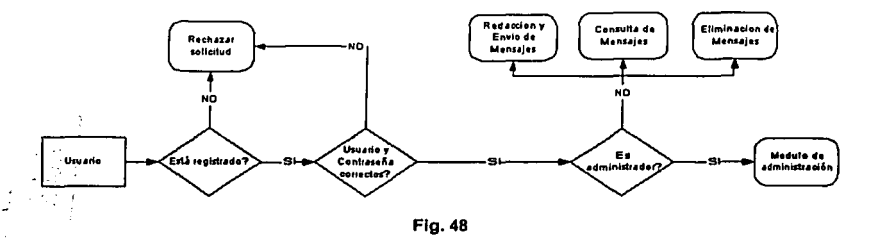

Para el caso en el que el cliente acceda a este servicio por medio del protocolo POP3 no ejecutara este procedimiento sino el del cliente de correo que utilice en ese momento. Existen diferentes clientes en el mercado, algunos son gratuitos y permiten configurarse para enviar y recibir correos: de cualquier forma este servicio estará disponible solo que no se accederá mediante la interfaz propuesta para web. El permitir que los usuarios descarguen sus mensajes de correo a su computadora nos brinda la oportunidad de liberar espacio en nuestro servidor por lo que se debe estimular el uso y configuración de diversas herramientas. Para aquellos que requieren consultar su correo desde cualquier computadora existe la interfaz de web con sus respectivas limitantes en las cuotas de almacenamiento

Para el diseño de las bases de datos que almacenan la información útil a este modulo tenemos el siquiente diagrama de entidad relación.

### UNAM-FCA

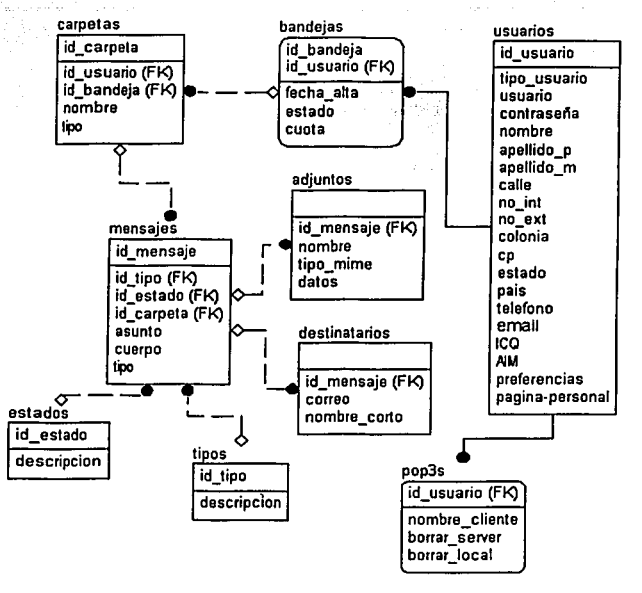

Flg. 49

## Generación de Interfases.

Para el módulo de correo electrónico se tiene una inlerfaz en web que soporta loda la funcionalidad del módulo aunque debemos de aclarar que el acceso puede ser por esta interfase o configurando un clienle de correo que explota toda la funcionalidad pero desde olro programa que se comunica con nuestro servidor, un cliente de correo tiene sus propias interfases, funcionalidades adicionales y a nosotros nos ayuda a liberar espacio en nuestro servidor.

Las necesidades de nuestros emprendedores incluyen el acceso a su correo electrónico desde cualquier lugar en el que se encuentren y es por esto que brindamos una interfaz para redactar, enviar y recibir mensajes sin importar la maquina en la que se acceda.

Las caracterlsticas que deben cuidarse en este módulo son similares a las del servicio de mensajerla instantánea, los logolipos, distribución y aspecto son puntos muy importantes a **considerarse.** 

#### Barra de Navegación del modulo.

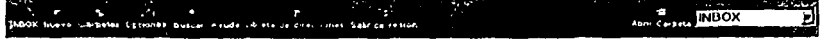

Flg. 50

Esta barra aparecerá en la parte superior de todas las pantallas para facilitar la navegación en las inleñaces de correo electrónico. Cuenta con varios botones que brindan acceso a las diferentes pantallas.

El primero de los botones llevo a la bandeja de entrada "INBOX" que es un contenedor virtual con todos los mensajes de correo recibidos.

El siguiente botón es el de "NUEVO" que brinda acceso a la pantalla de redacción de un mensaje para enviarlo.

El siguiente es el de "CARPETAS" que nos lleva a la pantalla donde podremos crear nuevos contenedores o recipientes donde podremos almacenar nuestros mensajes. clasificarlos *y*  ordenarlos en diferentes carpetas.

En seguida aparece el botón de buscar que nos proporciona acceso a la pantalla de búsqueda donde daremos criterios para encontrar mensajes.

El botón de AYUDA nos mostrará toda la información necesaria para aprender a usar esta herramienta y nos presentara preguntas frecuentes, tips y atajos.

El botón de salir llevara a la lnteñaz concentradora de servicios.

Existe también un icono que dice abrir carpeta *y* al lado una lista para elegir algún nombre de carpeta, este nos llevara a la carpeta que tengamos seleccionada en la llsla. Mediante este botón podemos mostrar carpetas diferentes a la bandeja de entrada. Podemos seleccionar la carpeta de mensajes enviados, o los mensajes eliminados, o elegir alguna carpeta que se haya creado diferente a las predefinidas.

Esta barra nunca se oculta *y* siempre se muestra en todas las pantallas excepto en la de redacción de algun mensaje *ya* que esa pantalla se abre en una ventana nueva del navegador.

Para el caso en que los navegadores no soporten marcos no importa, siempre se muestra esta barra ya sea como parte de la pantalla o como un marco. Las pantallas aparecerán debajo de la barra *y* se actualizan cada vez que se presione algún Icono en la barra.

#### Pantalla principal.

Consulta. eliminación y dislribución de mensajes. Bandeja de entrada.

| Seleccionar: |               | Marcar comp: 21                | Mensaies a<br>13415<br>SDIS                   |                  |
|--------------|---------------|--------------------------------|-----------------------------------------------|------------------|
|              |               | <b>YMMT</b>                    |                                               |                  |
|              | Elfecha       | ەھلگا                          | <b>Tamaho</b><br>El Asunto (Secuencia)        |                  |
| 31           | 04/12/02      | <b>RealPlayer</b>              | Your RealPlayer is out of date - Upgrade FREE | <b>Okb</b>       |
| 30           | 03/12/02      | Verónica Olmos Villanueva      | RE: MPI Que pasa?                             | 3kb              |
| 29           | 03/12/02      | hostmaster@fe.org.mx           | [Usuarios] Aviso de Mantenimiento a Servidor. | 3kb              |
| 28           | 03/12/02      | Jorge Garcia                   | Re: [VIP] Que pasa?                           | 3kb <sup>'</sup> |
| 26           | 03/12/02      | Para vip@dsbbs.com             | Re: MPI Que pasa?                             | 3kb              |
| 21           | 03/12/02      | Elizabeth                      | Re MPJ Que pasa?                              | 2kb              |
| 25           | 03/12/02      | Ing Francisco Montiel          | Re: MPJ Que pasa?                             | 2kb              |
| 24           | 03/12/02      | Jorge Garcia                   | Re: MPI Que pasa?                             | 5kb              |
| 23           | 03/12/02      | Edgar de Jesus Galicia Sanchez | Re: MPJ Que pasa?                             | 4kb              |
| 22           | 03/12/02      | Jorge Garcia                   | Re. MPJ Que pasa?                             | 4k               |
| 21           | 03/12/02      | Jorge Garcia                   | RE: MPI Que pasa?                             | 5kb              |
| 20           | 03/12/02      | <b>Jorge Garcia</b>            | Re: [MP] Que pasa?                            | 3kb              |
| .19          | 03/12/02      | Jorge Garcia                   | Re: MPJ Que pasa?                             | 2 <sub>th</sub>  |
| 18           | 03/12/02      | Aracell Neri                   | [Unicom] ARACELI NERI                         | 2kb              |
| 17           | 03/12/02      | Varónica Olmos Villanueva      | RE: MPJ Que pasa?                             | 4id              |
| 16           | 03/12/02      | Elizabeth                      | Re: MPJ Que pasa?                             | 2kb              |
| 15           | 03/12/02      | Ing Francisco Montiel          | Re: MPJ Que pasa?                             | 2k               |
| 14           | 03/12/02      | Edgar de Jesus Galicia Sanchez | Re. MPI Que pasa?                             | ЗЮ               |
| 13           | 03/12/02      | Jorge García                   | MP) Que pasa?                                 | 3kb              |
| 12           | 02/12/02      | Jorge Gutierrez                | [Fwd. PARADIGMA]                              | 7kb              |
|              |               |                                |                                               |                  |
|              | scuperar i Li |                                |                                               |                  |
|              | !Seleccionar: |                                | Mensaies a                                    |                  |

Fig. 51

Esta es la pantalla principal de este módulo donde encontraremos el mayor porcentaje de funcionalidad. Esta es la primera que se muestra al acceder al modulo de correo y muestra los Últimos mensajes recibidos ordenados de acuerdo a la fecha de recepción. Se describe cada elemento a continuación.

Se despliega un rótulo que indica la bandeja en la que nos encontramos, la bandeja a la que accede por omisión después de autenticar es la bandeja de entrada o lnbox. Enseguida en la misma linea despliega un rótulo de la página donde nos encontramos "Pagina 45 de 46". Se divide en páginas debido a que la lista puede ser mayor a la cantidad de mensajes máxima que se muestra en pantalla predefinida en las preferencias y para no sobrecargar el navegador con información excesiva. Finalmente en esa linea nos indica el número de mensajes que se muestran en esa página. "881 al 900 de 911 Mensajes.

Debajo se muestran diferentes listas en grupos que se refieren a la fonna de seleccionar los mensajes, las paginas o las carpetas sobre los que se ejecutará alguna acción. Explicaremos las **acciones para que esto sea claro.** 

Se muestra debajo una lista de acciones que podemos elegir "Eliminar | Recuperar | Lista Negra" para los mensajes:

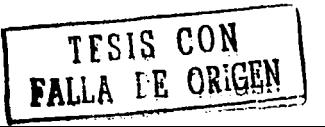

Eliminar, manda a la papelera el mensaje o mensajes seleccionados de la lista, cambia el color de sombreado del mensaje *y* lo tacha de la lista.

Recuperar, restablece desde la papelera el mensaje o mensajes eliminados que se seleccionan de la lista, cambia el color de sombreado del mensaje y quita el tachado de la lista.

Lista negra: Mueve y Oculta el mensaje o mensajes que se seleccionan de la lista, no muestra mas el mensaje en la bandeja de entrada y solo se puede visualizar desde la carpeta de lista negra. Cuando se requiera espacio en el servidor estas listas negras serán eliminadas, el usuario sabe esto *y* ahl deberá poner aquellos mensajes que desea tener pero no son tan Importantes para él.

Se muestra enseguida en la misma linea una lista de acciones que podemos elegir, "Ocultar Eliminados 1 Vaciar Papelera" con respecto a la papelera.

Ocultar eliminados mantiene en la papelera los mensajes pero ya no los muestra en la bandeja de entrada.

Vaciar Papelera elimina permanentemente los mensajes contenidos en la papelera.

Se muestra una lista de acciones que podemos elegir "Mover 1 Copiar" para los mensajes con respecto a carpetas.

Mover envla los mensajes seleccionados de la lista a la carpeta seleccionada en el menú desplegable que se encuentra en seguida de este concepto.

Copiar envla una copia de el mensaje o mensajes seleccionados de la lista a la carpeta seleccionada en el menú desplegable que se encuentra en seguida de este concepto.

En la parte central de la zona de acciones se encuentra una caja de texto precedida y antecedida por botones de flechas hacia delante y hacia atrás que nos servirán para navegar entre las diversas páginas de la bandeja de entrada. Si se teclea un número válido en esta caja nos enviara directo al número de página.

Después se muestra una lista con 5 columnas *y* 1 check box, las columnas se refieren a: #,fecha, de, asunto y tamaño.

La columna de número especifica un consecutivo designado por el sistema para identificar el mensaje, este es único *y* se calcula cada vez que se hace alguna petición a alguna bandeja de acuerdo al número de mensajes contenidos en esta.

La columna fecha muestra este atributo para cada uno de los mensajes, es la fecha del servidor en la que se recibe el mensaje y no se puede cambiar.

La columna de se refiere al autor que nos envla el mensaje, si se presiona un botón del ratón sobre este campo se mostrara la pantalla de redactar mensaje *y* se tomara como respuesta al mensaje origen. En la ventana de redactar se especificaran los datos de este usuario: nombre y dirección de **correo.** 

La columna asunto es una descripción que el usuario redacta referente al cuerpo del mensaje. Si se presiona un botón del ratón sobre el asunto se desplegará la pantalla de visualización de mensaje.

La columna tamaño indica la cantidad en bytes que ocupa el mensaje *y* los archivos adjuntos a este.

a in the company

·1 i i

En el encabezado de todas las columnas aparece un pequeno botón que si es presionado ordenará los dalos de la lista de acuerdo a la columna especificada.

Justo enseguida de la lista se muestran los colores de sombreado para identificar el estado de los mensajes, estos estados pueden ser: Nuevo, Visto, Respondido, Importante, Eliminado.

Finalmente hasta abajo de la pantalla se repite la zona de acciones.

Esta misma estructura de pantalla tienen todas las bandejas en el sistema, se describe la de bandeja de entrada porque es la que se muestra por omisión.

#### Visualización y respuesta de mensajes.

| Este mensaje a                                                                                                    |
|----------------------------------------------------------------------------------------------------|
|                                                                                                    |
| De: addar aburto «acelis@lfe.org.mx»                                                                                                    |
| <b>EXPIRED AT A PART OF</b><br>به هم از این است.<br><b>RETERE</b>                                                                             |
| Cc: gbuendia@rie.org.mx                                                                                                    |
| a. A millionnaich a                                                                                                    |
| Este mensaje fue escrito utilizando un juego de carácteres diferente al suyo. Si no es desplegado correctamente, haga click aqui para abrirlo |
| lan una nuava vantana.                                                                                                    |
|                                                                                                    |
| hola aldo                                                                                                    |
| estos son algunos scripts que necesitamos para configurar el web mail                                                                         |
| $59 - root$                                                                                                    |
| mysql < mysql_create.sql                                                                                                    |
| ly posteriormente reiniciar mysql                                                                                                    |
| tenemos tan solo un mes para dejar todo andando                                                                                               |
| mas la documentación, manuales etc<br>ojala podamos reunirnos te parece mañana como a las 8 en la facultad?                                   |
| para poder encontrar una solucion                                                                                                    |
|                                                                                                    |
| lsa Ludos                                                                                                    |
| i Edgar                                                                                                    |
| rioir I Lista neon<br>mate                                                                                                    |
|                                                                                                    |
| Este mensaje a                                                                                                    |

Fig. 52

Esta pantalla muestra en un rotulo en la parte superior la bandeja en la que se encuentra este mensaje y el asunto.

En la siguiente linea aparece la zona de acciones: "Eliminar 1 Responder 1 Responder a Todos 1 Reenviar | Redirigir | Lista negra | Fuente | Guardar como | Imprimir"

Eliminar: Envia este mensaje a la papelera de reciclaje y avanza al siguiente mensaje en la bandeja de entrada mostrándolo en esta ventana.

Responder: Llama a la ventana de redacción de mensaje y rellena los campos con la información de quien nos envla este mensaje, el asunto y el cuerpo.

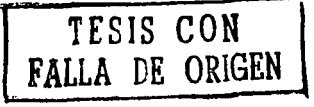

Responder a todos: Llama a la ventana de redacción de mensaje *y* rellena los campos con la Información de todos los usuarios a quien el destinatario original envió este mensaje, el asunto *y* el cuerpo.

Reenviar: Llama a la ventana de redacción de mensaje solicita los destinatarios a quienes se desea enviar este mensaje, rellenando el asunto *y* el cuerpo con este mensaje.

Redirigir: Solicita la cuenta a la que deseamos redirigir este mensaje, el asunto *y* el cuerpo son idénticos al mensaje que despliega esta ventana sin permitir su edición.

Lista negra. Mueve *y* Oculta el mensaje *y* solo se puede visualizar desde la carpeta de lista negra. Cuando se requiera espacio en el servidor estas listas negras serán eliminadas, el usuario sabe esto *y* ahl deberá poner aquellos mensajes que desea tener pero no son tan Importantes para él.

Guardar como: Abre la ventana del navegador que nos penmite almacenar el mensaje que se visualiza en un archivo htm o de texto plano.

Imprimir: Abre la ventana del navegador que ejecuta la orden de enviar a la Impresora el contenido de esta ventana.

Delante de esta zona de acciones tenemos una liga que Indica "Regresar a lnbox" que mostrará la ventana de consulta en la página en la que nos quedamos en la carpeta actual.

Junto a la liga anterior se encuentran Imágenes que especifican < > para avanzar o retroceder respectivamente dentro de la lista de mensajes de la bandeja actual.

Finalmente los siguientes Rótulos se refieren a atributos del mensaje: Fecha, Remitente, Destinatarios, Asunto, Archivos adjuntos y el cuerpo del mensaje.

Búsqueda de mensajes.

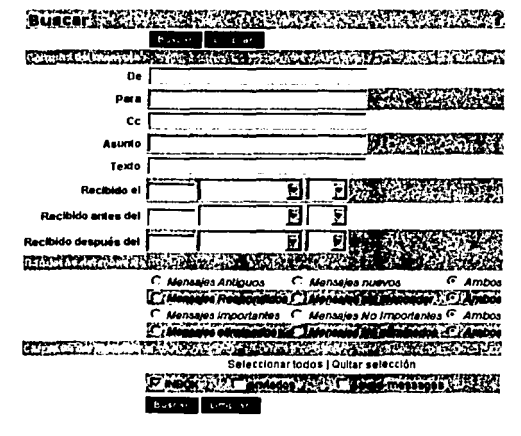

TFSJS CON FALLA DE OR*GEN* 

Flg.53

Esta ventana se manda llamar desde la barra de navegación de correo mediante el Icono de buscar.

Esta panlalla nos ayuda a efecluar búsquedas de algún mensaje por criterios especlficos los cuales se detallan a continuación.

De: Busca todos los mensajes que coincidan en el remilenle con la cuenlas de correo especificada Para: Busca los mensajes que coincidan en el destinalario(s) con la cuenta(s) de correo especificadas.

C.C. Busca los mensajes incluvan la cuenta buscada como una copia al carbón.

Asunlo: Busca los mensajes que coincidan con las palabras clave especificadas en esle campo. Texlo: Busca los mensajes que conlengan las palabras clave especificadas en el cuerpo del mensaje.

Recibido el: Busca los mensajes cuya fecha coincida con esle campo.

Recibido anles del: Busca los mensajes cuya fecha sea menor a la que se Indica en este campo.

Recibido después del: Busca los mensajes cuya fecha sea mayor a la que se indica en este campo.

Las opciones siguientes se refieren a las características del mensaje con respecto a su estatus y bandeja en la que se encuentran almacenados.

## Pantalla para envio de correos olectrónlcos.

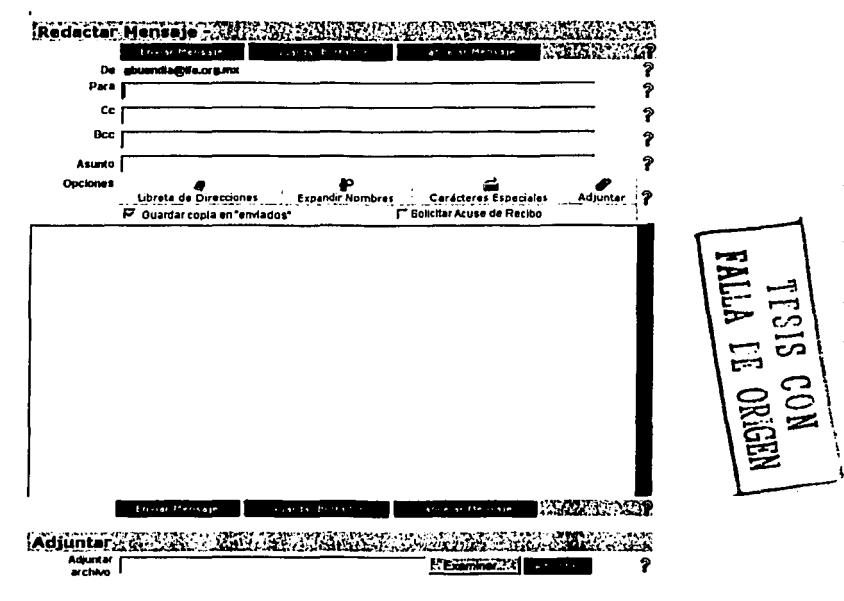

Flg. 54

Esta pantalla se usa para enviar un correo electrónico la descripción es la siguiente:

En el campo "Para" se debe especifica la dirección de correo electrónico de la persona a la que desea mandar el mensaje, la dirección podrá escribirse manualmente si es que el usuario la recuerda peñectamente de otro modo podrá buscar las direcciones que haya registrado en la Libreta de Direcciones, en el área de opciones.

En los campos "Ce" y "Bcc" se deberán especificar las direcciones de correo a las que se desee enviar una copia del mensaje, la diferencia entre estos campos es que Bcc es para mandar copias ocultando la dirección del destinatario. El titulo del menaje deberá ser escrito en la campo "Asunto".

Se muestra despuós un cuadro de texto justo debajo de la linea de "Opciones",. Cuando el usuario haya terminado de escribir su mensaje, si desea enviarlo deberá presionar el botón "Enviar Mensaje", si desea cancelar el envio del mensaje deberá oprimir el botón "Cancelar Mensaje".

También se muestra al final de la pantalla un sección para adjuntar archivos a los mensajes, esto se podrá hacer presionando un botón del ratón sobre el botón "Examinar" para seleccionar el archivo que se desea adjuntar, después de seleccionar el archivo deberá oprimir el botón "Adjuntar" y se actualizara una lista con los archivos que se hayan elegido Indicando as! que se encuentran en el servidor.

## 4.10.4.3. FOROS DE CONVERSACIÓN Y LISTAS DE CORREO.

Como en todos los módulos de esta sección de servicios se deberá autentificar al usuario, si es exitoso el proceso se verifica si es administrador en caso contrario se rechaza la solicitud. SI el usuario es administrador podrá acceder a los servicios con capacidad de supervisar y administrar los foros de conversación. Un usuario puede crear foros, consultar las publicaciones en ellos, hacer publicaciones o responder a algún tema especifico, podrá además realizar búsquedas sobre algún tema, publicaciones emitidas por algún usuario y publicaciones por fecha.

Cabe señalar que en los requerimientos se determino que esle módulo debe brindar el servicio mediante web por medio de la lnteñaz designada o enviar las publicaciones a los usuarios por correo electrónico pero esto es elección del usuario y lo determina al Inscribirse.

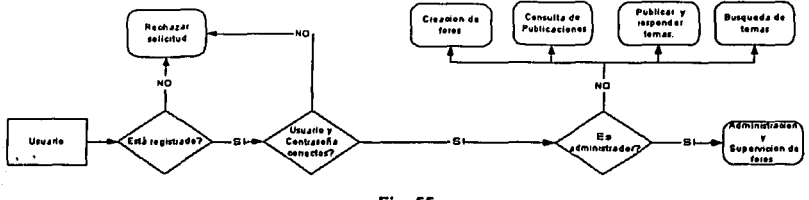

Flg. 55

El siguiente paso es definir la base de datos que almacenará toda la Información que respecta a este módulo y si observamos con detalle podremos notar que la Información de los usuarios coincide a la perfección con las de otros módulo; se deberá almacenar también información de publicaciones, respuestas, foros, grupos, temas etc.

Es muy importante tomar en cuenta los factores de búsqueda en el diseño de base de datos, almacenar la información de tal forma en que la recuperación sea eficiente. La creación de llaves nos permitirá solucionar problemas al ordenar o buscar información.

Otro aspecto que debemos considerar en el diseño de la base de datos es que debemos llevar un histórico claro de las publicaciones, respuestas *y* usuarios que participan en el foro ya que un control cronológico nos garantiza que et usuario entienda fácilmente la discusión, marque hitos en ta conversación *y* siga el rumbo de la platica. Aqul es donde se pretende crear una base de conocimientos donde nuevos usuarios puedan aprender de otros, incluso aunque la comunidad desapareciera la experiencia podrla transmitirse a otras generaciones.

Observamos entonces que el diseño toma requerimientos, implementa funcionalidad *y* propone soluciones para satisfacer necesidades.

Se recomienda que ya se tengan algunos temas predefinidos para publicaciones *y* que se permita dar de alta nuevos pero vigilando siempre que tengan una relación con la temática e intereses de la comunidad. Es por eso que se propone un catalogo con todos los temas de Interés.

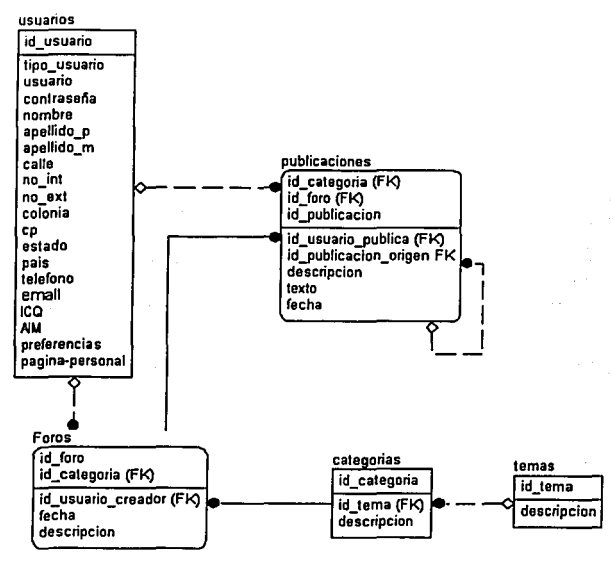

Flg. 56

#### Generación de Interfaces.

Para este módulo es muy importante la generación de lnteñases ya que existe una dualidad de acceso a este servicio, por correo convencional o por la lnteñase de web. Aunque la lnteñase de web brinda mayor funcionalidad se debe brindar la posibilidad de recibir las publicaciones en el foro en cualquier cuenta de correo, siempre *y* cuando el usuario asl lo decida al Inscribirse.

:/ ~· ~· '.

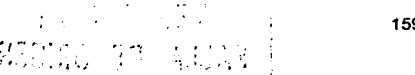

Un concepto de los foros que hay que reflejar muy bien en el diseño de las interfases es la relación que existe entre las publicaciones y las respuestas. A cada publicación se asocia una respuesta y no importando cuando se emita siempre debe de ordenarse donde le corresponde. Debe identificarse el usuario que emitió la publicación o la respuesta que da a cierta publicación mostrando la fecha en que lo realiza.

Debe existir un moderador que elimine las publicaciones que no van de acuerdo con las políticas del sitio pero para un usuario normal solo deben existir avisos de que todas las publicaciones son moderadas y deben de cumplir los acuerdos de libertad de expresión. Consulta de publicaciones.

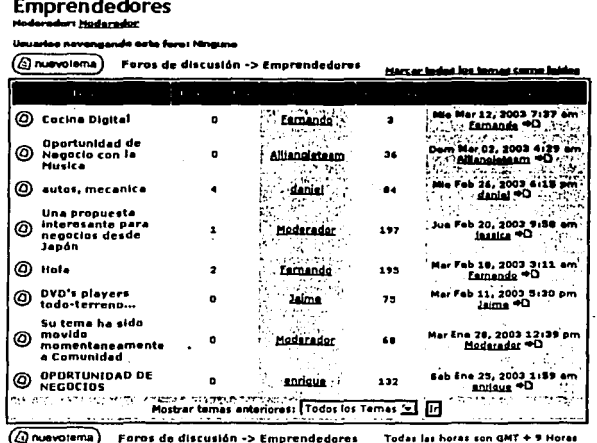

**Fig. 57** 

Esta página es la primera que se muestra después de haber autentificado, muestra las publicaciones que existen hasta el momento y las ordena por tema. La descripción detallada de cada elemento de la pantalla se realiza a continuación:

En la parte superior encontramos el nombre de la comunidad, se muestra un rotulo que indica "Emprendedores" y debajo de este se indica el nombre del usuario con el que estamos autenticados. Enseguida se indica cuantos usuarios se encentran en ese preciso momento viéndola publicaciones en el foro. En seguida se muestra un botón que permite agregar un nuevo tema, este lleva a otra pantalla que se explicara mas adelante.

En seguida se muestran 5 columnas que describen el tema, respuestas, autor, lecturas y la fecha del ultimo mensaje. El tema se refiere al contenido general que contiene una publicación, existen temas predefinidos pero un usuario podrá agregar su tema siempre y cuando no vaya en contra del acuerdo de libertad de expresión. La columna "respuestas" indica el número de respuestas que los usuarios han agregado a una publicación. La columna "Autor" muestra el usuario que ha enviado la publicación. En la columna de "lecturas" indica cuantas veces han entrado a esa publicación y finalmente la última columna muestra la fecha, hora y usuario que realizo la ultima respuesta a una publicación.

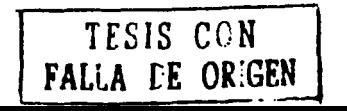

En seguida se listan el máximo numero de publicaciones por ventana definidas en las preferencias. Si se Ingresa al link en el tema de mensaje se abre la pantalla que muestra esa publicación con sus respectivas respuestas.

Si se Ingresa a la liga en la columna del usuario se despliega su perfil *y* los datos que el autorizo para contactarlo. Y si se Ingresa a la liga del usuario que realizo la ultima publicación se muestra la ultima respuesta que recibió esa publicación. Para ver el histórico de respuestas solo hay que ingresar a alguna publicación *y* debajo de ella aparecerán todas las respuestas.

Debajo de la lista de publicaciones aparece un menú desplegable que permite filtrar la lista de publicaciones por un tema especifico. Debajo se vuelve a mostrar el botón de crear un nuevo tema *y* rótulos que indican el foro en el que se encuentra.

#### Consulta de una Publlcaclón *y* sus respuestas.

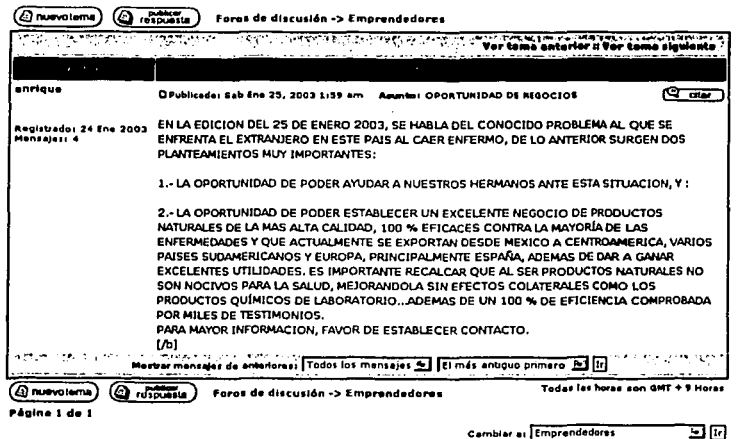

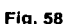

En esta interfase se muestra de nuevo en la parte superior e Inferior de la pantalla los botones de agregar nuevo tema que se explico anteriormente *y* un nuevo elemento "publicar respuesta" para el caso en que el usuario consulte la publicación *y* desee anexar algún comentario o respuesta, este botón muestra otra pantalla que se explicará mas adelante.

Se muestra enseguida una barra que permite ver el tema anterior *y* ver el tema siguiente por el que se podrá navegar entre las publicaciones e ir cambiando de pantalla en pantalla. Se muestran también 2 columnas cuyo encabezado es "Autor" *y* "Mensaje" respectivamente. Justo después se muestra en la primera columna el nombre del usuario que publicó, la fecha en que se publico *y*  cuantas respuestas tiene debajo. Enseguida en la otra columna se muestra la publicación tal como la escribe el usuario.

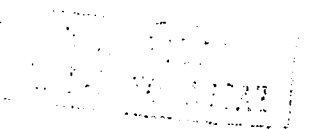

El segundo elemento de esta lista será una respuesta y a partir de aguí se divide por un cintillo que así lo indica. Se indican los mismos datos que los de una publicación solo que estos elementos son respuestas.

Finalmente justo debaio de la lista se muestran listas desplegables para filtrar los mensajes por antiquedad o por tema.

Redactar una nueva publicación.

#### Foros de discusión ~> Emprendedores

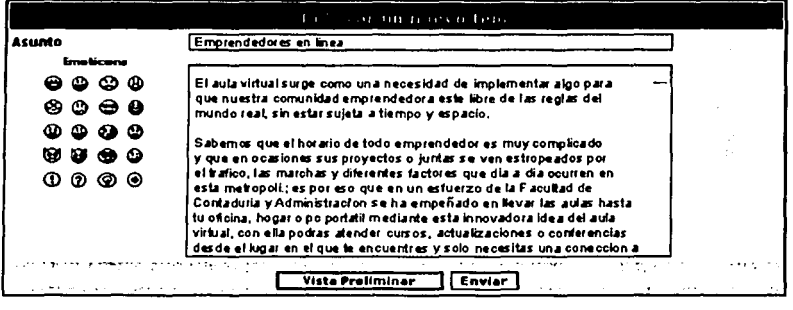

Cambiar as Seleccione un foro ਜ ਜ

## **Fig. 59**

Ya explicamos que esta pantalla se muestra cuando se presiona el botón de nuevo tema. Aquí se redacta el contenido de la publicación y se elige uno de los temas sugerido o se específica algún otro. La descripción de la pantalla es la siguiente:

Arriba se despliega un cintillo que indica que esa ventana es para redactar una nueva publicación. enseguida se muestra el asunto que se podrá elegir o capturar de los temas predefinidos o bien especificar uno nuevo que cumpla con los acuerdos de libre expresión.

Enseguida se muestra una caja de texto donde se redactara el contenido de la publicación, se podrá introducir texto plano o etiquetas de HTML. Al lado izquierdo de la caja de texto se muestra una serie de iconos gestuales que se pueden incluir en la redacción del mensaje.

Se muestran los botones para elegir entre enviar la publicación o dar una vista preeliminar. Si se elige vista preeliminar se muestra la ventana de consulta de publicaciones sin que esta se almacene en el servidor.

Finalmente en la parte inferior de la pantalla se dibuja un menú con la capacidad de cambiar a otros foros como lecnología, vivencias empresariales, asesorías, aunque estos solo podrán crearse por el administrador para cuidar las políticas de expresión.

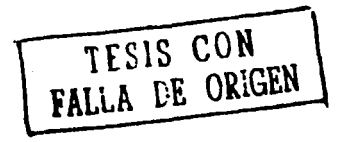

## Redacción do una respuesta.

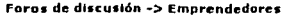

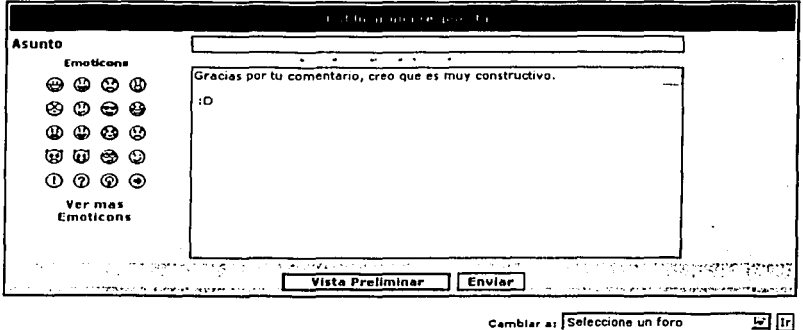

#### Flg. 60

Arriba se despliega un cintillo que indica que esa ventana es para publicar una respuesta, enseguida se muestra el asunto que se podrá elegir o capturar de los temas predefinidos o bien especificar uno nuevo que cumpla con los acuerdos de libre expresión.

Enseguida se muestra una çaja de texto donde se redactara el contenido de la publicación, se podrá introducir texto plano o eliquetas de HTML. Al lado izquierdo de la caja de texto se muestra una serle de Iconos gestuales que se pueden incluir en la redacción del mensaje.

Se muestran los botones para elegir enlre enviar la publicación o dar una vista preeliminar. Si se elige vista preelimlnar se muestra la ventana de consulta de publicaciones sin que esta se **almacene en el servidor.** 

Finalmente en la parte inferior de la pantalla se dibuja un menú con la capacidad de cambiar a olros foros como tecnologla, vivencias empresariales, asesorlas, aunque estos solo podrán crearse por el administrador para cuidar las pollticas de expresión.

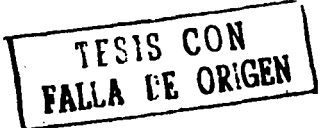

# **5. EMPRENDEDORES EN LÍNEA. CONSTRUCCIÓN E IMPLEMENTACIÓN DEL SISTEMA**

La construcción del sistema la realizaremos utilizando herramientas que generan componentes de software, el motivo de tal decisión es por que la finalidad del presente trabajo es la de realizar una propuesta de solución, no el desarrollo puro del sistema, después de estudiar diversas herramientas, descubrimos que en el software libre se encuentran una gran diversidad de opciones que nos permitirlan personalizar los servicios de nuestra comunidad con solamente configurarlas.

PHP-Nuke, PHPOpenChat, Horde, phOrSale y un sin número de herramientas se adaptan a las necesidades que pretendemos cumplir, el hecho de no realizar la construcción no implica nulo trabajo en esta etapa, el trabajo se enfoca, mas bien, al hecho de integrar los diferentes componentes de software y generar una propuesta que se ajuste a las necesidades de nuestros usuarios. El fin del presente trabajo es, el de generar una solución integral.

En la parte de la implementación el érea usuaria, en este caso el Programa de Emprendedores, juega un papel vital, ya que depende de ellos la aceptación de esta propuesta, de hecho, nuestro objetivo es el de presentarles la propuesta para su evaluación y capacitarles en los detalles que se tendrfan que modificar para realzarles los cambios que consideren necesarios. Este es un valor més de fas herramientas que utilizaremos, al ser configurables pueden adaptarse a las necesidades del programa en et momento en que éstas cambien.

#### **5.1. CONSTRUCCIÓN DE LOS SERVICIOS QUE PERMITEN LA INTERACCIÓN ENTRE LOS MIEMBROS DE LA COMUNIDAD**

En este apartado se integran los componentes de software que generan los servios que permiten fa Interacción entre los miembros de fa comunidad.

Se debe verificar fa instalación del sistema operativo, servidores de web y de bases de datos, asf como la correcta configuración de estos con ef fin de iniciar fas operaciones fo antes posible.

Las especificaciones obtenidas durante la etapa de anélisis del sistema son la base para fa construcción.

La construcción del sistema se divide en 3 etapas, las cuales son fas siguientes:

- **1.** Implantación de fa Base de Datos
- 2. Generación del código y los componentes
- 3. Elaboración de Manuales.

# **5.1.1 IMPLANTACIÓN DE LA BASE DE DATOS**

Este es uno de los puntos més importantes en cualquier desarrollo de sistemas. En fa base de datos debemos tener la més fina atención, ya que es en las bases de datos donde tenemos almacenados todos nuestros registros y por fo tanto, ef valor de nuestro sistema. La Información es el activo més valiosos con el que cuentan fas empresas, para el programa de Emprendedores esta información es vital, por fo que fa herramienta que utilicemos para generar ef portal que integraré los servicios debe cumplir al menos con los requisitos de información que se solicitan de nuestra aplicación. Es por ello que el diagrama Entidad - Relación resultante del análisis realizado, debe estar refiejado en la herramienta que utilizaremos.

Pero este punto no se limita al diagrama Entidad - Relación o a la generación de la base de datos, también implica la instalación y configuración de la base de datos.

Aspectos como la seguridad, los niveles de acceso, los permisos entre los diferentes esquemas, es algo que tenemos que tomar en cuenta al momento de instalar la base de dato, es por ello que tenemos que poner atención en las siguientes tareas:

- Instalar *y* configurar la base de datos.
- Generar los usuarios, con los niveles de seguridad *y* acceso que cada uno requiera.  $\blacksquare$
- Ä. Crear los objetos necesarios en el manejador de Base de Datos, esto es las tablas, Indices, procedimientos, vistas a través de sentencias SQL.
- Reservar el espacio de almacenamiento de acuerdo al número de registros esperados, definir los dispositivos flsicos, opciones de almacenamiento, etc.
- Inicializar la Base de Datos con los datos necesarios para el funcionamiento del sistema.
- Configurar el servidor web para que sea compatible con MySQL.

Al utilizar componentes de software el punto más importante es el que se puedan comunicar, que utilicen el mismo manejador de bases de datos, que se puedan configurar para utilizar los mismos manejadores (en caso de que se pretenda cambiar el manejador). La totalidad de las herramientas que utilizaremos utilizan a MySQL como manejador de base de datos, pero tienen la posibilidad de utiliza PostgreSQL, Dbase *y* otros manejadores, con el fin de que su depuración sea homogénea si se pretende migrar de manejador de bases de datos.

La herramienta que utilizaremos en la construcción de nuestro portal es PHP-Nuke, que a nivel de componentes de software corre bajo los estándares que hemos comentado, *y* a nivel de manejo de Información cumple con las necesidades básicas del portal *y* anexa funcionalidades que pueden ser de gran utilidad al programa.

PHP-Nuke se distribuye con un scripl que genera la base de datos en MySQL, pero que con algunos sencillos cambios puede adaptarse a cualquier manejador. Basta con seguir unos sencillos pasos como generar un usuario para el portal, generar la base de datos del usuario *y* correr el scrlpt dentro de la base, para que el scripl genere las tablas *y* las precarge con los dalos necesarios para Inmediatamente Iniciar las operaciones.

# **5.1.2 GENERACIÓN DEL CÓDIGO Y LOS COMPONENTES**

Como hemos mencionado PHP-Nuke es el componente de software que lomaremos para la generación del Portal de Emprendedores. Como cualquier generador de sitios, PHP-Nuke es configurable al 100%, se pueden adaptar los servicios con el fin de tener la Interfaz que deseamos.

En ingles, espanol, francés, alemán, italiano, *y* en varios Idiomas más, este generador de código nos permite configurar hasta el más mlnimo delalle para hacer que la presentación de nuestro sistema sea lo suficientemente personalizada.

Sin embargo, el trabajo de interfaz no es tan sencillo como la instalación de bases de datos, debemos partir, al igual que en Bases de Datos de la configuración.

Se debe configurar el servidor web para que sea compatible con PHP, una vez realizada esta tarea, *y* haya sido instalada la base de datos, podemos Instalar PHP-Nuke, con la configuración inicial, de ahl, Identificar los diferentes archivos de configuración, ya que es en ellos es los que se define los datos de conexión a la base de datos, el lenguaje inicial, las rutas en donde se encuentran los logotipos e imágenes que se utilizan en el sistema.

Una vez instalado el sistema el paso más importante es el darle la presentación institucional que requiere la comunidad de Emprendedores, logos, textos, diseno de cada página, letras, activación y desactivación de módulos, generación de encuestas, programación de contenidos, algunos cambios en las Interfaces de captura *y* modificación de registros, lodo con el fin de entregar una Interfaz que se apegue al 100% a las necesidades del programa de Emprededores, *y* además, brindarle el valor agregado de los módulos que no estaban contemplados en la herramienta como

mensajeros instantáneos, servidores de correo electrónico, módulos de promoción de empresas 'y productos, se tienen que adaptar al portal. Todas estas tareas generaran un producto final de acuerdo a las necesidades que se tenían en un principio, y debido a la naturaleza del sistema, la satisfacción de necesidades que no se tenlan contempladas, pero al brindarlas el sistema se pueden utilizar.

Una vez realizadas las modificaciones en la configuración inicial, el sistema puede estar disponible.

Esta aplicación puede ser descargada de su sitio web:

http://www.phpnuke.org

## 5.2. CONSTRUCCIÓN DE LOS SERVICIOS QUE PERMITEN LA DIFUSIÓN DE EMPRESAS Y PRODUCTOS

En este proceso se genera el código de los componentes del Módulo de difusión de Empresas y Productos. se desarrollan todos los procedimientos de operación y seguridad *y* se elaboran todos los manuales de usuario final con el objetivo de asegurar el correcto funcionamiento del Sistema para su posterior Implantación.

Las especificaciones obtenidas durante la etapa de análisis del sistema son la base para la construcción.

La construcción del sistema se divide en 3 etapas, las cuales son las siguientes:

- 1. Implantación de la Base de Datos
- 2. Generación del código y los componentes
- 3. Elaboración de Manuales.

# 5.2.1 IMPLANTACIÓN DE LA BASE DE DATOS

La Base de Datos es generada a partir del Diagrama Entidad Relación obtenido en la etapa de análisis del sistema.

Tareas de esta elapa:

- Crear los objetos necesarios en el manejador de Base de Datos, esto es las tablas,  $\bullet$ Indices, procedimientos, vislas a través de sentencias SOL
- Reservar el espacio de almacenamiento de acuerdo al número de registros esperados, definir los dispositivos flsicos, opciones de almacenamiento, etc.
- Inicializar la Base de Datos con los datos iniciales necesarios para el funcionamiento del  $\sim$ sistema.

En el caso del módulo de Difusión de Empresas y Productos se utilizó una aplicación la cual nos brinda toda la funcionalidad de una tienda en linea, esta aplicación se llama PhorSale. Debido a ser una herramienta gratuita y tener licencia GPL viene con el código fuente y con las sentencias necesarias para crear la Base de Datos.

# 5.2.2 GENERACIÓN DEL CÓDIGO Y LOS COMPONENTES

Una vez generada la Base de Datos *y* teniendo el prototipo (interfaces) obtenidas durante la etapa de análisis el siguiente paso es generar el código que dará funcionalidad a las interfaces.

Como ya mencionamos utilizaremos ta aplicación PhorSale modificando el código fuente para adaptar la aplicación a nuestras necesidades. Las modificaciones que se realizaron a la aplicación fueron las siguientes:

- Colocarle los logotipos y colores lnstituclonales
- Cambiar la interfaz al idioma español
- Deshabilitar el módulo de compras por Internet con tarjetas de crédito limitando solo la aplicación a ser un catálogo.

La aplicación ya viene lista para ser instalada, solo se tiene que descomprimir el paquete sobre algún lugar donde el servidor web pueda publicarla.

Esta aplicación puede ser descargada de su sitio web:

http://shifler.org/phorSale/

#### 5.3. CONSTRUCCIÓN DE LOS SERVICIOS QUE PERMITEN LA COMUNICACIÓN ENTRE LOS MIEMBROS DE LA COMUNIDAD

En este proceso se genera el código de los componentes de los módulos de Mensajerla Instantánea, Correo Electrónico y Foros de conversación, se desarrollan todos los procedimientos de operación y seguridad con el objetivo de asegurar el correcto funcionamiento del Sistema para su posterior implantación. Para este caso ya que se usaron herramientas fácilmente aplicables y configurables para el entorno de emprendedores, se omite la generación de código y solo se realiza la configuración, adecuación y mejoras mediante la modificación de los códigos fuente; la adaptación de la base de datos a las necesidades del sistema y la modificación de lnteñases. Los procedimientos de seguridad y operación quedan a cargo del área de emprendedores ya que las politicas de uso y pollticas de libertad de expresión son responsabilidad del programa de emprendedores y quedan fuera de la competencia de este estudio, solo se hacen ciertas recomendaciones para que se tomen en cuenta en este proceso.

# 5.3.1 IMPLANTACIÓN DE LA BASE DE DATOS

La Base de Datos es generada a partir de los Diagrama Entidad Relación obtenidos en la etapa de análisis del sistema. Aunque en los capltulos anteriores se analizan por separado la base de datos es Integral por lo que se las tablas utilizadas para estos módulos se anexan al esquema general y se generan relaciones con las tablas de otros módulos.

Tareas de esta etapa:

- $\bullet$ Crear los objetos necesarios en el manejador de Base de Datos, esto es las tablas, Indices, procedimientos, vistas a través de sentencias SOL.
- Reservar el espacio de almacenamiento de acuerdo al número de registros esperados que  $\bullet$ previamente se analizo, definir los dispositivos flslcos. opciones de almacenamiento, etc.
- Inicializar la Base de Datos con los datos Iniciales necesarios para el funcionamiento del sistema.
- Generación de scripts o archivos batch que automaticen el proceso de creación e . inicialización de las bases de datos.

Para los 3 módulos comprendidos dentro de las herramientas que permiten la comunicación entre los miembros de la comunidad se utilizaron aplicaciones de dominio público que están disponibles en forma gratuita y tienen licencia GPL, el código fuente es modificable solo es necesario adaptar las particularidades observadas durante el análisis de requerimientos. Estas herramientas son:

- PHP OpenChat para los servicios de mensajería.
- $\bullet$ HORDE para los servicios de correo electrónico,
- PHP BB para los foros de conversación.

Todas estas herramientas son completamente compatibles con la base de datos que implementamos para el taller de emprendedores y se Integran al esquema general de base de datos.

## 5.3.2 GENERACIÓN DEL CÓDIGO Y LOS COMPONENTES

El siguiente paso es generar el código que dará funcionalidad a las interfaces. La larea aqul es adaptar las interfases propuestas en los capllulos anteriores para que brinden el aspecto y funcionalidad establecidos de acuerdo al análisis de requerimientos.

Las tareas comunes a estos módulos son las siguientes:

- Colocarle los logotipos y colores institucionales,
- Modificar las distribución de las interfases originales de las herramientas empleadas para cumplir los requerimientos ergonómicos establecidos anteriormente.
- Cambiar la interfaz al Idioma espanol.
- Ampliar o limitar la funcionalidad original de las herramientas empleadas para cumplir los requerimientos funcionales planteados para cada módulo anteriormente.
- Modificar y en su caso generar las herramientas que automaticen el proceso de Instalación en cualquier servidor configurado previamente.

## 5.4. PRUEBAS DEL SISTEMA

Las pruebas se realizaron con alumnos y monitores del programa de Emprendedores. La forrna de evaluar el sistema fue de manera distinta para los alumnos como para los monitores.

#### 5.4.1. PRUEBAS CON MONITORES.

Cada uno de los monitores revisaron el sistema como si estuvieran utilizando el sistema, es decir evaluaron las siguientes herramientas:

- Interfaz concentradora de servicios  $\epsilon$
- Administración de Usuarios
- Administración de Contenidos
- Encuestas
- Repositorio de Archivos
- Administración de Empresas
- Búsqueda de Empresas  $\blacksquare$
- Administración de Productos
- Búsqueda de Productos
- Correo Electrónico
- Mensajería Instantánea

Antes de iniciar cada prueba se le entregaba a los monitores los Manuales de Usuario y Administrador de cada una de las herramientas asl como una breve explicación de las mismas y del alcance del proyecto, posteriormente se les pedla su opinión acerca del sistema antes de que comenzarán a utilizarlo.

Los comentarios eran alentadores ya que el sistema les darla una oportunidad de poder Incursionar en un área que no habla sido utilizada por Emprendedores, lo cual enriquecerla el **curso.** 

Los monitores evaluaron tanto la parte de la administración del sistema asl como también la funcionalidad que tendrá para los usuarios finales.

Una vez que utilizaron las herramientas los monitores expresaron los siguientes puntos de vista:

٠

- Los servicios que contenla el portal de Emprendedores eran semejantes a la mayorla de los portales existentes en Internet en cuanto a uso y funcionalidad.
- Las herramientas de administración de los 3 módulos del Portal de Emprendedores son sencillas y fáciles de utilizar lo cuál ayudarla a que cualquier persona pueda administrar el sitio sin necesidad de tener alguna especialización en cómputo.
- El sistema tiene una interfaz atractiva y amigable para los usuarios finales, con lo cuál los usuarios se verán atraldos en usar el sistema.
- Contar con un lugar en Internet les facilitaria al momento de intercambiar información referente al programa.

Algunos comentarios en contra y dudas que surgieron acerca del sistema fueron los siguientes:

Una de las dudas fue sobre la estabilidad del sistema, esto es que si no estará fuera de linea, cada cuando se le dará mantenimiento, tos problemas que se pudieran tener con el servidor y con la red.

Como en cualquier organización siempre surgen nuevas necesidades, por esta razón al utilizar herramientas de código abierto en la construcción del sistema estas estarán sujetas a ser aclualizallles por cualquier persona que tenga un poco de experiencia en programación con php.

# **5.4.2. PRUEBAS CON ALUMNOS.**

Cuando se realizó la prueba con los alumnos se siguió la misma metodología que con los monitores, solamente que estos solo evaluaron los módulos de usuario final de las siguientes herramientas:

- Interfaz concentradora de servicios
- Encuestas
- Repositorio de Archivos
- Búsqueda de Empresas
- Búsqueda de Productos
- Correo Electrónico
- Mensajería Instantánea

Los alumnos evaluaron las herramientas y estos fueron los puntos de vista:

- La idea de poder tener un sitio propio en Internet les agradaba.  $\bullet$
- $\bullet$ El poder exhibir sus productos e ideas a tanta gente les motivaba a hacer un esfuerzo mayor para que pudieran tener una oportunidad en le mercado.
- El funcionamiento de todas las aplicaciones es sencillo y fácil de utilizar.
- El poderse comunicar con sus compaileros y monitores por este medio les facilitarla

Algunos comentarios en contra acerca del Portal de Emprendedores son los siguientes:

- $\bullet$ No todos los alumnos tienen una computadora y conexión a Internet en casa.
- Muchos no creen en que la gente se interese en el portal y por ende no vean sus productos lo cual ocasionarla una carga de trabajo extra para los alumnos.

# 5.5. **IMPLEMENTACIÓN DEL SISTEMA**

La Implementación del sistema entre los diferentes alumnos la asignatura de Emprendedores y monitores quedo a cargo de Emprendedores.

# **6. CONCLUSIONES**

A lo largo del presente trabajo hemos resaltado la importancia que tienen las comunidades en la constitución de una sociedad. En tiempos como hoy, en que los cambios son constantes *y* la revolución tecnológica pone al alcance de cualquier institución tecnologlas de difusión tan poderosas como la Internet, no podemos quedar al margen.

Las necesidades de difusión en programas estudiantiles *y* empresariales crecen al ritmo en que sus sociedades se lo exigen, hoy en dla, un programa como Emprendedores que no utilice para su operación medios masivos como la Internet, detiene su evolución. La automatización de procesos, la digitalización de contenidos *y* la comunicación electrónica, son algunas de las necesidades que la sociedad actual requiere.

Emprendedores en Linea es un proyecto pensado para solucionar esas necesidades de información que requiere el programa, con un valor agregado, difusión, un espacio en el que los miembros de la comunidad emprendedora encontraran un escaparate para exponer sus Ideas *y*  proyectos, donde encontraran personas con sus mismos gustos y necesidades, pero a la vez encontraran la experiencia compartida de los que forman parte de la coordinación del programa, coordinadores, monitores, empresarios; todos unidos en un solo lugar que les brindara esa identidad que se requiere en una sociedad electrónica.

Emprendedores en linea no genera nuevas fórmulas de promoción, ni de negocios, simplemente permite la integración de una sociedad ávida de un espacio en esa gran nube atrayente que es la Internet, bajo un contexto simple, que es el de brindar un espacio a cualquiera para que se Integre a nuestro grupo de trabajo. Esa invitación es la base del éxito en las comunidades formales *y* lo es también en las virtuales, es por ello que el éxito que puede tener este proyecto es el de darle voz a los emprendedores en el mundo electrónico de Internet.

De todo lo expuesto, cabe hacer énfasis en algunas consideraciones:

Aún cuando las comunidades reales existen desde que existe el hombre, es necesario estudiarlas para explicar la evolución de una comunidad en el mundo real hasta el surgimiento en un mundo virtual *y* electrónico. Después de todo lo expuesto denotamos los factores que unen a una comunidad:

- Relaciones interpersonales.
- Comunicación
- Intereses en común.

Desde hace anos, las investigaciones sobre cómo funcionan realmente, cómo organizarlas mejor *y,* en definitiva, cómo hacer que sean más eficaces, son muy novedosas pero escasas. Incluso, a nivel de investigaciones más amplias sobre la comunicación electrónica que es posible gracias al empleo de los medios basados en Internet, también existen todavla escasos estudios profesionales. Esto está cambiando ya que las ventajas que brinda poder formar parte del mundo real desde un mundo virtual son muchas.

Pensamos que es posible *y* útil aplicar herramientas ampliamente probadas en otros campos, como la Dirección Estratégica, el Proceso Administrativo, el Análisis *y* Diseno de Sistemas, el Marketing *y* los modelos o reglas que hacen funcionar a una comunidad real conocidos como Modelo de Negocio.

Asl, nosotros hemos aplicado herramientas o piezas de software que dan vida a los procesos del taller de emprendedores, a sus ciclos de negocio y a sus flujos de información. Se realizo un análisis interno y externo del taller de emprendedores como una organización o, en este caso, como una comunidad, se detectan fortalezas o debilidades y se forma un proyecto que satisface necesidades, se detectan amenazas y oportunidades al mismo tiempo.

Lo que logra es llevar al mundo virtual lo que existe y funciona en el mundo real aprovechando las ventajas de la Informática y Telemática.

Las comunidades virtuales hoy en día son una parte fundamental del Internet y también parte fundamental en la vida de los miembros conociendo a buenas personas y creando buenas amistades, cerrando negocios o intercambiando experiencias. Algunas veces las comunidades fallan ya sea en el mundo real o en el virtual, cuando los miembros pierden el interés, otras veces sobreviven pero siempre quedan las amistades y los conocimientos aprendidos. Nosotros hemos proporcionado los medios, las estrategias y las herramientas para el nacimiento de una comunidad virtual, el curso de esta depende de los contenidos, de los miembros, de las reglas del negocio y de la evolución del taller de emprendedores.

El Internet es un lugar infinito, el mismo nos permite realizar muchas actividades como compartir información, conocer gente, obtener información de manera rápida y gratuita, hacer negocios e incluso hasta realizar compras las 24 horas que posiblemente si no fuera por el Internet seria dificil o casi imposible de conseguir. Esto es lo que ten lamas que aprovechar del Internet y se necesitaba moldear al taller de emprendedores. La experiencia que conseguimos con este desarrollo es sin duda que no existe una comunidad virtual sin procedimientos específicos que al igual que en una comunidad real echan a andar el negocio, claro que, existen algunas diferencias entre las comunidades reales y las virtuales, aunque no tan grandes como algunos temerosos del cambio o de la tecnologla pretenden que creamos. Como quiera que esto sea recordar que la técnica por si sola nunca es suficiente, hacen falla las personas.

En el párrafo anterior se menciona algo clave, conocer gente este indudablemente es uno de los mayores atractivos que el Internet tiene. La oportunidad de poder conocer personas de cualquier pais, en cualquier momento en llnea incluso a través del mismo Web es increlble, de la habilidad de poder conocer gente es de donde nacen la comunidades virtuales. Uno de los mayores obstáculos puede ser la limitación en cuanto a las formas de interacción, fácilmente rescatables con el esfuerzo adecuado y la ayuda de todos aunque también se cuenta con grandes ventajas como la universalidad, la desinhibición, la facilidad de construcción y participación.

En una comunidad, la conducta de sus miembros se rige por un conjunto de normas culturales e intelectuales, comparten intereses, creencias y valores comunes que establecen los limites y la identidad del grupo y lo diferencian de su entorno. La comunidad virtual es la idea, de que existe un lugar nuevo y agradable sin limitaciones de tiempo y espacio, la idea de encontrar un lugar asl ha pasado por los corazones y las mentes de miembros, del taller de emprendedores, con mentes pensadoras y éticas. La comunidad virtual es una forma de usar la red para conectar a la gente **para ayudarlos a conocerse mejor como personas e individuos, como empresarios o como**  vendedores de ideas; sobre todo para poder ayudar y sostener a otros en maneras que previamente eran inconcebibles.

Lo que podemos notar desde un punto de vista social es lo siguiente:

- Las comunidades siempre tienen una necesidad de liderazgo.
- Hay que hacer al usuario sentir de que esta participando en la comunidad *y* de que puede avudarla a hacerla mejor cada dia.
- Se debe llevar siempre el buen trato, la calidez humana y la atención.

Hay que detectar las caracteristicas *y* variables clave que son comunes a todos los  $\bullet$ usuarios que se prelende captar.

Crear una comunidad virtual es un trabajo duro, que requiere una particular forma de energia dificil de encontrar *y* sobre todo mucho compromiso con la misma.
## EMPRENDEDORES EN LINEA UNAM-FCA

Si la mayorla de las usuarios en lnlernel fueran racionales, amigables, inlellgenles *y* concienles de la comunidad, el lnlernel probablemenle seria un ambienle conectivo para las personas *y*  seguramenle hubiera desplazado al mundo real, probablemenle enconlrarlamos aquel lugar que lanlo deseamos encontrar. Pero la mayorla de los usuarios no lo son. Todo el mundo parece tener una agenda diferenle desde negocios hasla molestar, en lnlernet se encuenlran todo tipo de usuarios, los que entran para molestar, los que hacen negocios, los que roban ideas, los oportunislas, los creadores, los que aportan, los que toman, los que usan, los que desarrollan. No quisiéramos sonar pesimista con respeclo de las comunidades virtuales, pero, hoy en dla es dificil pensar que las comunidades virtuales puedan resislir alaques de adolescenles en los foros haciendo bromas, es por eso que nosolros implemenlamos ladas las medidas para prevenir lodo eslo. La comunidad de emprendedores deberá evolucionar *y* cambiar como lodo en la vida, nada se queda igual todo evoluciona *y* avanza. Si no es asl desaparece. Es por eso que es un trabajo duro y constante.

Las personas buscan personas delrás de una computadora, exislen muchos usuarios en la red que desean inlercambiar opiniones e lnquieludes, muchos usuarios ulilizan las comunidades virtuales para promover acciones que pueden ser resuellas en la vida real. *y* nunca olvidar que siempre exisle el mundo real y no debemos quedarnos atrapados en el mundo virtual, las comunidades virtuales se podrían llevar al mundo real si la distancia lo permite para que dejen de ser virtuales y<br>sean reales. Las comunidades que tienen su existencia en Internet pueden dar un vuelco a la concepción básica de relación social, proporcionando una enorme fuenle de conocimlenlo.

## EMPRENDEDORES EN LINEA

## **BIBLIOGRAFÍA**

CANTOLLA, D. (2000) Comunidades Virtuales: ciudades en el ciberespacio [1ª parte). http://www.ecommdigilal.com [Consulta diciembre de 2000). CORNELLA, A. (2000): lnfonomial com: la empresa es Información. Ediciones Deusto FERNANDEZ SÁNCHEZ, E.; FERNANDEZ MORALES, l.; MALDONADO MARTINEZ, A. (2000): Comunidades virtuales especializadas: un análisis comparativo de la información y servicios que ofrecen al usuario. VII Jornadas Españolas de Documentación, 2000. GURRUTXAGA, A. (1991) El Redescubrimiento de la Comunidad. Rels, 56, p. 33·60. 228 M'. IPARRAGUIRRE, J. (1998) El taller de Comunidades Virtuales. http://www.gpd.org/maig96/es/comvirtue.htm [Consulta enero de 2001). PÉREZ DE LEZA, J. (2000) El valor anadido de un portal. Ecomm, 13. http://www.ecommdigital.com/printart.ctm?ID=342 [Consulla enero de 2001). RHEINGOLD, H. (1996) La Comunidad Virtual: Una Sociedad sin Fronteras. Barcelona.

Gedisa.

Ceñ, V. G. *y* R. E. Kahn. A Protocol for Packet Network lnterconnecllon, IEEE Trans. Comm. Tech., vol COM-22, V 5, Mayo 1974, pág. 627·641.

## **URL6**

www.geocities.com www.bubl.ac.uk www.well.com www.ciudadfutura.com www.civila.com www.tripod.com www.ictnet.es www.rediris.es/cvu/index.html **www.commm.com www.excite.es www.galiciacity.com www.venezuelanet.com/planeta www.phpnuke.org www.mysgl.org www.apache.org**